**République Algérienne Démocratique et Populaire**

**Ministère de l'Enseignement Supérieur et de la Recherche Scientifique**

**Université « Dr. Tahar Moulay » Saïda**

**FACULTE DES SCIENCES**

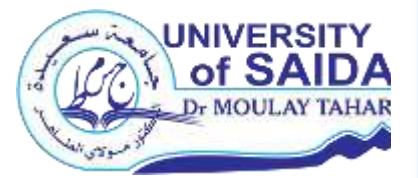

#### **DEPARTEMENT DE BIOLOGIE**

**Mémoire Elaboré en vue de l'obtention du diplôme de Master**

**Spécialité :** Protection des écosystèmes

**Présenté par :**

**Melle** : *Mostefaoui Talia* **et Melle** : *Benkhedda Faiza*

**Sur le thème intitulé :**

**Apport de télédétection et SIG pour le suivi spatio-temporel**

**d'une zone humide ( cas du sebkha de Naama)**

Soutenu le 13 / 07 / 2021

**Devant la commission de jury, composée de :**

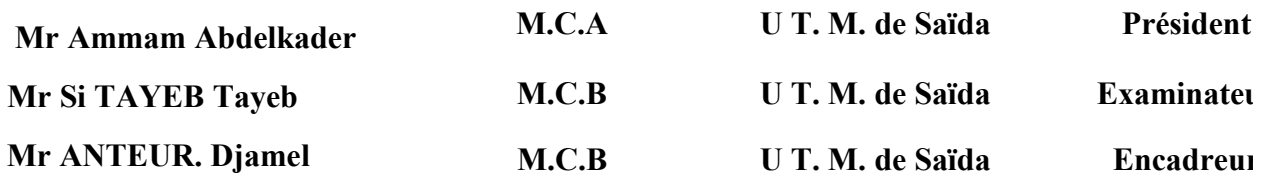

**Année universitaire 2020 / 2021**

# Remercîments

C'est grâce à la bénédiction d'Allah tout puissant que j'ai achevé soigneusement ce modeste travail. Au terme de ce travaille, nous voudrons adresser nos vifs remercîments à tous nos professeure de universitaire Dr .Moulay Taher de Saida qui ont contribué à notre formation.

Nous exprimons notre reconnaissance et nos plus vifs remercîments a notre encadreur Mr. **ANTEUR. Djamel** qui nous a honoré en acceptant de nous encadrées, pour ces conseilles son aïd nous le remercions pour nous avoir guidés pour l'élaboration de ce travaille et pour le choix judicieux du thème.

# Dédicace

Au nom de dieu le tout puissant qui m'a donnée la volonté, la patience et qui m'avait mis sur le bon chemin pour arriver à ce jour la C'est avec un grand plaisir que je dédie ce modeste travail

a :

A mon soutien moral, la source de ma joie et la flamme de mon esprit a mes chers parents que dieu me laisse le plus temps possible et me donne la force de les servir et leur rendre un peu de tous ce qu'ils ont dû sacrifier pour bien nous élever mes frères et moi.

En fin a tous mes collègues de la promotion

#### **Résumé :**

Les systèmes d'information géographique (SIG) et la télédétection s'imposent comme outils incontournables d'analyse de l'espace depuis l'avènement de l'informatique.Leur utilisation, pour la cartographie de l'état hydrique du sebkha de Naama , a démontré qu'avec les modèles numériques de terrain (MNT), il est possible d'obtenir toute une série de cartes indispensables aux travaux d'aménagements. Ces cartes (pentes, hydrographie, topographie, exposition, contour, l'occupation de sol, etc....) pour l'étude morphologie du zone de sebkha. le calcule des indice MNDWI et SAVI a partir les images satellitaire multi-date a haute résolution Sentinel 2 de sebkha permet de détermine l'état hydrique du sebkha de Naama .

Les résultats permis d'identifier l'évolution spatio-temporelle de la sebkha de zone d'étude pour une période de 6 ans, ainsi la tendance de changement de l'état hydrique des différents unités composantes notre zone d'étude (deux indices MNDWI, SAVI), d'après le calcule et classification de l'indice de l'eau pour les deux périodes choisi on remarque qu'il y a un changement interannuelle et intra-annuelle en raison de plusieurs facteurs, notamment des facteurs climatiques et des facteurs antropique .

**Mot clé** : zone humide, la télédétection, SIG, Sebkha de Naama.

#### **Abstract**

The geographic information system (GIS) and remote sensing are necessary as tools unavoidable analysis of space since the advent of computers.Their use, for mapping the water status of Sebkha of wilaya of Naama, has demonstrated that the digital terrain model (DTM), it is possible to obtain a series of maps indispensable for the development works. These maps (slope, hydrography, aspects, exposure, contour, land use, etc...) for the morphological study of the sebkha area.

The calculation of the MNDWI and SAVI index from the high resolution multi-date Sentinel 2 satellite images of sebkha allows determining the water state of sebkha of Naama.

The resultants made it possible to identify spatiotemporal evolution of the Sebkha of the study area for a period of 6 years, as well as the trend of the change of water status of different units that make up our study area (two index NDWI, SAVI), according to the calculation and classification of the water index for the two periods chosen we notice that there is an interannual and intra-annual change due to several factors, in particular climatic factors and an-tropic factors.

**Keywords:** wetland, remote sensing, GIS, Sebkha of Naama.

#### **ملخص**

أنظمة المعلومات الجغرافية و الاستشعار عن بعد تفرض نفسها كأدوات ضرورية لتحليل الفضاء منذ ظهور الحواسيب . يتم استخدامها لرسم خرائط الوضع المائي سبخة النعامة قد أثبت أن نماذج التضاريس الرقمية تمكن من الحصول على سلسلة من الخرائط الأساسية لأعمال التنمية. هذهه الخرائط (المنحدرات ، الهيدروغرافيا ، الطبوغرافيا ، التعريض الكفاف ، استخدام الأرض ، الخ .... من أجل الدراسة المورفولوجية لمنطقة السبخة.

إن حساب مؤشرMNDWI و SAVI من صور الأقمار الصناعية2 Sentinel عالية الدقة متعددة التواريخ لسبخة يجعل من الممكن تحديد الحالة المائية لسبخة النعامة أتاحت النتائج التعرف على التطور المكاني وألزماني لسبخة منطقة الدراسة لمدة 6 سنوات ،بالإضافة إلى اتجاه تغير الحالة المائية للوحدات المختلفة التي تشكل منطقة دراستنا (مؤشرين ,مؤشر رطوبة التربة ، NDWI تعديل مؤشر الغطاء النباتي على الأرضSAVI ) ،وفقًا لحساب وتصنيف مؤشر المياه للفترتين المختارتين نلاحظ أن هناك تغيرًا ما بين السنة وداخل السنة بسبب عدة عوامل منها العوامل المناخية والعوامل البشرية.

-ا**لكلمات الرئيسية:** الأراضي الرطبة، الاستشعار عن بعد، نظم المعلومات الجغرافية سبخة النعامة<sub>.</sub>

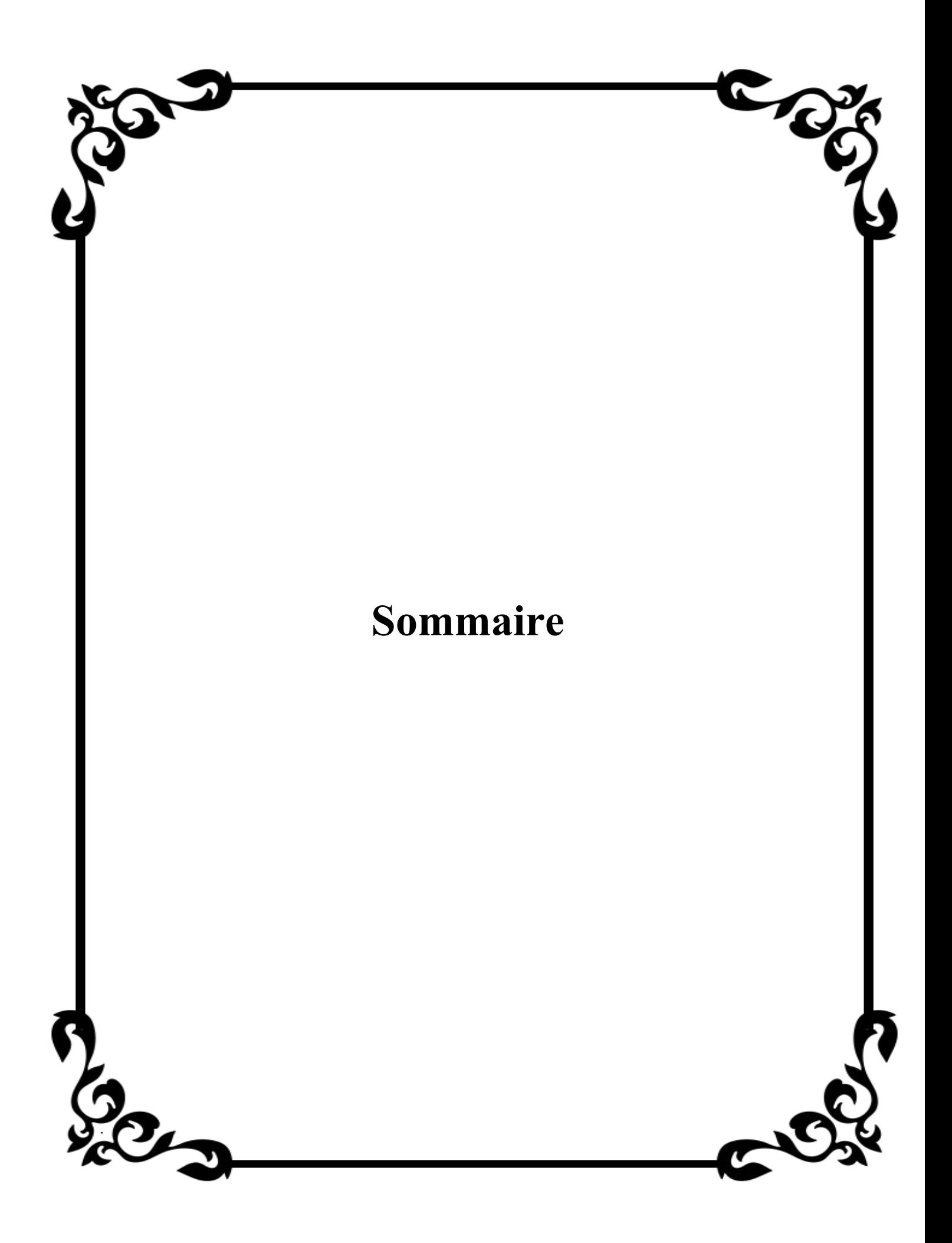

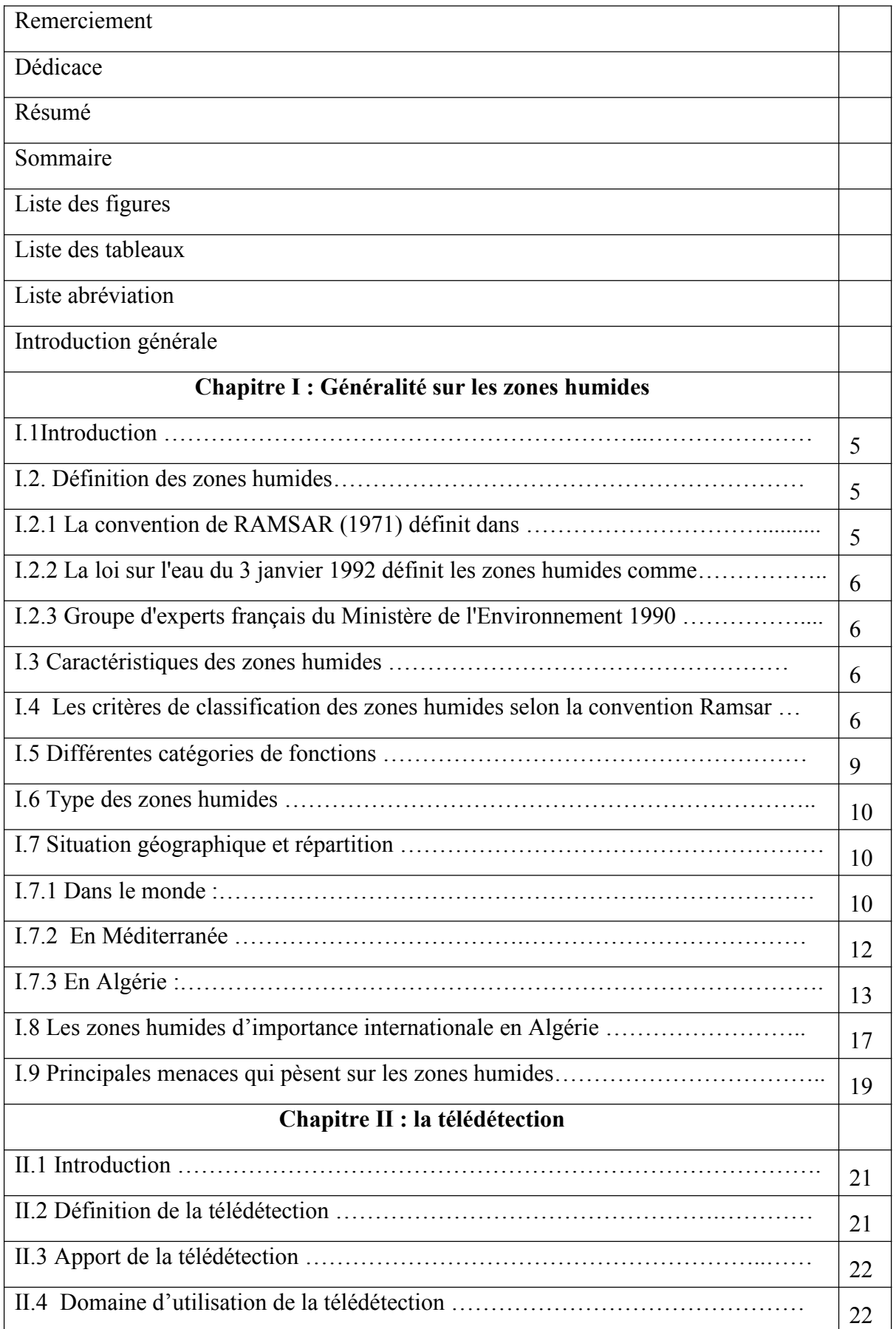

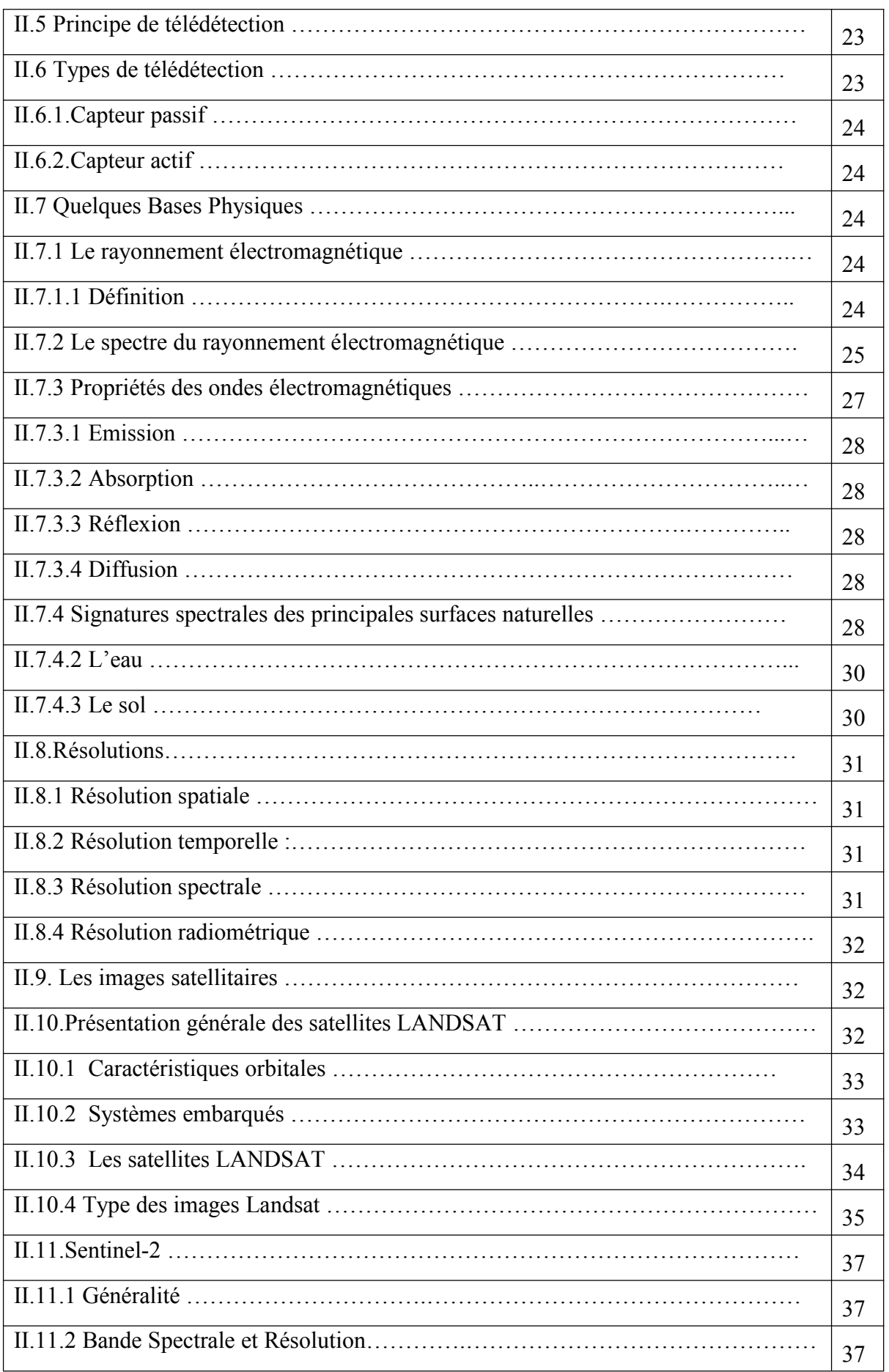

# **Sommaire**

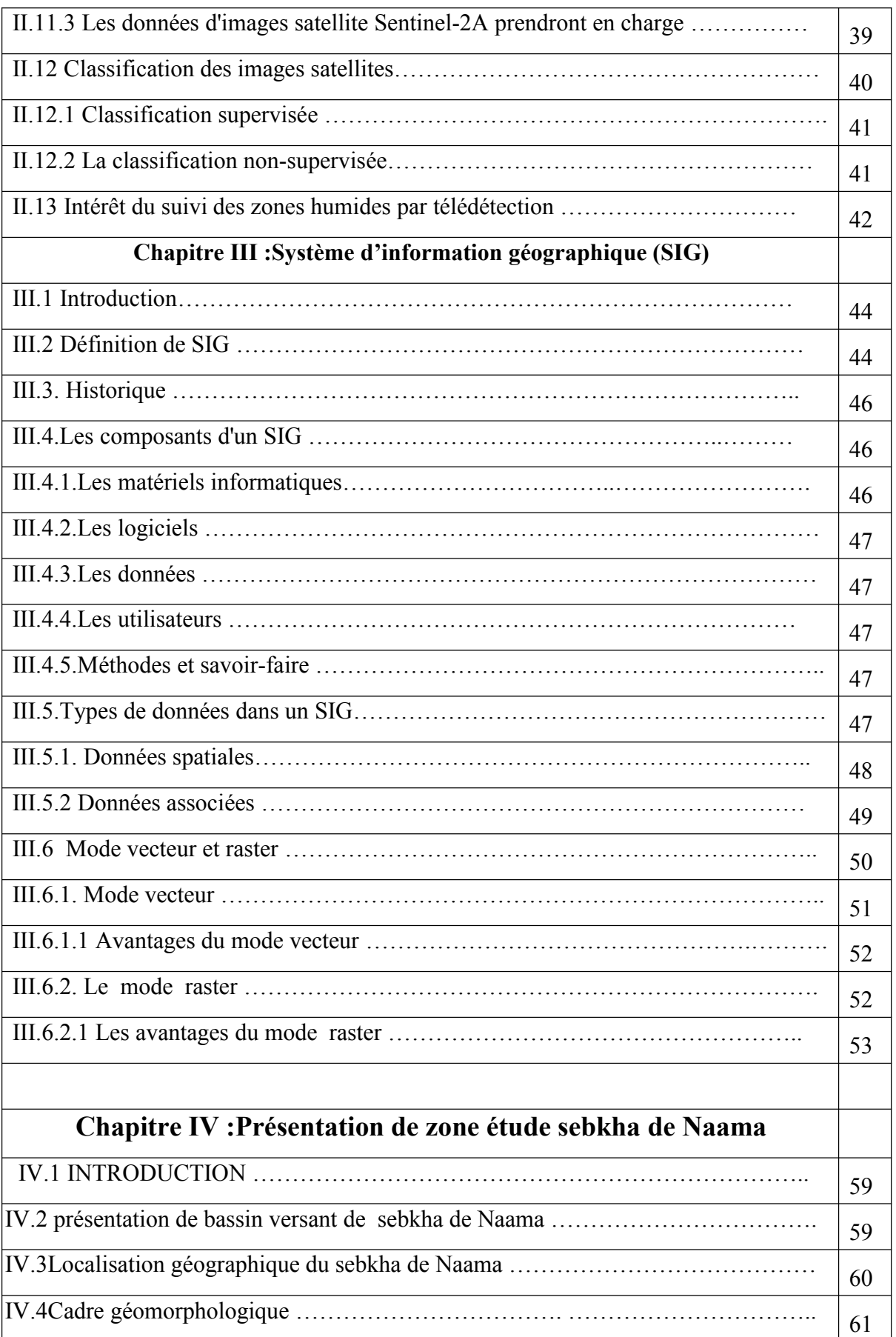

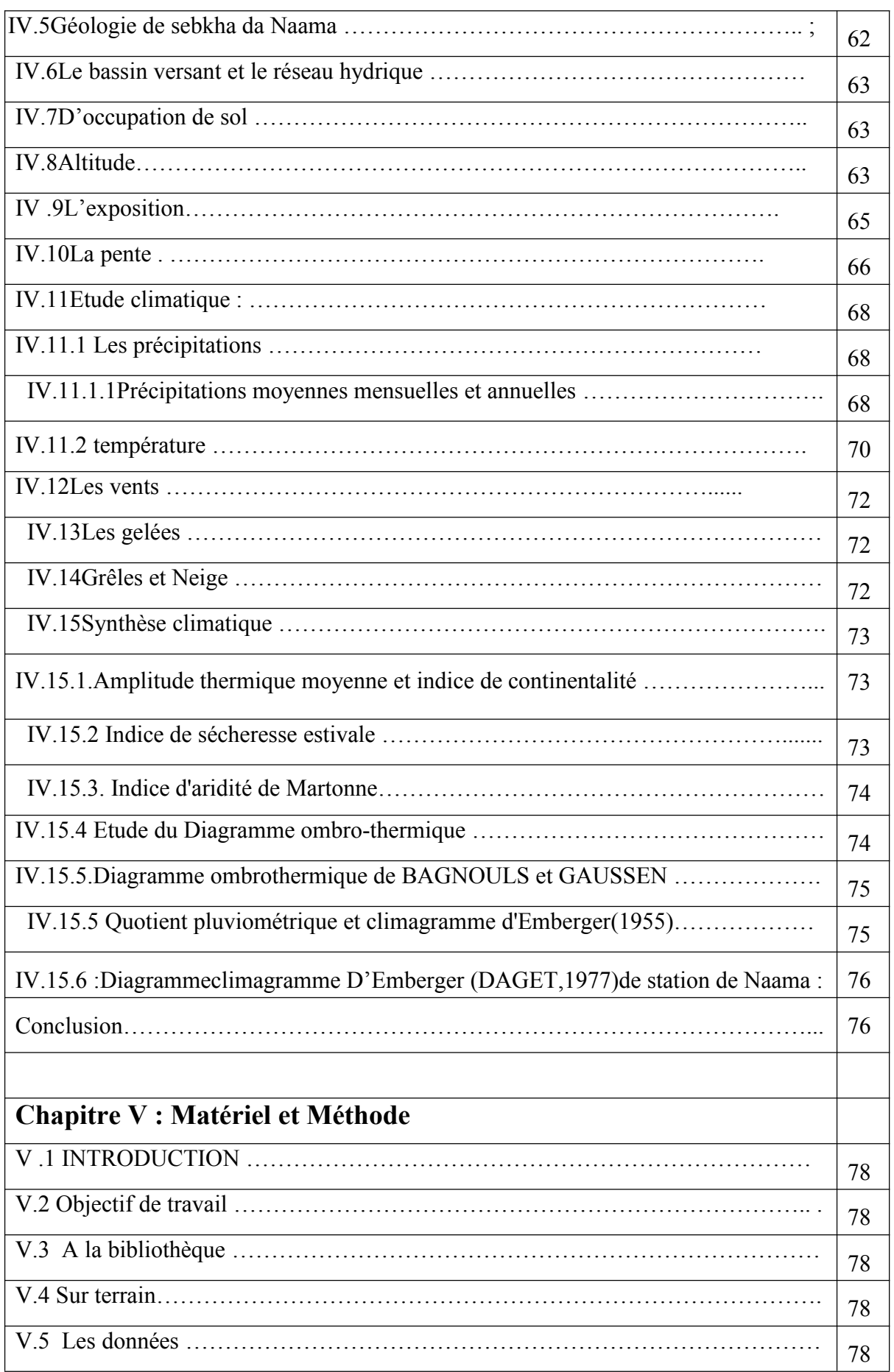

# **Sommaire**

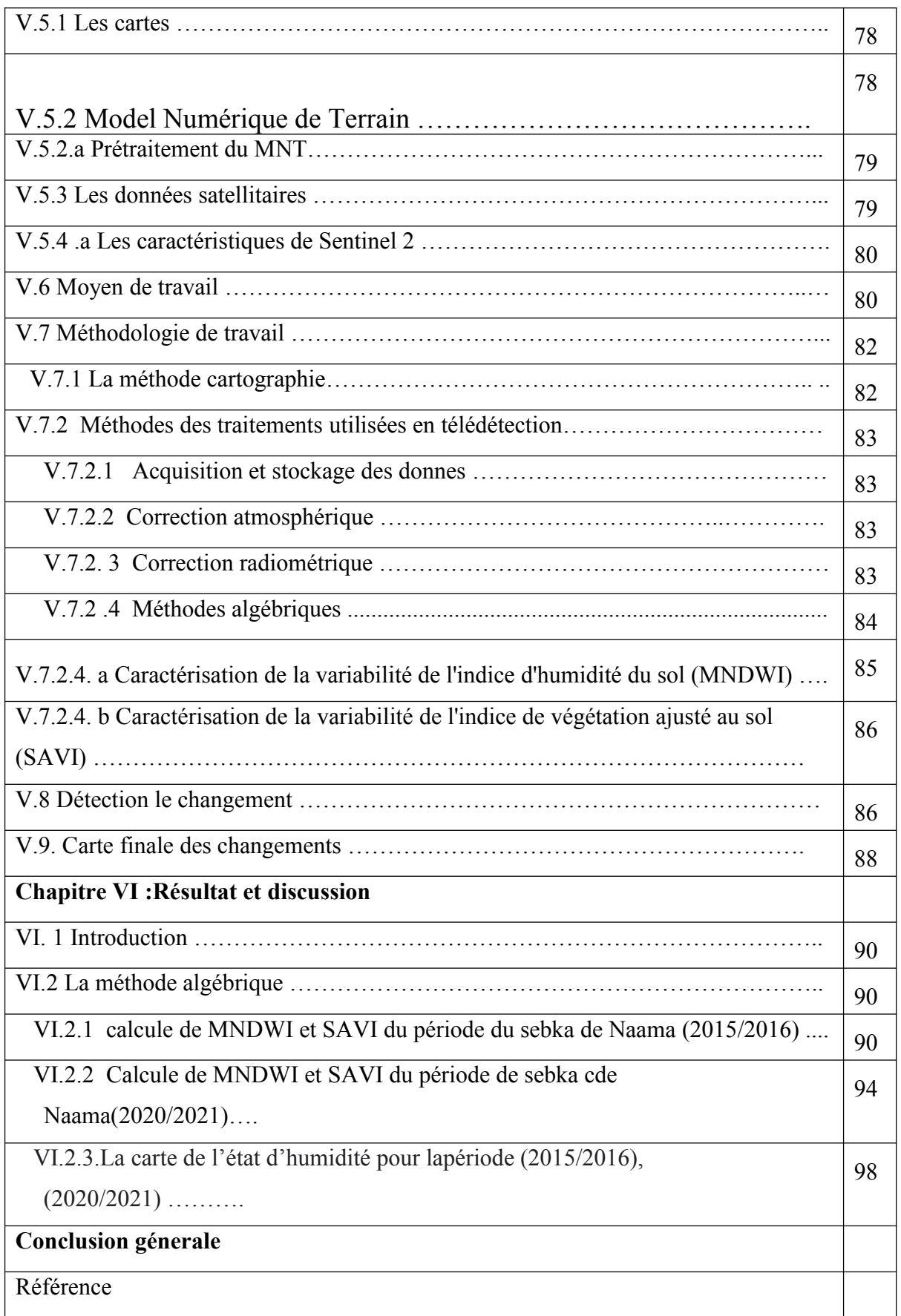

## **Liste des figures**

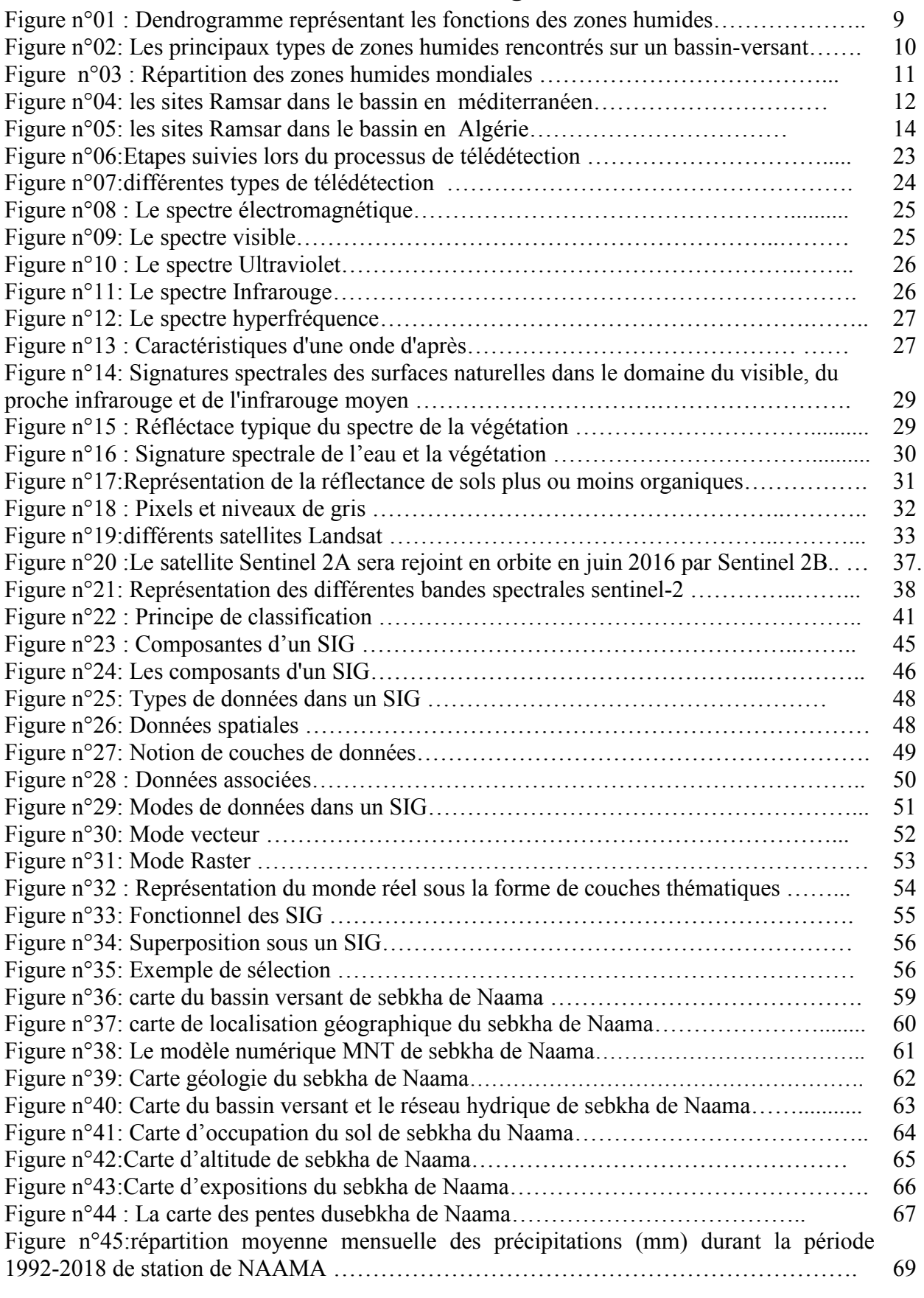

Figure n°46: Secteur représenté des précipitations au niveau de station Naama,(1992-2018) 70

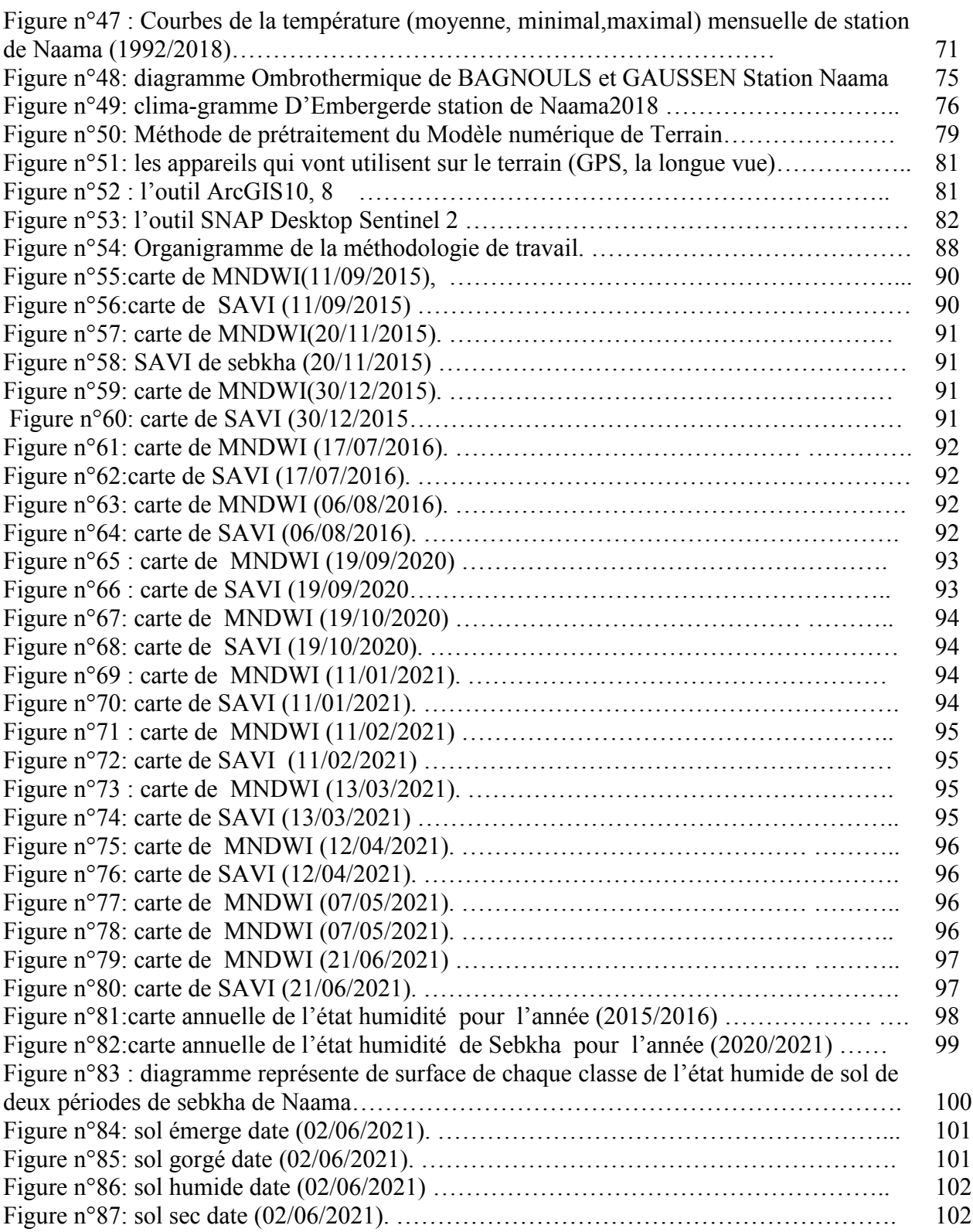

# **Liste des tableaux**

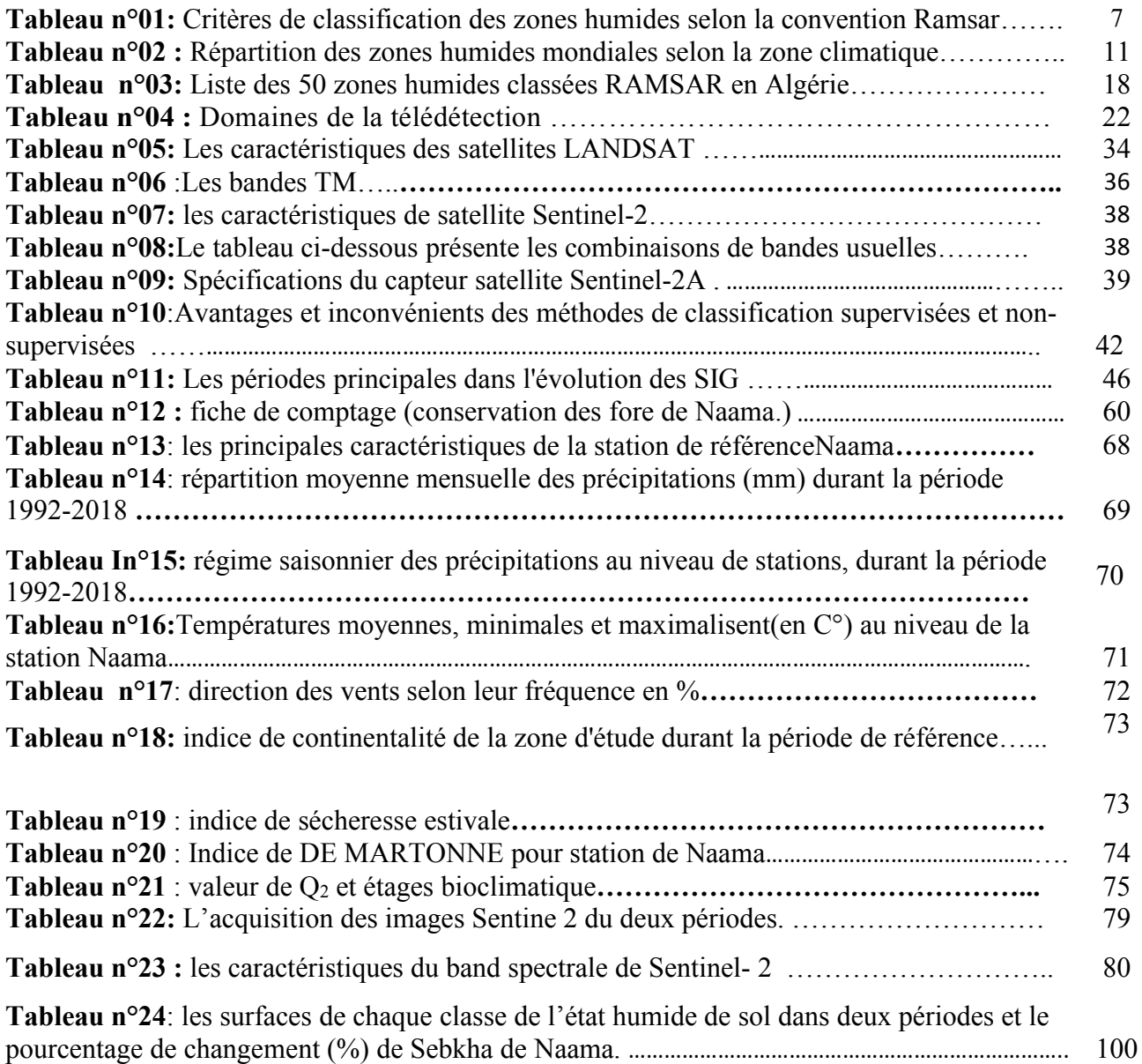

### **NOMENCLATURE**

#### **LISTE DES SYMBOLES :**

- **E** : Champ éléctrique
- **B** : Induction agnétique
- **C** : Direction de propagation
- **I0** : Intensité
- **Ȝ** : Longueur d'onde
- v : Fréquence
- **σ** : Nombre d'onde
- **q** : Quantité d'énergie
- **h** : Constante de Planck
- **PN** : Valeur normalisée du pixel
- **Pij** : Valeur originale du pixel dans l'image à normaliser
- **ȝr** : Moyenne et écart type de l'image de référence
- **σP** : Moyenne et écart-type de l'image à normaliser

#### **LISTE D'ACRONYMES**

**3D** : 3 Dimensions

**COMITAS**: la commission ministérielle de terminologie de la télédétection aérospatiale.

**ERTS-1**: Earth Resources Technology Satellite.

**FAO** : Food and Agriculture Organisation.

**NASA**: La National Aeronautics and Space Administration.

**NOAA**: National Oceanic and Atmospheric Administration.

**RBV:** Return Beam Vidicon.

**MSS**: (Multi Spectral Scanner.

**ETM+:** (Enhanced Thematic Mapper Plus.

**TM**: Thematic Mapper.

**OLI**: The Operational Land Imager.

**USGS** : United State Geological survey (Institut d'études géologiques des États-Unis.

**REM** : Rayonnement

**CNES** : l'agence Spatiale francaise.

**DLR** : centre aérospatial allemand.

**VIS** : Visible.

**NIR :** Near-infrared **; PIR** : proche infrarouge.

**SWIR** : Short Wave Infrared. **;MIR** : moyen infrarouge.

**VNIR** : Visible and Near-infrared.**CAH**: classifications ascendantes hiérarchiques.

**HRS** : Haute Résolution Spatiale.

**MNT:** modéle numérique de terrain.

**GPS: GPS** : Global Positioning System. (Géographique, positionnement, système).

**IDL** : Interactif Data Language.

**NDWI** : l'indice d'humidité du sol.

**SAVI :** l'indice de végétation ajusté au sol.

**EDRS**: European Data Relay Satellite System

**CCT** : Centre canadien de télédétection

**UTM** : Universel transverse Mercator

**WGS 84** : World geodesic system, revision de 1984

**ISODATA:** Iterative Self-Organizing Data Analysis Technics.

**LANDSAT** : Land satellite

**Max** : Maximum

**Min** : Minimum

**GEOTIFF** : Georeferenced Tagged Image File Format

**SIG :** Systèmes d'informations géographiques.

**Arc GIS** : logiciels d'information géographique développés par la société américaine

**Map Info :** logiciel SIG édité par la société Precisely appartenant au groupe Syncsor

**GRASS GIS** : logiciel de système d'information géographique libre de conception modulaire

réalisé par le GRASS Développent Team.

**SGBD** : Système de gestion de base de données.

**P.E** : précipitations estivales

**« M »°c** la moyenne des maxima du mois le plus chaud.

**P** : Précipitation moyenne annuelle en (mm).

**T** : Température moyenne annuelle en (°C).

**I** < 5 : Climat hyper arides,

**5** < **I** < **7,5** : Climat désertique,

 $7,5 < I < 10$ : Climat steppique,

**10<1 <20 :** Climat semi arides,

 $10 < I < 20$ : Climat tempéré.

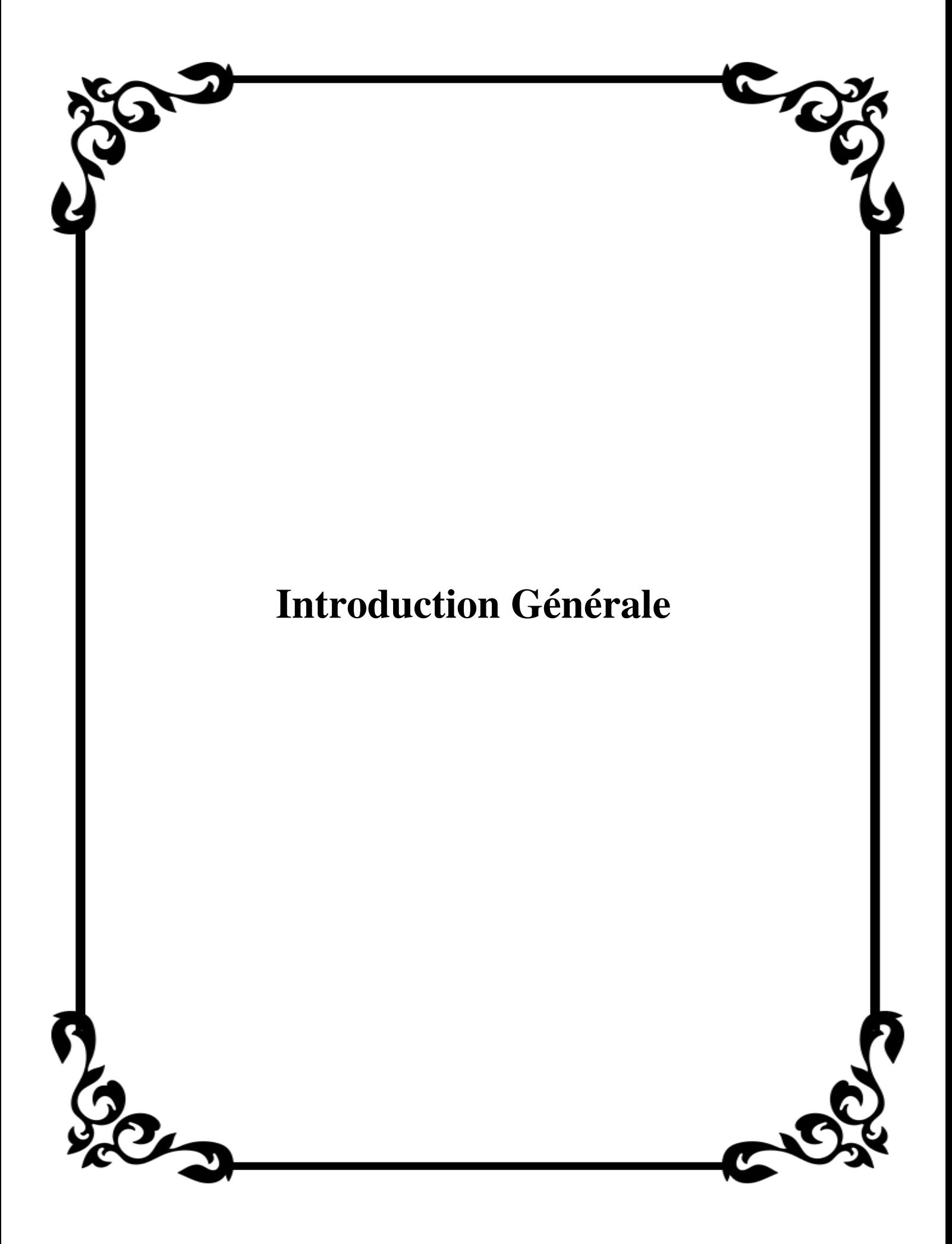

#### **Introduction générale :**

Les zones humides font partie des environnements riches qui fournissent de l'eau et de la nourriture à d'innombrables espèces de plantes et d'animaux (MEA, 2005). Ces écosystèmes sont de nature et de fonctionnement très différents et jouent un rôle essentiel dans l'apport de la biodiversité et la gestion des ressources en eau.

L'Algérie est riche en zones humides, qui font partie des ressources les plus précieuses sur le plan de la diversité biologique et de la productivité naturelle. Ces milieux jouent un rôle important dans les processus vitaux, entretenant des cycles hydrologiques et constituent également un habitat privilégié pour une flore et une faune importante, particulièrement les oiseaux migrateurs ,elles attirent régulièrement un grand nombre d'Anatidés et de Foulques, qui trouvent là, de bonnes conditions pour hiverner (ISENMANN et MOALI., 2001).

Les Sebkhas sont des écosystèmes naturels qui présentent des intérêts très diversifiés, ces systèmes sont utilisés comme des indicateurs de l'évolution géologique et géochimique naturelle, le suivi de cette évolution est non disponible dans les autres systèmes sur le plan écologique. Les Sebkhas sont des biotopes très importants, qui ont contribué à la protection de la biodiversité, mais ces systèmes sont très fragiles et sont menacés par l'effet anthropique (eaux usées, les engrais et les pesticides).

Les changements de l'environnement impliquent la mise en œuvre de nouvelles méthodes d'évaluation. Parmi ces méthodes à télédétection présente un intérêt particulier. Grace à ses caractéristiques essentielles d'enregistrement et d'analyses. La télédétection qui permis une vision globale des phénomènes, est en même temps le moyen d'étude privilégient pour contribuer à assurer une meilleure gestion de l'environnement. Les satellites d'observation de la terre ont été fort utiles pour relever le traumatisme régional et continental et les données multi-date acquises nous ont informés sur les signes de dégradation de l'environnement dans plusieurs régions du monde. (JULIAN et al… 1997)

La télédétection qui permis une vision globale des phénomènes, est en même temps le moyen d'étude privilégient pour contribuer à assurer une meilleure gestion de l'environnement. Les satellites d'observation de la terre ont été fort utiles pour relever le traumatisme régional et continental et les données multi-date acquises nous ont informés sur les signes de dégradation de l'environnement dans plusieurs régions du monde. (JULIAN et al… 1997)

La télédétection est domaine qui profite opportunément des grands bonds technologiques. L'avènement de la télédétection est assimilable a celle de la photographie. Le potentiel s'est considérablement accru avec l'apparition de nouveaux capteurs,(infrarouge, multi spectral, micro-onde).

La télédétection satellitaire par l'aspect nouveaux qu'elle apporte (vue synoptique, répétitive), apparait comme l'un des moyens les plus adaptes pour étudie et suivre ces processus ; il reste cependant a préciser les paramètres permettent de caractériser ces processus et parmi ces paramètres, ceux qui sont observable et mesurables par la télédétection satellitaire avec les précisions appropriées (ABDLLAOUI, 1996)

Le bassin versant de la Sebkha de Nâama a d'importantes différenciations, dans le contexte climatologique se développe dans un climat aride.le bassin versant se délimite par des lignes de partage des eaux entre les différents bassins. Ces lignes sont des frontières naturelles elles correspondent aux lignes de crête. Les gouttes de pluie tombant d'un côté ou de l'autre de cette ligne de partage , le bassin versant d'un sebkha est composé par l'assemblage des sous-bassins versants et de eaux use et les eaux pluviales.

Nous tentons de faire le point sur l'évolution spatiale et temporelle de la zone humide de Naama Sabkha en utilisant les indices de végétation télédétectés tels que l'indice de végétation par différence normalisée (SAVI) et l'indice d'eau par différence normalisée (NDWI) à partir du traitement d'une série de satellitesSentinel. images : Sentinel (2015/2016) et Sentinel 2 (2020/2021).

#### **Les objectifs de notre travail sont :**

1. Réalisation d'un bilan spatiotemporel de la zone d'étude par l'utilisation des données de télédétection sur une période allant de 2015/2016 à 2020-2021

2. L'analyse et l'étude de l'évolution spatiotemporelle de la zone d'étude;

3. Elaboration d'une carte de changements.

Ce travailles organise en des chapitres dans le partie bibliographie :

la notion générale sur les zone humides, la télédétection, le Système d'Information Géographique, Et dans le partie pratique nous organise ce travail en des chapitres :

- la présentation sur la zone d'étude,
- le matériel et la méthode utilisés
- et en fin set réserve pour l'interprétation des résultats de l'étude

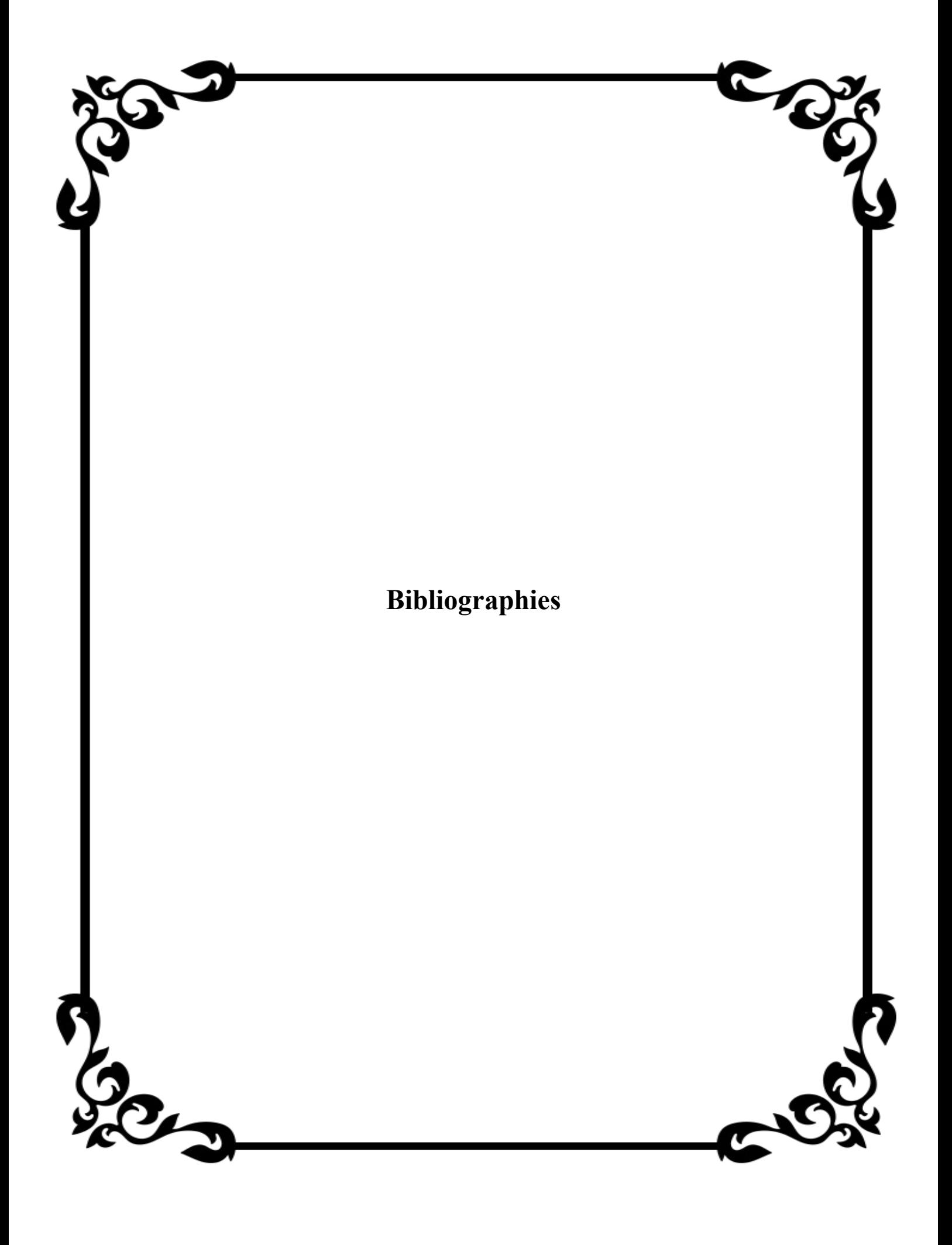

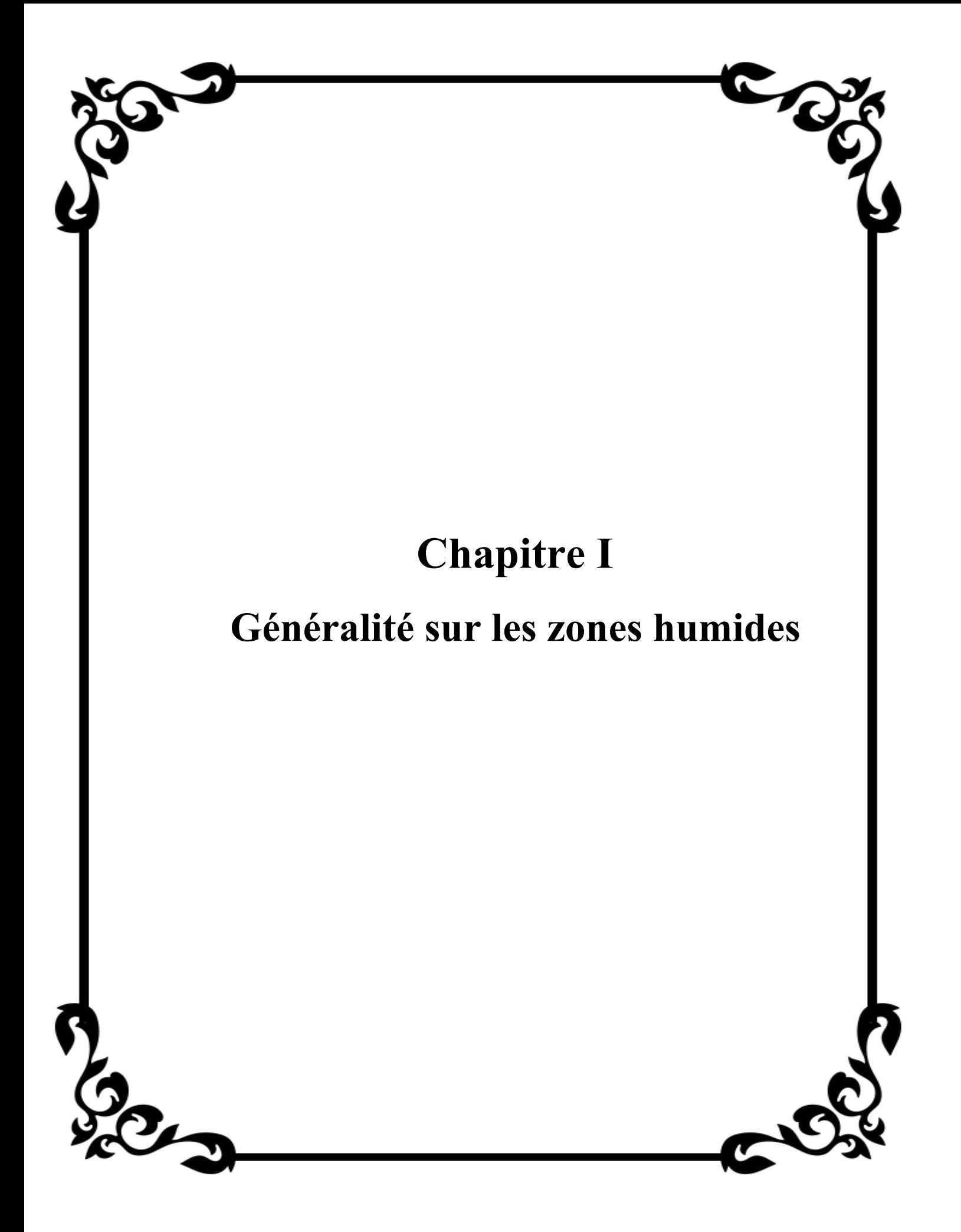

### **I.1. Introduction**

Les zones humides sont les écosystèmes les plus productifs, les plus riches en biodiversité malgré leur faible place sur la planète. Mais elles sont aussi les plus menacées de destruction.

Leur disparition entraînera une réduction dramatique de la biodiversité, mais aussi des inondations et une perturbation inquiétante du cycle de l'eau. L'eau, dont la canicule de l'été a montré qu'elle était une ressource indispensable mais pouvant être rare. **(WETLANDS INTERNATIONAL., sans date)**

Les archéologues n'avancent que l'association étroite entre l'homme et les zones Humides, est fort ancienne. Les objets découverts dans les sols détrempés du monde entier, illustrent l'utilisation intensive que l'homme faisait des zones humides, et témoignent de la richesse immense des ressources naturelles de ces zones humides, qui ont fait vivre des populations humaines pendant des millénaires. De nos jours, dans tous les pays, des communautés maintiennent encore ces liens étroits, et leurs activités quotidiennes sont rythmées par les cycles des zones humides.

Naturellement, cette relation entre les zones humides et l'homme, ne s'arrête pas a la valeur des ressources naturelles ou des services vitaux que fournissent les zones humides, elle comprend le riche patrimoine culturel, qui à évolué depuis très longtemps ; il est temps que la communauté qui se préoccupe de la conservation et de l'utilisation rationnelle des zones humides, accorde a ce patrimoine toute l'attention qu'il mérite. **(RAMSAR., 2002).**

#### **I.2. Définition des zones humides**

Plusieurs définitions des zones humides existent dont quelques-unes sont présentées ci-après:

#### **I.2.1 La convention de RAMSAR (1971) définit dans :**

 **article 1 .1 :** les zones humides comme étant des étendues de marais, de fagnes, de tourbières ou d'eaux naturelles ou artificielles, permanentes ou temporaires, où l'eau est stagnante ou courante, douce ou saumâtre ou salée, et compris des étendues d'eau marine dont la profondeur à marée basse n'excède pas six mètres. **(ZAAFOUR , 2012)**

 **L'article 2.1** rajoute que les zones humides pourront inclure des zones de rives ou de côtes adjacentes à la zone humide et des îles ou des étendues d'eau marine d'une profondeur supérieure à six mètres à marée basse, entourées par la zone **(Allout,2013).**

 Les scientifiques canadiens ont quant à eux proposé une définition basée sur les caractéristiques abiotiques ou biotiques du milieu, **publiée en 1979 dans le Canadian Wetland Registry :** Une zone humide est définie comme un terrain ayant un sol soit avec la nappe phréatique proche ou à la surface, soit saturé pendant une période assez longue pour permettre le développement de processus caractéristiques de zones humides ou aquatiques se traduisant par la présence de sols hydro morphes, d'une végétation d'hydrophytes et d'activités biologiques variées adaptées à un environnement mouillé.**(RAPINEL ,2012)**

#### **I.2.2 La loi sur l'eau du 3 janvier 1992 définit les zones humides comme :**

« Les zones humides sont des terrains, exploités ou non, habituellement inondés ou gorgés d'eau douce, salée ou saumâtre de façon permanente ou temporaire. La végétation, quand elle existe, est dominée par des plantes hygrophile pendant au moins une partie de l'année **» (DIC ENVIRENNEMENT, 2013).**

#### **I.2.3 Groupe d'experts français du Ministère de l'Environnement 1990** :

définit les zones humides comme suit : **«** Les zones humides se caractérisent par la présence, permanente ou temporaire, en surface ou à faible profondeur dans le sol, d'eau disponible douce, saumâtre ou salée. Souvent en position d'interface, de transition, entre milieux terrestres et milieux aquatique proprement dits, elles se distinguent par une faible profondeur d'eau, des sols hydromorphes ou non évolués, et /ou une végétation dominante composée de plantes hygrophiles au moins une partie de l'année. Enfin elles nourrissent et / ou abritent de façon continue ou momentanée des espèces animales inféodées à ces espaces **» (Eau et Rivière de Bretagne, 2012).**

#### **I.3 Caractéristiques des zones humides :**

Les caractéristiques des zones humides et leurs propriétés sont d'abord déterminées par les conditions climatiques, leur localisation et leur contexte géomorphologique. Cependant, les conditions, hydrologiques qui déterminent le fonctionnement écologique des zones humides et permettent de les différencier des milieux terrestres bien drainés et des écosystèmes aquatiques d'eau profonde. **(FUSTEC et al., 2000)**

# **I.4 Les critères de classification des zones humides selon la convention Ramsar :**

Selon RAMSAR (2013), les zones humides à classer doivent répondre au moins

à l'une des critères énumérés dans le tableau 01.

**Tableau n°01:** Critères de classification des zones humides selon la convention Ramsar **(Ramsar, 2006)**

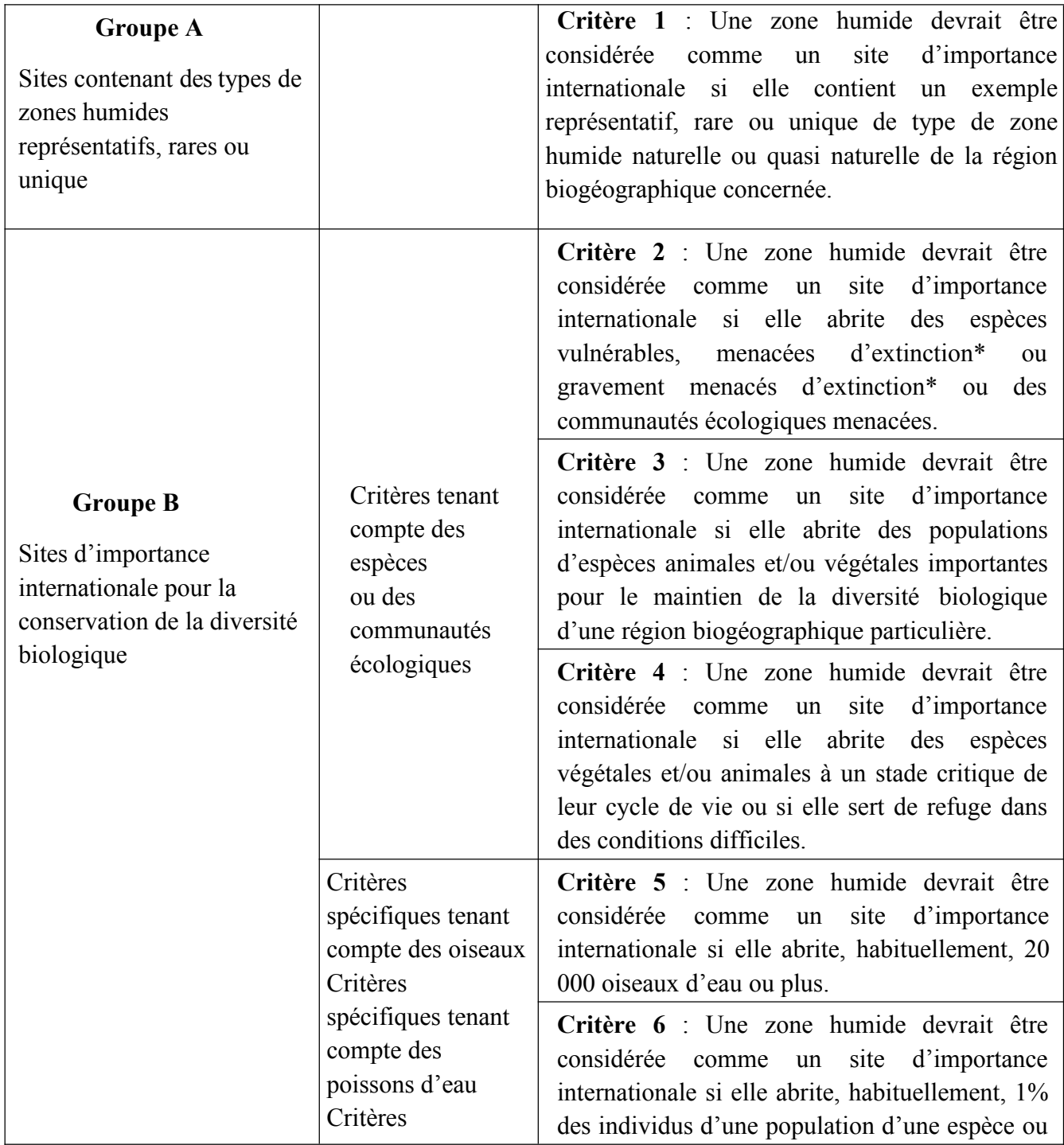

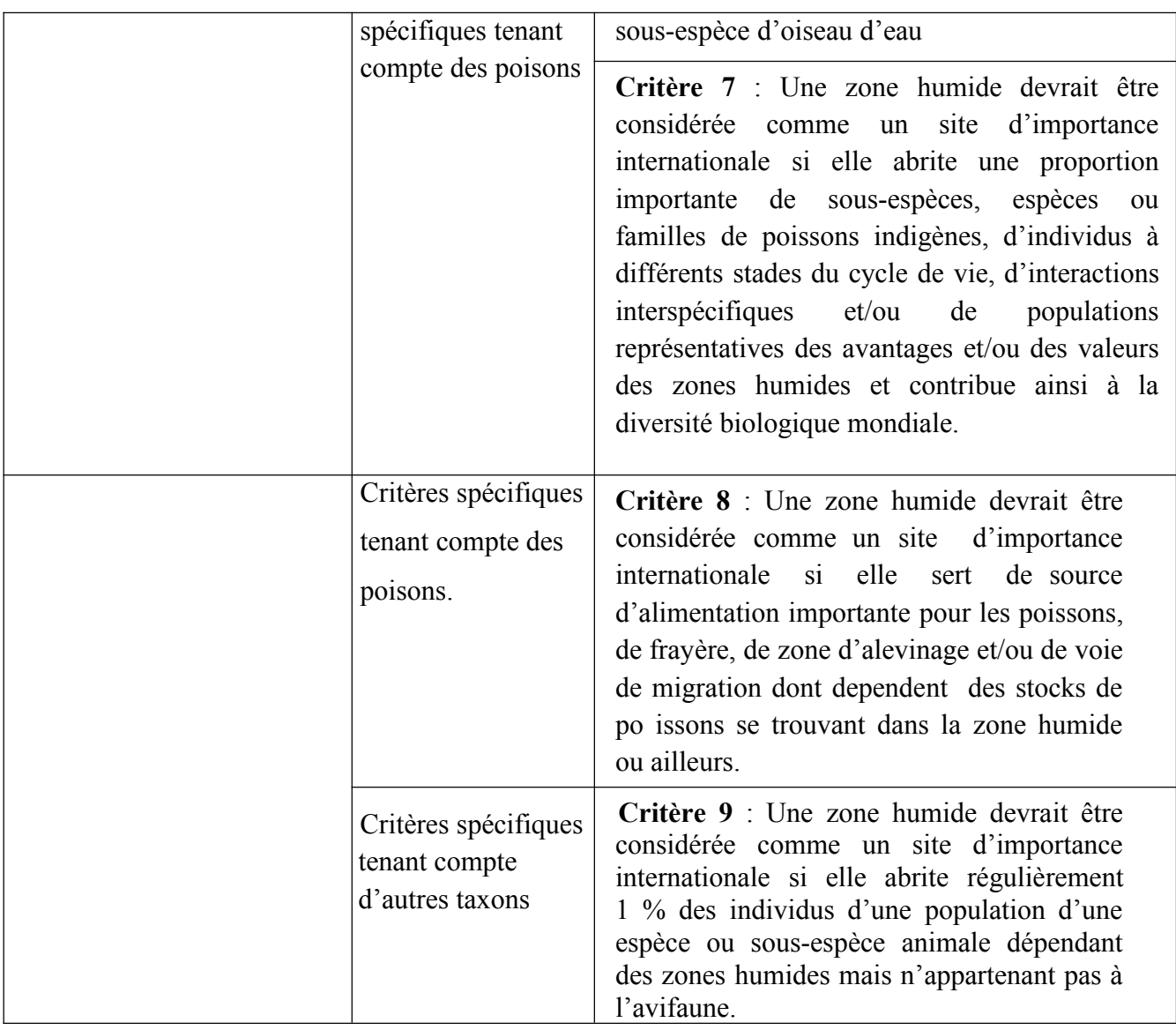

### **I.5 Différentes catégories de fonctions :**

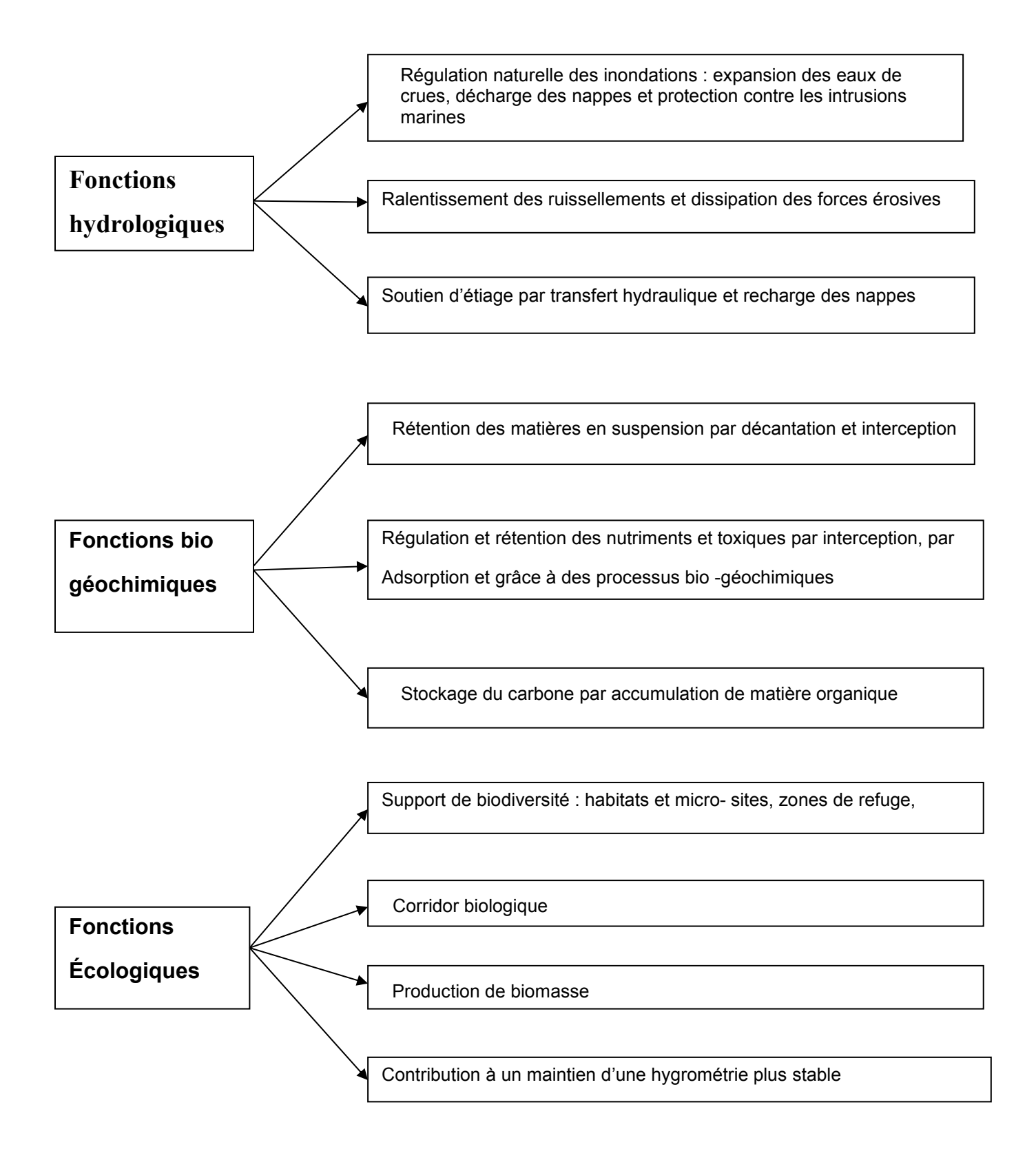

Figure n°01 : Dendrogramme représentant les fonctions des zones humides

 $Source: (MICHELOT & al, 2004).$ 

#### **I.6 Type des zones humides :**

La zone humide n'est pas seulement de l'eau mais aussi un substrat (terre, vase et de la végétation). Le terme englobe une infinité de milieux naturels et artificiels dont le point commun est que leur productivité est importante grâce à la présence permanente ou temporaire de l'eau **(BACHA, 2005).** De ce fait on peut définir une multitude de zones humides : vasières , lagunes ,lacs d'eau douce , lacs salés continentaux , lacs de barrages ,étangs ,marais , mares temporaires , oasis , fleuves , tourbière**.( figure n°02).**

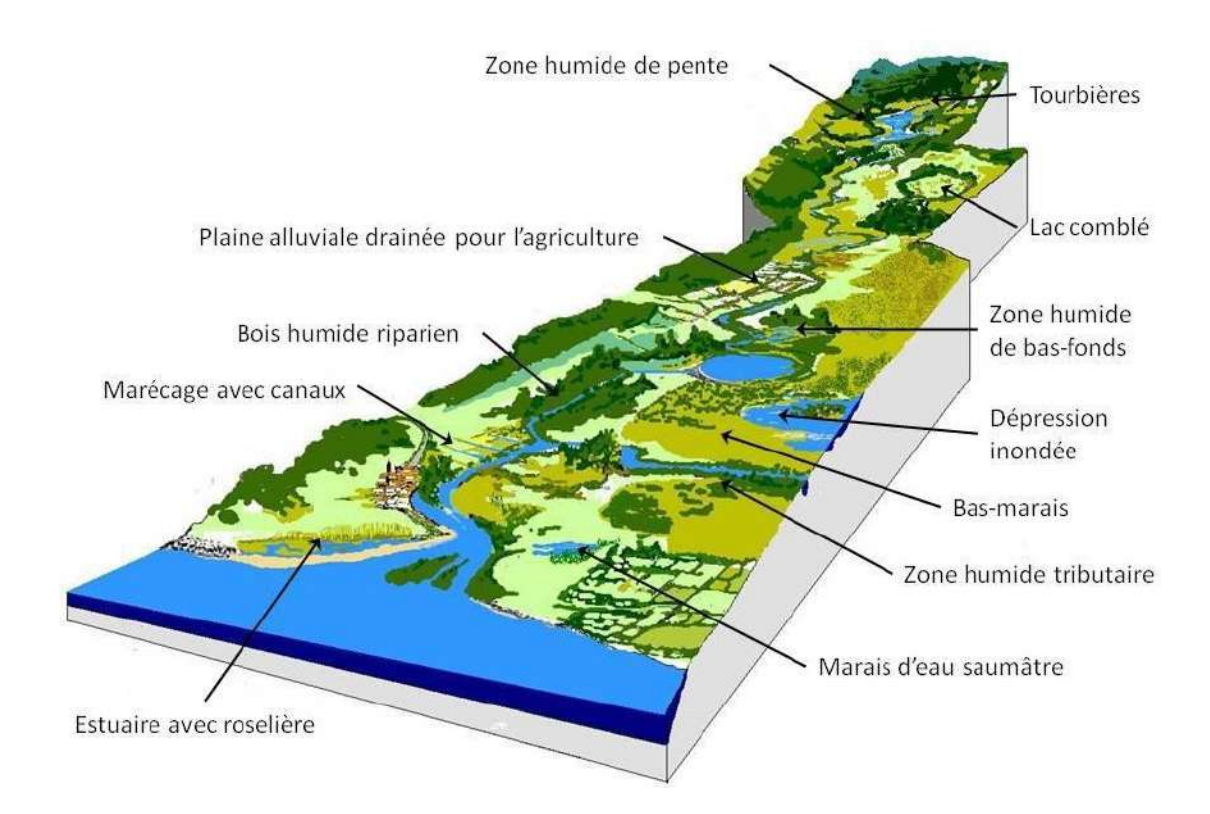

**Figure n°02**: Les principaux types de zones humides rencontrés sur un bassin-versant **Source ( Maltby, 2009)**

### **I.7 Situation géographique et répartition :**

#### **I.7.1 Dans le monde :**

Les premières estimations réalisées indiquent que les zones humides recouvriraient 6% de la surface continentale soit 8,6 millions de Km2 **(CHEKCHAKI, 2012).**

Une première évaluation de l'étendue des zones humides dans le monde a été réalisée en fonction des types de climat **(tableau n°02).**

D'après le tableau n°02, nous remarquons que les zones humides tropicales et subtropicales représentent plus de la moitié du total (56 %), soit environ 4,8 millions de km². Une des grandes originalités de la répartition des zones humides à la surface du globe est d'intéresser l'ensemble des zones bioclimatiques , puisque, littorales ou continentales, elles se développent dès que le bilan hydrique est, momentanément au moins, excédentaire **(LOINTIER, 1996)**.

**Tableau n°02 :** Répartition des zones humides mondiales selon la zone climatique

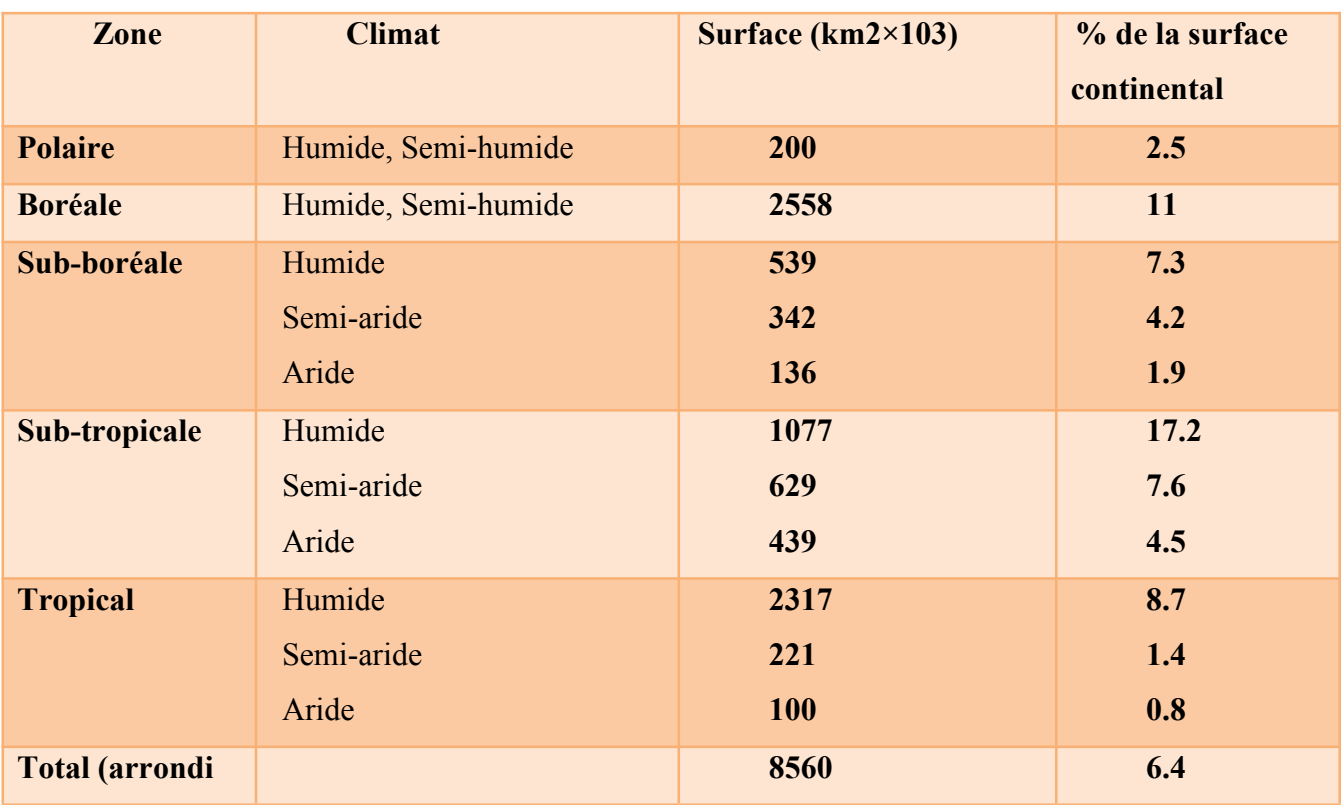

### **( MALTBY et al , 1983)**

En outre, la répartition des zones humides à l'échelle mondiale est représentée dans la figure ci-dessous **(figure n°03)**

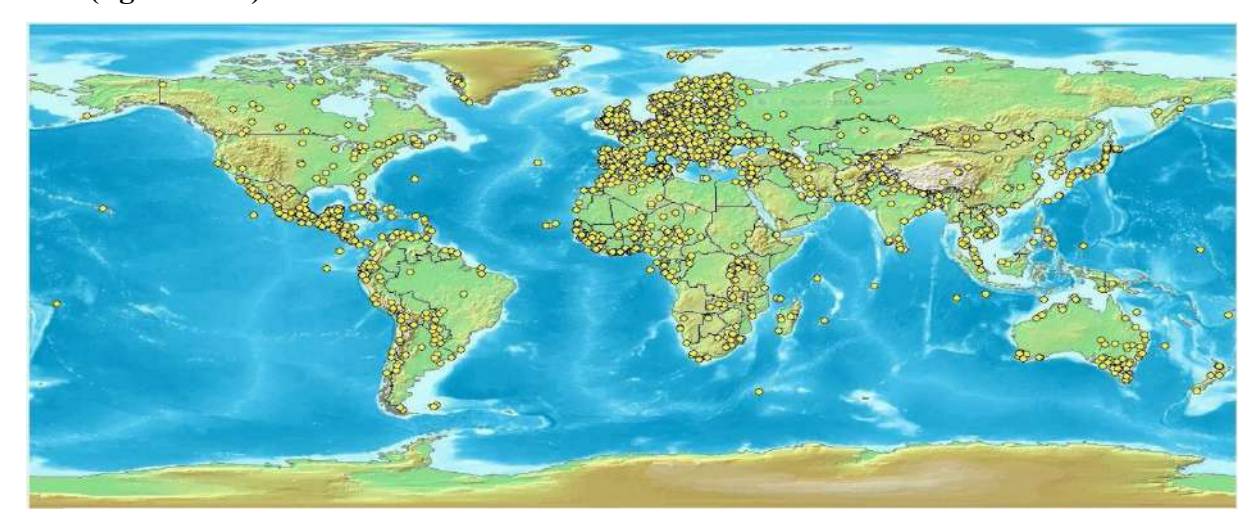

**Figure n°03 :** Répartition des zones humides mondiales

**Source : (CHEKCHAKI, 2012)**

#### **I.7.2 En Méditerranée :**

Les zones humides du bassin Méditerranéen partagent des caractéristiques similaires, du fait de leur climat, de leur topographie et de leur géologie, ainsi que des particularités liées à la Mer Méditerranée **(BRITTON et al .1993)**. Cela explique que, dans ces pays, les zones humides doivent faire face à des problèmes semblables. Les zones humides méditerranéennes sont d'une nature très dynamique. Elles peuvent être inondées, soit par intermittence, soit durant une partie de l'année seulement **(CAESSTEKER, 2007)***.* Les paysages typiques des zones humides de cette région comportent des deltas, des lagunes côtières et des marais salés, des lacs et des salines, etc. **(PEARCE et al. 1994).**

Les zones humides influencées par la marée se limitent aux côtes atlantiques du Portugal, de l'Espagne et du Maroc, ainsi qu'à quelques endroits particuliers, sur la côte méditerranéenne.

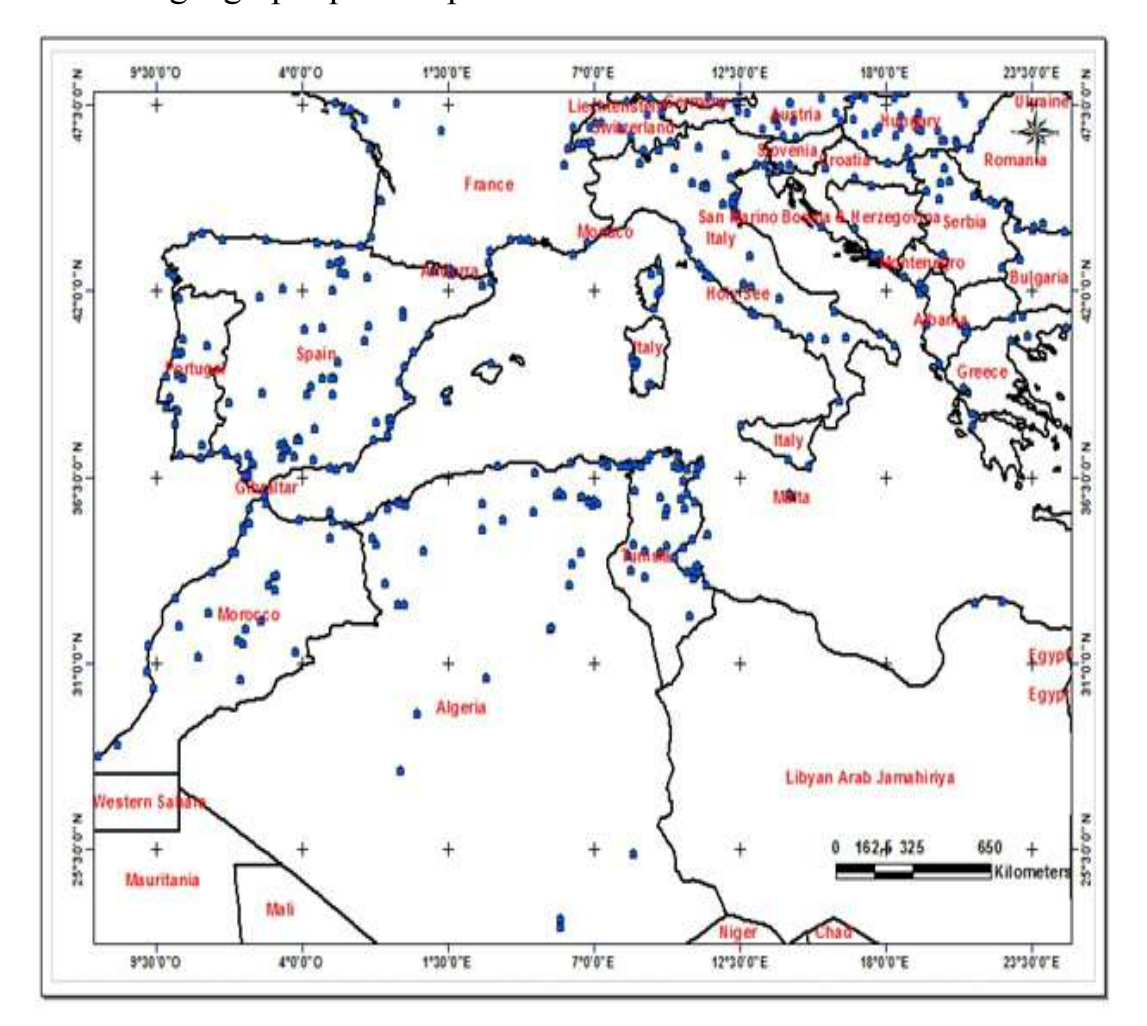

Situation géographique et répartition :

**Figure n°0 4** : les sites Ramsar dans le bassin en méditerranéen

(**Source : Dr ANTEUR djamel 2021)**

#### **I.7.3 En Algérie :**

Adopté on **2013 par Azzouzi et** *al.* la position géographique de l'Algérie, sa configuration physique et la diversité de son climat lui confèrent une importante richesse de zones humides.

Cette configuration physique s'est traduite globalement par une zonation latitudinale caractérisée par l'existence de plusieurs types de climats sur lesquelles l'influence méditerranéenne s'atténue au fur et à mesure qu'on s'éloigne de la mer. Cette diversité de climat a engendré une grande diversité d'écosystèmes de zones humides. Ainsi dans la partie nord-est de l'Algérie, la plus arrosée, renferme un complexe lacustre particulièrement important, le complexe d'El Kala. Dans la frange nord-ouest soumise à un régime pluviométrique moins important se caractérise surtout par des plans d'eau salée tels que ; les marais de la Macta, et la sebkha d'Oran.

Dans les hautes plaines steppiques on rencontre principalement des chotts et des sebkhas. Ce Sont des lacs continentaux salés de très faible profondeur qui se sont formés au pléistocène et s'étendent sur de très grandes superficies en millions de km carré, tel que chott El Hodna, chott chergui et chott Melghir .

Le Sahara renferme de nombreuses zones humides artificielles : les oasis, créées totalement par l'homme grâce à son génie hydraulique, c'est l'oasien qui a profité des ressources aquifères souterraines dans un milieu très aride pour créer des petits paradis d'ombre et de verdure.

Les massifs montagneux de l'Ahaggar et du Tassili renferment dans leur réseau hydrographique de nombreuses zones humides permanentes appelées Guelta qui témoigne encore d'une période humide du Sahara.

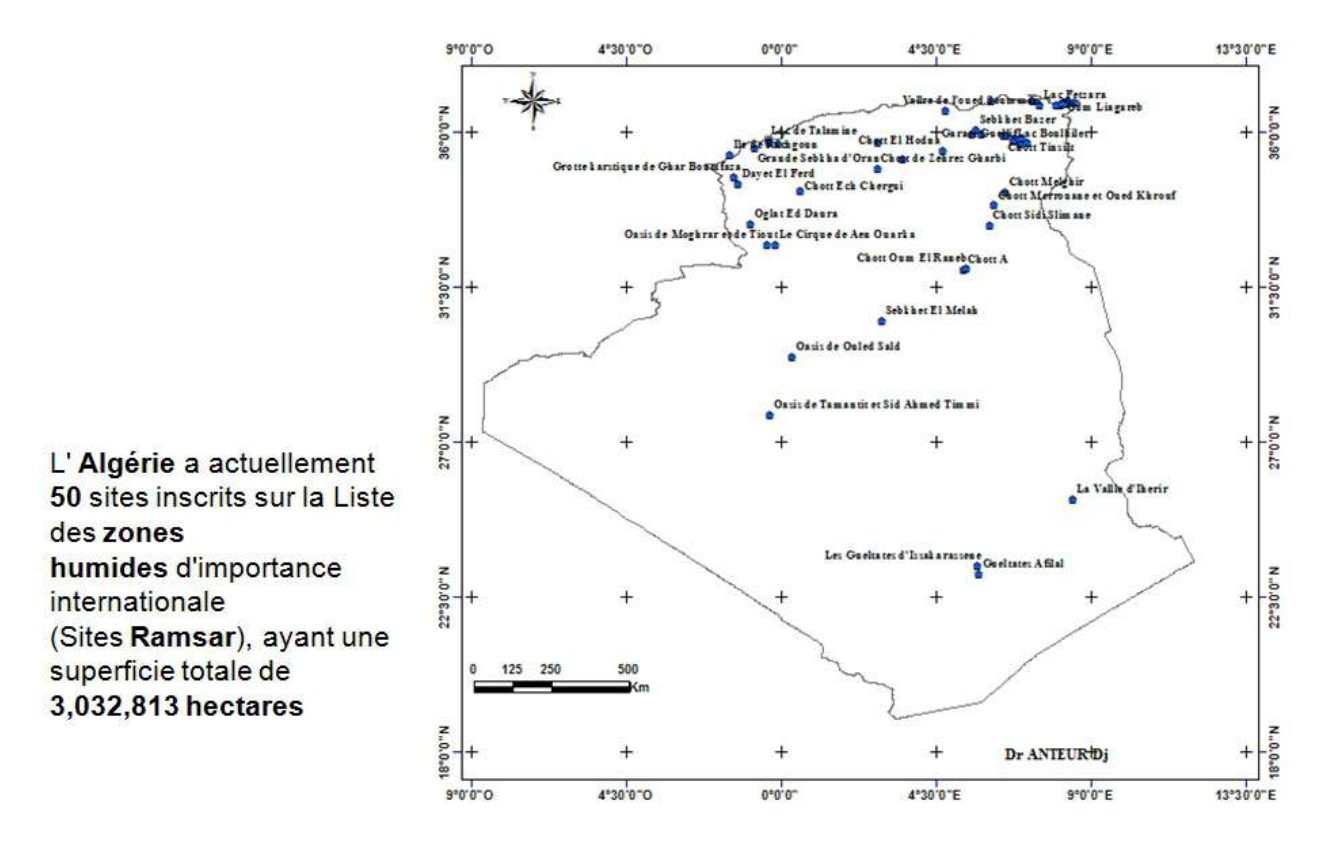

#### Les sites Ramsar en Algérie

**Figure n°05:** Répartition du site de zone humide en Algérie (**Source : Dr Anteur djamel .2021)**

- Les différents types des zones humides en Algérie sont : ( **Azzouzi et al (2013**) **)**
- **Forêts marécageuses « Aulnaies » :** Forêt naturelle d'aulne (arbre des terrains humides) se développant dans le lit majeur d'un cours d'eau important adaptée à son régime.
- **Barrages :** Ouvrage disposé en travers d'un cours d'eau pour créer une retenue ou exhausser (rendre plus haut) le niveau amont.
- **Cours d'eau :** Terme très général qui désigne à la fois la voie empruntée par un écoulement d'eau naturelle et cet écoulement lui-même. Selon son importance et son régime, les cours d'eau prennent le nom de fleuve, de rivière, de ruisseau…
- **Chott :** Lac salé, c'est une cuvette endoréique fermée de faible profondeur, située à l'intérieur des terres. Il comprend une ceinture de végétation à base de plantes supportant différents taux de salinité (salsolacées), et au centre, un plan d'eau de forte à très forte salinité appelé sebkha
- **Cascades :** Chute d'eau, succession étagée de chutes d'eau, l'eau tombe en cascade de plusieurs dizaines de mettre de hauteur.
- **Daya :** Plan d'eau généralement sale de faible profondeur, pourvu d'une végétation aux alentours de ses rives seulement, elle est alimentée par la remontée de la nappe et par les eaux de pluie.
- **Dune :** Butte, colline de sable fin formée par le vent sur le bord des mers (dunes maritimes).
- **Embouchure :** Dispositif naturel par lequel un cours d'eau (fleuve ou rivière) se jette dans la mer ou dans une autre nappe d'eau importante.
- **Etang :** Etendue d'eau stagnante naturelle ou artificielle retenue dans une cuvette à fond imperméable, moins vaste, moins profonde qu'un lac, en général plus grande et mieux contrôlée qu'une mare. L'étang est le plus souvent alimenté par les eaux pluviales des crus et des ruisseaux ou des fossés de drainage, plus rarement par une source.
- **Estuaire :** Echancrure du littoral, que la marée laisse à découvert en se retirant. Embouchure d'un cours d'eau dont le bras unique s'élargit en général d'amont vers l'aval au fur et à mesure que l'on rejoint son extrémité.
- **Falaises marines :** Cote abrupte et très élevée, dont la formation est due au travail de sape de la mer à la base d'une couche cohérente horizontale ou peu inclinée.
- **Garaa :** Petit plan d'eau (au Sud).
- **Guelta :** Sont spécifiques aux régions montagneuses du Sahara, cours d'eau qui s'enfonce dans la roche (résurgence d'eau) créant un vase canyon de plusieurs kilomètre de longueur, mais quelque mètre de largeur, permanente, elle est alimentée par des sources qui fusent de la roche et en temps de pluie par les crues.
- **Ile :** espace de terre entourée d'eau d'un océan, d'une mer, d'un lac, ou d'une cour d'eau de tout coté
- **Ilots** : Petite île
- **Lacs :** Grande étendue d'eau douce plus rarement d'eau salée, située à l'intérieur des terres, il possède un point central plus bas, reliée ou non à un réseau hydrographique. L'origine peut être naturelle « Tectonique, Volcanique, Karstique, Glaciaire », ou artificielle, résultant de l'aménagement et de la régulation du réseau hydrographique a des fins diverses.
- **Lagune :** Etendu d'eau généralement peu profonde, saumâtre à salée en fonction des liaisons directes avec la mer, alimenté par les eaux de la mer et de ruissellement, séparé de la mer par une bande de terre (sable/cordon littoral).
- **Mares :** Petites nappe d'eau douce ou saumâtre, peu profonde, à caractère temporaire, rarement

permanent, qui stagne dans une dépression naturelle ou artificielle aux contours imprécis.

- **Marais, Marécages :** Terrain, en général bas-fond, détrempé, voire couverte en permanence par des eaux stagnantes peu profondes, envahi par la végétation aquatique. Un Tel milieu est également appelé **Marécage.**
- **Oued :** Cours d'eau saisonnière des régions d'Afrique du Nord.
- **Oasis :** Zones humide artificielle, c'est un complexe humide crée par l'homme et comprenant : organisation sociale (système ingénieux d'amenée l'eau foggara) et sa kasria qui distribue équitablement l'eau – Ksar - un Artisanat - Agriculture irriguée basée sur la culture de palmier.
- **Ogla :** Cuvette temporaire, elle est rare car elle s'assèche
- **Plaine d'inondation :** Plaine susceptible d'être régulièrement envahie par des crues, située dans le lit majeur d'un cours d'eau.
- **Prairies humides :** Formation végétale herbacée, fermée et dense, où dominent les graminées mésophiles (dont les besoins en eau, dans le sol, et en humidité atmosphérique sont modérés) et dans ce cas hygrophiles.
- **Salines :** Marais salant
- **Sebkha :** Région plate ou cuvette généralement inondable, quelquefois située en dessous du niveau moyen de la mer, couverte d'une croûte saline qui interdit l'installation de la végétation et dont les rives sont mangées par le sel. Sont des lacs salés temporaire en Afrique du Nord.
- **Source :** Point d'émergence des eaux souterraines à la surface du sol.
- **Sources d'eau Chaude :** Zones humides géothermiques
- **Seguia :** Petit cours d'eau douce
- **Tourbière :** Formation végétale hygrophile se développant soit dans des creux inondés (tourbières basses), soit sur les versants en pays très pluvieux (tourbières haute), dans laquelle prédominent certaines espèces de mousses et de Phanérogames et dont la partie inférieur : la tourbe, est constituée par une accumulation de matière organique en voie de décomposition.

### **I.8 Les zones humides d'importance internationale en Algérie :**

Selon **ZEDAM (2015)**.l'Algérie compte aujourd'hui plus de 1.500 zones humides où sur un laps de temps d'une trentaine d'années, cinquante (50) sites sont déjà classée dans la liste des zones humides d'importance internationale de RAMSAR et englobant une superficie totale de près de trois (03) millions d'hectares (2.991.013,00 ha). Il est à noter que dix (10) sites prioritaires sont retenus par le Ministère de l'Aménagement du territoire, de l'environnement et de la ville, pour être dotés d'un plan de gestion assurant leur gestion rationnelle et durable. Il s'agit des sites suivants : Lac Tonga, Oasis de Tamantit et Sid Ahmed Timmi, Chott el Hodna, chott Timerganine, la dayet morsli, le barrage bougara, le chott zaherz chergui, les Gultates afilal, l'Oued mazafrane et le lac de ménéa.

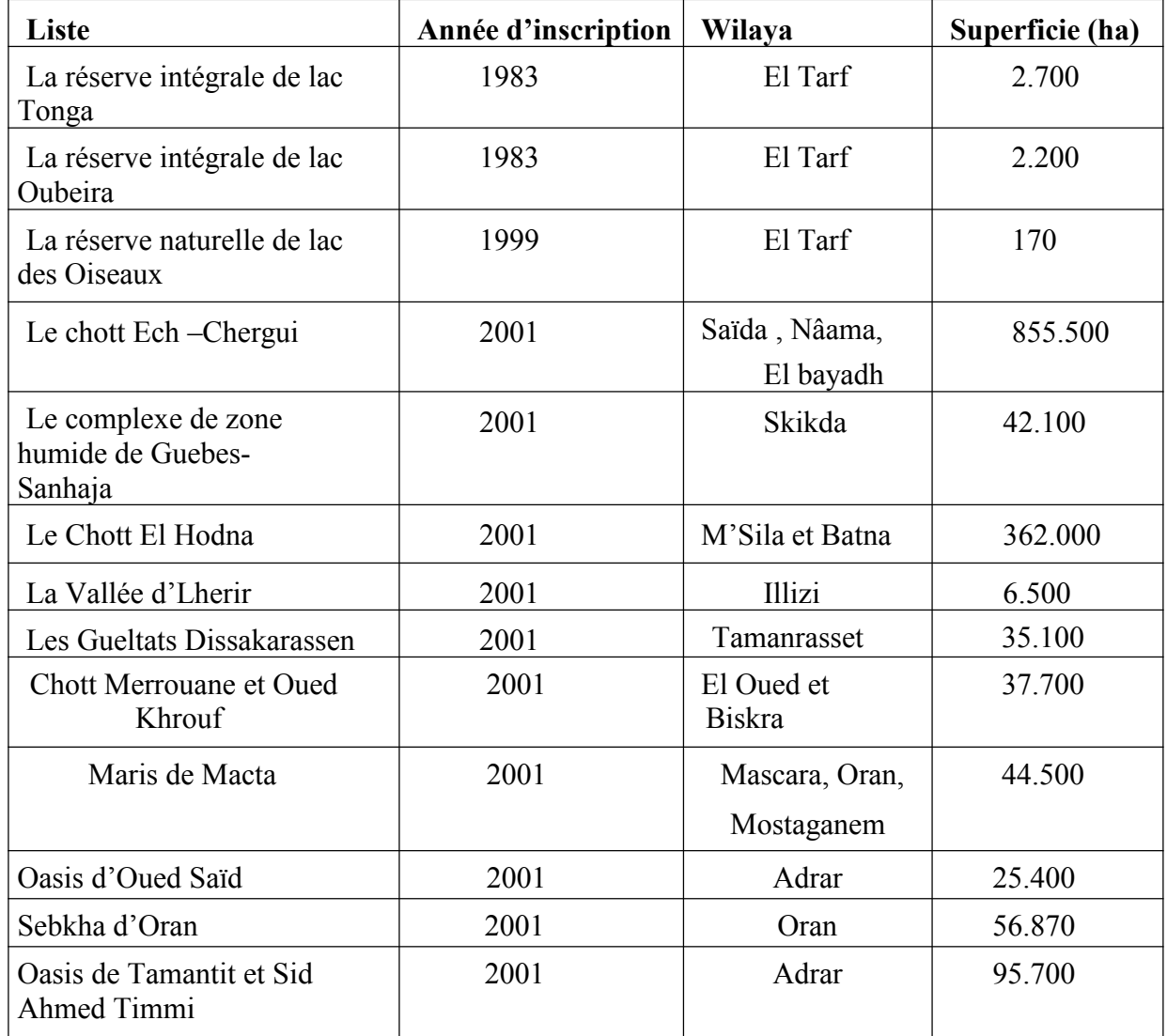

**Tableau n°03**: Liste des 50 zones humides classées RAMSAR en Algérie (ZEDAM, 2015).

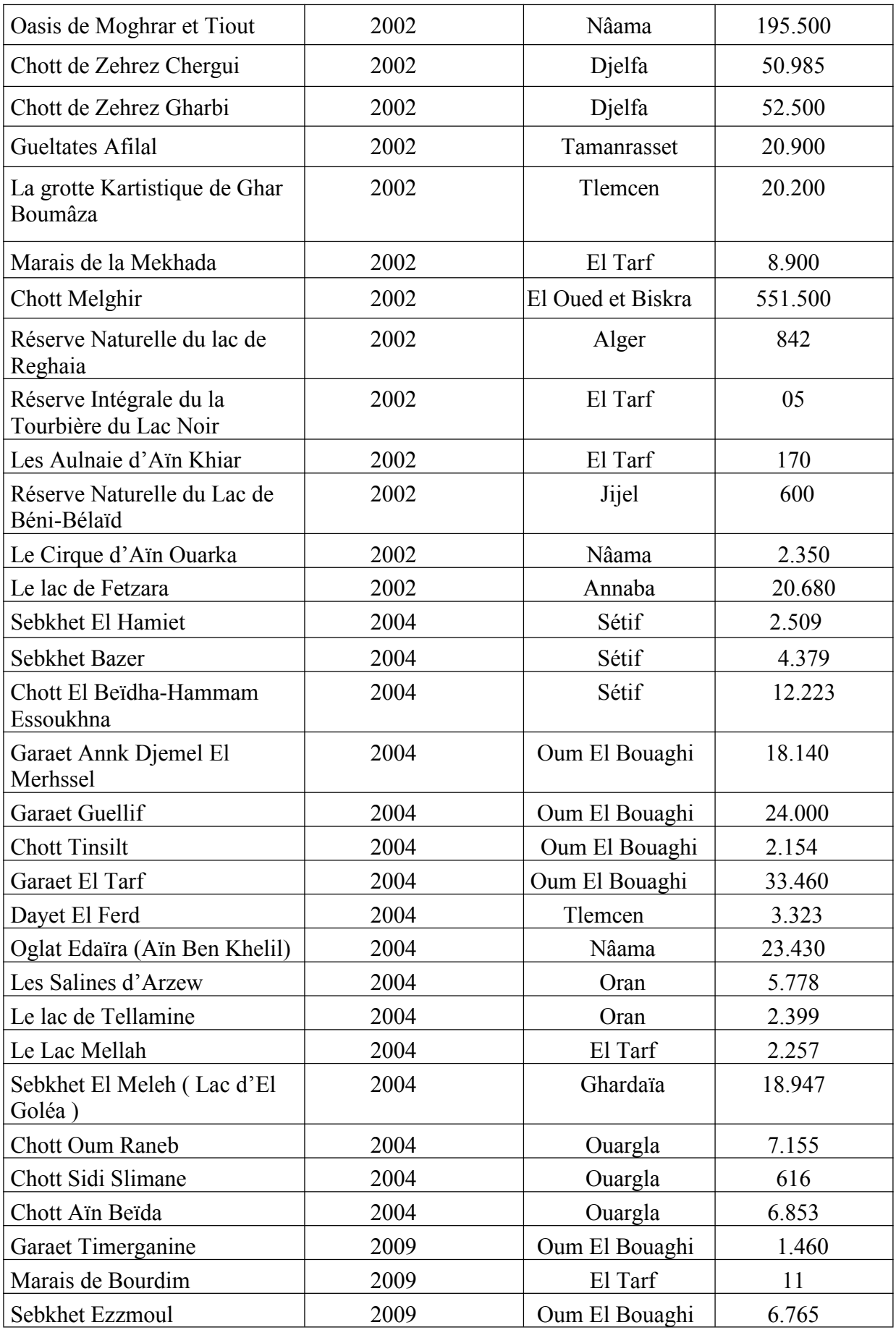
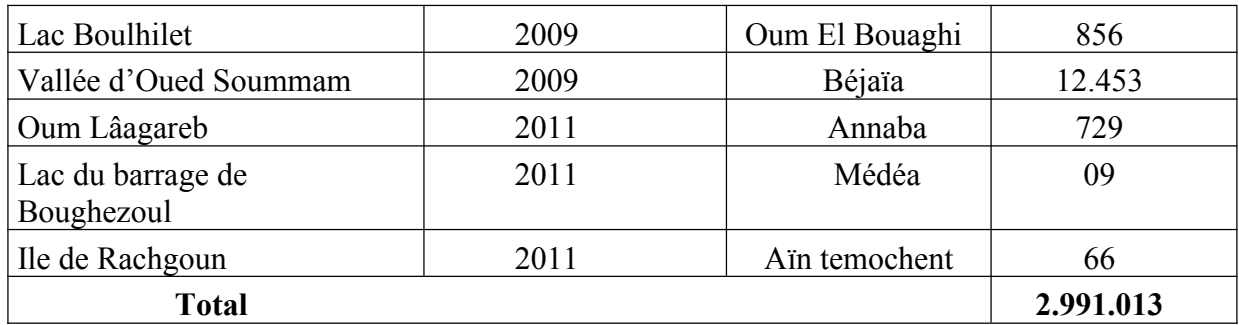

#### **I.9 Principales menaces qui pèsent sur les zones humides :**

Les zones humides constituent un patrimoine naturel exceptionnel, de par la richesse biologique qu'elles abritent et les fonctions qu'elles remplissent. Mais ces derniers sont menacés du fait des activités humaines.

Selon **Saifouni (2009),** la régression et la disparition progressives des zones humides, constituent pour l'environnement, un préjudice grave, parfois irrémédiable, qu'il faut empêcher.

Les activités anthropiques directes et indirectes, ont profondément altéré le rythme de changement des zones humides. L'opinion selon laquelle les zones humides sont « des places perdues », née de l'ignorance ou de la méconnaissance de l'importance des biens et services qu'elles procurent, est à l'origine de la transformation des zones humides au profit de l'agriculture intensive, de l'industrie ou de l'urbanisme ; certaines zones humides, disparaissent également par suite de la pollution du déversement de déchets, de l'exploitation minière ou de l'extraction de l'eau dans la nappe souterraine.

Parmi les menaces les plus sérieuses qui compromettent la pérennité de ces milieux on cite :

L'extension souvent irréfléchie des périmètres agricoles adjacents aux zones humides ;Le drainage de certaines zones humides, qui est justifiée par la recherche de nouvelles terres agricoles, plus fertiles ;

 L'extension du réseau urbain, utilisant les zones humides comme déversoir des eaux usée.

L'irrigation à grande échelle des terrains cultivés et les polluants toxiques, issus de déchets industriels et des effluents agrochimiques, font peser de graves menaces sur les zones humides.

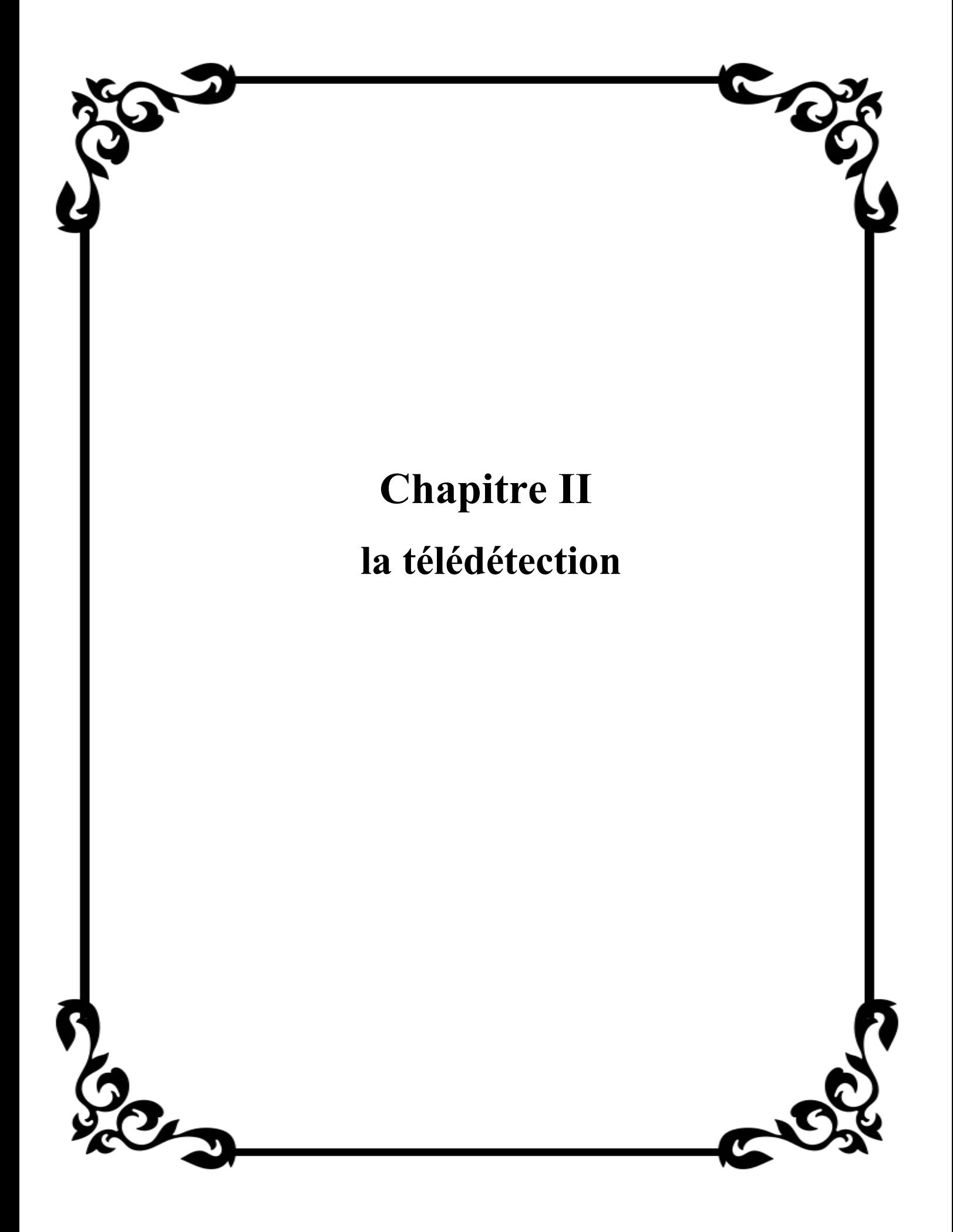

#### **II.1 Introduction :**

- La télédétection permet l'acquisition à de scènes , et le suivi de changement spatio-temporel des zones humides principalement par le recours vers l'application des techniques de détection des changements qui est aujourd'hui largement utilisée pour détecter, identifier et suivre l'évolution des zone humide .La télédétection est un domaine qui profite opportunément des grands bonds technologique. L'avènement de la télédétection est assimilable à celle de la photographie. Le potentiel s'est considérablement accru avec l'apparition de nouveaux capteurs, (infrarouge, multi spectral, micro-onde) (**MAUPIN, P., LE QUÉRÉ, P, DESJARDINS, R., MOUCHOT, M.C., SAINT-ONGE,B. and SOLAIMAN, B. 1997**)**.**

#### **II.2 Définition de la télédétection :**

Plusieurs définitions du mot télédétection ont était proposées, à titre d'exemple :

D'après **DESHAYES et al. (1990**) «La télédétection est un moyen d'appréhender les objets et d'étudier leur propriétés spectrales, cela se fait en étudiant les caractéristiques des ondes électromagnétiques réfléchies ou émises par ces objets. Elle est basée sur le principe que chaque objet absorbe, émet, diffuse et réfléchit des rayonnements qui lui sont propres et que l'on peut enregistrer et analyser».

**-Une autre définition donnée par la commission ministérielle de terminologie de la télédétection aérospatiale (COMITAS)** et qui a fait l'objet de sa publication par arrêté dans le journal officiel de la république française 11december 1980 «la télédétection est l'ensemble des connaissances et techniques utilisées pour déterminer des caractéristiques physiques et biologiques d'objets par des mesures effectuées à distance, sans contact direct avec ceux-ci »

**(Bonn et al.1996)** Définissent « la télédétection comme étant est une technique qui permet, à l'aide d'un capteur, "d'observer" et d'enregistrer le rayonnement électromagnétique, émis ou réfléchi, par une cible quelconque sans contact direct avec celle-ci ».

Le traitement et l'analyse des informations véhiculées par le rayonnement enregistré permettent d'accéder à certaines propriétés de cette cible : géométriques (position, forme et dimensions), optiques (réflexion, transmission, absorption, etc.) et physico-chimiques (température, teneur en eau, chlorophylle foliaire, phyto-masse, matière organique du sol,…)(**Girard et Girard, 1999**).

## **II.3 Apport de la télédétection :**

On peut résumer l'apport de la télédétection comme suit **(Richards, J.A and Jia X., 1999):**

- Elle offre une vision globale et continue de la surface terrestre et des phénomènes qui s'y déroulent;

- Elle offre une vision riche d'informations (multi-spectrale et hyper-spectrale);

- Elle permet d'accéder à des zones dites « inaccessibles » pour des questions de topographie, de climat et de catastrophes naturelles;

- Acquisition de données en temps voulu;

- Observations très rapprochées dans le temps d'un même endroit (répétitivité);

- Les images sont sous forme numérique, ce qui facilite considérablement leur intégration dans les bases de données, possibilité de faire la modélisation pour les phénomènes étudiés.

# **II.4 Domaine d'utilisation de la télédétection :**

Si à la base les applications étaient plutôt militaires, de nombreuses disciplines utilisent les images satellites (Tableau n°04).

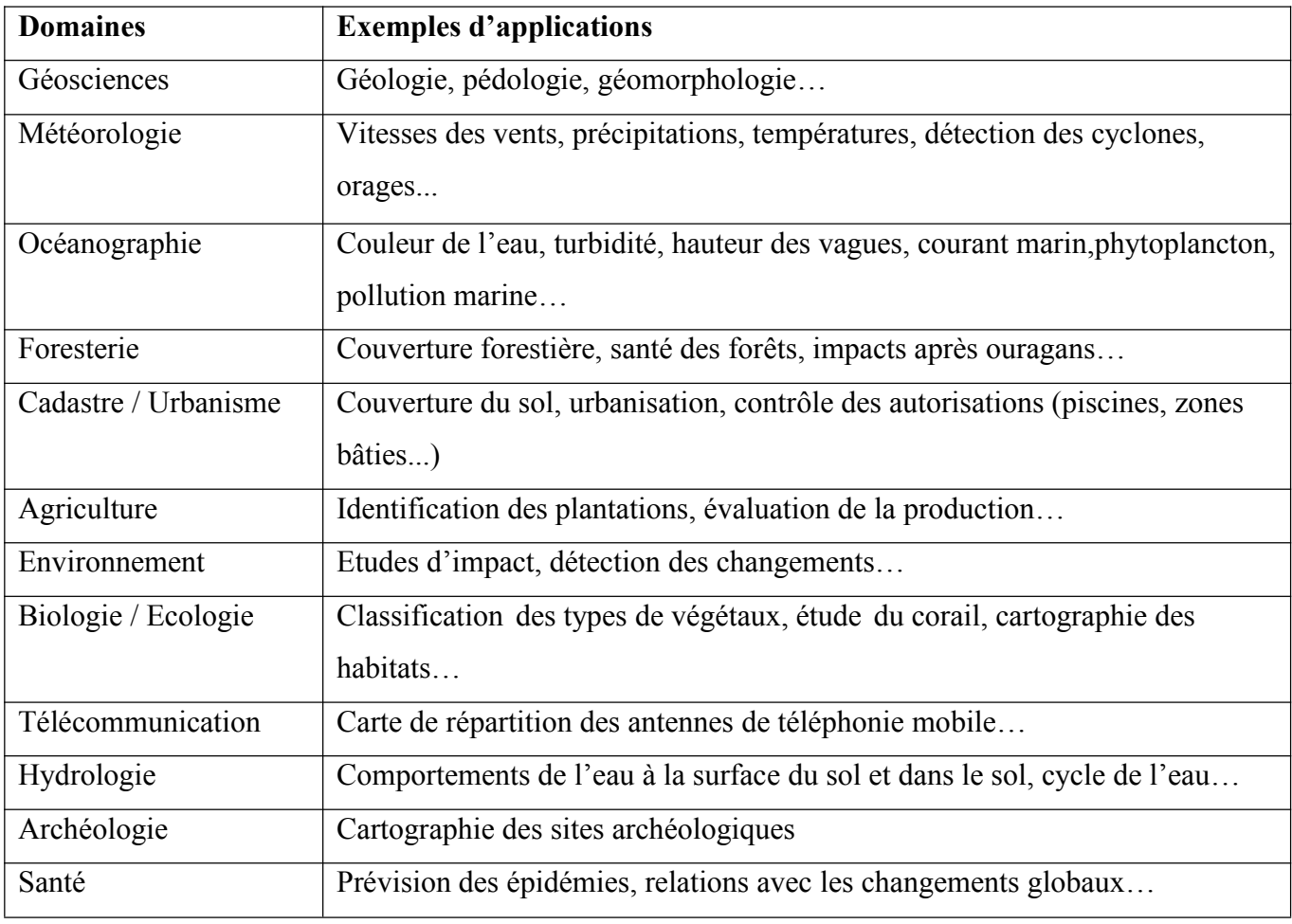

**Tableau n°04:** Domaines de la télédétection (**UNIGE 2004, Peduzzi, 2009)**

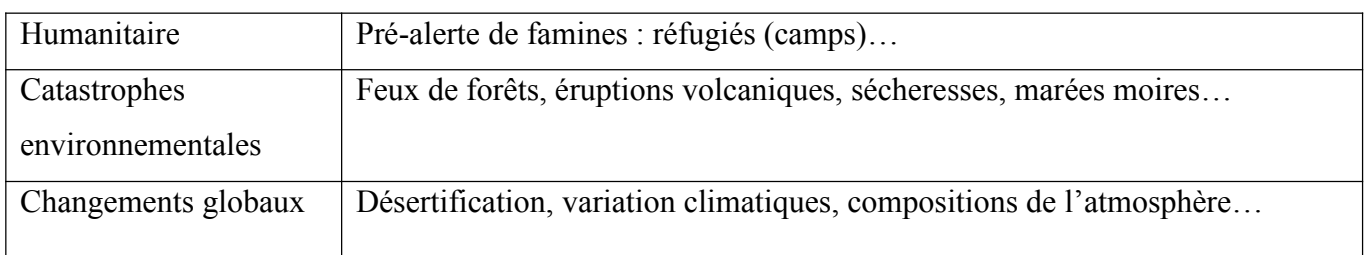

## **II.5 Principe de télédétection :**

Dans la plupart des cas, la télédétection implique une interaction entre l'énergie incidente et les cibles. Le processus de télédétection au moyen de systèmes imageurs comporte les sept étapes présentées ci-dessous. Notons cependant que la télédétection peut également impliquer l'énergie émise (infrarouge) ou utiliser des capteurs non-imageurs (sismique, gravimétrie**...) (KLUSER, 2000).**

Les processus de la télédétection sont les suivants **(Figure n°0) (CCT, 2008).**

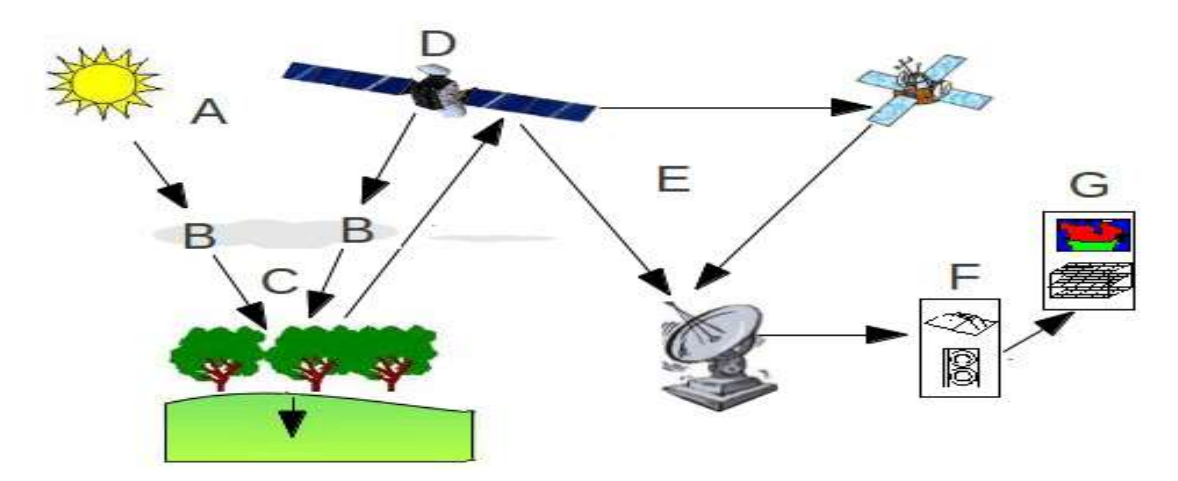

**Figure n°06:** Etapes suivies lors du processus de télédétection **(CCT, 2008).**

**-**Source d'énergie ou d'illumination(**A**). -Rayonnement et atmosphère (**B**). Durant son parcours entre la source d'énergie et la cible, et entre la cible et le capteur, le rayonnement interagit avec l'atmosphère. -Interaction avec la cible(**C**). Enregistrement de l'énergie par le capteur (**D**). Une fois l'énergie diffusée ou émise par la cible, elle doit être captée par un capteur qui n'est pas en contact avec la cible pour être enfin enregistrée. -Transmission, réception et traitement (**E**). L'énergie enregistrée par le système d'acquisition est transmise, souvent par des moyens électroniques, à une station de réception où l'information est transformée en images (numériques ou photographiques).-Interprétation et analyse (**F**). Une interprétation visuelle et/ou numérique de l'image traitée est ensuite nécessaire pour extraire l'information que l'on désire obtenir sur la cible .- Application (**G**). La dernière étape du processus consiste à utiliser l'information extraite de l'image pour mieux comprendre la cible.

# **II.6 Types de télédétection :**

Selon **C C T (2002)**, il existe deux principaux types de satellites :

**II.6.1.Capteur passif** : la source d'énergie électromagnétique est un élément nature (le soleil ,plus rarement la terre )

**II.6.2.Capteur actif** :la source est un élément du système de télédétection .Le système émet un signal et mesure la réponse de la surface de la terre à ce signal, c'est le cas de radar.

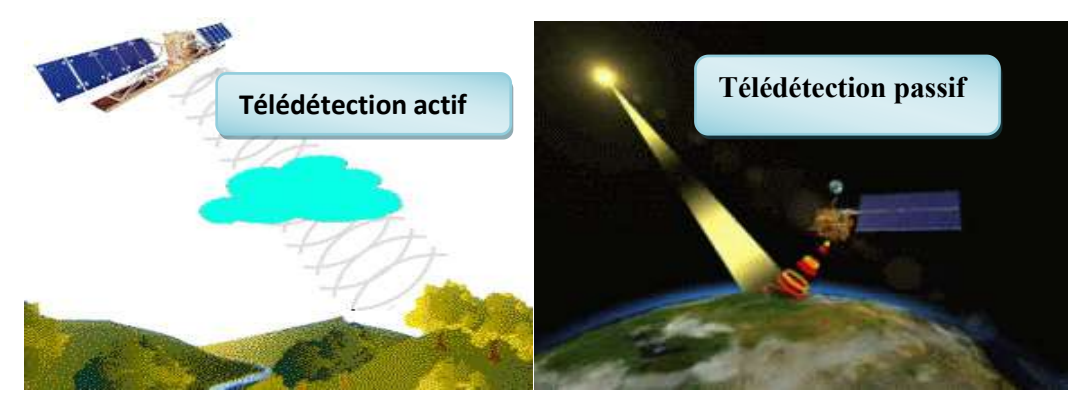

**Figure n°07:**différentes types de télédétection **(D'après GIRARD et GIRARD 1999).**

# **II.7 Quelques Bases Physiques :**

## **II.7.1 Le rayonnement électromagnétique :**

La télédétection spatiale permet d'observer le système « terre /océans /atmosphère » en s'appuyant sur des méthodes d'acquisition de l'information à distance basées sur les propriétés du rayonnement électromagnétique. Les capteurs satellitaires permettent de mesurer l'énergie réfléchie et/ou émise par la surface de la terre, les océans ou par l'atmosphère et donc d'analyser et de suivre l'évolution de ces milieux au cours du temps (**UVED, 2008**).

### **II.7.1.1 Définition** :

Le rayonnement électromagnétique correspond à l'ensemble des radiations émises par une source, sous forme d'ondes électromagnétiques, la répartition de ces dernières en fonction de leur longueur d'onde, de leur fréquence ou bien encore de leur énergie, représente « le spectre électromagnétique»

### **II.7.2 Le spectre du rayonnement électromagnétique :**

Le domaine dans lequel la longueur d'onde des ondes électromagnétiques peut varier est très vaste et correspond au spectre du rayonnement électromagnétique. Une partie seulement de ce spectre est utilisée en télédétection en raison de l'absorption du rayonnement électromagnétique par l'atmosphère. Par exemple, l'atmosphère est opaque aux rayons X et Gamma, aux ultraviolets, ainsi qu'aux rayonnements de longueurs d'onde comprises entre 14 μ m et 1 mm.

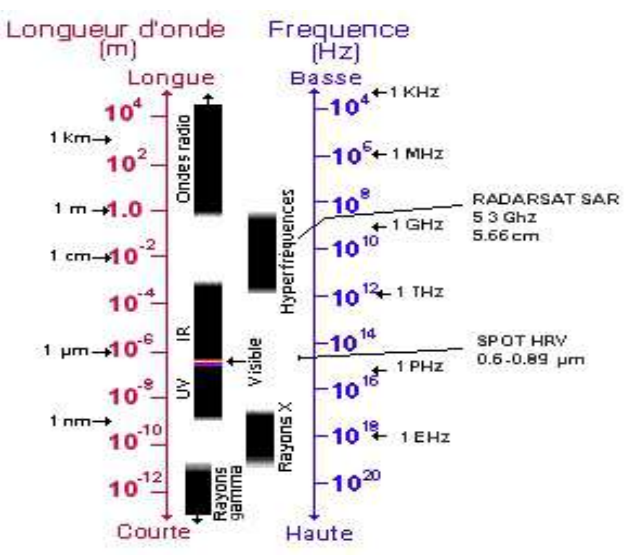

**Figure n°08 :** Le spectre électromagnétique.

Les principales zones dans lesquelles des mesures sont possibles en télédétection sont: Le **domaine optique** ou **domaine solaire** comprenant :le **visible** (**violet** : 400–446 nm / **bleu** : 446– 500 nm / **vert** : 500–578 nm / **jaune** : 578–592 nm / orange : 592–620 nm / **rouge** : 620–700 nm)

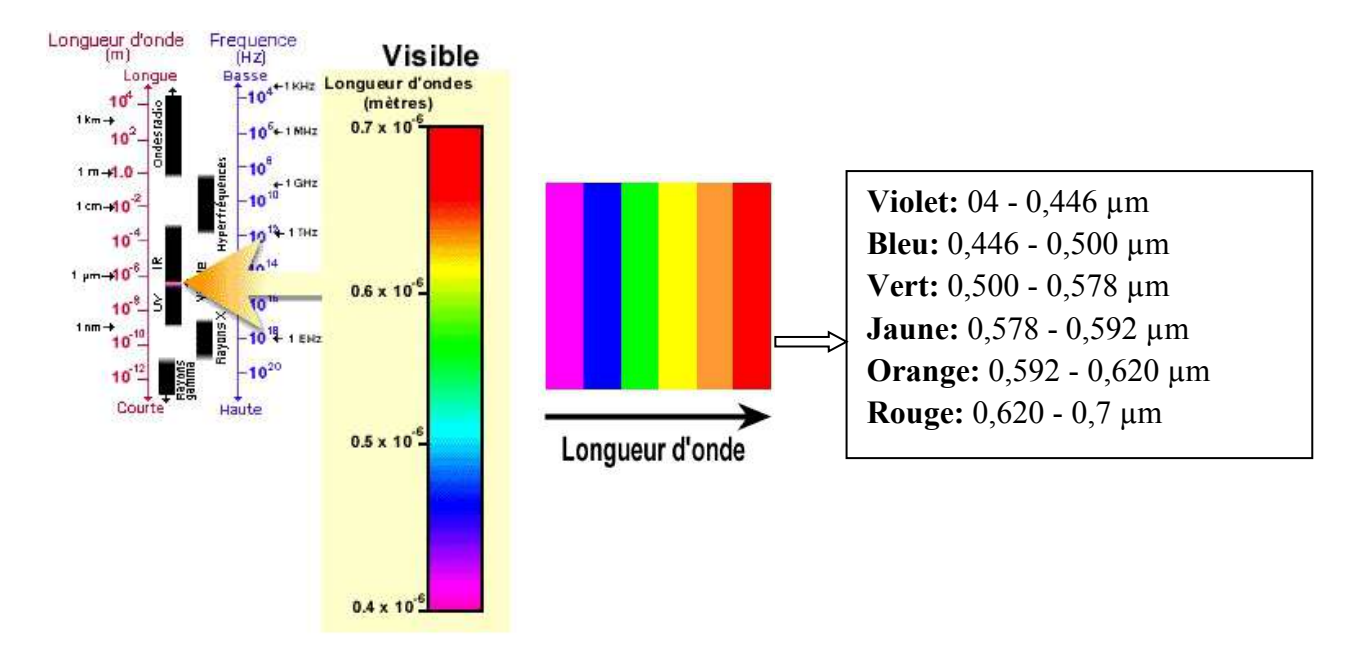

**Figure n°09 :** Le spectre visible.

#### **-l'ultraviolet :**

Les plus petites longueurs d'onde utilisées pour la télédétection se situent dans l'ultraviolet. Ce rayonnement se situe au-delà du violet de la partie du spectre visible. Certains matériaux de la surface terrestre, surtout des roches et minéraux, entrent en fluorescence ou émettent de la lumière visible quand ils sont illuminés par un rayonnement ultraviolet. **(JournalCanadien de la télédétection ,Décembre 2002)**

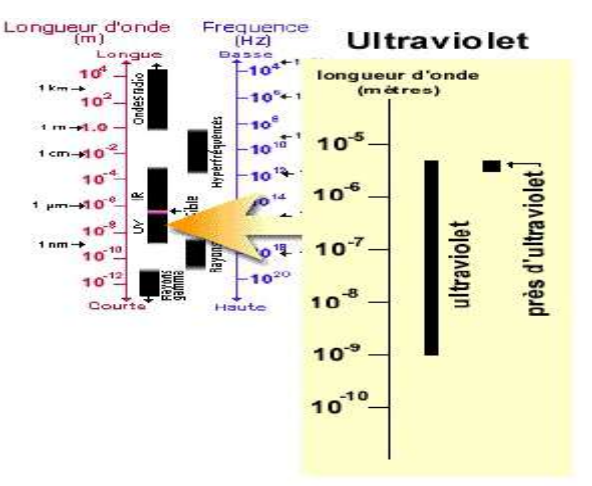

**Figure n°10:** Le spectre Ultraviolet.

**- Le proche infrarouge** (700–1200 nm) et le **moyen infrarouge** (1200–3000 nm) : les données acquises par télédétection sont corrélées aux quantités de rayonnement solaire réfléchies par les objets ou matériaux à la surface terrestre. Ce rayonnement est en partie intercepté par l'atmosphère.

- **L'infrarouge thermique** (3–100 μ m) μ les signatures spectrales des objets dépendent de leur température de surface. L'atmosphère absorbe les rayonnements de longueurs d'onde comprises entre 13 et 100 μ m.h

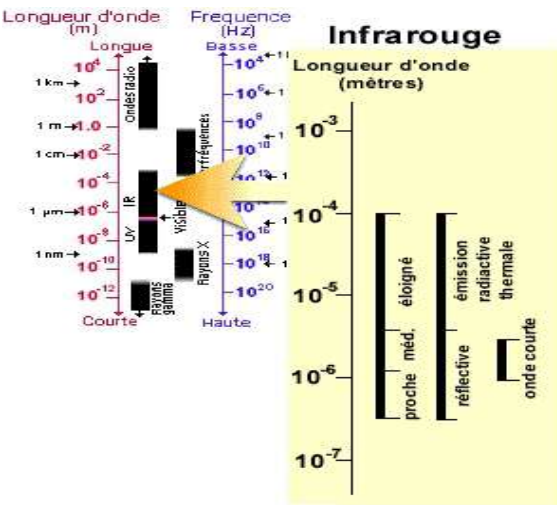

**Figure n°11**: Le spectre Infrarouge

**-Les hyperfréquences ou micro-ondes** (0.1 mm – 1 m) : entre 0.1 mm et 1 cm, les composants de l'atmosphère (surtout H2O et O2) absorbent sélectivement le rayonnement électromagnétique de sorte que ce domaine est utilisé pour les sondages atmosphériques. En revanche, l'atmosphèren'absorbe plus le rayonnement de longueurs d'onde supérieures à 2 cm, rendant possible une télédétection à travers les nuages.

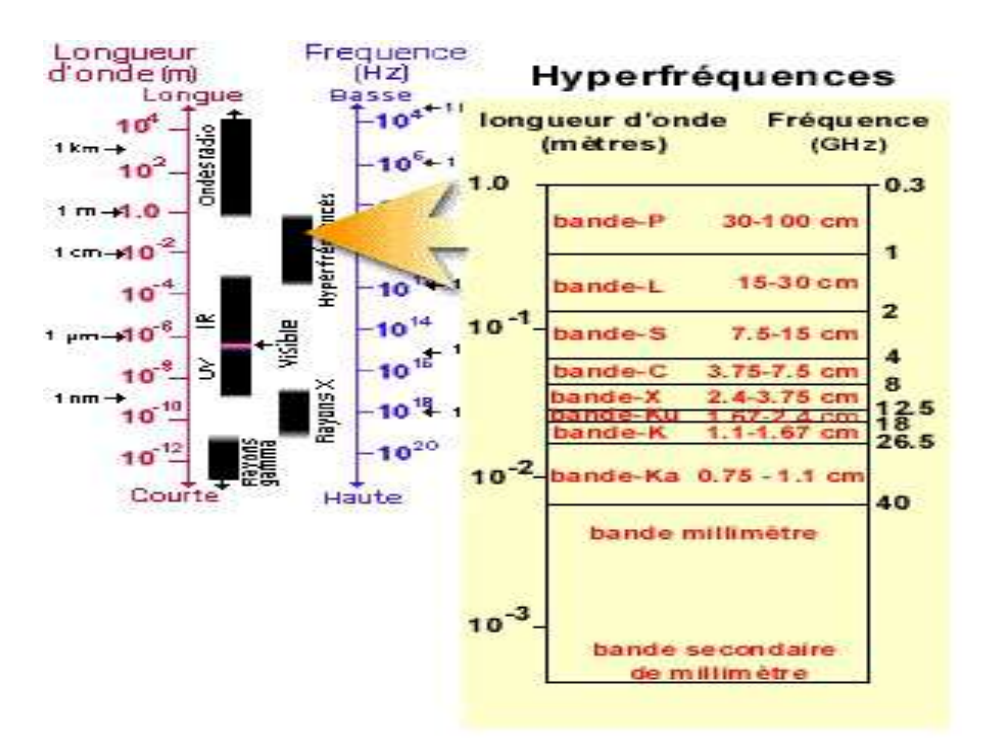

**Figure n°12:** Le spectre hyperfréquence

## **II.7.3 Propriétés des ondes électromagnétiques :**

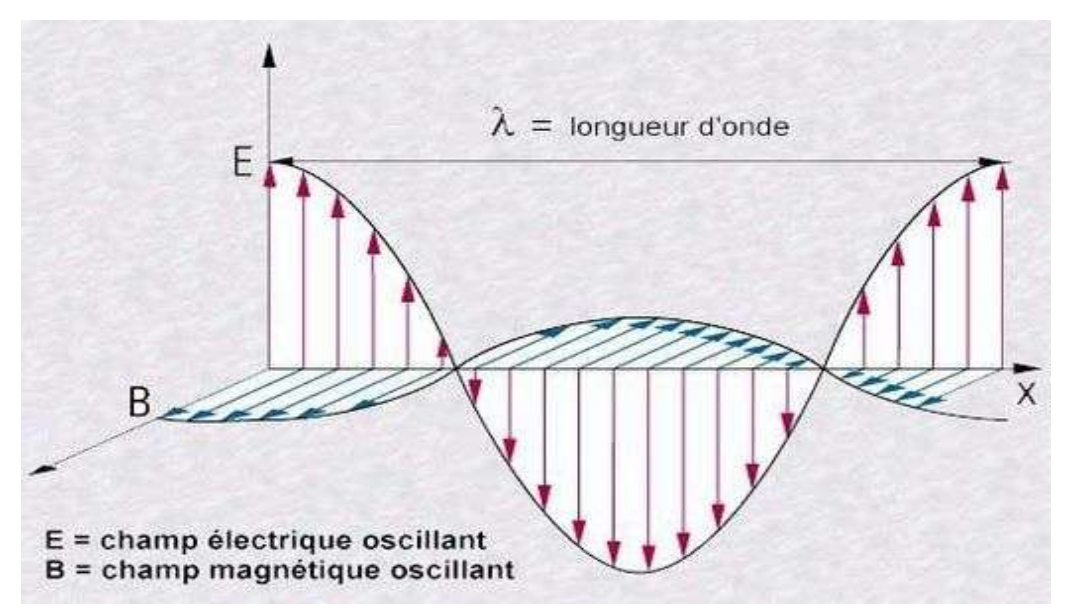

**Figure n°13 :** Caractéristiques d'une onde d'après **(GIRARD M. C. et GIRARD C. M., (1999))**

-II y a de nombreuses propriétés des ondes électromagnétiques, qui sont fondamentales pour les principes de base de la télédétection et qui sont :

### **II.7.3.1 Emission :**

Tout corps où la température thermodynamique est supérieure à 0 ° k (-273 °C)émet un rayonnement électromagnétique. L'émetteur, appelé aussi source, (soleil, les satellites "RADAR") ou encore la cible (infrarouge thermique**). (GIRARD M. C. et GIRARD C. M., (1999) )**

Énergie rayonnée dans une longueur d'onde définie, pendant l'unité de temps, par l'unité de surface d'un corps à une température déterminée. **(POUCHIN T., 2001 b)**

#### **II.7.3.2 Absorption :**

Le corps qui reçoit une quantité de REM, peut en absorber une partie, l'absorptance est le rapport entre l'énergie absorbée et l'énergie incidente. Les zones du spectre électromagnétique, pour lesquelles l'absorption est faible sont appelées « fenêtres atmosphériques » ; elles déterminent les bandes spectrales utilisables en télédétection.

#### **II.7.3.3 Réflexion :**

Tout corps qui reçoit une quantité de REM peut en réfléchir une partie. On par le d'albédo lorsqu'il s'agit d'énergie solaire réfléchie par une portion d'espace terrestre, il s'exprime en pourcentage d'énergie réfléchie. La réflexion peut être spéculaire lorsqu'elle est dirigée entièrement dans une seule direction, ou diffuse lorsqu'elle est dirigée dans toutes les directions **[POUCHIN T., 2001 b].**

#### **II.7.3.4 Diffusion :**

Correspond aux réflexions multiples du rayonnement qui frappe les molécules ou les particules (aérosols) de l'atmosphère dont la direction de propagation change. On distingue la diffusion de Rayleigh (résulte de l'interaction entre le rayonnement et les molécules gazeuses dont les dimensions sont très inférieures aux longueurs d'ondes du rayonnement solaire. C'est ce qui explique la couleur bleu du ciel et sa couleur rouge au coucher du soleil) et la diffusion de Mie qui est due aux aérosols en suspension dans l'aire – poussière, micro gouttelettes d'eau -qui concerne les aérosols. **(GIRARD M. C. et GIRARD C. M., (1999)),( Marc D'Iorio Président JCT 2000)**

#### **II.7.4 Signatures spectrales des principales surfaces naturelles :**

En fonction de la nature et des caractéristiques intrinsèques des objets et des surfaces, le rayonnement incident interagira avec la cible. Chaque surface possède ainsi une signature spectrale (quantité d'énergie émise ou réfléchie en fonction de la longueur d'onde) qui lui est propre et qui permettra son identification sur les images satellitaire.

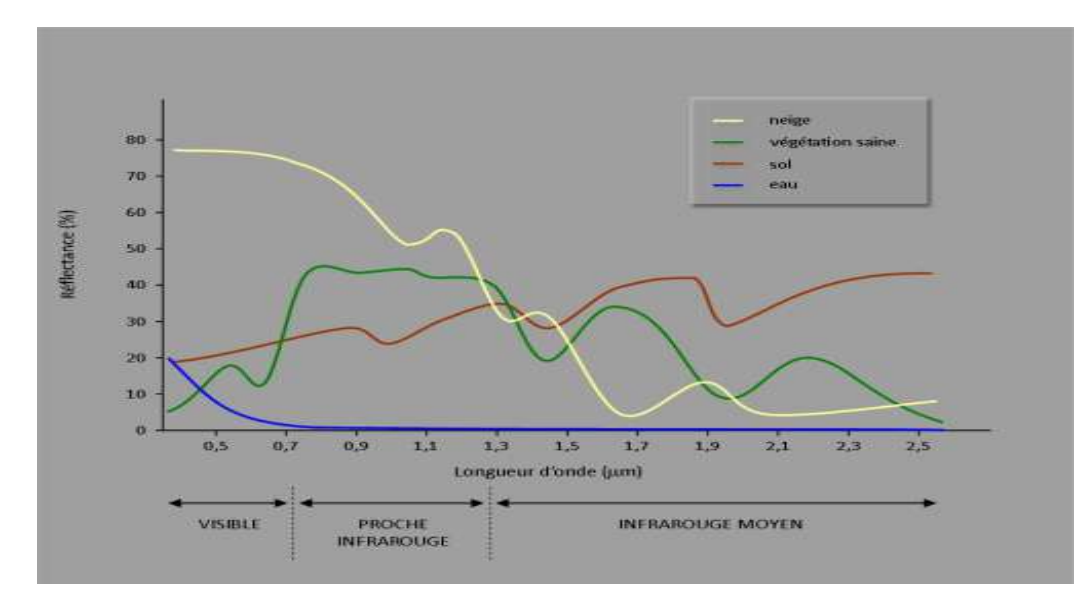

La figure ci-dessous présente la signature spectrale des principales surfaces naturelles.

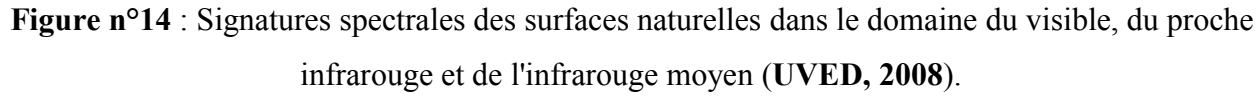

-Examinons quelques exemples de cibles de la surface de la Terre et voyons comment l'énergie aux longueurs d'onde visible et infrarouge interagit avec celles-ci.

## **II.7.4.1 La végétation :**

La chlorophylle absorbe fortement le rayonnement aux longueurs d'onde du rouge et du bleu, mais réfléchit le vert. Les feuilles, qui contiennent un maximum de chlorophylle en été, sont donc plus vertes pendant cette saison. La structure interne des feuilles en bonne santé agit comme un excellent réflecteur diffus pour les longueurs d'onde de l'infrarouge. Les scientifiques utilisent d'ailleurs l'infrarouge pour déterminer l'état de santé de la végétation (d'après **CCT,2000)**

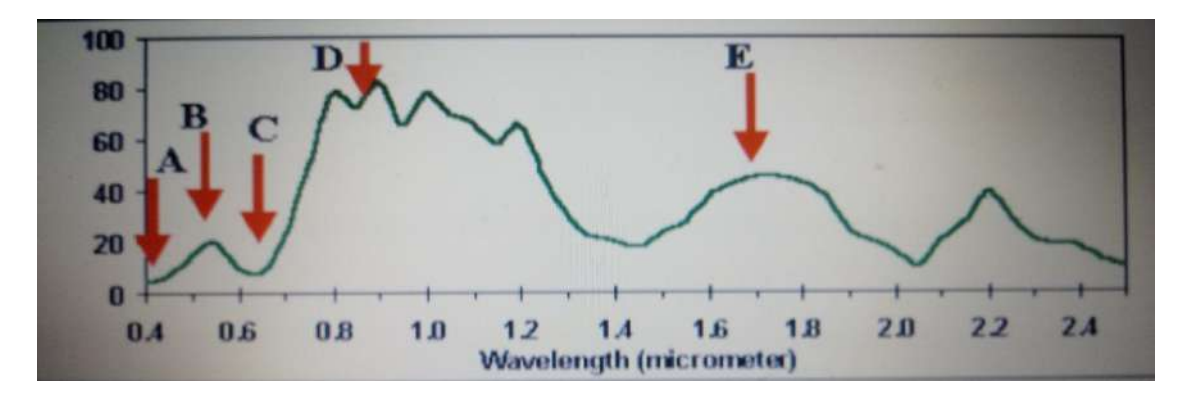

**Figure n°15 :** Réflectance typique du spectre de la végétation **(SHORT, 2000)**

Les flèches rouges indiquent les longueurs d'ondes des bandes communément utilisées en télédétection optique : **A**: bande bleue, **B**: bande verte; **C**: bande rouge; **D**: bande proche Infra rouge; **E**: bande Infra rouge.

#### **II.7.4.2 L'eau :**

L'eau a des propriétés optiques très différentes selon qu'elle est à l'état liquide ou solide, la signature spectrale de l'eau est caractérisée par celle des molécules (eau pure) et par celle des constituants dissous ou en suspension comme les algues, particules ou matière organique, l'eau diffuse une partie du rayonnement reçu avec forte intensité dans les longueurs d'onde inférieures à 0,5μm, d'où sa couleur bleu, sauf entre 1,55 – 1,75μm où elle est plus absorbante **(BOUHATA, 2007)** .

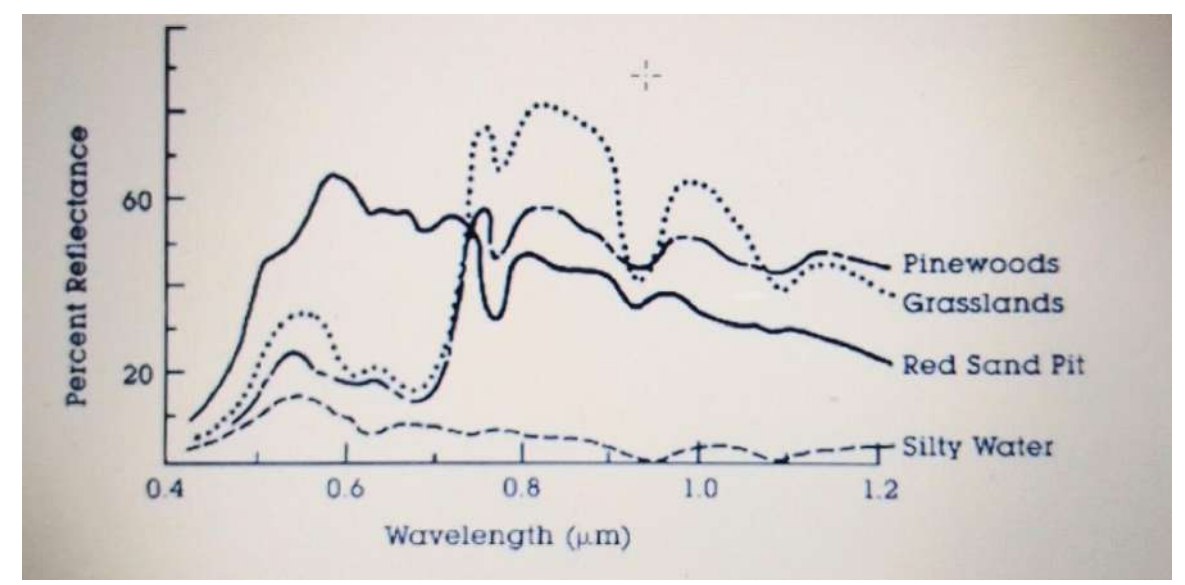

**Figure n°16 :** Signature spectrale de l'eau et la végétation **(SHORT, 2000)**

### **II.7.4.3 Le sol :**

Le sol est un milieu hétérogène complexe, il comprend une phase solide incluant des éléments minéraux et organiques, une phase liquide et une phase gazeuse. L'étude des propriétés spectrales des sols doit donc tenir compte de tous ces éléments qui influencent la réflexion des éléments électromagnétiques dans le visible et le proche infrarouge, la réflexion croit régulièrement au fur et à mesure que l'on se déplace vers l'infrarouge, les seules discontinuités observées sont à 0,95μm ; 1,1μm ; 1,4μm sont dues aux bandes d'absorption de l'eau **(BOUHATA, 2007).**

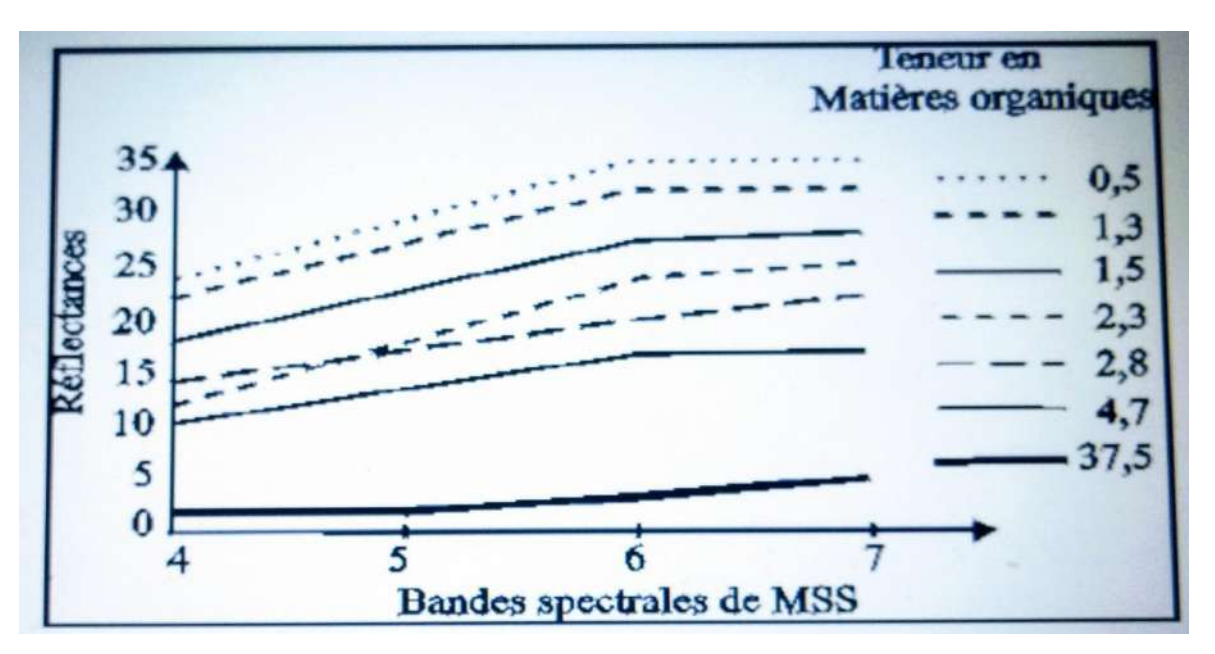

**Figure n°17:**Représentation de la réflectance de sols plus ou moins organiques.**(GIRARD &**

#### **GIRARD, 1999)**

La réflexion est fonction de l'état de rugosité de la surface, de l'humidité, de la teneur des constituants chimiques (matière organique et minéraux) une forte teneur en matière organique fait diminuer notablement la valeur de la réflexion (**GIRARD & GIRARD, 1999).**

### **II.8.Résolutions:**

### **II.8.1 Résolution spatiale :**

Correspond à la dimension et aux qualités d'observation du point élémentaire(pixel). La taille du pixel définit donc l'aptitude du capteur à distinguer deux objets proches sur la surface. Elle dépend de la fréquence d'échantillonnage du signal **(U.S. Geogical EROS -NOAA Satellite,2004, Télédétection – INRIA, Mars 2001).**

### **II.8.2 Résolution temporelle :**

La résolution temporelle d'un satellite traduit le temps que prend un satellite pour effectuer un cycle orbital complet (intervalle entre 2 passages au nadir d'un point de la surface terrestre).Cette période est généralement de quelques jours. II faut donc quelques jours à un tel satellite pour qu'il puisse observer de nouveau exactement le même point dans l'espace.

La résolution temporelle absolue du système de télédétection est donc égale à cette période.

Exemples : 16 jours pour Landsat TM, 5 jours pour sentinel. **(FRYBERGER S.G. 1979)**

### **II.8.3 Résolution spectrale :**

Correspond à la capacité du capteur à distinguer des signaux de longueurs d'onde différentes. Elle dépend du dispositif de filtrage optique qui sépare les rayonnements incidents en bandes spectrales plus ou moins larges **[BENALLA, M. 1996].**

#### **II.8.4 Résolution radiométrique :**

Exprime l'aptitude du capteur, dans une bande spectrale considérée, à distinguer des signaux électromagnétiques d'énergies différentes. Sa limite est la plus petite variation d'énergie décelable **[MAUREL P., 2002].**

#### **II.9. Les images satellitaires :**

#### -**Qu'est-ce qu'une image satellitaire?**

-Bien que les images satellitaires soient comme toutes les autres images, elles correspondent en fait, à un signal composées à la hase d'une matrice de pixels qui contiennent en plus de l'information contextuelle d'autres informations que des traitements spécifiques à ce genre d'images augmentent leur utilité. Parmi les ajouts par rapport à une image normale, on retrouve le géo-référencement, la projection cartographique et le traitement des distorsions occasionnées par le système optique des capteurs. Une image satellitaire est définie par:

- le nombre de pixels qui la composent en largeur et en hauteur (qui peut varier presque à l' infini),

-1'' étendue des teintes de gris ou des couleurs que peut prendre chaque pixel (on parle de dynamique de l'image) **(M. Bergounioux, 2009).**

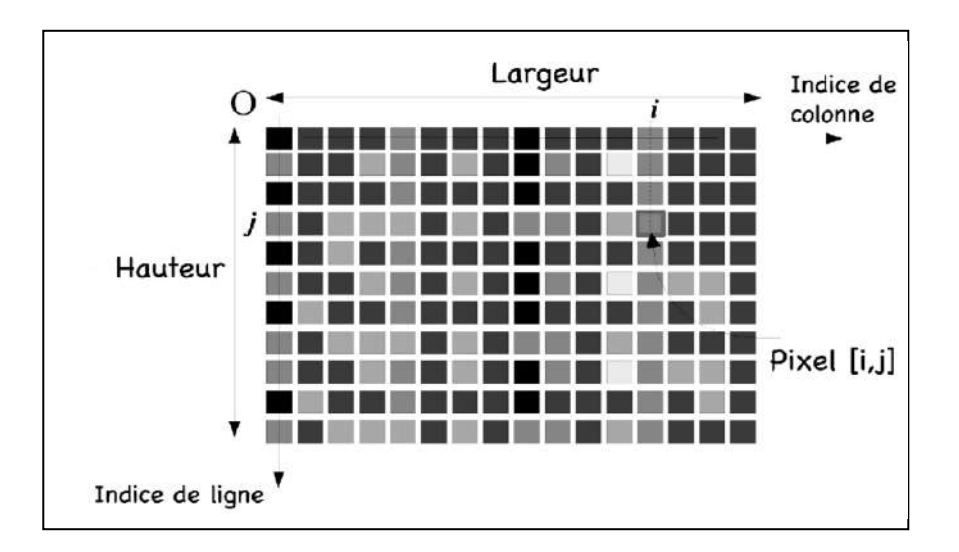

**Figure n°18 :** Pixels et niveaux de gris (**M.Bergounioux, 2009**).

### **II.10.Présentation générale des satellites LANDSAT :**

Le premier satellite d'observation LANDSAT-1 a été lancé par la NASA en 1972. Connu à l'origine sous l'acronyme ERTS-1 (EarthResourcesTechnology Satellite), Landsat avait été conçu pour tester la faisabilité d'une plate-forme multispectrale d'observation de la Terre non habitée. Depuis, le programme Landsat a permis l'acquisition de données sur tous les coins de la planète. Le programme Landsat qui était gérée à l'origine par la NASA, est sous la responsabilité de la NOAA,

en 1983. En 1985, le programme a été commercialisé pour fournir des données aux divers utilisateurs civils (**GIRARD & GIRARD, 1999 ; TAYLOR, 2009**)

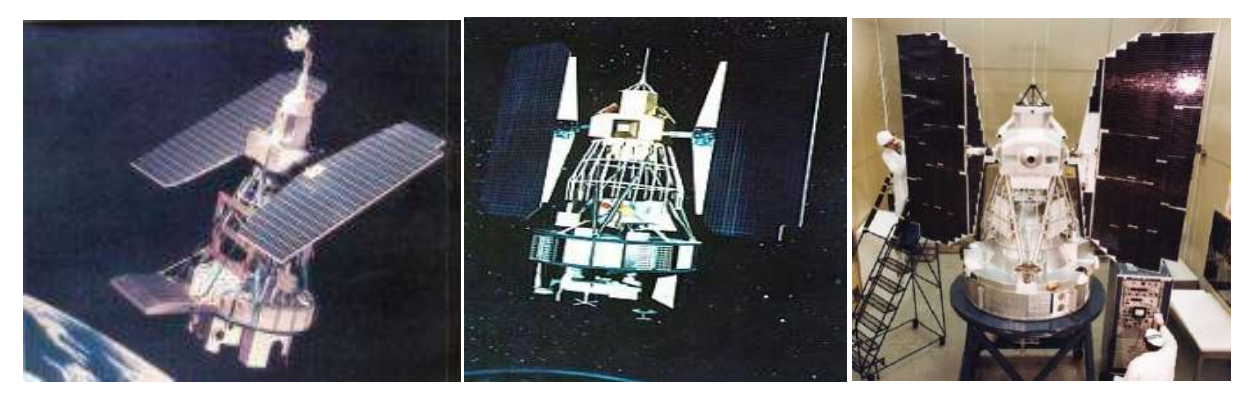

Landsat 1 Landsat 2 Landsat 3

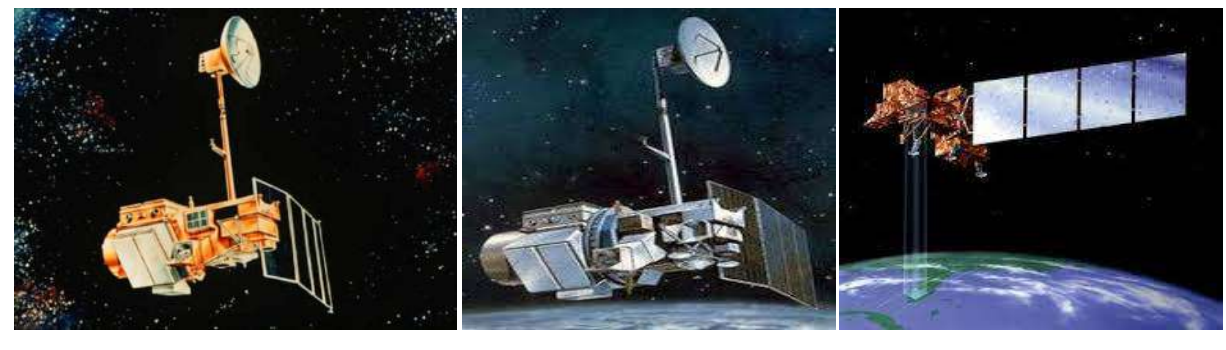

Landsat 4 Landsat 5 Landsat 7

**Figure n°19:**différents satellites Landsat (source **USGS NASA, 2011**)

### **II.10.1 Caractéristiques orbitales :**

Les satellites Landsat évoluent à une altitude moyenne de 705 Km, sur des orbites circulaires quasi polaires caractérisées par une inclination de 98,2° (ce qui permet l'héliosynchronisme). Un tour de la terre leur prend 98,9 min, si bien qu'ils décrivent 14,5 révolutions par jour. Un cycle orbital dure 16 jours **(SHORT, 2000**)**.**

Les caractéristiques orbitales ont des conséquences sur l'acquisition des images :

• La couverture est complète entre le parallèle 81° Nord et Sud.

• Le recouvrement des images s'accroît avec la latitude (7 % à l'équateur, 54 % pour 60° de latitude).

### **II.10.2 Systèmes embarqués :**

L'instrumentation embarquée a évolué au fil des satellites, depuis les caméras RBV(Return Beam Vidicon) et le radiomètre multi spectral MSS (Multi Spectral Scanner) de 1972 jusqu'au radiomètre ETM+ (EnhancedThematic Mapper Plus) de 1999. La résolution spectrale est passée de 80m à 30m (ou 15m en mode panchromatique) et les domaines spectraux explorés concernent le visible, l'infrarouge proche et moyen ainsi que l'infrarouge thermique. Le radiomètre ETM+ permet ainsi d'offrir des images couvrant un champ d'observation de 185 Km +185 Km avec une résolution spectrale de 30 m en mode multi spectral (d'après **CCT, 2008**)

# **II.10.3 Les satellites LANDSAT :**

Les images satellites LANDSAT sont des données d'observation de la terre de résolution relativement haute. Ces données sont acquises par des capteurs montés sur les satellites de la NASA. Une image satellite est composée de bandes qui peuvent être différemment combinées suivant les besoins d'études. Les scènes LANDSAT se distinguent en scène TM acquises par satellite Landsat 4 et 5, et ETM+ par le satellite Landsat7.

| <b>Capteurs</b>   | <b>Landsat (MSS)</b>     | Landsat (TM)                 | Landsat $7(ETM+)$            | Landsat 8(OLI)                            |
|-------------------|--------------------------|------------------------------|------------------------------|-------------------------------------------|
| <b>PAYS</b>       | <b>USA</b>               | <b>USA</b>                   | <b>USA</b>                   | <b>USA</b>                                |
| <b>DATE DE</b>    | 1972                     | 1984                         | 15 Avril 1999                | 2013                                      |
| <b>LANCEMENT</b>  |                          |                              |                              |                                           |
| <b>ALTITUDE</b>   |                          | 705 Km                       | 705 Km                       |                                           |
| <b>CAPTEURS</b>   | <b>MSS</b>               | TM                           | $ETM+$                       | <b>OLI</b>                                |
| <b>TYPE</b>       | Radiomètre à             | Radiomètre à                 | Radiomètre à                 |                                           |
|                   | Balayage                 | Balayage                     | Balayage                     |                                           |
| <b>BANDES</b>     | $MSS-1$                  | $1. [0.45 - 0.52 \text{ m}]$ | $1. [0.45 - 0.52 \text{ m}]$ | B1 $[0,43 - 0,45]$                        |
| <b>SPECTRALES</b> | $[0.5 - 0.6$ m]          | $2. [0.52-0.60 \text{ m}]$   | $2. [0.52-0.60 \text{ m}]$   | $B[0,450 - 0,51]$                         |
|                   | $MSS-2$                  | $3. [0.63-0.69 \text{ m}]$   | $3. [0.63-0.69 \text{ m}]$   | $V[0,53 - 0,59]$                          |
|                   | $[0.6 - 0.7 \text{ m}]$  | 4. $[0.76-0.90 \text{ m}]$   | 4. $[0.76 - 0.90$ m]         | $R [0, 64 - 0, 67]$                       |
|                   | MSS-3                    | $5. [1.55-1.75 \text{ m}]$   | $5. [1.55-1.75 \text{ m}]$   | $IR[0,85 - 0,88]$                         |
|                   | $[0.7 - 0.8$ m]          | 6. $[10.4-12.5 \text{ m}]$   | 6. $[10.4 - 12.5 - m]$       | IRM $1[1,57 - 1,65]$                      |
|                   | MSS-4                    | $7. [2.08-2.35 \text{ m}]$   | $7. [2.08-2.35 \text{ m}]$   | IRM 2 [2,11 - 2,29]                       |
|                   | $[0.8 - 0.11 \text{ m}]$ |                              | Pan [0.52-0.90 -m            | Pan $[0,50 - 0,68]$<br>B9 $[1,36 - 1,38]$ |
|                   |                          |                              |                              | TIRS1 [10,6 - 11,19]                      |
|                   |                          |                              |                              | TIRS 2 [11,5 - 12,51]                     |
| <b>RESOLUTION</b> |                          | $30 \times 30$ m             | $30 \times 30$ m             | MS:30                                     |
| <b>SPATIALE</b>   | $30 \times 30$ m         | 80x80 m                      | Bande $6:120 \times$         | <b>IRT: 100</b>                           |
|                   |                          |                              | 120 m                        | Pan: 15                                   |
|                   |                          |                              | Panchro: $15 \times 15$      |                                           |
| <b>DIMENTION</b>  | $185 \times 172$ km      | $185 \times 172$ km          | $185 \times 172$ km          |                                           |
|                   |                          |                              |                              |                                           |
| <b>D'UNE</b>      |                          |                              |                              |                                           |

**Tableau n°05** : Les caractéristiques des satellites LANDSAT **(SHORT, 2000 ; TAYLOR, 2009)**

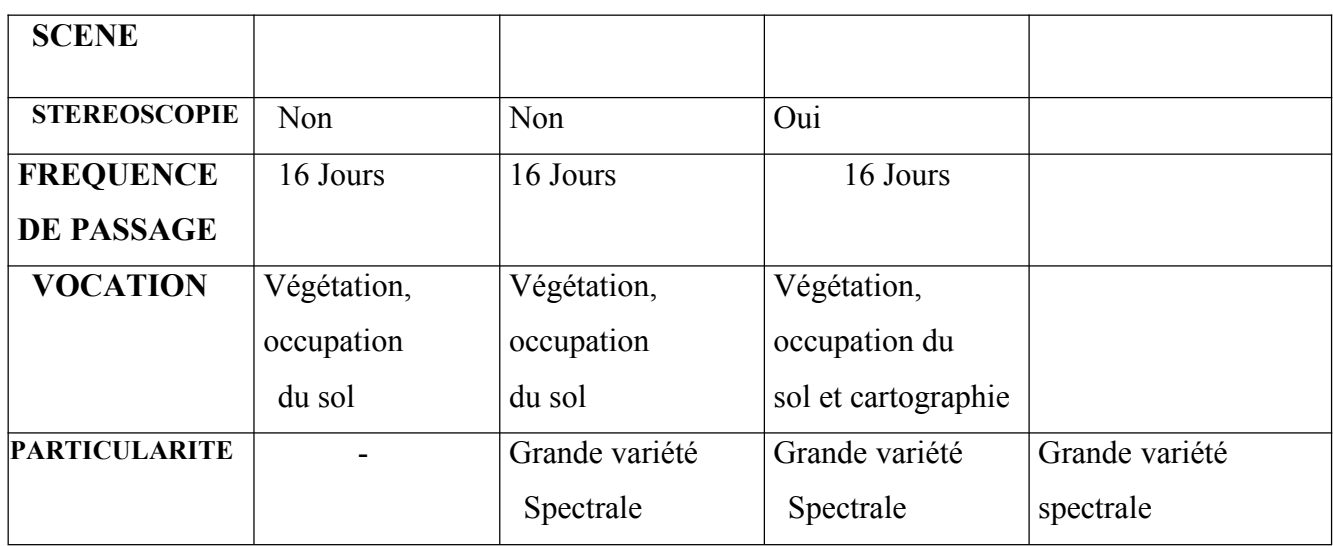

## **II.10.4 Type des images Landsat :**

La qualité des images LANDSAT a évolué au fil des années selon les capteurs construits par ordre chronologique.

### **Multi spectral scanner (MSS) :**

Les images MSS sont les plus anciennes (de 1972) et de qualité la plus faible des 3 capteurs LANDSAT. Le capteur MSS monté sur les satellites Landsat 1 à 5, collecte les images en 4 bandes multi-spectrales (deux bandes visibles, deux proches infrarouges) à une résolution spatiale de 79 mètres pour le Landsat (1-3) et de 82 mètres pour le Landsat (4-5), la scène couvre une surface de 180 x 172 Km **(CCT,2008).**

### **Thematic Mapper(TM) :**

Les scènes TM couvrent chacune une surface de 172 x 185 Km, la qualité des images TM a été améliorée par rapport au MSS. Le capteur TM à bord de satellite Landsat 4 et 5 produit des images depuis 1984 constituées de 7 bandes multi-spectrales : 3 bandes visibles (bande 1 : bleu, bande 2 : verte, bande 3 : rouge). Une bande proche infrarouge (bande 4), deux bandes moyennes infrarouges (bandes 5 et 7) une bande infrarouge thermique (bande 6). Les bandes de 1 à 5 et 7 ont une résolution spectrale de 30 mètres, la bande 6 de 120 mètres **(CCT,2008).**

#### **Enhanced Thematic Mapper Plus(ETM+):**

Le capteur (ETM+) lancé avec le satellite Landsat 7 fournit la meilleure qualité des images Landsat. Similaire au capteur TM, le capteur ETM+ apporte les améliorations suivantes : Une bande supplémentaire, la bande panchromatique (bande 8) à une résolution spatiale de 15 mètres ; une amélioration de la résolution de la bande infrarouge thermique (bande 6)est subdivisée en une bande avec un gain élevé et une bande à faible gain rendu à60mètres **(TAYLOR, 2009)**

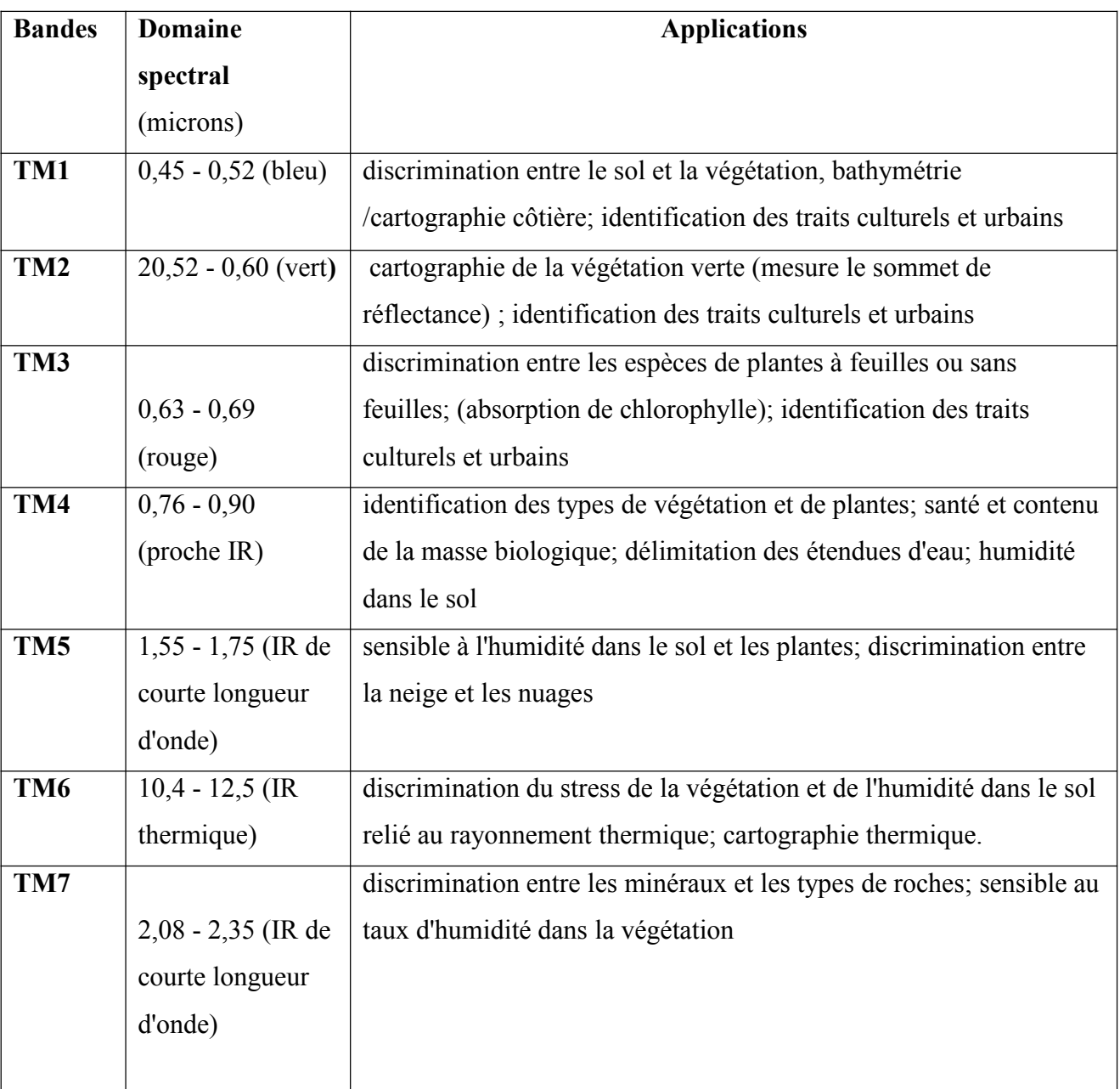

### **Tableau n°06**: Les bandes TM

#### **The Operational Land Imager(OLI):**

Il a été lancé en Février 2013, Les bandes spectrales du capteur OLI, sont similaires à celles du capteur ETM+ de Landsat7, avec l'ajout de deux bandes spectrales : un canal visible bleu profond (bande 1) conçu spécialement pour les ressources en eau et la recherche sur les zones côtières, et une nouvelle chaîne infrarouge (bande 9) pour la détection des nuages cirrus. Deux bandes thermiques (TIRS) capturent les données avec une résolution minimale de 100 mètres, mais elles sont inscrites et livrées avec le produit de données OLI **(TAYLOR, 2009)**.

### **II.11.Sentinel-2 :**

### **II.11.1 Généralité :**

La flotte de satellite Sentinel est conçue pour fournir des données de télédétection terrestre qui sont au coueur du programme Copernicus de la Commission européenne.

La mission Sentinel-2 est le résultat d'une étroite collaboration entre l'Agence spatiale européenne (ESA), la commission européenne, l'industrie, les prestataires de services et les utilisateurs de données. La mission a été conçue et construite par un consortium d'une soixantaine d'enterprise dirigé par Airbus Défense and space, et soutenu par l'agence Spatiale francaise CNES pour optimiser la qualité des images et par le centre aérospatial allemand DLR pour améliorer la récupération des données à l'aide des communications optiques.

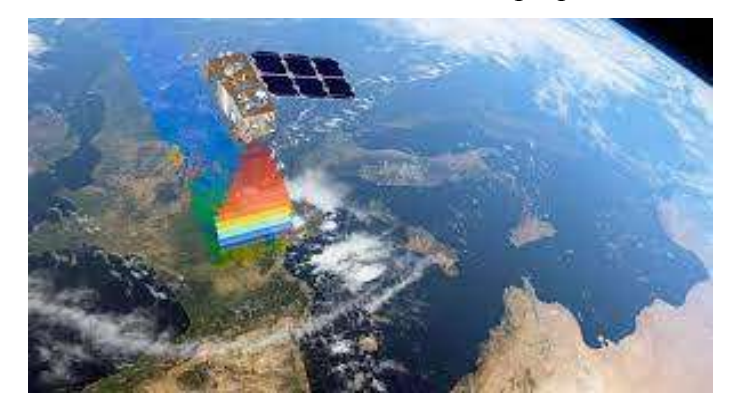

**Figure n°20 :**Le satellite Sentinel 2A sera rejoint en orbite en juin 2016 par Sentinel 2B.

Ensemble, ils garantiront un temps de revisite de seulement 5 jours. © Esa, AirbusDS -La mission Sentinel-2 se compose de deux satellites développés pour prendre en charge la végétation, la couverture terrestre et la surveillance de l'environnement. Le satellite Sentinel-2A a été lancé par l'ESA le 23 juin 2015 et fonctionne sur une orbite héliosynchrone avec un cycle de répétition de 10 jours. Un deuxième satellite identique (Sentinel-2B) a été lancé le 7 mars 2017 et est opérationnel avec des acquisitions de données disponibles sur Earth Explorer. Ensemble, ils couvrent toutes les surfaces terrestres de la Terre, les grandes îles et les eaux intérieures et côtières tous les cinq jours. -**L'instrument multi-spectral Sentinel-2 (**MSI) acquiert 13 bandes spectrales allant des longueurs d'onde du visible et du proche infrarouge (VNIR) à l'infrarouge à ondes courtes (SWIR) le long d'une fauchée orbitale de 290 km.

Les données du capteur MSI sont complémentaires aux données acquises par le Landsat 8 Opérationnel Land Imager (OLI) du U.S. Geological Survey (USGS) et le Landsat 7 Enhanced Thematic Mapper Plus (ETM+) (comparaison de Sentinel-2 et Landsat). Un effort de collaboration entre l'ESA et l'USGS prévoit l'accès public et la redistribution des acquisitions mondiales des données Sentinel-2 de l'ESA sans frais via des portails secondaires basés aux États Unis, en plus de l'accès utilisateur direct depuis l'ESA. **[\(www. usgs.gov \)](http://(www.usgs.gov))**

# **II.11.2 Bande Spectrale et Résolution:**

Le MSI mesure la radiance réfléchie à travers l'atmosphère dans 13 bandes spectrales. La résolution spatiale dépend de la bande spectrale particulière :

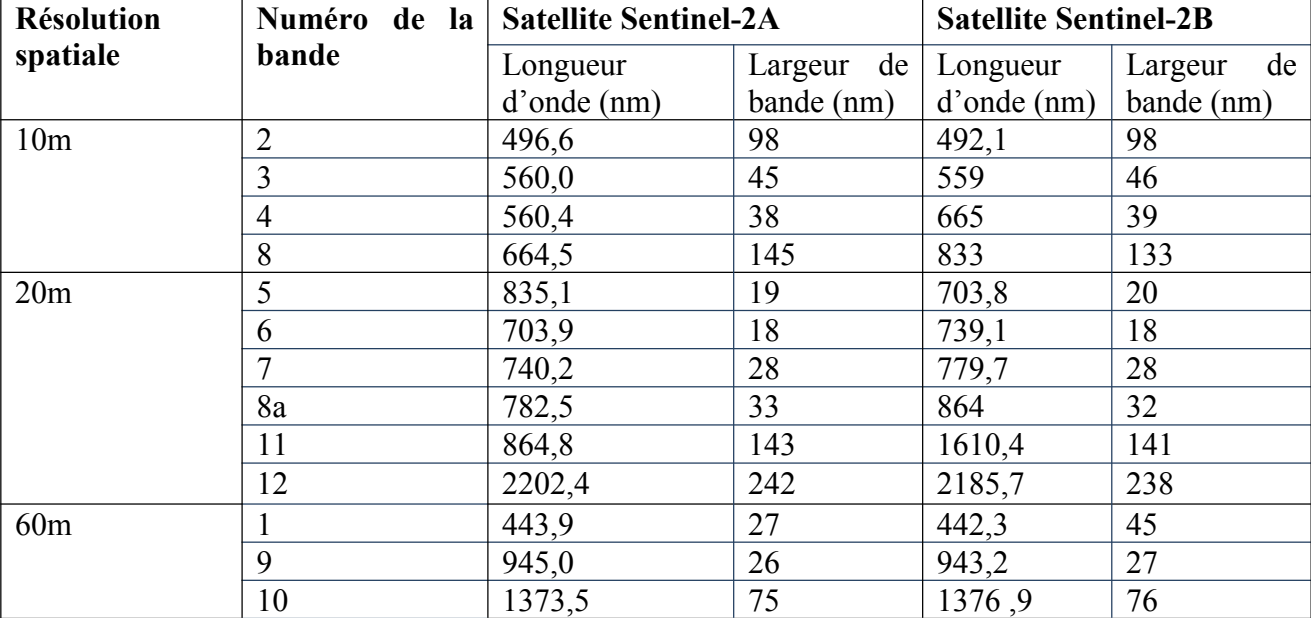

**Tableau n°07:** les caractéristiques de satellite Sentinel-2 **(www.agrodata-consulting.com)**

**Tableau n°08 :**Le tableau ci-dessous présente les combinaisons de bandes usuelles (**labo.**

#### **obs-mip.fr)**

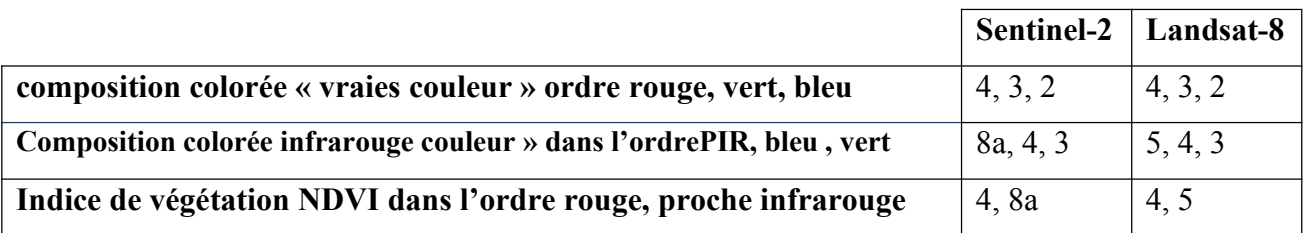

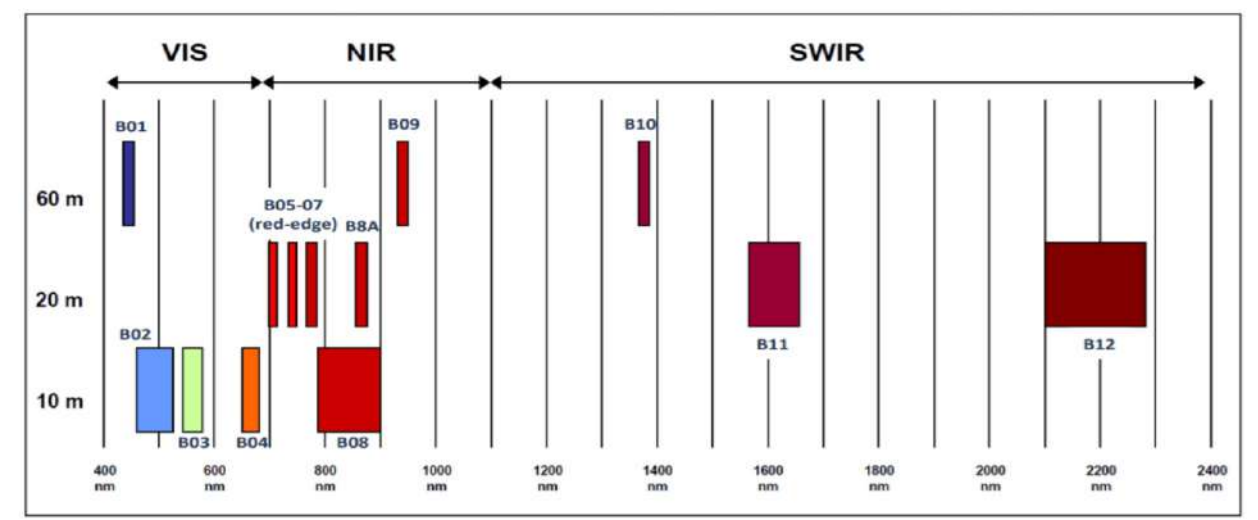

**Figure n°21**: Représentation des différentes bandes spectrales sentinel-2. VIS : Visible, NIR : proche infrarouge, SWIR: infrarouge cour. (**Gaetano, Le programme Copernicus et la mission Sentinel-2, 2018**)

# **II.11.3 Les données d'images satellite Sentinel-2A prendront en charge :**

-Cartes génériques d'occupation des sols, d'utilisation des terres et de détection des changements. -Cartes des variables géophysiques pour l'indice de surface foliaire, la teneur en chlorophylle des feuilles, la teneur en eau des feuilles.

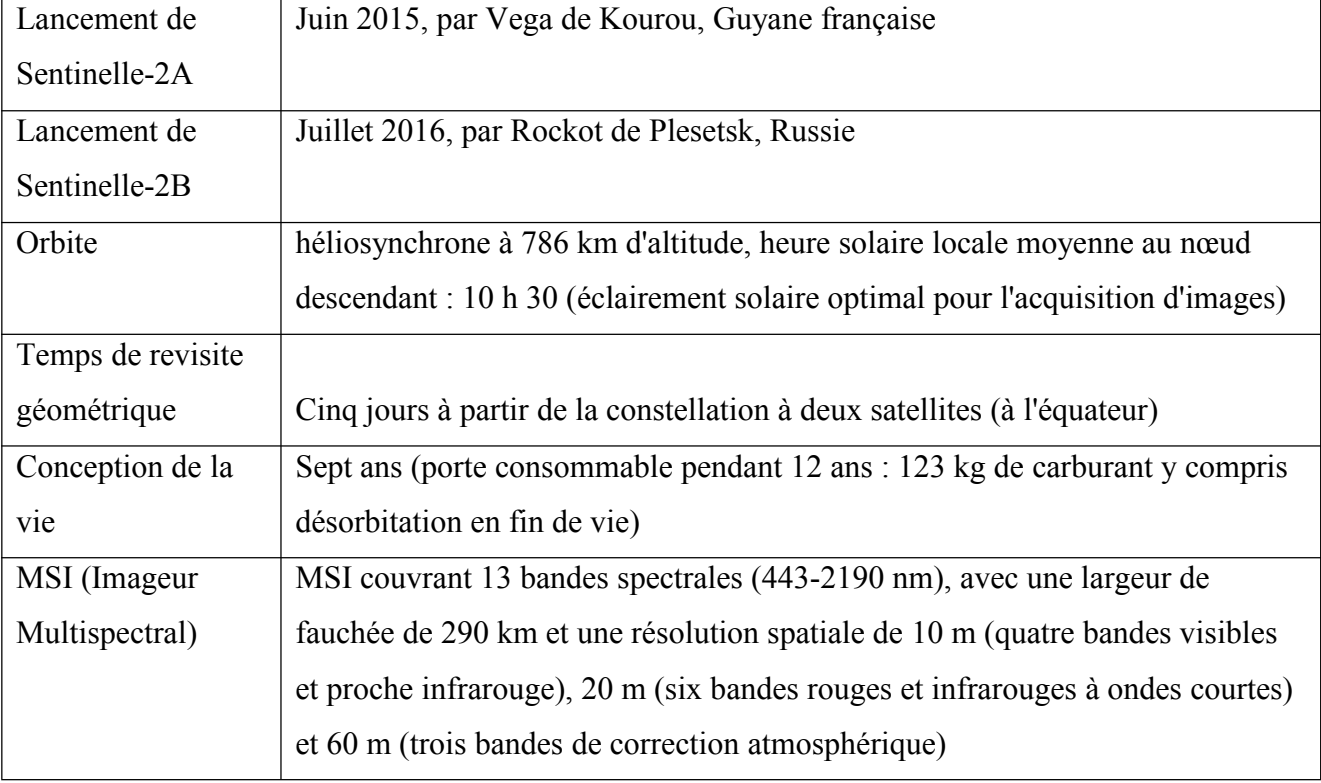

**Tableau n°09:** Spécifications du capteur satellite Sentinel-2A (www.satimagingcorp.com)

# **Chapitre II : la télédétection**

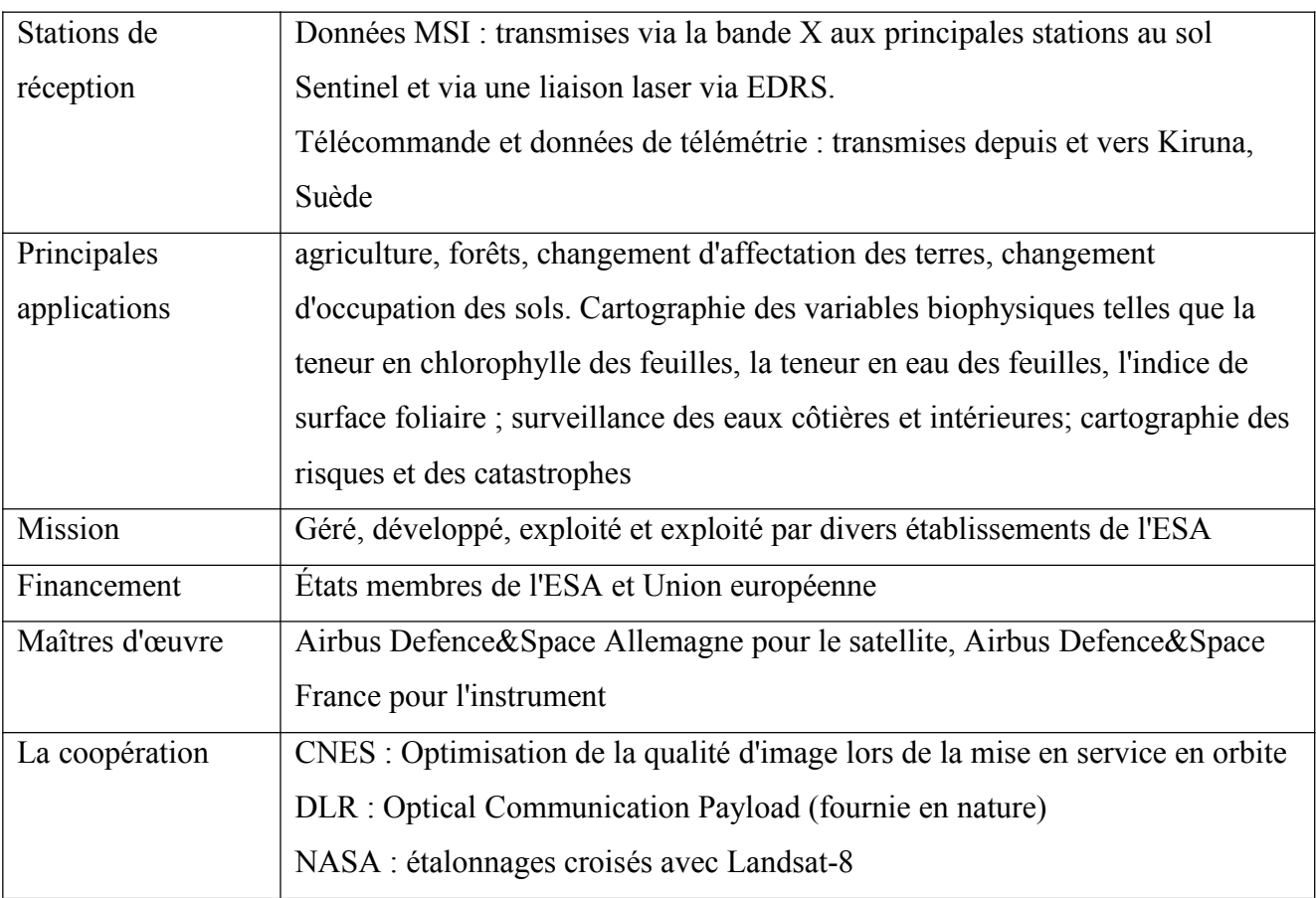

**-Le satellite Sentinel-2A** sera capable de voir les changements très précoces de la santé des plantes en raison de sa haute résolution temporelle et spatiale et de ses 3 bandes de bord rouges. Ceci est particulièrement utile pour les utilisateurs finaux et les décideurs politiques

pour [les](https://www.satimagingcorp.com/) applications [agricoles](https://www.satimagingcorp.com/) et pour détecter les premiers signes de pénurie alimentaire dans les pays en développement **(**www.satimagingcorp.com)

# -**les 2 principales gammes de longueur d'onde exploitées par respectivement les capteurs de Sentinel- 2** :

-Deux types de capteurs sont utilisés, respectivement un détecteur en technique **CMOS** pour la lumière visible et un détecteur en technologie tellurure **de mercure-cadmium** pour l'infrarouge.

### **II.12 Classification des images satellites**

La classification est un processus de reconnaissance des formes. En télédétection, elle consiste à effectuer la correspondance entre une scène de l'image matérialisée généralement par leurs valeurs radiométriques et des classes connues à priori ou non par l'utilisateur. La correspondance est réalisée par des fonctions discriminantes sous forme de règles de décision ou des distances géométriques **(DUCROT, 2005).**

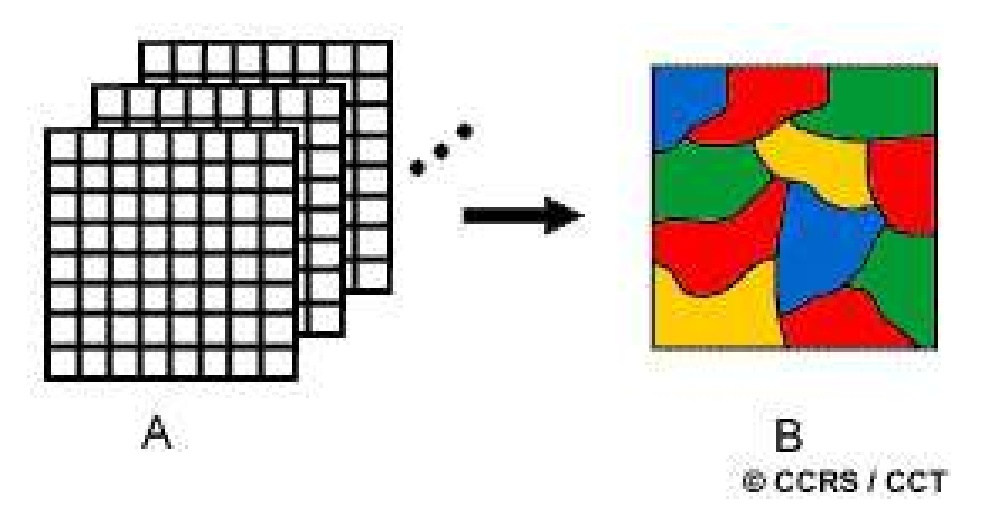

**Figure n°22 :** Principe de classification (d'après **CCT, 2008**)

Pour classifier des images de télédétection, plusieurs approches sont disponibles (**LASSIEUR, 2006)**:

Celles, supervisées, ou non-supervisées, basées sur le pixel peuvent être réalisée avec de nombreux logiciels d'analyse d'images comme Erdas IMAGINE et ENVI.

-Cellebaséesurl'objetetquipeutêtreréaliséeaveclelogicielEcognitiondelafirme Definiens.

### **II.12.1 Classification supervisée :**

Les données sont classées vis à vis d'objets de référence, choisis par l'interprète. Ceux-ci peuvent être soit définis à partir de comptes numériques sur un histogramme à plusieurs dimensions (méthode hypercube, cross-plots en anglais), soit à partir de polygones d'entraînement repérés géographiquement sur l'image (zones-test, zones d'apprentissage) (méthode du maximum de vraisemblance) **(GIRARD M. C. & GIRARD C. M.,1999)**

#### **II.12.2 La classification non-supervisée :**

Les données sont classées en fonction de leurs caractéristiques spectrales, sans aucune information à priori sur la nature des objets à classer. L'interprète intervient pour fixer un nombre de groupes, des seuils, ... (en anglais non-supervised classifications). Les méthodes les plus courantes sont des classifications ascendantes hiérarchiques (CAH) ou des classifications à partir de centres mobiles **(GIRARD M. & GIRARD C., 1999).**

Le principe de la classification non-supervisée est d'attribuer automatiquement chaque pixel à une classe suivant sa signature spectrale. L'algorithme le plus utilisé est le cluster ISODATA. Cet algorithme utilise de multiplesitérations.

**Tableau n°10:**Avantages et inconvénients des méthodes de classification supervisées et nonsupervisées **(GIRARD M. C. & GIRARD C. M.,1999).**

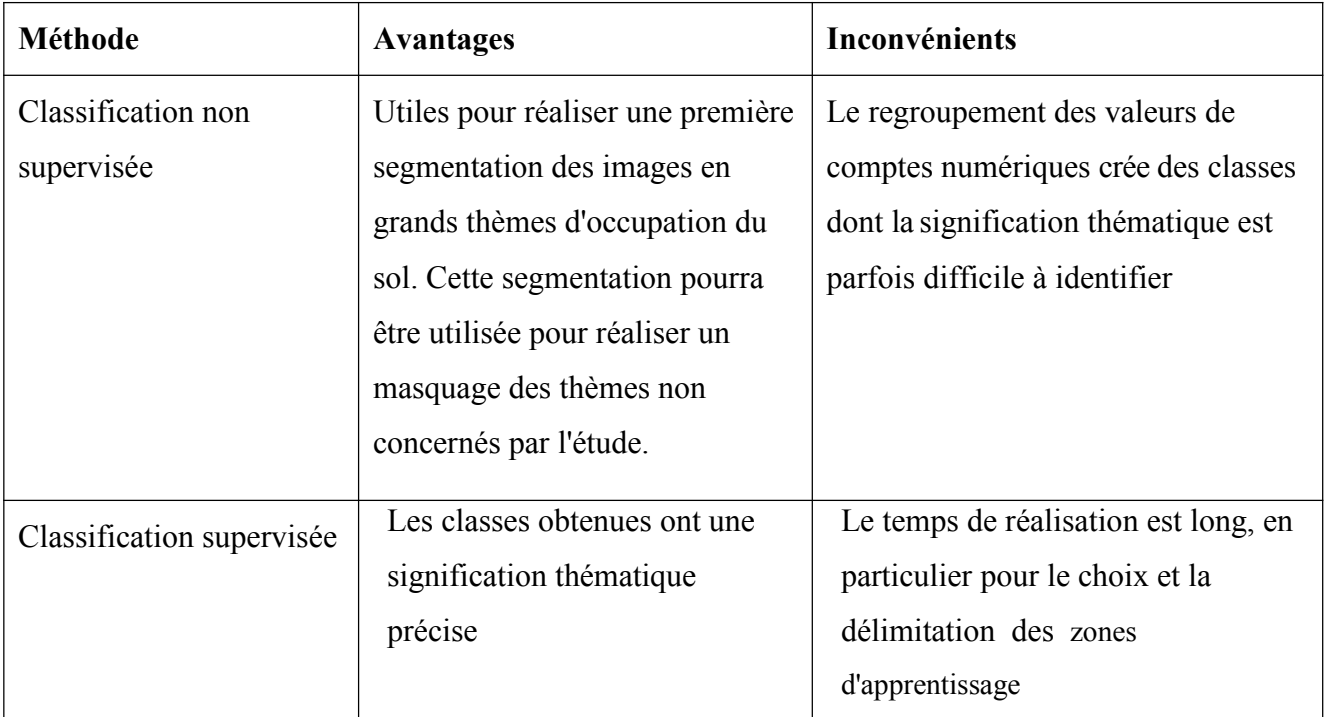

### **II.13 Intérêt du suivi des zones humides par télédétection :**

-La télédétection offre une gamme de données de plus en plus couramment utilisées pour cartographier les zones humides à l'échelle du paysage - bassin versant, région - **(RUNDQUIST &al., 2001)**. Elles comprennent des images et des photographies aériennes acquises dans le visible, l'infrarouge ou les hyperfréquences enregistrées par des instruments ou capteurs embarqués à bord de plates-formes aéroportées ou de satellites.

Les images multi-spectrales à Haute Résolution Spatiale (**HRS**) sont couramment utilisées pour détecter et cartographier les zones humides, essentiellement à partir des capteurs Landsat (BAKER &al., 2006, CIVCO & al., 2006; MACALISTER & MAHAXAY, 2009). Un des avantages de ces données est leur capacité à couvrir de larges superficies ( 185 x 185 km pour Landsat). Elles possèdent une bande spectrale dans le proche infrarouge et une ou deux bandes dans l'infra rouge moyen. Leur configuration spectrale leur permet ainsi de mieux discriminer les surfaces en eau et les couverts végétaux selon leur biomasse et leur teneur en eau que les photographies aériennes. Les séries temporelles annuelles et interannuelles permettent de mieux discriminer les différentes formations végétales des zones humides ou suivre l'évolution de leurs surfaces en eau **(OZESMI & BAUER, 2002)**. Par exemple, une série de 8 images Landsat acquises sur un an a permis de suivre l'évolution des niveaux d'eau dans les canaux **(AL-KHUDHAIRY& al., 2001)**.

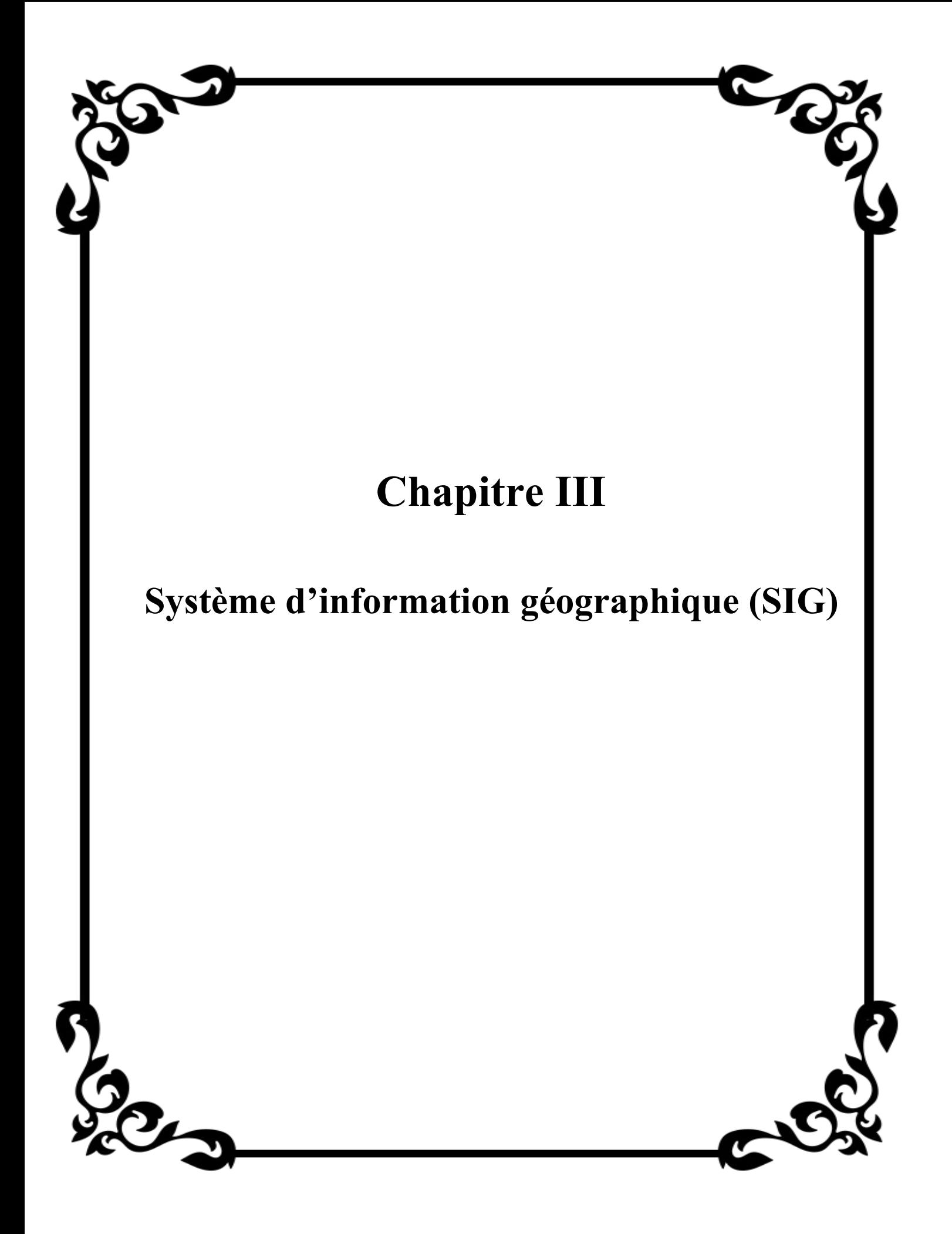

### **III.1 Introduction**

Le système d'information géographique combiné à la cartographie permet de réaliser des documents cartographiques, bien qu'il apparaisse comme un outil incontournable permettant d'organiser les couches d'informations et de les analyser dans le but d'en extraire les données.

L'utilisation d'un SIG pour la gestion des ressources forestières concerne essentiellement la cartographie du terrain à étudier (les différentes cartes réalisées) Les cartes réalisées de manière traditionnelle ne sont plus adaptées aux besoins actuels. La complexité et la diversité des données relatives à l'environnement ont favorisé le développement de systèmes capables de répondre aux besoins de collecte, d'analyse et de représentation de phénomènes environnementaux.

Les Systèmes d'Information Géographique (SIG) et la télédétection sont devenus des outils incontournables pour la compréhension et le suivi des phénomènes dynamiques et, une nécessité pour l'orientation d'investissement et disposer d'arguments valables pour la prise de décisions **(Missoumi et Tadjerouni, 2003 ).**

### **III.2 Définition de SIG :**

 Le SIG est l'ensemble des matériels et logiciels informatiques ainsi que des données géographiques avec lesquels les utilisateurs interagissent pour intégrer, analyser et visualiser les données, identifier les relations, les schémas et les tendances et trouver des solutions

au problèmes. **(ESRI, 2004)**.

 Ce système est destiné à la capture, au stockage, à la mise à jour, à la manipulation, à l'analyse et à l'affichage des informations géographiques. Un SIG sert habituellement à représenter des cartes sous forme de couches de données qui peuvent être étudiées et utilisées à des fins d'analyse **(CHARIFI et HARKATI, 2012)**

 La Société française de photogrammétrie et télédétection (1989), définie le système d'information géographique comme étant un Système informatique permettant, à partir de diverses sources, de rassembler et d'organiser, de gérer, d'analyser et de combiner, d'élaborer et de présenter des informations localisées géographiquement, contribuant notamment à la gestion de l'espace. **YEMEFACK (2005) ; in BICO.M** 2012 va dans le même sens en assimilant le SIG à un système informatique capable de collecter, conserver, manipuler et visualiser les données spatiales du monde réel afin de satisfaire un ensemble particulier d'objectifs.

L'information géographique étant l'ensemble de la description d'un objet et de sa position géographique à la surface de la Terre.

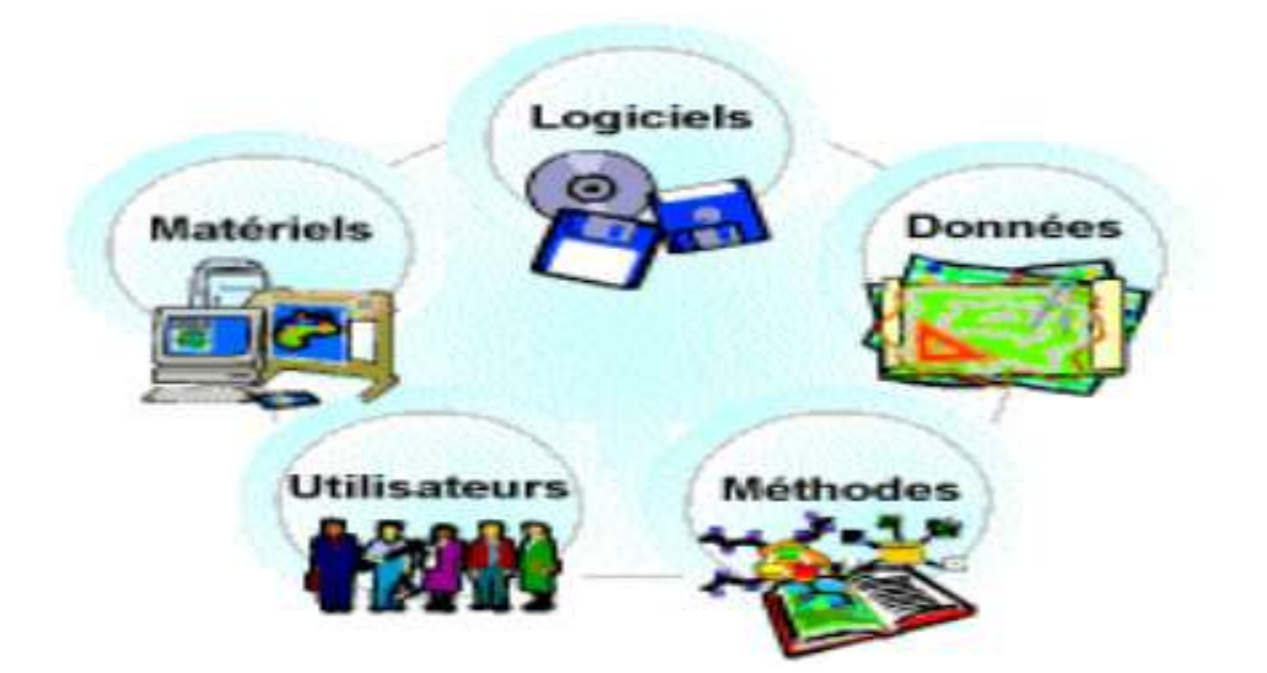

**Figure n°23 :** Composantes d'un SIG (http://www.afigeo.asso.fr/les-sig.html)

# **III.3. Historique :**

On cite souvent comme première application des SIG selon Kodjo (2008**),** l'étude menée avec succès par le docteur John Snow pendant l'épidémie de choléra dans le quartier de Soho à Londres en 1854 : ayant représenté sur un plan la localisation des malades et l'endroit où ils puisaient leur eau, il détermina que c'était l'eau d'un certain puits qui était le foyer de contamination. (On peut faire du SIG sans ordinateur).

Le développement des SIG dans la science et l'aménagement du territoire a été possible par l'avancée de la technologie informatique, et encouragé par la prise de conscience environnementale et de nouvelles approches scientifiques transdisciplinaires, intégratrices. Depuis les années 1970, notamment depuis le sommet de la Terre à Rio de Janeiro en 1992 qui a généré une demande croissante de cartes présentant l'état de l'environnement et utiles pour mesurer les impacts du développement ( **system d'information géographique SIG)**

# **Chapitre III : Système d'Informations Géographiques (SIG)**

| Période                | Evolution de SIG                                                   |  |  |
|------------------------|--------------------------------------------------------------------|--|--|
| fin des années 1950    | début de l'informatique, premières cartographies automatiques.     |  |  |
| milieu des années 1970 |                                                                    |  |  |
| milieu des années 1970 | diffusion des outils de cartographie automatique / SIG dans        |  |  |
| début des années 1980  | organismes d'État (armée, cadastre,<br>services<br>les             |  |  |
|                        | topographiques, )                                                  |  |  |
| depuis les années 1980 | croissance du marché des logiciels, développements des             |  |  |
|                        | applications sur PC, mise en réseau (bases de données)             |  |  |
| depuis les années 1990 | des applications sur Internet et une banalisation de l'usage       |  |  |
|                        | de l'information géographique (cartographie sur Internet,          |  |  |
|                        | calcul d'itinéraires routiers, utilisation d'outils embarqués liés |  |  |
|                        | au $GPS$ )                                                         |  |  |

**Tableau n°11:** Les périodes principales dans l'évolution des SIG **(Maguire et al (1991)**

# **III.4.Les composants d'un SIG :**

Un SIG est constitué de cinq composants majeurs tels que présentés par le schéma ci-dessous: (figure n°) .

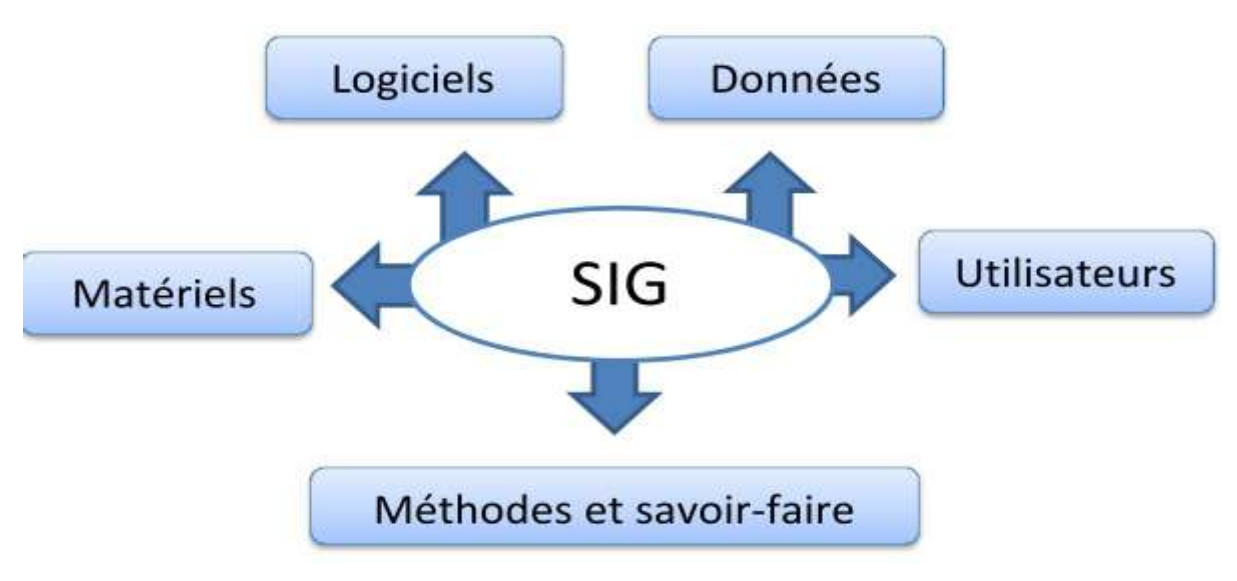

**Figure n°24** : Les composants d'un SIG

(système d'informaton geographique khaznadar p 06pdf )

## **III.4.1.Les matériels informatiques :**

Les SIG fonctionnent aujourd'hui sur une très large gamme d'ordinateurs des serveurs de données aux ordinateurs de bureaux connectés en réseau ou utilisés de façon autonome.

## **III.4.2.Les logiciels :**

Ils assurent les 6 fonctions suivantes :

- 1. saisie des informations géographiques sous forme numérique (Acquisition)
- 2. gestion de base de données (Archivage)
- 3. manipulation et interrogation des données géographiques (Analyse)
- 4. mise en forme et visualisation (Affichage)
- 5. représentation du monde réel (Abstraction)
- 6. la prospective (Anticipation)

Selon la même source (Net 2), les logiciels qui sont utilisables dans le domaine des systèmes d'information géographique il y a : L' ARCGIS, MAPINFO, ENVIE, ERDAS, SURFER…

## **III.4.3.Les données :**

Les données sont certainement les composantes les plus importantes des SIG. Les données géographiques et les données tabulaires associées peuvent, soit être constituées en interne, soit acquises auprès de producteurs de données.

## **III.4.4.Les utilisateurs :**

Un SIG étant avant tout un outil, c'est son utilisation (et donc, son ou ses utilisateurs) qui permet d'en exploiter la quintessence. Les SIG s'adressent à une très grande communauté d'utilisateurs depuis ceux qui créent et maintiennent les systèmes, jusqu'aux personnes utilisant dans leur travail quotidien la dimension géographique. Avec l'avènement des SIG sur internet, la communauté des utilisateurs de SIG s'agrandit de façon importante chaque jour et il est raisonnable de penser qu'à brève échéance, nous serons tous à des niveaux différents des utilisateurs de SIG.

## **III.4.5.Méthodes et savoir-faire :**

La mise en œuvre et l'exploitation d'un SIG ne peut s'envisager sans le respect de certaines règles et procédures propres à chaque organisation. Un SIG fait appel à une connaissance technique et à divers savoir-faire et donc divers métiers qui peuvent être effectués par une ou plusieurs personnes.

# **III.5.Types de données dans un SIG**

Généralement pour qu'un objet spatial soit bien décrit et prêt à être utilisé par un SIG, trois informations doivent être fournies:

- sa position géographique dans l'espace

- sa relation spatiale avec les autres objets spatiaux : topologie

- son attribut, c'est à dire ce qu'est l'objet avec un caractère d'identification (code)

Les systèmes d'information géographique permettent de traiter les données spatiales et associées (figure ).

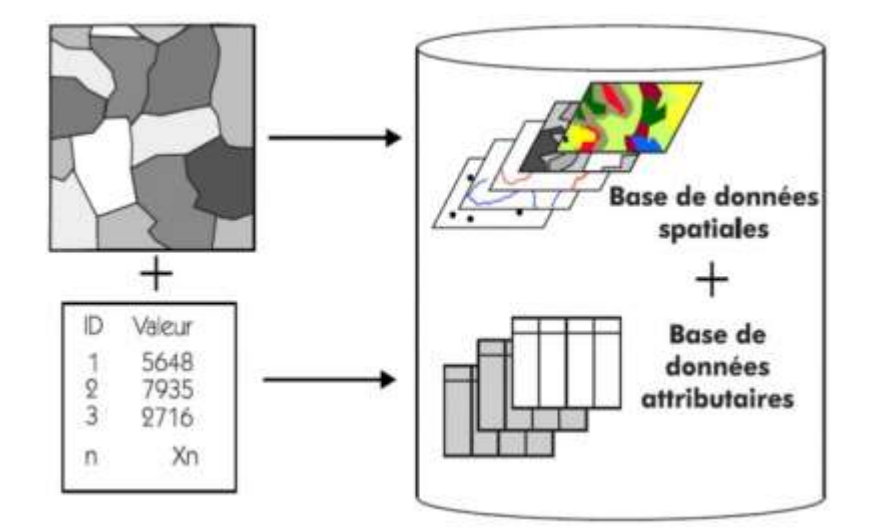

**Figure n°25**: Types de données dans un SIG([http://resources.arcgis.com\)](http://resources.arcgis.com)

# **III.5.1. Données spatiales**

Elles déterminent les caractéristiques spatiales d'une entité géographique où sont représentés et identifiés tous les éléments graphiques:

- **La localisation:** coordonnée par rapport à une échelle graphique de référence.
- **La forme:** point, ligne, surface.
- **La taille:** longueur, périmètre, surface.

Les informations font référence à des objets de trois types (figureIII.4)

- **Point**: est désigné par ses coordonnées et à la dimension spatiale la plus petite.
- **Ligne:** une dimension spatiale constituée d'une succession de points proches les uns des autres.
- **Polygone (zone ou surface):** est un élément de surface défini par une ligne fermée ou la ligne qui le délimite.

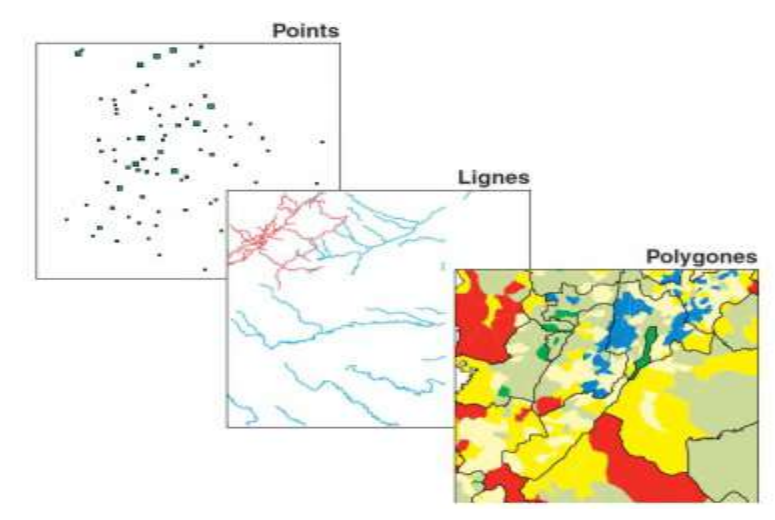

**Figure n°26:** Données spatiales (http://www.axesig.fr/produits/sig.html)

## **III.5.2 Données associées :**

Les données associées des entités géographiques permettent de compléter la représentation géométrique de l'entité spatiale. Chaque élément de l'espace reçoit un code d'identification qui peut être numérique ou littéral (figure5). Ce code constitue en quelque sorte une étiquette caractérisant le point, la ligne ou le polygone. Parmi ces données il faut distinguer :

**a) Données de classification:** Ces données permettent de ranger le point isolé, la ligne ouverte ou la ligne fermée, dans une catégorie: limite administrative, contour de parcelle, bordure de trottoir, arbre d'alignement, conduite de réseau d'eau... Souvent ces distinctions seront prises en compte par l'organisation même du travail de saisie. Tout se passe, comme si l'on distinguait plusieurs couches d'informations, que l'on saisit successivement.

**b) Données d'identification:** Ces données permettent d'individualiser chaque objet figurant sur le plan: nom propre de l'objet, par exemple nom de la commune ou numéro permettant de l'identifier: numéro de parcelle, numéro de vanne**.( BOUKLI HACENE Chérifa et al)**

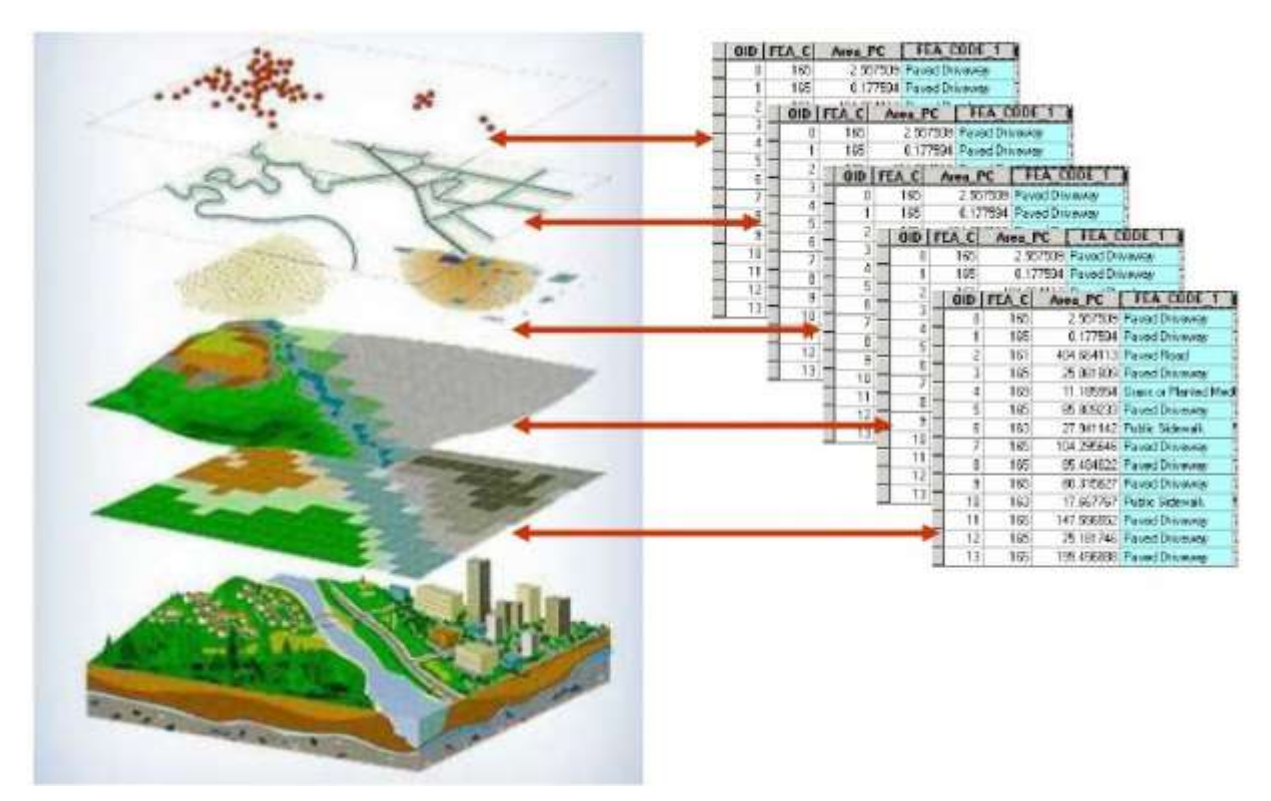

**Figure n°27**: Notion de couches de données (http://www.seos-project.eu/modules/agriculture/agriculture-c03-s01.fr.html)

**c) Données attributaires:** Ces données viennent apporter une information supplémentaire , propre à chaque objet identifié: le propriétaire de la parcelle, le diamètre de la conduite d'eau...

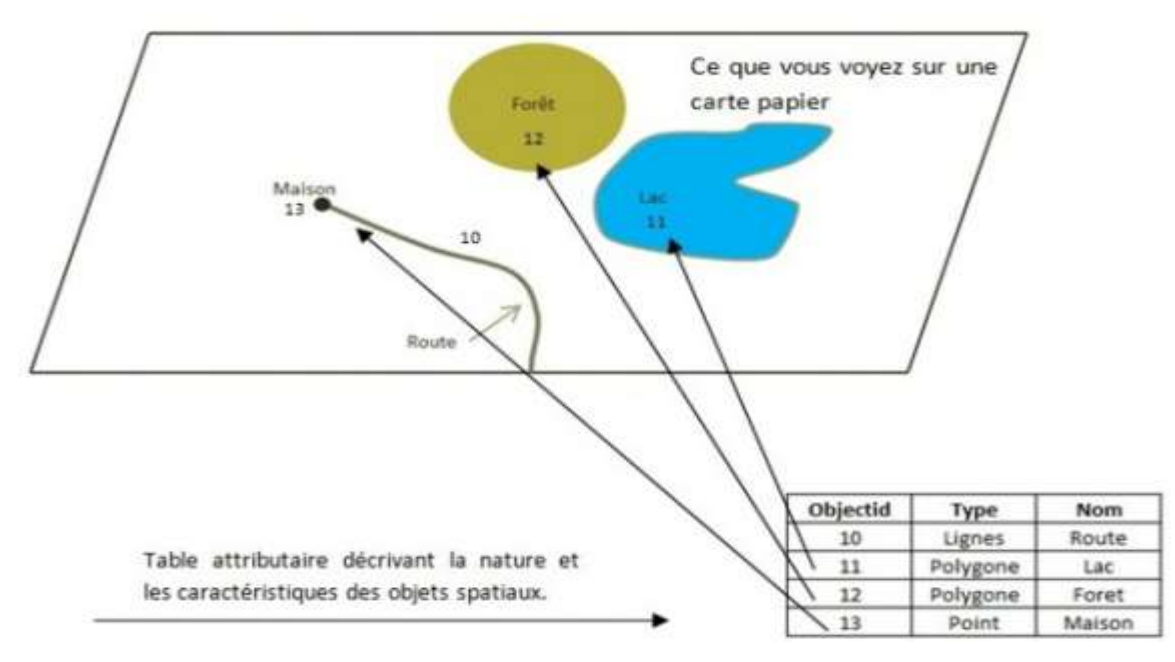

**Figure n°28 :** Données associées

(http://www.corse.fr/infogeo/Qu-est-ce-que-le-SIG\_a24.html)

Souvent ces informations sont déjà disponibles sur des fichiers informatiques, où elles sont liées à l'identifiant de chaque objet.

En général, la classe d'objet est déterminée, au moins en partie, par le processus de digitalisation, les identifiants étant introduits souvent en bloc à la fin.

### **III.6 Mode vecteur et raster :**

 Les modalités d'acquisition des données ainsi que les représentations des objets sont très variées.

De même les méthodes de stockage de ces données et leur représentation, sont différentes. Deux types de représentations des objets sont possibles : Les coordonnées géographiques des objets peuvent être archivées sous la forme de vecteurs (mode vecteur) ou sous forme d'images (mode raster). **D'après BERGER et al. (2005),** le choix du type de représentation constitue une étape importante dans la mesure où il va considérablement influencer la méthode de généralisation de l'information spatiale.

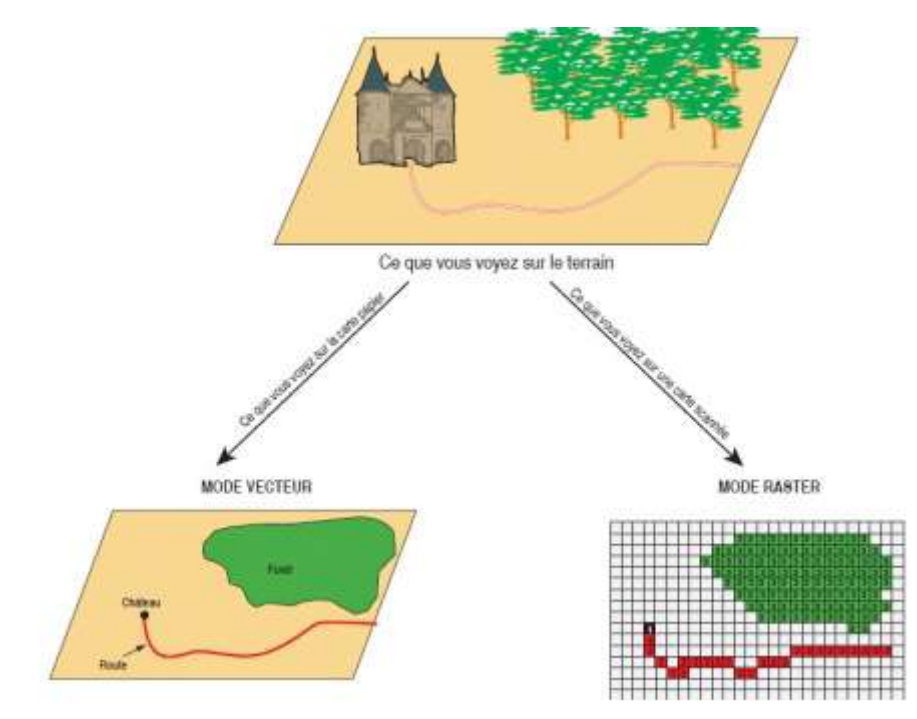

**Figure n°29**: Modes de données dans un SIG ([http://air.imag.fr/mediawiki/index.php/EA2012-SIG\)](http://air.imag.fr/mediawiki/index.php/EA2012-SIG)

# **III.6.1. Mode vecteur :**

 $\checkmark$  La structure vectorielle est composée d'un grand nombre de points. Chaque point est décrit par ses coordonnées en X et Y dans un système de référence ou de projection (en latitude, longitude ou kilométrique tel que Lambert et UTM) et par un attribut ou un numéro d'identification qui est relié à une base de données. Chaque point peut représenter un objet (bâti, borne géodésique,…). La structure vectorielle permet de représenter les points en arcs. Ces derniers une fois associés, donnent naissance à des objets linéaires qui représentent la réalité (courbes de niveau, cours d'eau, ruisseaux…). Un arc fermé, peut représenter une surface (parcelle, une retenue collinaire, un bassin versant…); Il implique une représentation en mode d'objet. Ce dernier est bien adapté pour décrire la topologie pour des bases de données thématiques telles que les types de sols, couvert végétal**,… (ARCGIS User's Guide, 2010).**

De plus, elle limite la quantité d'informations à stocker. Par ailleurs, il est mal adapté pour décrire des variables spatiales continues comme l'altitude ou la température.

Pour représenter les objets à la surface du globe, les SIG utilisent trois objets géométriques qui sont le point, la ligne et la surface.

Le point: l'objet le plus simple, il peut représenter à grande échelle des arbres, des bornes d'incendie, des collecteurs d'ordures, …. Mais à des échelles plus petites de type carte routière au1/1 000 000ème, il représente une capitale régionale.

# **Chapitre III : Système d'Informations Géographiques (SIG)**

 **La ligne:** la ligne représente les réseaux de communication, d'énergie, hydrographiques ,d'assainissement, etc. Elle peut être fictive, en représentant l'axe d'une route, ou virtuelle en modélisant des flux d'information, d'argent,

 **La surface:** elle peut matérialiser une entité abstraite comme la surface d'une commune ou des entités ayant une existence géographique comme une forêt, un lac, une zone bâtie. **(pdf khaznadar 19/20 p 06)**

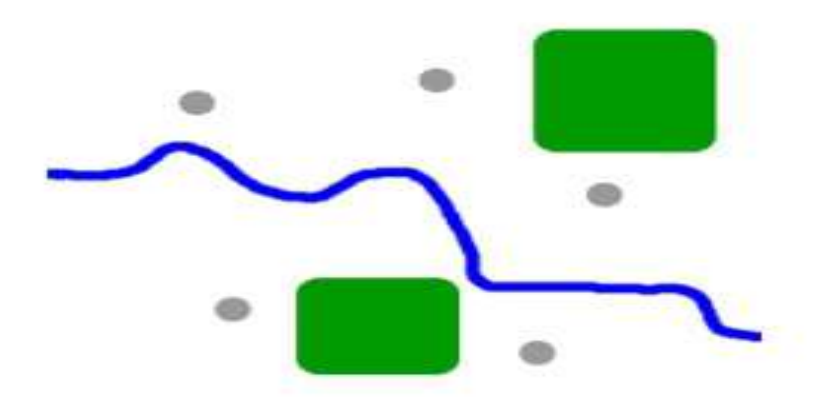

**Figure n°30: Mode vecteur** [\(http://www.notre-planete.info/terre/outils/sig.php](http://www.notre-planete.info/terre/outils/sig.php))

#### **III.6.1.1 Avantages du mode vecteur :**

**-** Une meilleure adaptation à la description des entités ponctuelles et linéaires.

- Une facilité d'extraction de détails.
- Une simplicité dans la transformation de coordonnées.

- Les inconvénients du mode vecteur sont:

- Les croisements de couches d'information sont délicats et nécessitent une topologie parfaite**.**

#### **( boukli hacene chérifa et mme rabah fissa amina)**

#### **III.6.2. Le mode raster :**

Le mode trame ou raster est également appelé modèle matriciel. Contrairement au mode vecteur qui ne décrit que les contours, le mode raster décrit la totalité de la surface cartographique point par point (FigureIII.10). Il est utilisé principalement dans les systèmes à balayage (scanners, capteurs en télédétection ...) est plus adapté pour représenter des variables continues. De plus, la représentation sous forme de grille correspond bien à l'organisation informatique des données. L'inconvénient de ce mode réside dans la taille des fichiers, étant donné que chaque pixel contient une information. Une même surface peut être représentée par un grand nombre de pixels. Ce mode est également adapté pour l'utilisation de méthodes de traitements numériques de l'information pour la description de certains éléments géographiques naturels. Il est difficile de séparer ou de tracer une limite arbitraire dans une forêt entre deux essences forestières, alors que sur le terrain, il existe en fait une zone de transition où sont observés deux gradients d'essences.

Leur manipulation est plus aisée car le contour des objets suffit pour les décrire. Elle est plus adaptée à des données discrètes dont les limites sont précises (réseaux, séparations administratives, …)

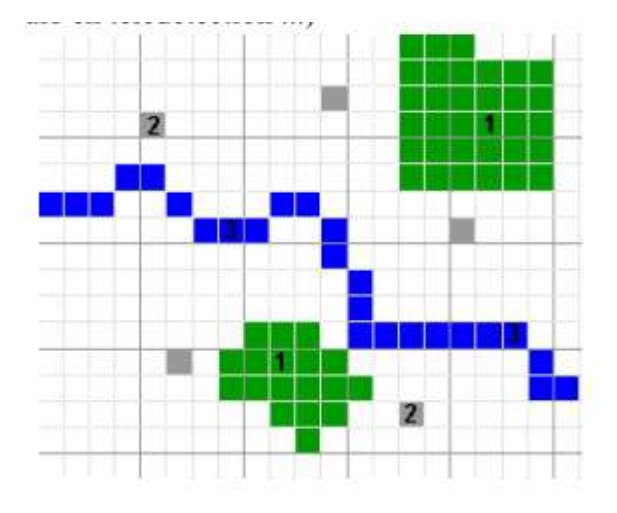

**Figure n°31:** Mode Raster (http://www.notre-planete.info/terre/outils/sig.php)

## **III.6.2.1 Les avantages du mode raster :**

- Meilleure adaptation à la représentation des détails surfaciques.

- Acquisition des données à partir d'un scanner à balayage.
- Meilleure adaptation à certains types de traitements numériques: filtres, classifications

Les inconvénients du mode raster sont:

- Mauvaise adaptation à la représentation des détails linéaires.

- Obligation de parcourir toute la surface pour extraire un détail

- Impossibilité de réaliser certaines opérations topologiques, la recherche du plus court chemin dans un réseau par exemple.

# **III.7.Quelques logiciels SIG :**

# **III.7.1. Logiciels libres :**

- **GRASS GIS** : Il rassemble des propriétés de traitement d'images satellitaires et des fonctionnalités à base topologique.
- **Map Server** : Logiciel libre d'édition des cartes sur le web.
- **OGIS** : Il permet de visualisé les cartes ainsi que leurs transformation. Il présente une qualité qui le rend très simple à utiliser.
- **Post GIS :** C'est une extension pour la base de données Postgre SQL, qui permet de faire des requêtes SQL et spatiales**.**
- **uDig, gvSIG :** Logiciels libres développés en Java pour Linux et Windows.
## **III.7.2. Logiciels Commerciaux :**

**ArcGIS :** (ArcInfo, ArcView, etc.) de chez ESRI.

**GeoMapGIS :** Métiers s'appuyant sur l'environnement Autodesk (AutoCAD,

AutodeskMap ,Autodesk MapGuide, etc.).

**Manifold :** Logiciel novateur (serveur, géocodage, 3D, script .net, sgbd).

## **III.8. Fonctionnel des SIG :**

 Un SIG stocke les informations concernant le monde sous la forme de couches thématiques pouvant être reliées les unes aux autres par la géographie. Ce concept, à la fois simple et puissant a prouvé son efficacité pour résoudre de nombreux problèmes concrets. Il est illustré par la figure ci-dessous (Net, 3) (figure III. 10).

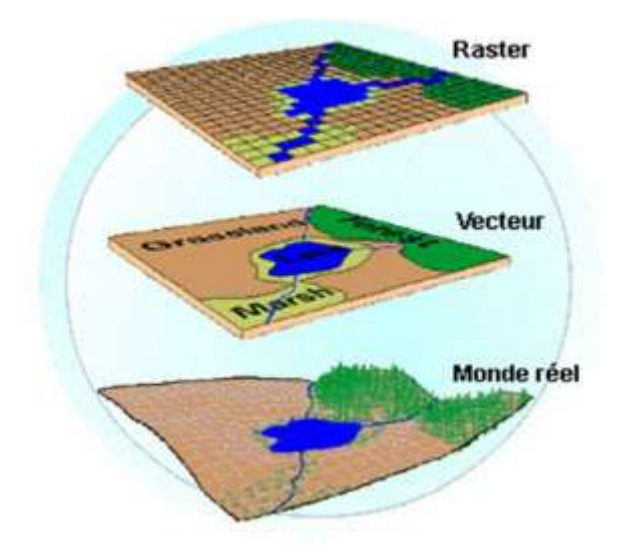

**Figure n°32 :** Représentation du monde réel sous la forme de couches thématiques (ESRI france)

 Collection, de données informatives, projetée dans un espace (Modèle) géographique, structurée pour d'éventuelles demandes d'extraction aisées de lectures adoptées, de synthèses et de consolidation utilisable d'une manière pertinentes pour des fins d'AIDE À LA DÉCISION. On parle plus de Collections de données GÉO-RÉFÉRENCÉES.

Les SIG sont une des manières les plus utilisées pour la compréhension des complexités des systèmes qui nous entourent. Ces systèmes font généralement allure de collection à gros volume de données, relatifs à un domaine (ancien/nouveaux) sinon déduits d'une résolution résultat d'une approche thématique**.( Mohammed Tamali. Système d'Information Géographique. Master. Algérie. 2013 p 12)**

Les disciplines impliquées pour mettre au point une application SIG sont :

● Géographie : étude et analyse de processus spatiaux

● Cartographie : techniques de dessin de cartes

● Télédétection/Télémesure : espace ou aérien, à faible coût, possibilité de mises à jour, fonds et détails de carte

- Statistiques : incertitude des données, Segmentation, Prédiction
- Photogrammétrie/Géodésie : précision des mesures
- Informatique : support et périphériques de gestion/analyse, SGBD, IA., CAO., accessibilité
- Mathématiques : algorithmique géométrique, Algèbre linéaire, logique, stratégies
- Recherche Opérationnelle : techniques d'optimisation, d'affectation, coloriage, gestion des ressources

● Domaine : Informations relatives aux domaines visés par l'application SIG (Agriculture, Météorologie, Hydrologie, …)

- Histoire : trace des informations et consolidation pour l'étude prévisionnelle
- Administration : structure de gestion et les données dynamiques, politique, planification
- Et bien d'autres domaines …

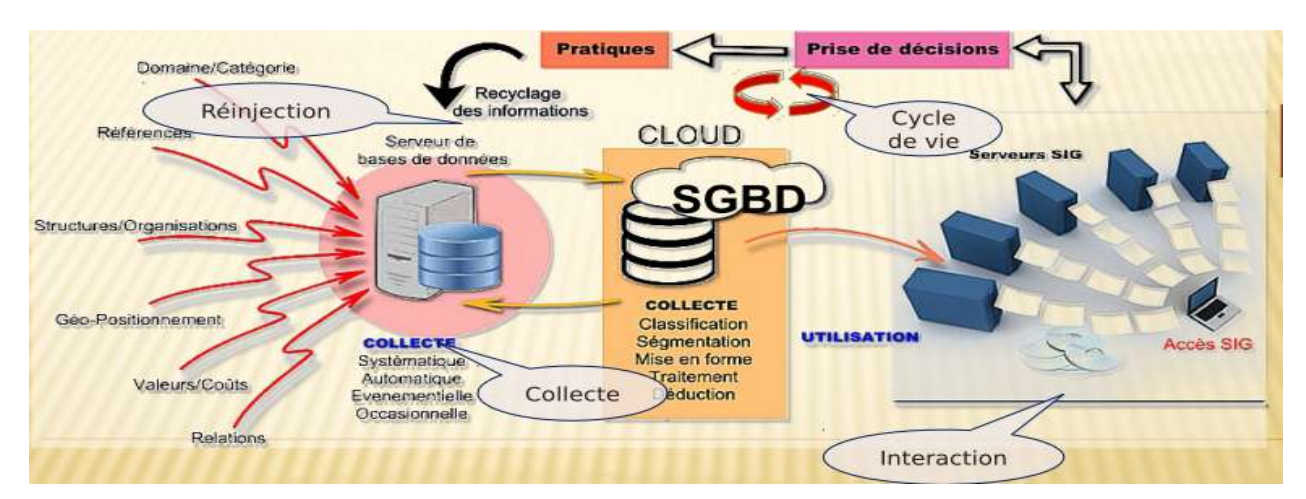

**Figure n°33:** Fonctionnel des SIG( Mohammed Tamali. Système d'Information Géographique.

Master. Algérie. 2013.)

 $\triangleright$  Un SIG complet, permettra non seulement de dessiner puis tracer automatiquement le plan, mais en outre :

De disposer les objets dans un système de référence géographique, de les convertir d'un système à un autre.

.De rapprocher entre elles deux cartes (deux plans) de sources différentes, de faciliter leur superposition comme c'est illustré dans la figure III.12

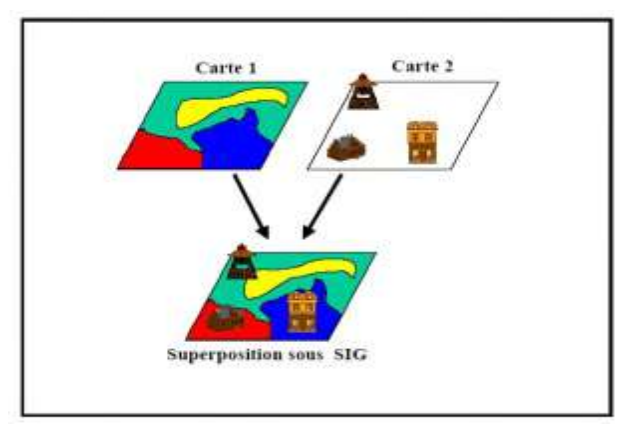

**Figure n°34:** Superposition sous un SIG

(http://www.prevention2000.org/cat\_nat/risques/mvtter/mvt\_prev.htm)

De corriger certains contours de la moins fiable en reprenant les coordonnées correspondantes de la plus fiable.

- D'extraire tous les objets géographiques situés à une distance donnée, d'un carrefour, d'une route ou des rives d'un lac.

- D'extraire tous les objets situés dans un périmètre donné comme c'est présenté dans la figure n°34

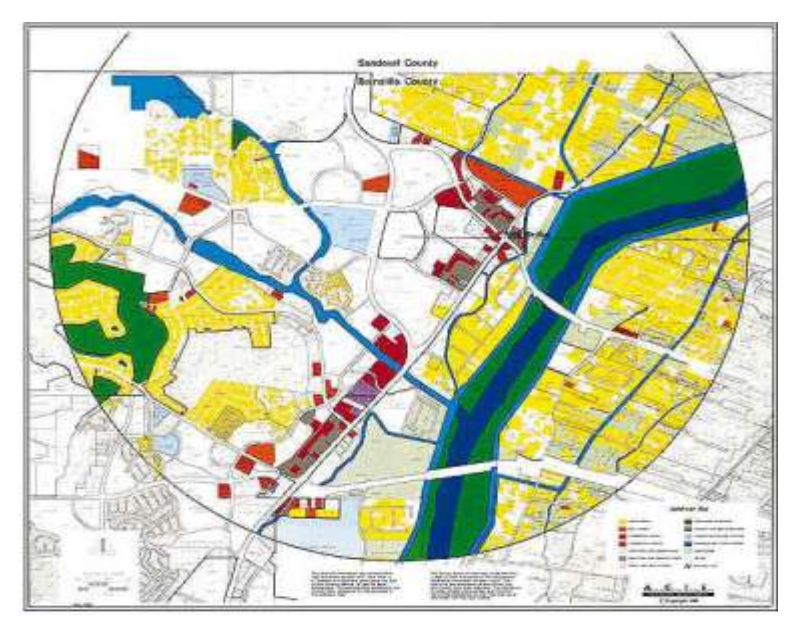

**Figure n°35:** Exemple de sélection (Mihoubi et Abdelbaki, 2003)

De fusionner tous les objets ayant une caractéristique commune, par exemple les parcelles adjacentes ayant la même densité de surface bâtie.

- De déterminer, sur un réseau, l'itinéraire le plus court pour aller d'un point à un autre.

# **III.9. Le SIG pour les zones humides :**

Critères de base pour la mise en œuvre

Deux composantes inséparables doivent être prises en compte lors de la mise en œuvre d'un

SIG pour la gestion des zones humides. Il s'agit d'une part du référentiel géographique qui inclue les unités spatiales élémentaires localisées, d'autre part de la base de données numérique qui groupent les différents descripteurs saisis sous forme d'attributs (JOBIN et al, 1995). Avant de mettre en œuvre un SIG, des contraintes doivent être respectées. Ces contraintes imposent une définition préalable:

- du plus petit élément spatial de saisie de l'information, dépendant des éléments constitutifs du territoire, des problématiques traitées et des échelles de représentation. Ici, il s'agit des de 'la parcelle agricole et ces fossés voisins;
- des règles d'acquisition, d'intégration, du contrôle et de la mise à jour dans la base de données. Ceci est un élément capital surtout concernant les données provenant des différents organismes et des SIG hétérogènes. Ces règles conditionnent les capacités de partage d'information entre différents organismes travaillant sur le même site;
- de la structure de la base des données pour accueillir des données amont. Cela implique les critères de structuration de base de données ainsi que des modes de représentation des objets (fossé, connexion, parcelle, etc ....).

### **III.10. L'analyse spatiale au sein des SIG:**

L'espace comprenant différents objets peut être appréhendé à travers l'analyse des relations qui existent entre ces constituants. Ces liens sont généralement gérés par la topologie laquelle est fondée sur des notions de voisinage, de franchissement, et d'inclusion (LAURENT, 1996 dans NGUETORA, 1999). L'analyse spatiale d'un système représenté au sein d'un SIG s'effectue par divers traitements dont les résultats sont liés à l'organisation des données. Une meilleure compréhension des processus étudiés peut être ainsi acquise et des solutions alternatives peuvent être proposées **(BERRY, 1993 et TOMLIN, 1990 dans NGUETORA,1999).**

Une analyse spatiale doit permettre:

- de déduire une nouvelle valeur en un point à partir de ses valeurs locales sur une couche thématique, ce traitement est désigné sous le terme analyse locale
- de calculer la valeur d'un point en tenant compte de point de son voisinage. Il s'agit del'analyse focale qui dans la représentation raster fait référence à la connexité,
- de procéder à des traitements de cartes thématiques par voie statistiques. C'est l'analyse aréale. (NGUETORA, 1999)(NGCETORA Madjyara. - Concept et méthode de gestion des eaux en milieu semi-aride à raide d'un Système d'Information Géographique (Application au bassin versant du Massili au Burkina Fasso).

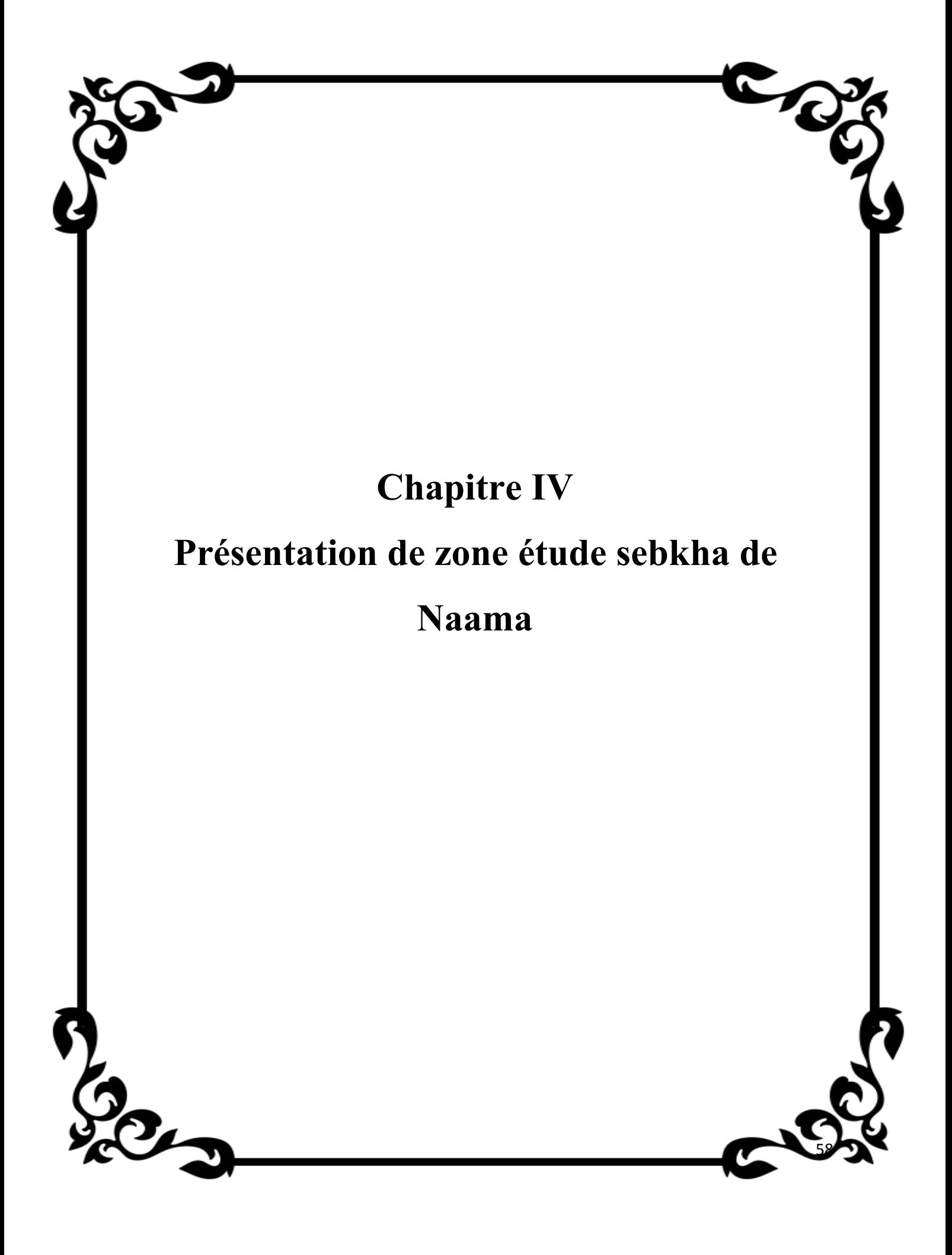

#### **IV.1 INTRODUCTION :**

Le bassin versant est un territoire géographique bien défini il correspond à l'ensemble de la surface recevant les eaux qui circulent naturellement vers un même cours d'eau ou vers une même nappe d'eau souterraine.

Un bassin versant se délimite par des lignes de partage des eaux entre les différents bassins. Ces lignes sont des frontières naturelles dessinées par le relief elles correspondent aux lignes de crête. Les gouttes de pluie tombant d'un côté ou de l'autre de cette ligne de partage des eaux alimenteront deux bassins versants situés côtes à côtes. A l'image des poupées gigognes, le bassin versant d'un fleuve est composé par l'assemblage des sous-bassins versants de ses affluents.

#### **IV.2 présentation de bassin versant de sebkha de Naama :**

La Sebkha de Naama, située dans la partie Est de la commune de Naâma, est "menacée" de pollution du fait du déversement d'eaux usées et de déchets solides et liquides sur ce site qui revêt un caractère touristique. Cette zone humide, accueillant une diversité faunistique et floristique, es t"confrontée" à l'extension urbanistique, aux dangers des crues des oueds, et au déversement des eaux usées provenant des agglomérations riveraines. S'ajoutent à ces richesses, une variété de plantes médicinales et pastorales et quelque 400 espèces d'oiseaux migrateurs, parmi lesquels une espèce rare la "Tadorne de Kazarka", et autres anatidés qui ont quitté cette zone submergée de marais. Devant cette situation de dégradation de cet écosystème, il a été impératif d'entreprendre une étude par télédétection de la sebkha de Naâma **(GUERINEet al 2018)**

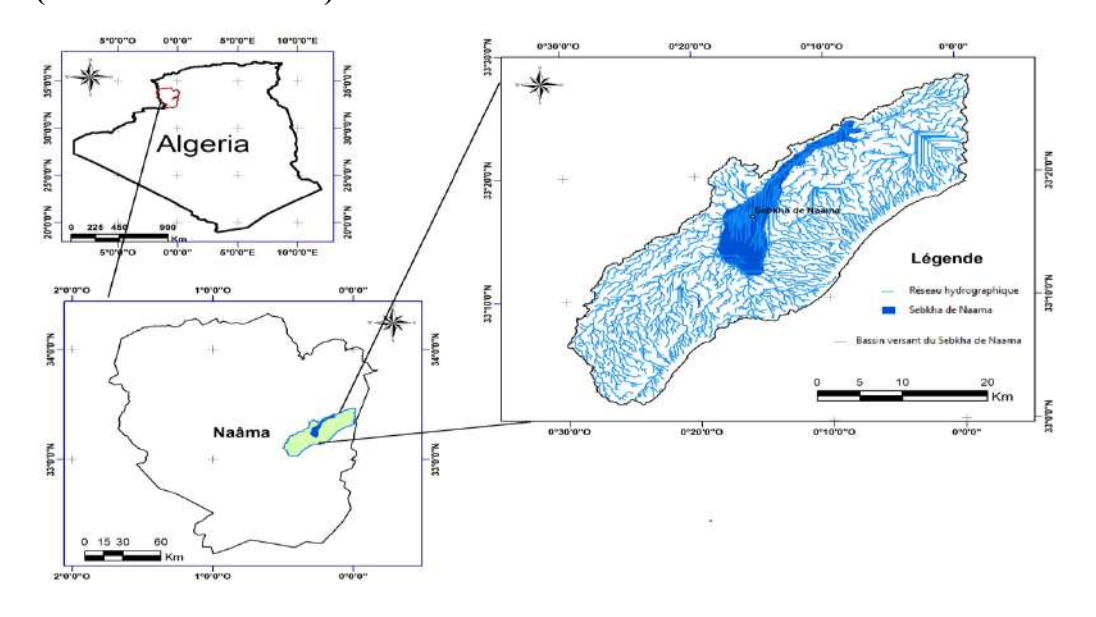

**Figure n°36 :** carte du bassin versant de sebkha de Naama .

### **IV.3 Localisation géographique du sebkha de Naama :**

La Sebkha de Nâama fait partie du synclinal de Nâama. Ce dernier est situé dans la partie septentrionale des monts des Ksour, identifiés à la zone pré-atlasique. Il est limité au Nord par la ville de Mécheria, au Sud-Ouest par l'anticlinal du Djebel Morhad, au Sud par leDjebel Mekther et la ville d'Ain Sefra et à l'Est par le Djebel Melah

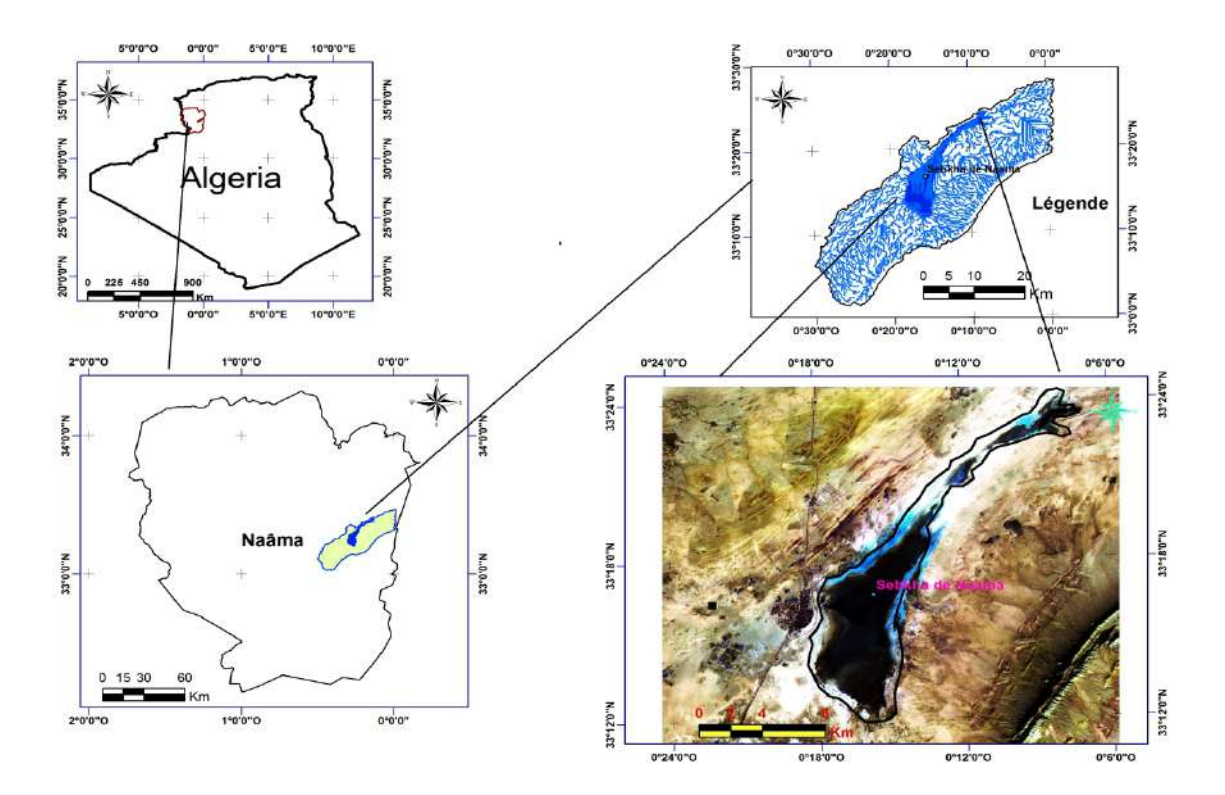

**Figure n°37 :** carte de localisation géographique du sebkha de Naama

**Tableau n°12 :**fiche de comptage **(conservation des fore de Naama.)**

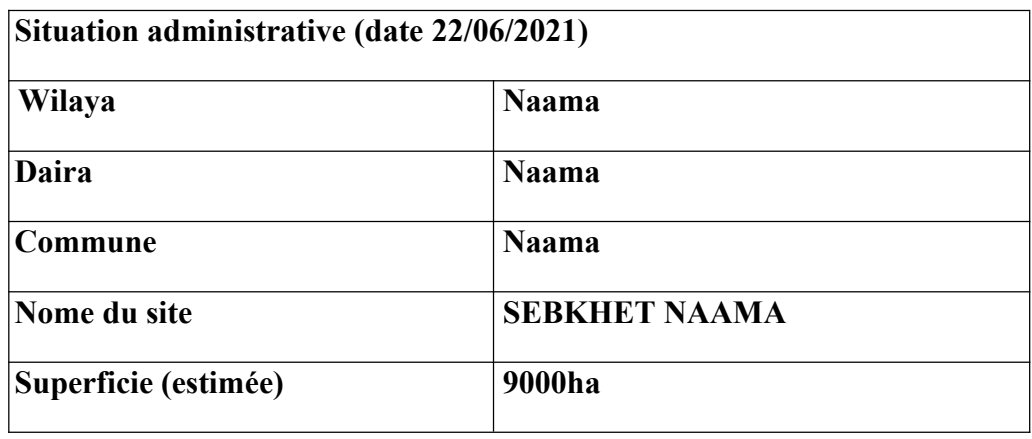

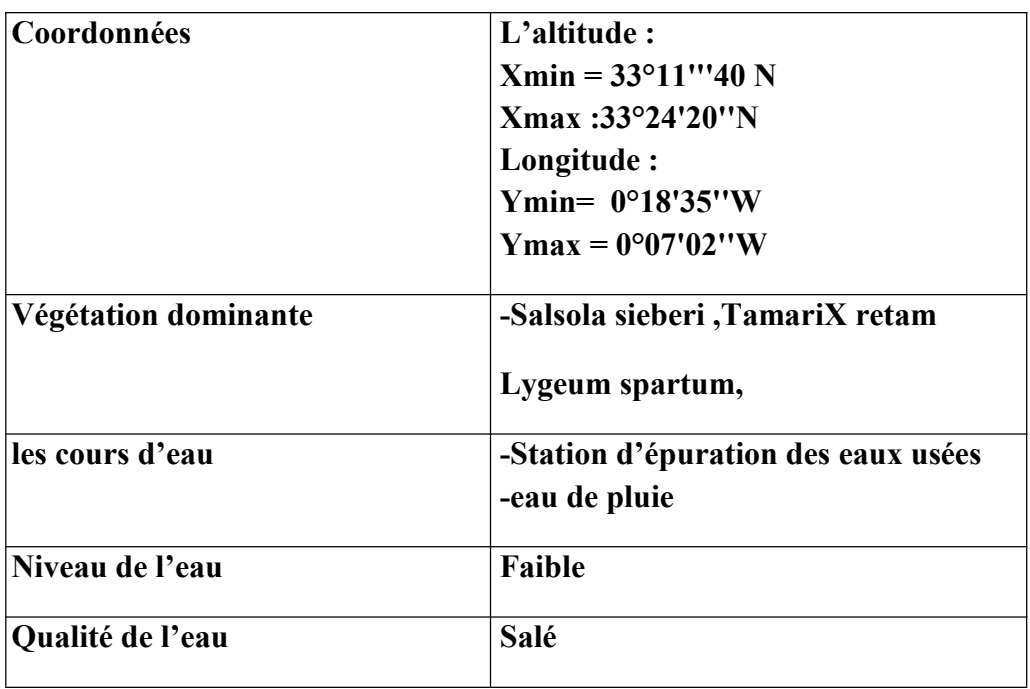

## **IV.4 Cadre géomorphologique :**

Sebkha de Naamasitué dans une faible altitude de 1180 mausud et le zone élevée de altitude 1852 m au Nord si djebel maleh.

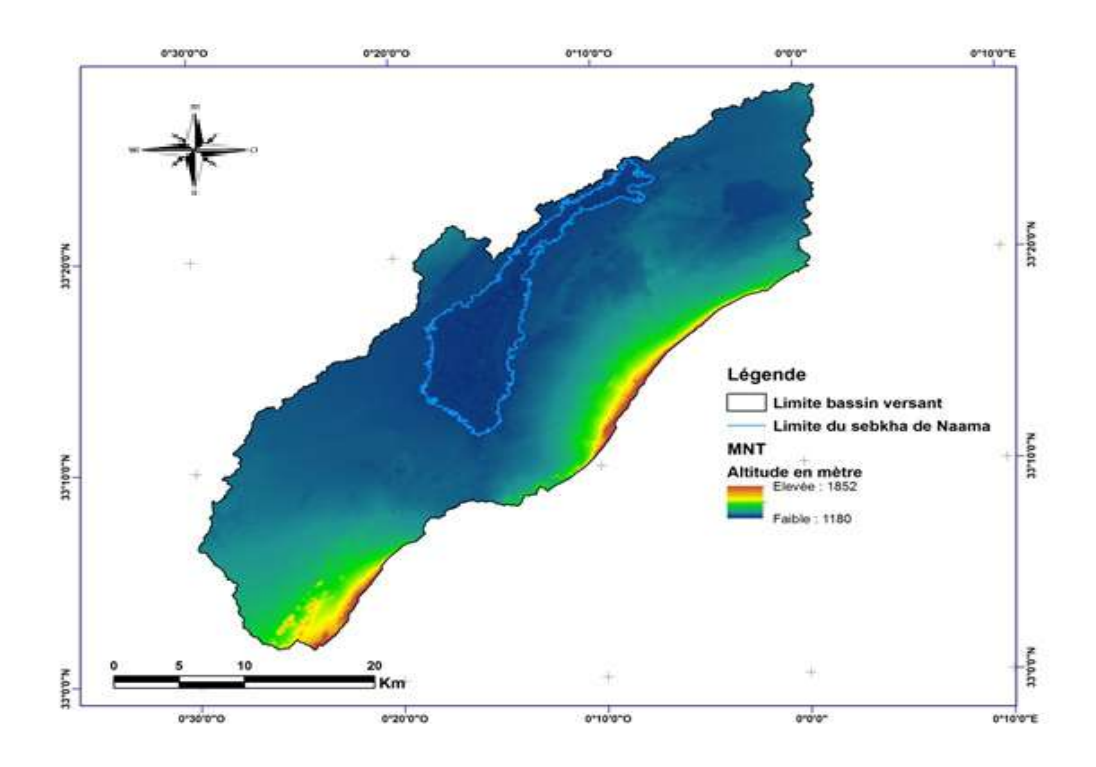

**Figure n°38:** Le modèle numérique MNT de sebkha du Naama

### **(BENKHEDDA .F.MOSTEFAOUI .T)**

## **IV.5 Géologie de sebkha da Naama :**

La géomorphologie est l'un des éléments les plus précieux de l'analyse cartographique dans les études de reconnaissance.La Sebkha de Nâama est une dépression apparue au Nord-Ouest du Djebel Melah entre l'accident nord-atlasique et l'accident Souiga-Melah au Sud et l'accident sud mésétien au Nord. Elle est caractérisée par son sol salé. La direction de l'orographie correspond à la direction tectonique générale.

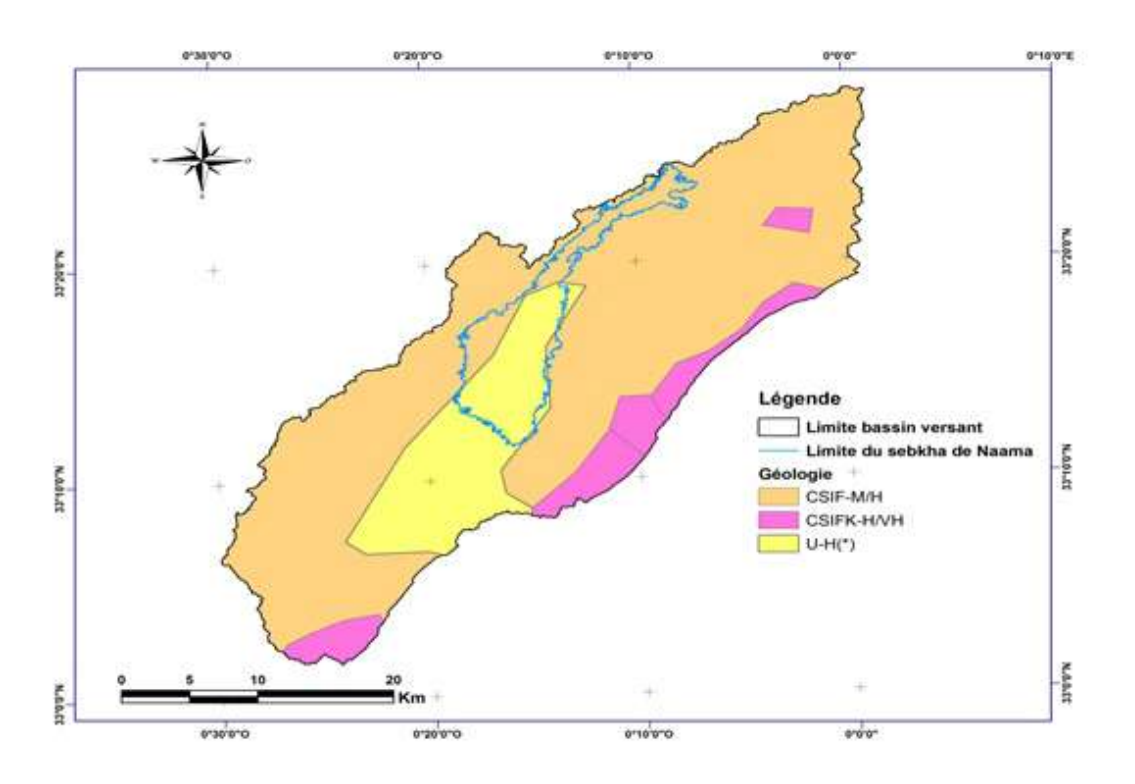

**Figure n°39:** Carte géologie du sebkha du Naama

## **(BENKHEDDA .F.MOSTEFAOUI .T)**

# **IV.6 Le bassin versant et le réseau hydrique :**

La carte représente le bassin versant et tous le réseau hydrographique on donne ici un bref aperçu de l'hydrologie et du type d'écoulement dans la région.

Le réseau hydrographique au niveau des Hautes Plaines est endoréique. Il est peu développé et débouche souvent dans les dayas, ou vers la Sebkha de Nâama, zones d'évaporation.

Le réseau hydrographique est peu développé au Nord, alors qu'au Sud, il est plus dense avec un inféroflux important traversant l'Atlas Saharien par biefs et cluses successifs. Les eaux superficielles sont temporaires, elles circulent en direction de trois bassins fermés. Le Chott El Rharbi à l'Ouest, le Chott El Chergui au Nord-Est et la Sebkha de Nâama au Sud-

Est.

Les Oueds sont cependant assez courts, peu sinueux et à écoulement superficiel. Ils ont un fond plat et des berges mal dessinés. Ce qui explique la faiblesse de la pente du cours d'eau et la présence de cuvettes endoréiquesHydrologiquement, les cours d'eau ne sont pas pérennes et ne coulent que de manière épisodique en périodes pluvieuses.

Il faut souligner que le réseau hydrographique est relativement dense en amont des bassins pour drainer suffisamment les eaux précipitées sur les hautes montagnes, contrairement à la partie avale où les terrains sont plus ou moins plats.

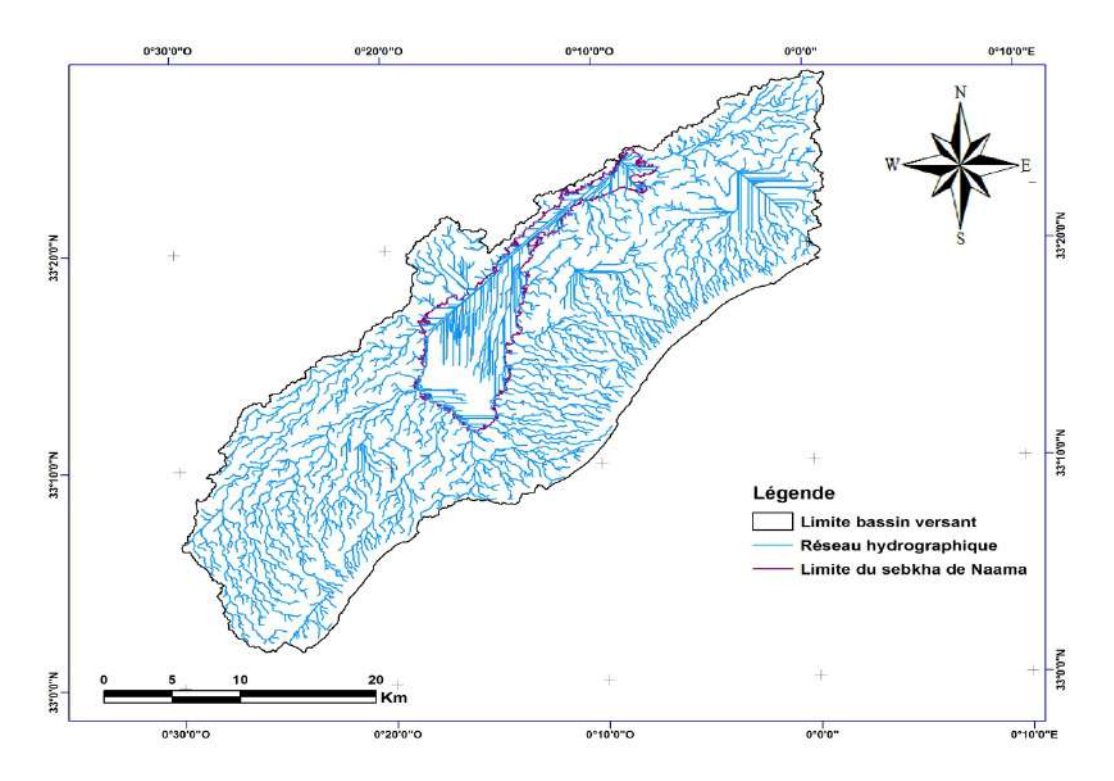

**Figure n°40:** Carte du bassin versant et le réseau hydrique du sebkha de Naama

### **(BENKHEDDA .F.MOSTEFAOUI .T)**

## **IV.7 D'occupation de sol :**

- La carte d'occupation de sol est constituée de plusieurs couche d'information notamment les couches qui représentent un même type de données, L'occupation du sol fait ressortir des formations naturelles qui occupent différentes superficie.
- Sont carte représente occupation de sol de la zone étude. Nous notons que le défrichement change le plus grand pourcentage dans la zone

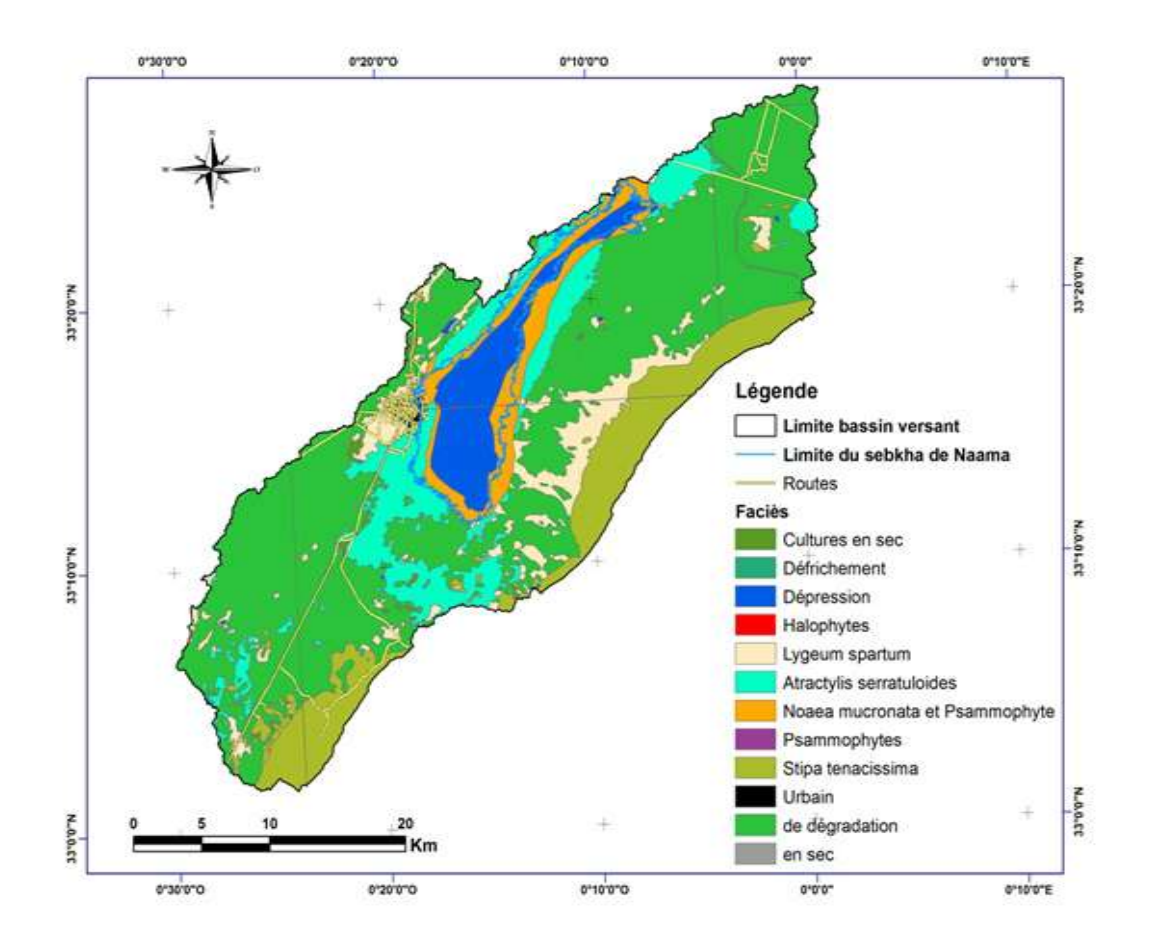

**Figure n°41:** Carte d'occupation du sol du sebkha du Naama

#### **IV.8 Altitude**

C'est une donnée intéressante pour caractériser une station car elle fait la synthèse de plusieurs phénomènes tels que la température, la pluviométrie ou l'ensoleillement.

Quand nous parlons des effets de l'altitude, il faut prendre aussi en considération les effets du versant et certaines situations de confinement qui ont un effet vis-à-vis du vent, du brouillard, mais peuvent aussi se comporter comme des « trous à gelées ».

D' après la carte hypsométrique de sebkha de NAAMA son altitude est comprise entre 1180 et 1852 mètres,Les altitudes minimales sont localisées au Nord et Nord-Est Nord-Ouestde l'ordre de 1180 à 1449 mètres tandis que les altitudes maximales entre 1450 à 1852 mètre au Sud,Sud-Ouest et Sud-est de la zone d'étude.

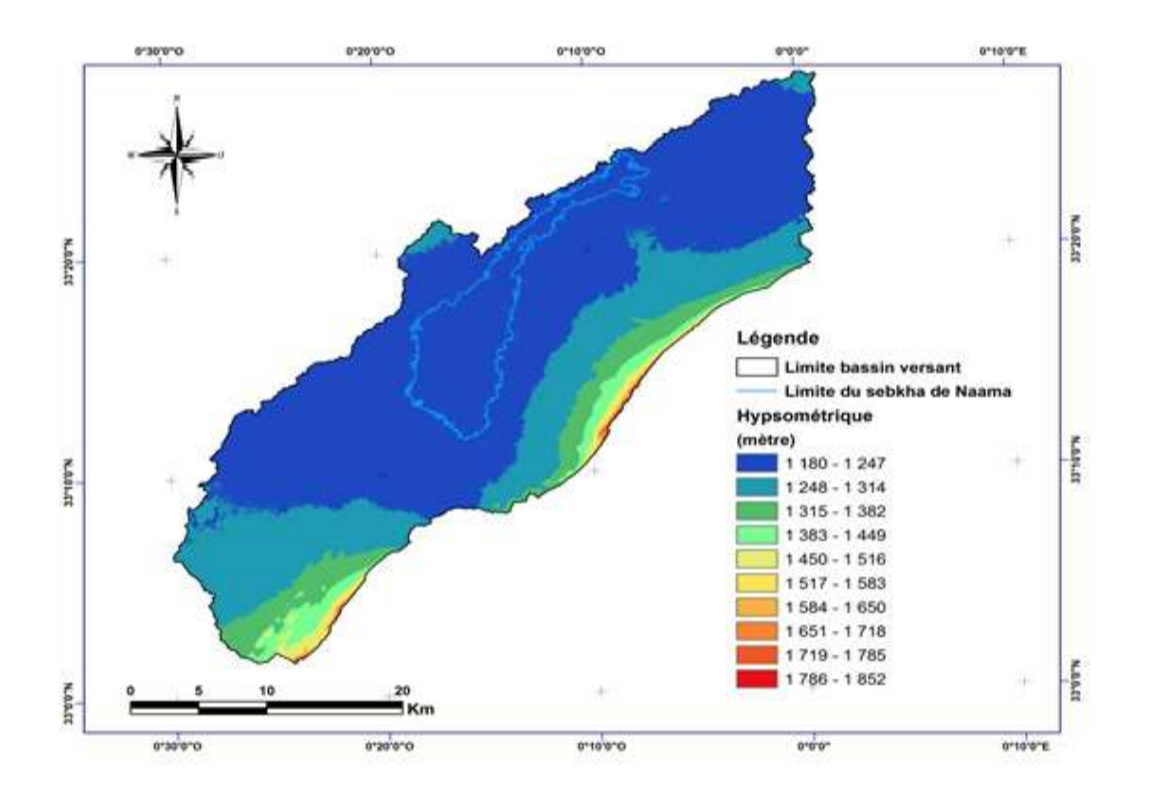

**Figure n°42:** Carte d'altitude du sebkha de Naama

#### **IV .9 L'exposition**

L'exposition c'est l'angle que fait la structure par rapport à une direction donnée (Nord géographique). Cette orientation des versants a un effet sur la végétation par l'intermédiaire de l'ensoleillement et l'humidité. La carte d'exposition a été réalisée à partir du modèle numérique de terrain (MNT). Ce paramètre joue un rôle favorable sur l'exposition nord des versants (couvert végétal dense ou clair) et sur l'exposition sud le couvert est plus claire que la végétation de l'exposition nord.

On peut dire que la zone d'étude est orientée sur les quatre directions en égalités .l'exposition Nord peut avoir une importante d'humidité vue qu'elle reçoit l'air de la mer .Tandis que la partie orientée vers le sud et Est reçoit une quantité importante d'ensoleillement .Ces deux facteurs (ensoleillement; humidité) sont parmi les paramètres déterminant le type de végétation de la zone d'étude

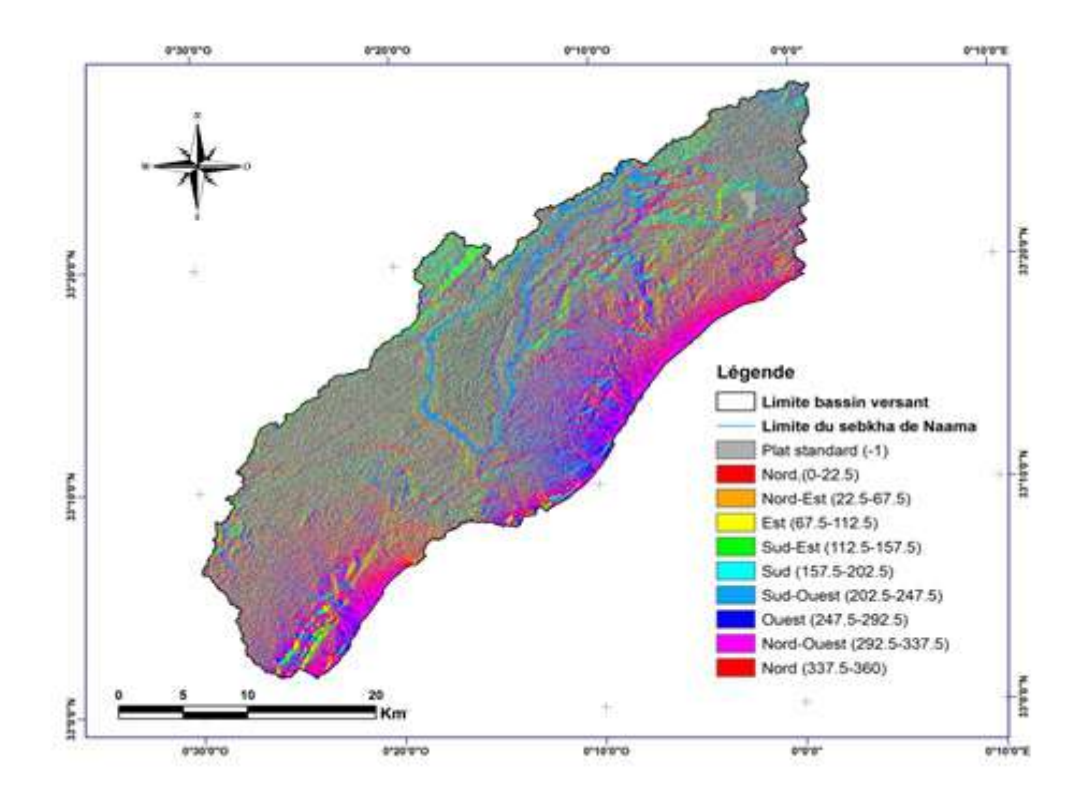

**Figure n°43:**Carte d'expositions du sebkha de Naama

#### **IV.10 La pente :**

La réalisation de la carte des pentes a pour but d'illustrer une des principales caractéristiques physiques du territoire d'étude et de fournir donc des indications de base fondamentales pour la détermination de la vocation et de l'affectation future des terres.

La carte des pentes constitue un des éléments de base pour l'analyse des caractéristiques physiques qui déterminent l'aptitude des diverses zones. En effet, la potentialité et les limites d'utilisation du territoire dépendent dans leur majeure partie de la pente puisque celle-ci contribue à la détermination des possibilités d'érosion en relation avec d'autres facteurs tels que mécanisation des cultures, les modalités d'irrigation, les possibilités de pâturage, l'installation et le développement de la végétation de reforestation. Cette carte a été réalisée à partir du modèle numérique de terrain (MNT)

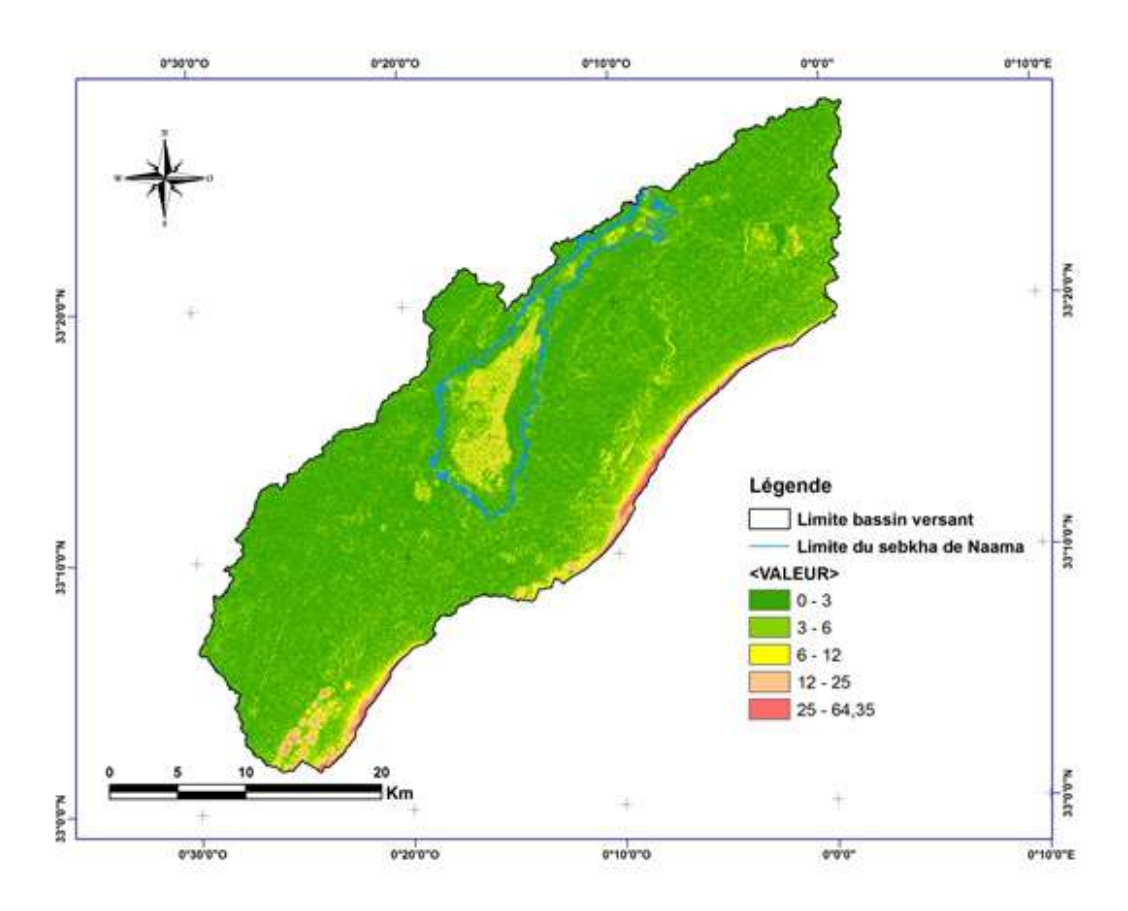

**Figure n°44:** La carte des pentes du sebkha de Naama

- Généralement les pentes entre 0-3 % et 3-6 % caractérise l'ensemble des terrains ou la topographie est généralement plane. Ce sont les fonds de vallées, les plaines et les plateaux.
- Les pentes entre 6-12% caractérisent le plus souvent les zones de piémonts qui sont le prolongement des massifs montagneux.
- $\triangleright$  Les pentes de 12% et plus sont des prolongements de massifs montagneux, des hauts pieds monts, le risque d'érosion dans ces zones est très important.

## **IV.11 Etude climatique :**

- La connaissance du climat est l'élément fondamental de l'approche du milieu. Le climat est l'ensemble des actions de l'atmosphère, l'humidité, les précipitations, la température, les vents…ect. C'est l'élément naturel sur lequel l'homme n'a aucune influence directe dans l'exception des cas particuliers tels que les irrigations par exemple**. (FARADJI et HAMIDI 2019)**
- C'est un facteur déterminant pour le développement des plantes, de la formation et de l'évolution des sols, ces principales composantes ont une influence importante sur l'érosion**.(FARADJI et HAMIDI 2019)**
- Pour les données climatiques, nous sommes référés aux stations météorologiques de la wilaya : Naama (Tableau IV 2) selon différentes périodes

**Tableau n°13:** les principales caractéristiques de la station de référence Naama

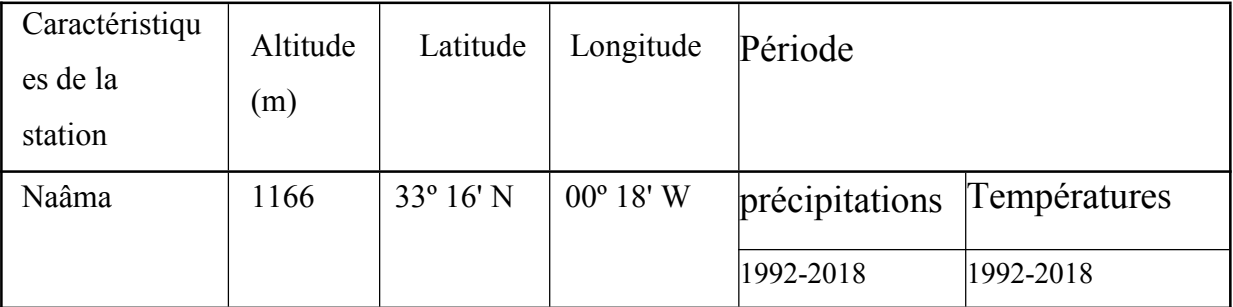

#### **(Source : Conservation des forêts Naâma )**

### **IV.11.1 Les précipitations :**

Sur les plans physique et naturel, les précipitations constituent le premier facteur de contrainte pour toute la région, le régime pluviométrique se caractérise par des précipitations annuelles très faibles, souvent à caractère orageux et présentant une grande variabilité intermensuelle et interannuelle.

## **IV.11.1.1 Précipitations moyennes mensuelles et annuelles :**

La répartition moyenne mensuelle des précipitations met en évidence des différences saisonnière station de Nâama.

Le tableau IV.3 illustre cette contrainte dans la wilaya de Nâama

**Tableau n°14:** répartition moyenne mensuelle des précipitations (mm) durant la période 1992-2018

| <b>Station</b>             | Précipitations moyennes mensuelle des (mm) |       |       |       |       |       |      |       |       |       |       |       |
|----------------------------|--------------------------------------------|-------|-------|-------|-------|-------|------|-------|-------|-------|-------|-------|
|                            | J                                          | F     | M     | A     | M     | J     | Jt   | A     | S     | O     |       | D     |
| <b>Naama</b><br>1992/20/18 | 13,44                                      | 14,19 | 15,19 | 26,94 | 17,87 | 16,48 | 5,09 | 18,55 | 30,17 | 25,65 | 30,11 | 12,70 |

**(Source : Conservation des forêts Naâma )**

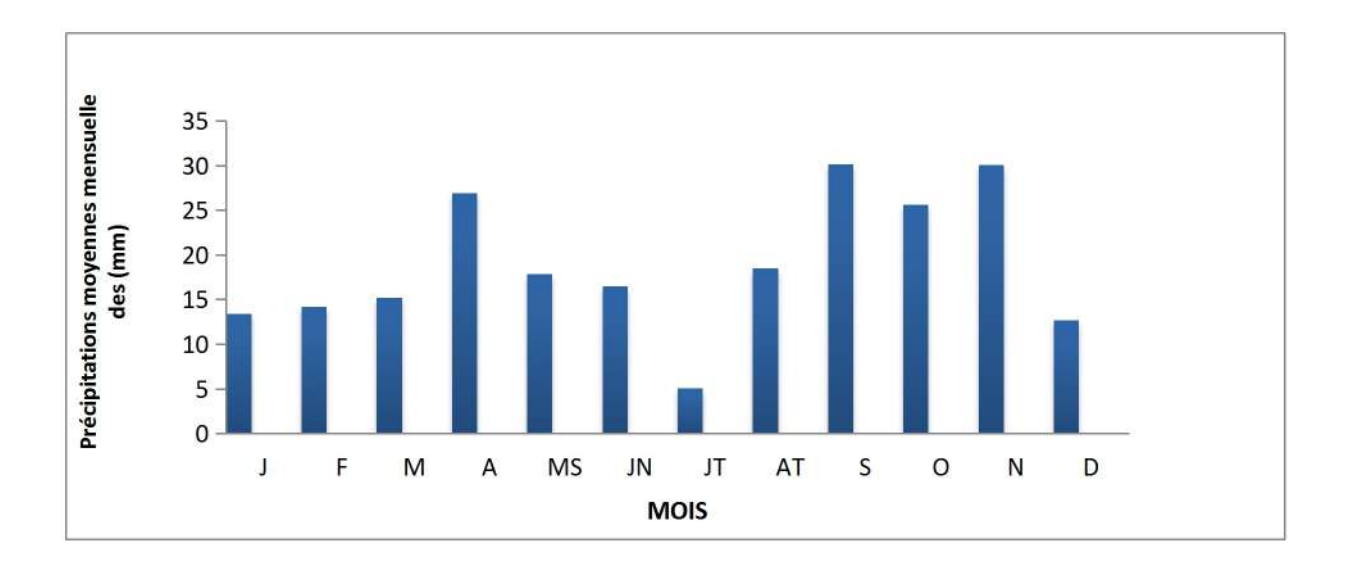

**Figure n°45:**répartition moyenne mensuelle des précipitations (mm) durant la période 1992- 2018 de station de NAAMA

 D'après le tableau et histogramme ci-dessus, on remarque la station de Naâma que le minimum pluviométrique apparaît en Juillet avec 5.09 mm alors que le maximum en septembre avec 30,17mm. l'automne est la saison la plus pluvieuse.

**Tableau n°15:** régime saisonnier des précipitations au niveau de stations, durant la période 1992-2018

| <b>Station</b> | Eté   | <b>Automne</b> | <b>Hiver</b> | printemps | Régime      |  |
|----------------|-------|----------------|--------------|-----------|-------------|--|
| Naama(1992-    | 40.12 |                |              |           | <b>APHE</b> |  |
| 2018)          |       | 85,93          | 40,33        | 60        |             |  |

**(Source : Conservation des forêts Naâma)**

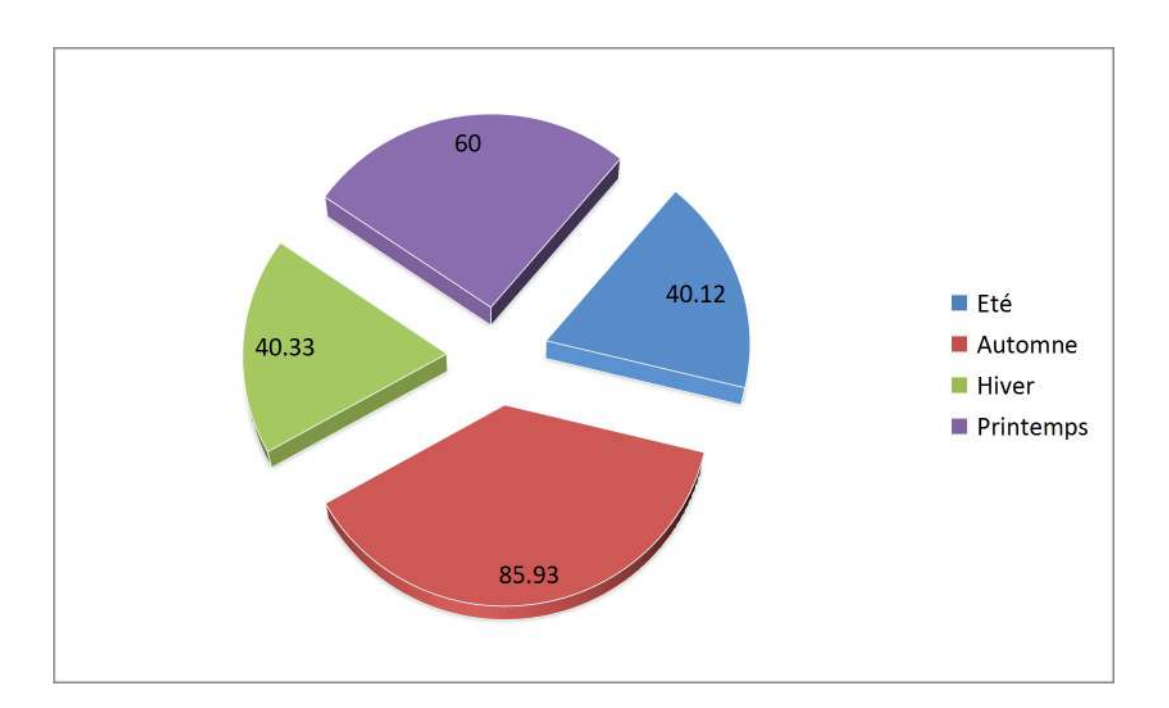

**Figure n°46 :** Secteur représenté des précipitations au niveau de station Naama, (1992-2018)

## **IV.11.2 température :**

.

La température moyennes ne sont pas toujours identiques dans toutes les années, mais varient considérablement autour de la moyenne annuelle. Ces variations se produisent sous l'influence de la circulation atmosphérique, susceptible de change d'une année à l'autre .Acet effet, on doit s'intéresser dans l'étude climatique aux températures minimales, maximales et moyennes.

**Tableau n°16:**Températures moyennes, minimales et maximalisent(en C°) au niveau de la station Naama.

| <b>Station</b>              |                                                                                                    |      | ιF   | IМ          | IA   | M                   | IJT | lАT             | Ю                                                                      |      |
|-----------------------------|----------------------------------------------------------------------------------------------------|------|------|-------------|------|---------------------|-----|-----------------|------------------------------------------------------------------------|------|
| Naama                       | $MIN(^{\circ}C)$                                                                                          | 1,71 | 5,07 | 7,61        | 9,67 | $14,35$ 18,31 20,87 |     | $ 20,39\rangle$ | $15,77$ $10,74$ 5,7                                                    | 3,41 |
| $(1992 -$<br>$ 2018\rangle$ | $\textbf{MAX}$ (°C) $\begin{bmatrix} 11,35 & 10,98 & 15,34 & 20,33 & 25,13 & 31,52 & 37,31 \end{bmatrix}$ |      |      |             |      |                     |     | 35,4            | 29.23 24.58 16.41 11.38                                                |      |
|                             | $\text{MOV}$ <sup>o</sup> C) [6,53]                                                                       |      | 8,03 | $11,48$  15 |      | $19,74$ 24,92 29,09 |     | 27,90           | $\left  \frac{22,50}{17,66} \right  \left  \frac{11,06}{7,40} \right $ |      |

**(Source : Conservation des forêts Naâma)**

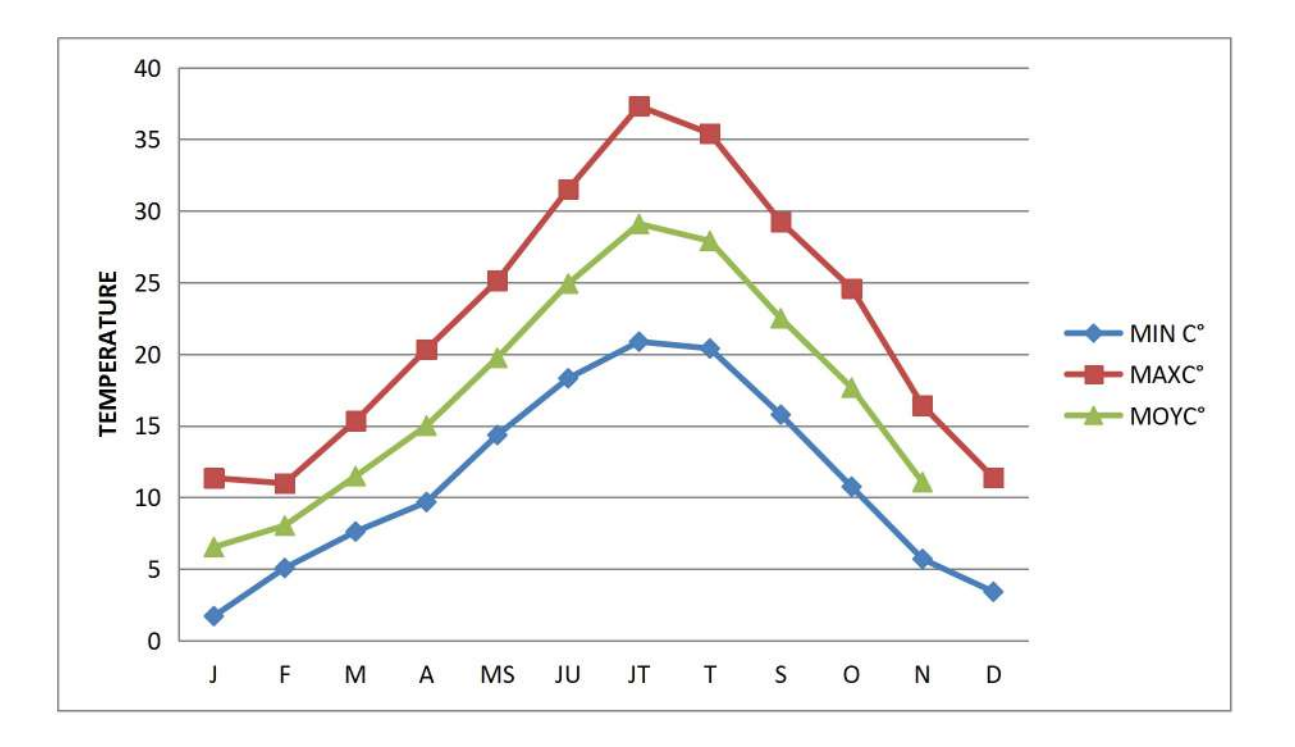

**Figure n°47 :** Courbes de la température (moyenne, minimal,maximal) mensuelle de station de Naama (1992/2018).

 On note que la moyenne de minimal du mois le plus froide est de l'ordre de 1.71C° (janvier) pour la période d'observation (1992-2018), Juillet est le mois le plus chaud avec une moyenne de maxima 37.31 C° (Tableau n°17).

#### **IV.12 Les vents :**

La fréquence des vents est importante sur l'année avec une moyenne de 18 jours par mois, les vents dominants sont de direction nord.

**Tableau n°17:** direction des vents selon leur fréquence en %

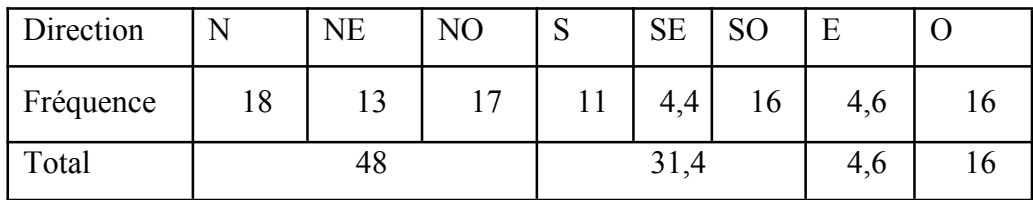

#### **(Conservation de foret)**

Les vents dominants sont de direction Nord (nord, nord-ouest, nord-est) représentent 48% de la fréquencetotale.

Les vents de direction Sud (sud, sud-est, sud-ouest) représentent31.4%.

Les vents de direction Ouest et Est représentent respectivement 16 et4,6%

#### **IV.13 Les gelées :**

La gelée est un phénomène qui est défini comme étant un dépôt de cristaux de glace sur une surface, survenant lorsque la température minimale descend en-dessous de 0°c

(Benguerai, 2011). La fréquence est exprimée en nombre de jours par an.

La région de Nâama subit des gelées importantes en hiver et même au printemps à raison de 40 jours par année. (Mahmoudi, 2014). Ces gelées constituent un facteur limitant pour les pratiques agricoles et une contrainte pour la végétation sensible et notamment ceux à floraison précoce.

#### **IV.14 Grêles et Neige :**

Les grêles et les neiges sont pratiquement présents chaque année. Elles sont enregistrées entre les mois de Décembre et de Février à raison de 12 à 17 jours/an. Le froid est sévère en hiver, au point d'enregistrer des chutes de neige.

# **IV.15 Synthèse climatique :**

## **IV.15.1.Amplitude thermique moyenne et indice de continentalité :**

**Tableau n°18 :** indice de continentalité de la zone d'étude durant la période de référence

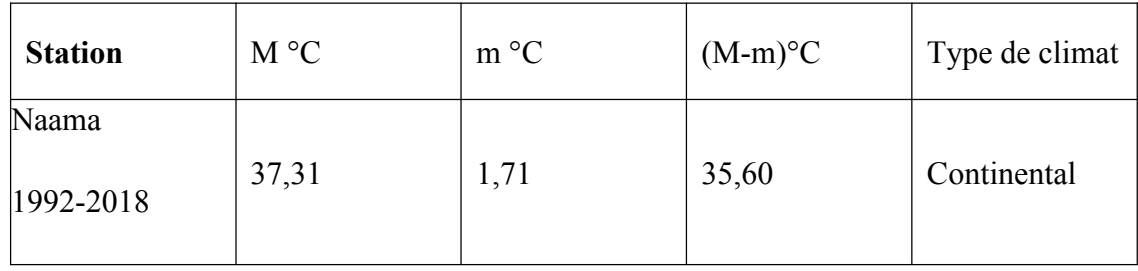

### **(Source : Conservation des forêts Naâma)**

- La classification thermique des climats proposée par Debrach1953 est fondée sur l'amplitude M-m :
- $\bullet$  Climat insulaire : M-m<15 °C.
- $\bullet$  Climat littoral : 15 °C  $\leq$  M-m  $\leq$  25 °C.
- $\bullet$  Climat semi- continental : 25°C  $\leq M-m \leq 35$  °C.
- $\bullet$  Climat continental : M-m > 35 °C.

D'après la classification mentionnée si dessus on confirme qu'au niveau du territoire de Naama subit des influences continentales.

## **IV.15.2 Indice de sécheresse estivale :**

Selon Emberger1955 l'indice de sécheresse estivale (**I.e**) est le rapport entre les valeurs moyennes des précipitations estivales (P.E) et la moyenne des maxima du mois le plus chaud «  $M \gg (^\circ c)$ .

#### **I.e = P.E/M**

**Tableau n°19:** indice de sécheresse estivale :

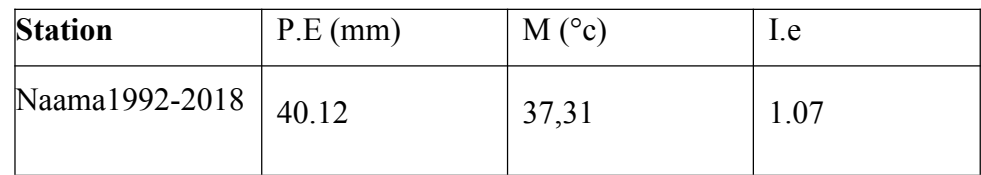

Il ressort du Tableau IV.8 que les indices de sécheresse calculés sont très inférieurs à 5 pour les deux périodes, ce qui indique selon la grille de **DAGET (1977)** l'appartenance de la wilaya de Naâma au climat méditerranéen à sécheresse estivale bien marquée.

### **IV.15.3. Indice d'aridité de Martonne :**

Selon DE Martonne (1926), l'indice d'aridité est utile pour évaluer l'intensité de la sécheresse ;il est exprimé par la relation :  $I = P/(T+10)$ 

- P : Précipitation moyenne annuelle en (mm).
- T : Température moyenne annuelle en (°C).
- $I < 5$ : Climat hyper arides,
- $5 < I < 7.5$ : Climat désertique,
- $7.5 < I < 10$ : Climat steppique,
- 10< I <20 : Climat semi arides,
- 10 < I <20 : Climat tempéré.

**Tableau n°20:** Indice de DE MARTONNE pour station de Naama

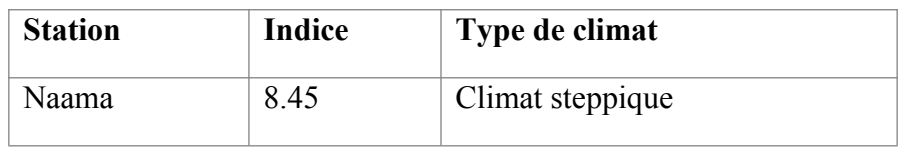

```
(Conservation de foret)
```
D'après le Tableau n°21 on constate que la station Naamasont sous l'influence d'un climat steppique,

#### **IV.15.4 Etude du Diagramme ombro-thermique :**

Bagnouls et Gaussen, ont proposés de déterminer la durée de la saison sèche à l'aide d'une représentation graphique .Celle- ci consiste à tracer sur un diagramme deux courbes dont l'une représente la moyenne des températures mensuelles. L'autre représente la pluviométrie moyenne mensuelle. D'après ces auteurs, un mois est considéré comme' sec lorsque la moyenne des pluies est inférieur ou égale au double de la température (p<2T).

# **IV.15.5.Diagramme ombrothermique de BAGNOULS et GAUSSEN :**

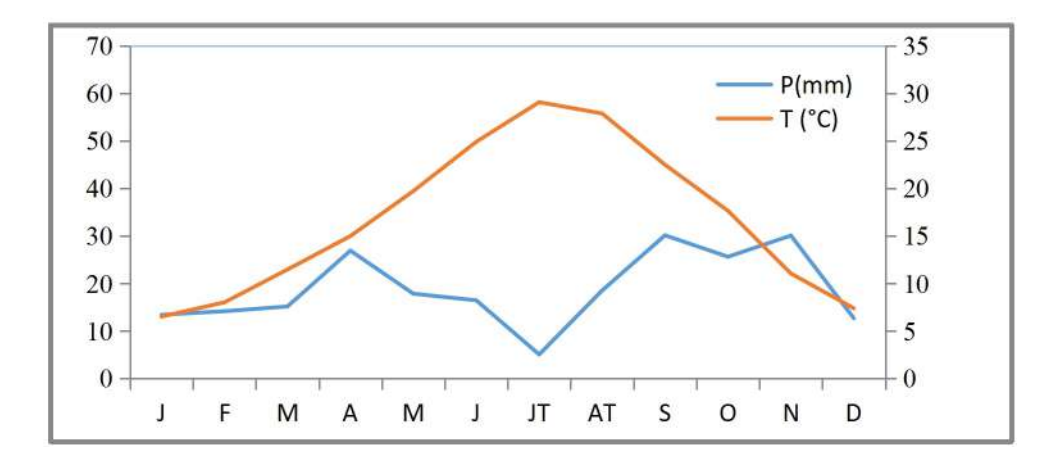

**Figure n°48:** diagramme Ombrothermique de BAGNOULS et GAUSSEN Station Naama

### **IV.15.5 Quotient pluviométrique et climagramme d'Emberger(1955) :**

Le quotient d'Emberger est calculé par la formule suivante :

$$
Q_2 = \frac{2000P}{M^2 - m^2}
$$

Tableau n°21: valeur de Q<sub>2</sub> et étages bioclimatique :

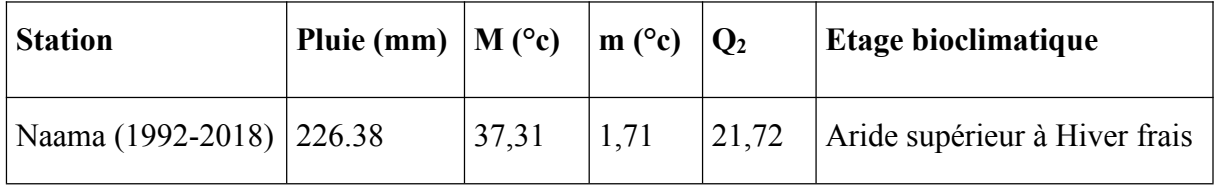

**(Conservation de foret.2021)**

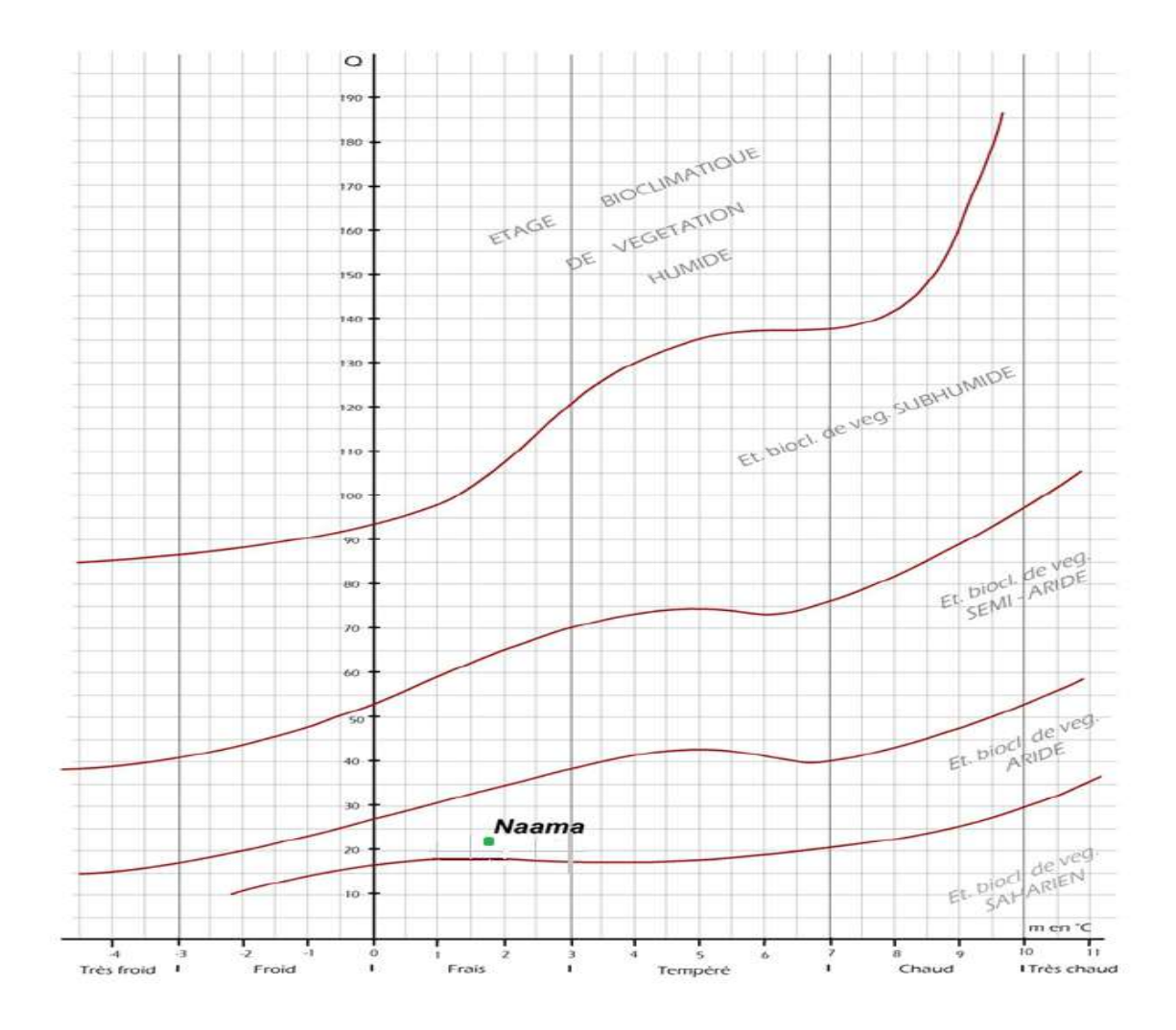

**IV.15.6 :Diagramme climagramme D'Emberger (DAGET,1977)de station de Naama :**

**Figure n°49:** climat-gramme D'Embergerde station de Naama2018

### **Conclusion:**

L'utilisation des images satellitaires présente un outil de diagnostic indispensable pour le suivi et la surveillance de la Sebkha de Naâma. Selon L'indice de DEMARTONNE la zone d'étude appartient à un climat steppique, la période sèche s'étend sur la totalité de l'année d'après le diagramme ombro-thermique, la zone se situe dans l'étage climatique aride.

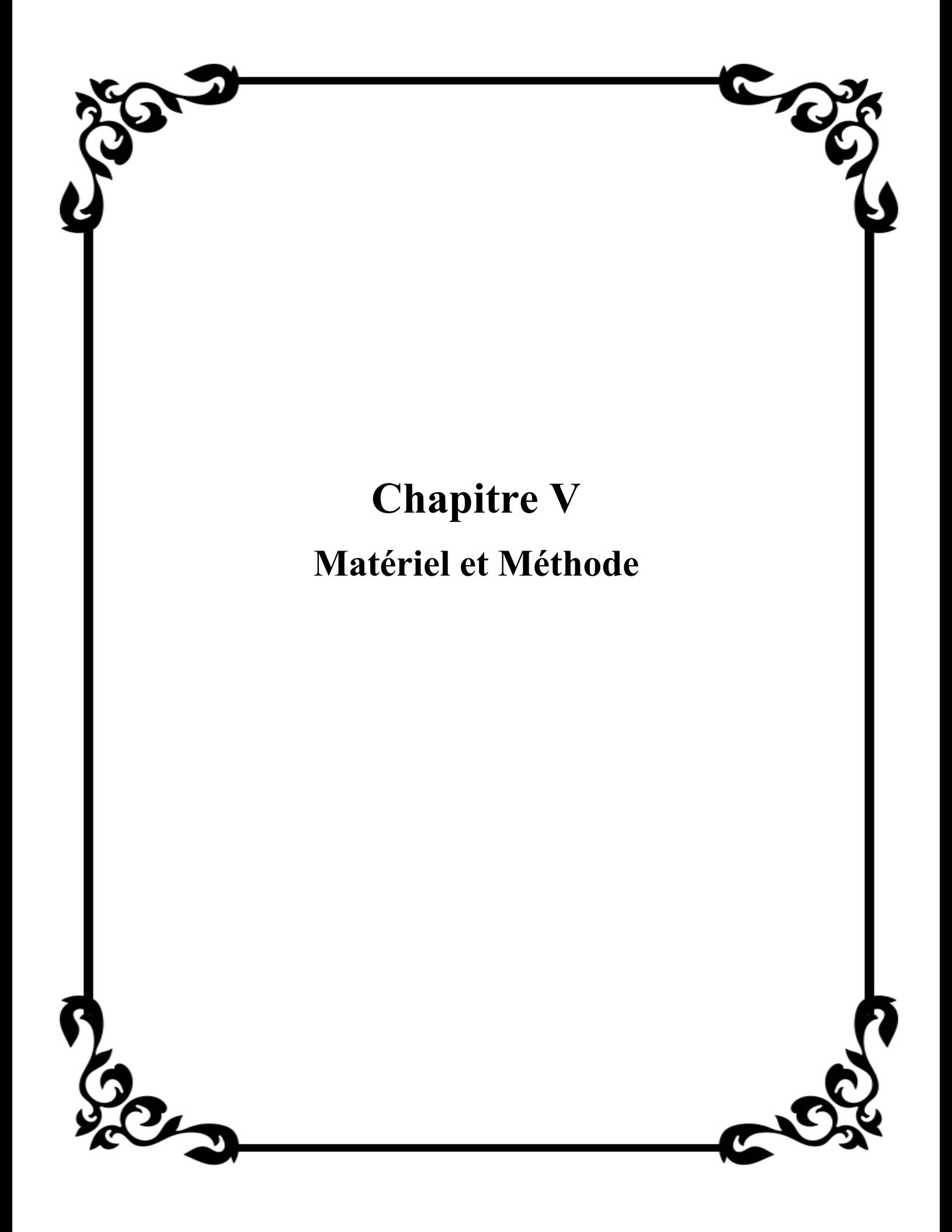

# **V .1 INTRODUCTION :**

Ce chapitre est au cœur de nos travaux. Il présente quelques techniques de détection par prétraitement, le suivi de processus du L'évolution de zone humide par des analyses spatio temporelle que seul par l'outil satellitaire

# **V.2 Objectif de travail :**

L'objectif pour suivi est l'élaboration d'une carte qui présente l'état des surface d'eau dans la zone d'étude du sebkha de Naama, par l'utilisation de l'outil télédétection et aussi un travail sur terrain pour l'inventaire et la validation de déférentes classes pour connaître l'évolution spatio-temporelle de l'état du milieu humide (cas du sebkha de Naama ) au cours la période entre l'année 2020/2021 et 2015/2016.

# **V.3 A la bibliothèque :**

Avant d'entamer les travaux de terrain, et sur logiciel, nous avons procédé à une recherche bibliographique détaillée des différentes documentations telles que (thèses, mémoires, publications et communications) des secteurs d'étude, a partir de les mots clés (zone humide, télédétection, SIG).

# **V.4 Sur terrain :**

Nous avons programmée un sortie dans la zone de sabkha dans (02/06/2021) pour observé la terre dans son l'état d'humidité actuel le sol émerge,sol gorge, sec et autre sol humide ; la montagne du Melah, Nous avons appris sur les types de plantes qui s'adaptent à la salinité

Cette étude a nécessité les équipements suivants : une caméra, un GPS et une longe vue.

## **V.5 Les données :**

#### **V.5.1 Les cartes :**

· Une carte topographique de Sebkha de Naama (échelle 1/50000) ;

- Carte Lithologique (échelle 1/500000)

#### **V.5.2 Model Numérique de Terrain :**

Le MNT permet une description de la topographie du terrain et constitue une base de donnée altimétrique à partir de laquelle on peut dériver une multitude de produits : les courbes de niveau, les cartes de pentes, d'exposition ou d'inter visibilité, les vues en perspective (3D)…etc.

Dans ce travail nous avons utilisé pour élaborer les cartes thématiques (carte de pente, hydrométrique, exposition, et carte des réseaux hydriques) le MNT (modèle numérique de terrain, d'une résolution de 10 m avec une projection géographique,

### **V.5.2.a Prétraitement du MNT :**

La zone d'étude est à cheval entre plusieurs scènes d'images Sentinel-2; L'extension Spatial Analyst a permis d'enlever le masque sur les images. Ensuite, les différentes scènes ont pu être mosaïquées afin d'obtenir une seule couche du MNT. La démarche suivie pour le prétraitement du MNT est synthétisée dans la figure n°50 :

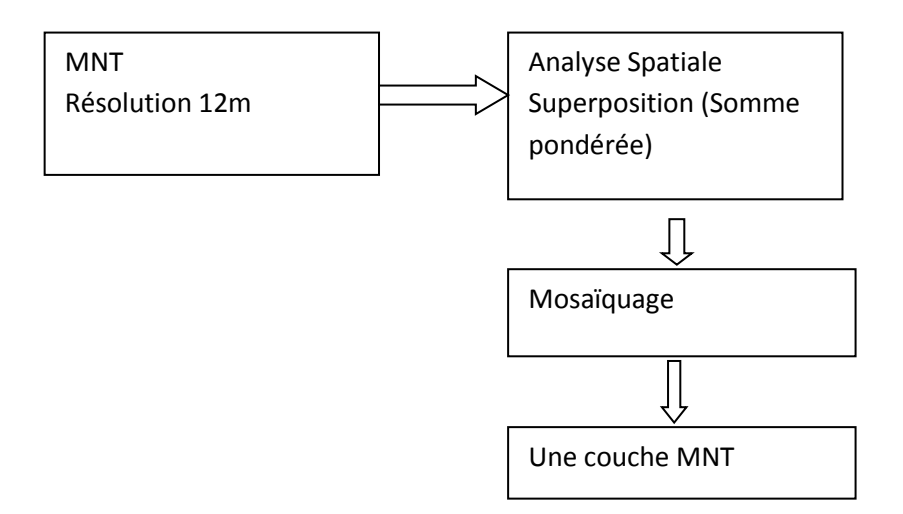

**Figure n°50**: Méthode de prétraitement du Modèle numérique de Terrain.

;[https://search.asf.alaska.edu/\)](https://search.asf.alaska.edu/)

### **V.5.3 Les données satellitaires :**

Pour la réalisation de la carte de changement de la zone humide on a utilisé :

- des images satellitaires du programme Sentinel 2 acquise au 2015/2016 et d'autre image prise au

2020/2021.Cet image est téléchargeable gratuitement à partir du site :

(<https://earthexplorer.usgs.gov>).

**Tableau n°22:** L'acquisition des images Sentine 2 du deux périodes.

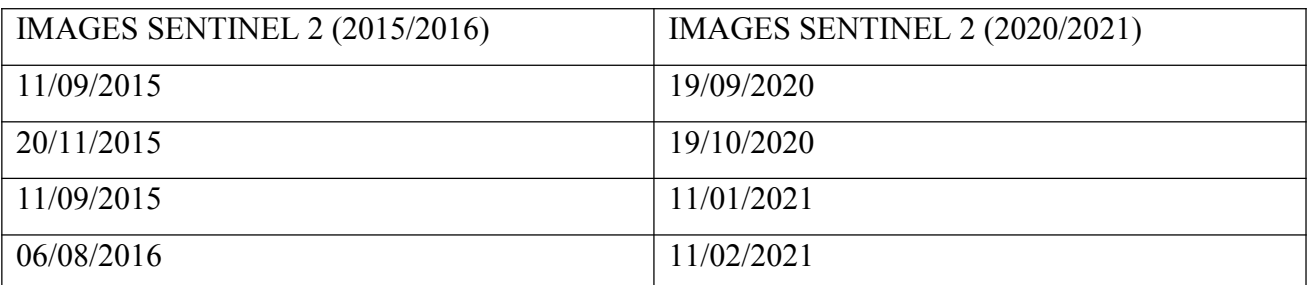

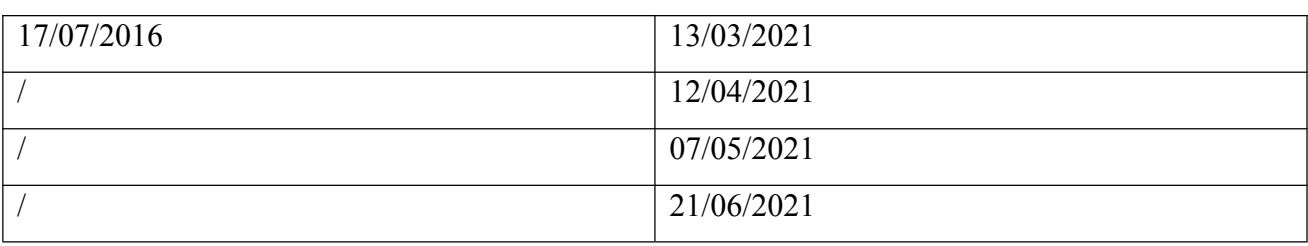

### **V.5.4 .a Les caractéristiques de Sentinel 2 :**

L'instrument multi-spectral Sentinel-2 (MSI) acquiert 13 bandes spectrales allant des longueurs d'onde du visible et du proche infrarouge (VNIR) à l'infrarouge à ondes courtes (SWIR) le long d'une fauchée orbitale de 290 km. Un effort de collaboration entre l'ESA et l'USGS prévoit l'accès public et la redistribution des acquisitions mondiales des données Sentinel-2 de l'ESA sans frais via des portails secondaires basés aux États-Unis, en plus de l'accès utilisateur direct depuis l'ESA.

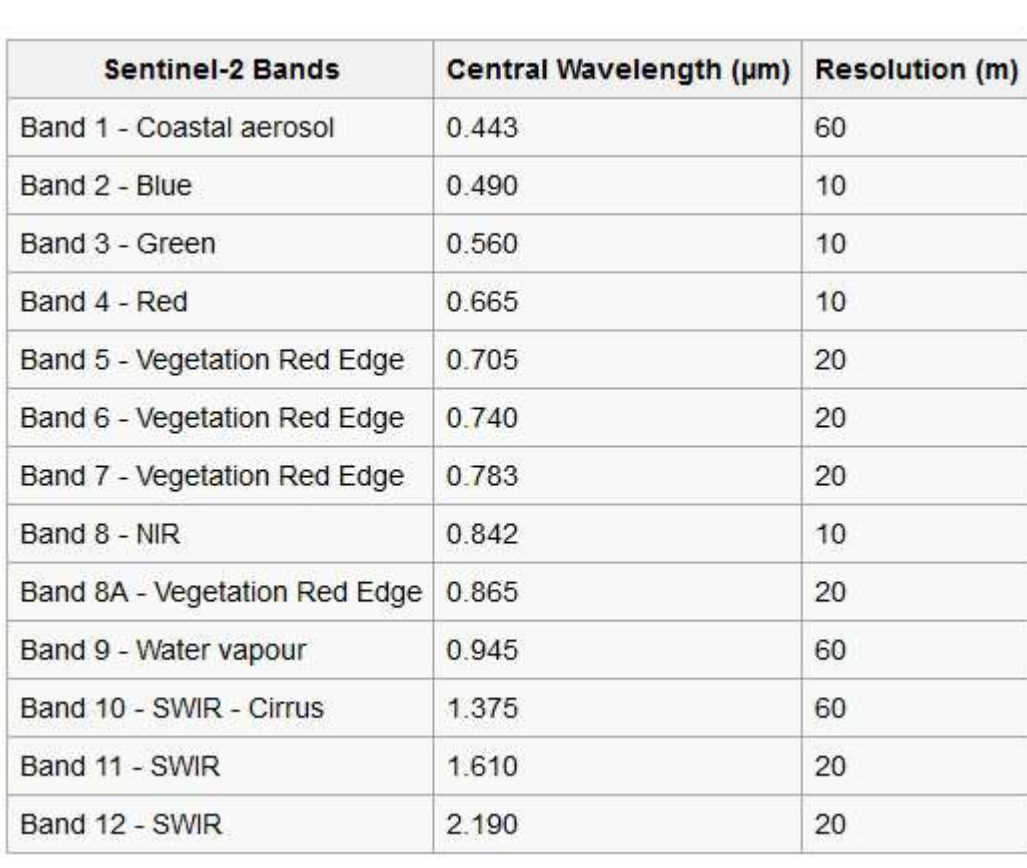

**Tableau n°23:** les caractéristiques du bande spectrale de Sentinel-2

# **V.6 Moyen de travail :**

La réalisation de cette étude à besoin le micro-ordinateur, GPS (Géographique, positionnement, système) pour le relevées des coordonnées géographique, des stations repéré sur terrain et un appareil photo numérique, la longue vue, sac en plastique. Bouteille en plastique, Tous les résultats

de la détection de changement par la télédétection et les données géographiques numérisées peuvent être gérés par des logiciels de gestion de l'information géographique, pour réaliser notre travail, nous avons utilisés

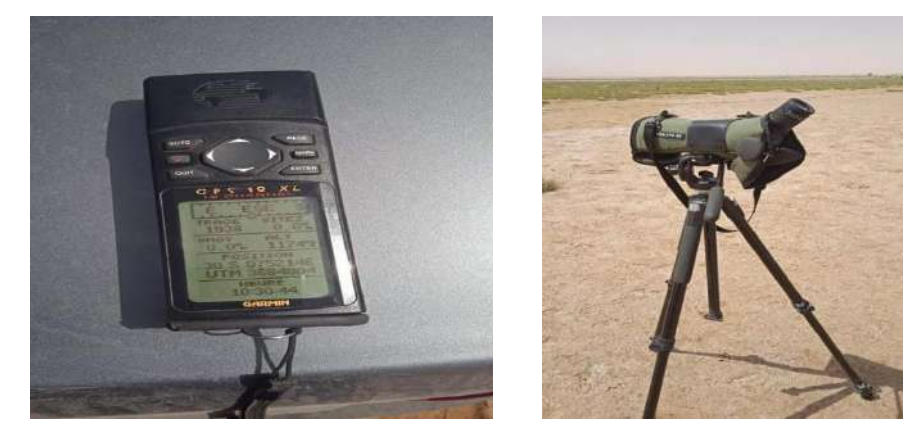

**Figure n°51**: les appareils qui vont utilisent sur le terrain (GPS, la longue vue)

Le logiciel **ArcGIS 10.8** qui est un suite de [logiciels](https://fr.wikipedia.org/wiki/Logiciels) d'[information géographique](https://fr.wikipedia.org/wiki/Information_g%C3%A9ographique) (ou logiciels [SIG\)](https://fr.wikipedia.org/wiki/Syst%C3%A8me_d%27Information_G%C3%A9ographique), le support cartographique qui représenté au major par la topographique.

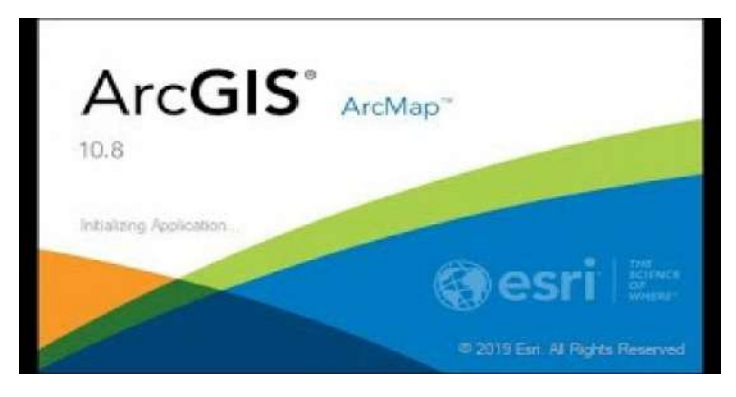

**Figure n°52:** l'outil ArcGIS10, 8

#### **Logeciel Snap 7,0 Sentinel 2 :**

Ce didacticiel aide à l'utilisation des données satellite Sentinel 2 à l'aide de Sentinel 2 SNAP 7.0 Desktop. Le traitement comprend les opérations de visualisation, de ré-échantillonnage, de sousensemble et de mosaïque des données Sentinel 2 .Les détails sur les bandes Sentinel 2 sont également expliqués RVB - Génération composite de fausses couleurs, sous-ensemble spatial et spectral, Mosaique Sentinel 2 Les données sont la composante de base importante du prétraitement satellite abordé dans cette présentation. Il aide à prendre en charge toutes les observations et surveillances basées sur des images satellites de la terre, de l'eau et de la végétation à l'aide des données Sentinel 2. Cette présentation montre également l'interface utilisateur graphique des segments nécessaires de la boîte à outils et quelques résultats de traitement. De plus, il partage des liens importants utiles pour poursuivre l'ensemble du didact

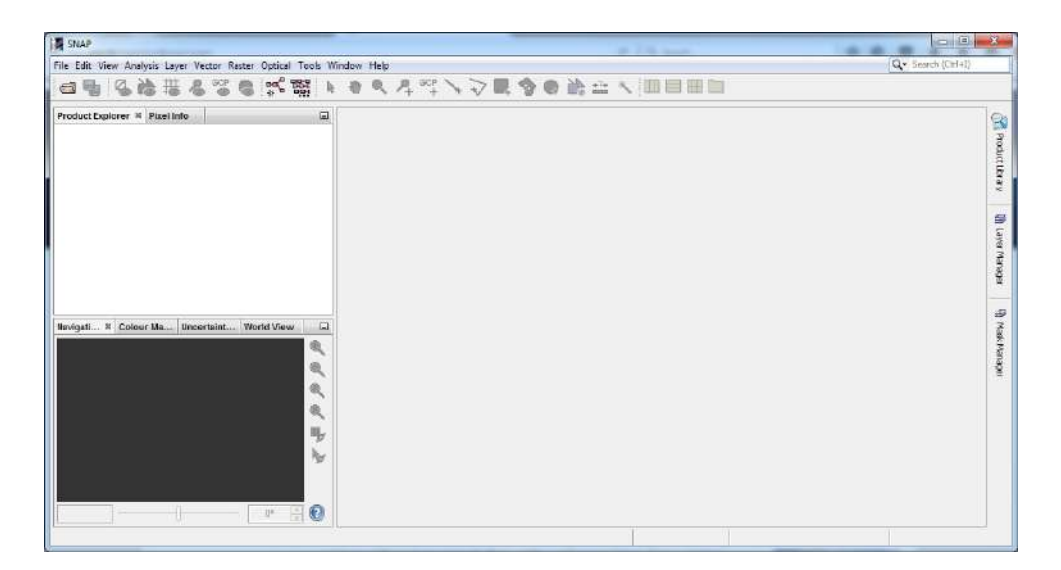

**Figure n°53**: l'outil SNAP Desktop Sentinel 2

**Le logiciel Excel** pour les traitements des données climatiques et leur représentation graphique de ses derniers. Tous est pour établir un système de suivi dynamique d'occupation du sol nous permettant de réaliser une meilleure gestion de données, de détection de changement et de modélisation spatiale.

## **V.7 Méthodologie de travail :**

#### **V.7.1 La méthode cartographie :**

Pour la cartographie de l'évolution spatio-temporelle de l'état du milieu humide de notre zone d'étude, on va intégrer des données de terrain et l'image satellitaire, qui offrent une vue aérienne de la composition de région. Dans cette étude, nous avons utilisé pour les tests des méthodes de classification, des images Sentinel 2.

- L'utilisation des images satellitaires pour la cartographie des zones de sebkha de Naama est facilitée par les avantages qu'elle présente :
- La répétitivité d'acquisition des informations qui permet de voir l'évolution, le changement des zones humides dans le temps.
- La forme numérique des données qui offre un grand avantage de traitement numérique et d'extraction de l'information d'après les différents programmes SIG.
- Une très bonne résolution qui nous permet d'identifier le changement des zones humides.
- La gratuité des images. (Téléchargement depuis USGS,earth explore).

#### **V.7.2 Méthodes des traitements utilisées en télédétection :**

La télédétection produit des images, c'est-à-dire des représentations planes de territoire. Traitement appropries (interprétation, classification, etc..), dans le but de former des informations et agir sur le territoire.

#### **V.7.2.1 Acquisition et stockage des donnes :**

Avant d'être distribuées, les donnes sont stocke sous formes de bandes magnétiques.la capacité de stockage est exprimée en octets (kilo, méga, giga, octets), un octet équivaut a 8bites 2^8 possibilité de valeurs, c'est a dire 256 niveaux échelonnés de 0 « noir » a 255 « blanc ». (AIT BENAMER, 1996).

#### **V.7.2.2 Correction atmosphérique :**

La correction atmosphérique sur les images est en fonction des caractéristiques thématique de la zone d'étude et de la méthode de traitement d'image employée. Il est possible d'obtenir la contribution réelle de l'atmosphère sans posséder les données décrivant les conditions météorologique lors de l'enregistrement de l'image. C'est donc par simulation que les corrections atmosphériques vont être effectuées, pour obtenir au final une évaluation la plus précisée.

#### **V.7.2. 3 Correction radiométrique :**

Les relations entre les rayonnements provenant des surfaces terrestres et les valeurs radiométriques enregistrées dans les images sont complexes. Parmi les effets « naturels », les différences des angles d'illumination et d'acquisition, les effets atmosphériques et l'anisotropie des surfaces terrestres sont les plus importants. Un autre type d'effets est lié aux différentes caractéristiques spectrales et à la calibrations des capteurs, aux différences dues à la conversion analogique/numérique et à des distorsions dues à la procédure d'acquisition. L' « effet de bord » est également important : les pixels aux bordures des objets contiennent des valeurs spectrales mixtes.

Pour des images prises à des années différentes, les valeurs radiométriques obtenues pour une même zone, une même bande spectrale, à une même époque (phénologie des végétaux), sont différentes ; notamment en raison du rayonnement solaire et des perturbations atmosphériques dues principalement aux interactions entre gaz atmosphériques et particules en suspension : absorption, diffusion, réfraction entraînant une modification du signal reçu, constituant un filtre non stationnaire dans le temps.

Similairement aux corrections géométriques, les méthodes de correction radiométrique peuvent être absolues, relatives et hybrides.

Elles sont basées sur le calcul des quantités physiques du rayonnement émergeant des surfaces terrestres. La procédure est composée de plusieurs étapes. En premier, les luminances spectrales mesurées par le capteur doivent être calculées par l'inversion de la fonction de calibration, à partir des comptes numériques. La relation étant linéaire dans la plupart des cas, la formule générale est décrite par la formule **Lλ =aλ+ bλ\*Qλ** où Lλ est la radiance spectrale, **aλ** et **b<sup>λ</sup>** sont des coefficients déterminés pour la bande spectrale du capteur, **Q<sup>λ</sup>** est le compte numérique de la bande spectrale. L'effet des différentes calibrations des capteurs est éliminé par ce calcul. Dans une étape suivante, pour éliminer la plupart des effets liés aux différences d'illumination, la réflectance apparente (mesurée au capteur) peut être calculée selon l'équation:

$$
\rho_{\text{TOA}} = x = \frac{\pi \cdot \mathbf{L}_{\lambda} \cdot d^2}{\mathbf{E}_{\mathbf{S}}(\lambda) \cdot \cos \theta_{\mathbf{S}}}
$$

**ρ**<sub>TOA</sub>: est la réflectance apparente,

**Lλ** : est la radiance spectrale,

**D**: est la distance Terre-Soleil actuelle,

**Es (λ)** : est l'irradiation solaire à la longueur d'onde

**λ , θ s** : est l'angle zénithal solaire.

Il est important de noter que cette équation utilise une approche l'albertienne (D. Ducrot, 2005).

#### **V.7.2 .4 Méthodes algébriques :**

Elles utilisent des algorithmes algébriques (division, soustraction,...) et un seuil pour identifier les zones de changements.

**- Points forts** : Elles sont simples, exceptée elle de vecteur de changements. Elles permettent la réduction de certains effets atmosphériques et radiométriques.

**- Points faibles** : Elles ne fournissent au une information sur la nature des changements, hormis la méthode de vecteur de changements. Cependant, elles exigent un seuillage.

-**Contraintes** : Elles exigent l'identification de seuils et le choix de bandes spécifiques pour la détection.

### **V.7.2.4. a Caractérisation de la variabilité de l'indice d'humidité du sol (MNDWI) :**

L'indice modifié de l'eau par différence normalisé (MNDWI) utilise les canaux verts et SWIR pour améliorer les entités hydrographiques ouvertes. Il diminue également les zones construites qui sont souvent corrélées à des entités hydrographiques ouvertes dans d'autres indices. Elle a pour but de mettre en évidence l'humidité du sol et de la végétation. C'est l'indice couramment utilisé dans la littérature par plusieurs auteurs tels que Gond et al.,(2004), Kouassi (2009). et Rachdi et al., (2011). Il permet d'avoir de bons résultats, sa réalisation s'est faite par la combinaison des canaux du proche infrarouge et du moyen infrarouge de Landsat. Cette méthode peut être utilisée pour les données satellitaires récentes ou non. La formule utilisée pour son calcul est donnée selon les différentes.

**MNDWI= ((VERT-SWIR)/(VERT+SWIR))**

**Vert** = valeurs de pixel du canal vert (Bande 3).

**SWIR** = valeurs de pixel du canal d'onde courte infrarouge (Band 12). <https://pro.arcgis.com/fr/pro-app/latest/help/data/imagery/indices-gallery.htm>

Il faut préciser qu'une image satellite est codée, le plus souvent, sur 8 bits, c'est-à-dire 256 niveaux. Les pixels en noir correspondent à la valeur 0 et ceux en blanc à la valeur 255. Le pic de l'eau se situe dans les valeurs les plus basses entre 0 et 30. Par opposition, les milieux secs apparaissent avec une codification très élevée. Un choix de borne maximale de l'eau va être défini manuellement pour mettre en évidence les milieux humides. La plage de données de l'eau va être élargie jusqu'à la valeur du pixel 56, afin de prendre en compte la végétation dont la partie basse est recouverte par l'eau ou la végétation présente sur sol humide (DAVRANCHE, 2008).

Les canaux SWIR des images spectrales acquises vont être ouverts sous le logiciel Arcgis 10 afin d'être ré-classifiés avec les codes pixels de la classe « eau » définie par seuillage.

L'algorithme de reclassification du module de traitement « Spacial Analyst », va reclasser l'étendue du seuillage « eau » en une nouvelle valeur de pixel égale à 1. Tous les autres pixels seront reclassés en valeur 0 ce qui correspond aux milieux sans eau. L'image résultat est caractérisée par une codification de pixel binaire : 0 pour les milieux secs et 1 pour milieux humides. Cette image résultat permettra de localiser et de délimiter les zones submergées (DAVRANCHE, 2008).

### **V.7.2.4. b Caractérisation de la variabilité de l'indice de végétation ajusté au sol (SAVI) :**

L'indice de végétation perpendiculaire ('PerpendicularVegetation Index', PVI) de Richardson et Wiegand (1977) utilisait les bandes rouges et infrarouges pour calculer la distance perpendiculaire entre un point de végétation sur le nuage de points d'un graphe NIR/Rouge et la droite du sol. Comme la végétation possède une plus grande réflectance dans le proche infrarouge et une plus faible réflectance dans le rouge comparée au sol, un point de végétation sera dans le coin supérieur gauche du nuage de points. A mesure que la végétation augmente en densité, le point de végétation bougerait vers le coin supérieur droit, en s'éloignant de la droite du sol

Le SAVI est un indice hybride entre le NDVI et le PVI. Sa formule ressemble au PVI :

**SAVI= ((NIR-RED)) / ((NIR+ RED+ L)). (1+L)**

**RED** : valeurs de pixel du canal rouge (Bande 4)

**NIR :** valeurs de pixel du canal d'onde proche infrarouge (Band 8)

**"L"** : est un facteur de correction dont la valeur dépend du couvert végétal. Pour un couvert végétal totalement fermé, il vaut zéro et le SAVI est alors équivalent au NDVI. Pour un couvert végétal très faible, il vaut 1. Huete (1988) suggéra que la valeur de 0.5 soit utilisée quand le type de couvert végétal était inconnu, puisque 0.5 représente un couvert végétal moyen.[https://www.seos](https://www.seos-project.eu/agriculture/agriculture-c01-s04.fr.html)project.eu/agriculture/agriculture-c01-s04.fr.html

## **V.8 Détection le changement :**

Surface (ha)Détection d changement est le processus d'identification des différences dans l'état d'un objet ou d'un phénomène en l'observant a différentes époques (SINGH, 1989). L'avantage de l'acquisition de données répétitives est sa vision synoptique et son format numérique adapté pour le traitement informatique appliqué en télédétection de de detection de changement au cours dernières décennies (LU et al 2004). En générale, la détection des changements est de comparer la représente d'ensemble de données multi-dates pour l'analyse quantitative des effets temporels des phénomènes d'intérêt.

L'objectif de la détection des changements est de comparer la représentation spatiale de deux points dans le temps en mesurant les changements causes par la différence dans les variables d'intérêt (GREEN et al, 1994).

Une bonne recherche sur la détection de changements est devraient fournir les informations suivants :

-les zones de changements et le taux de changements ;

-la répartition spatiale des types de changements ;

–Evaluation de l'exactitude des résultat de détection.

### **V.9. Carte finale des changements :**

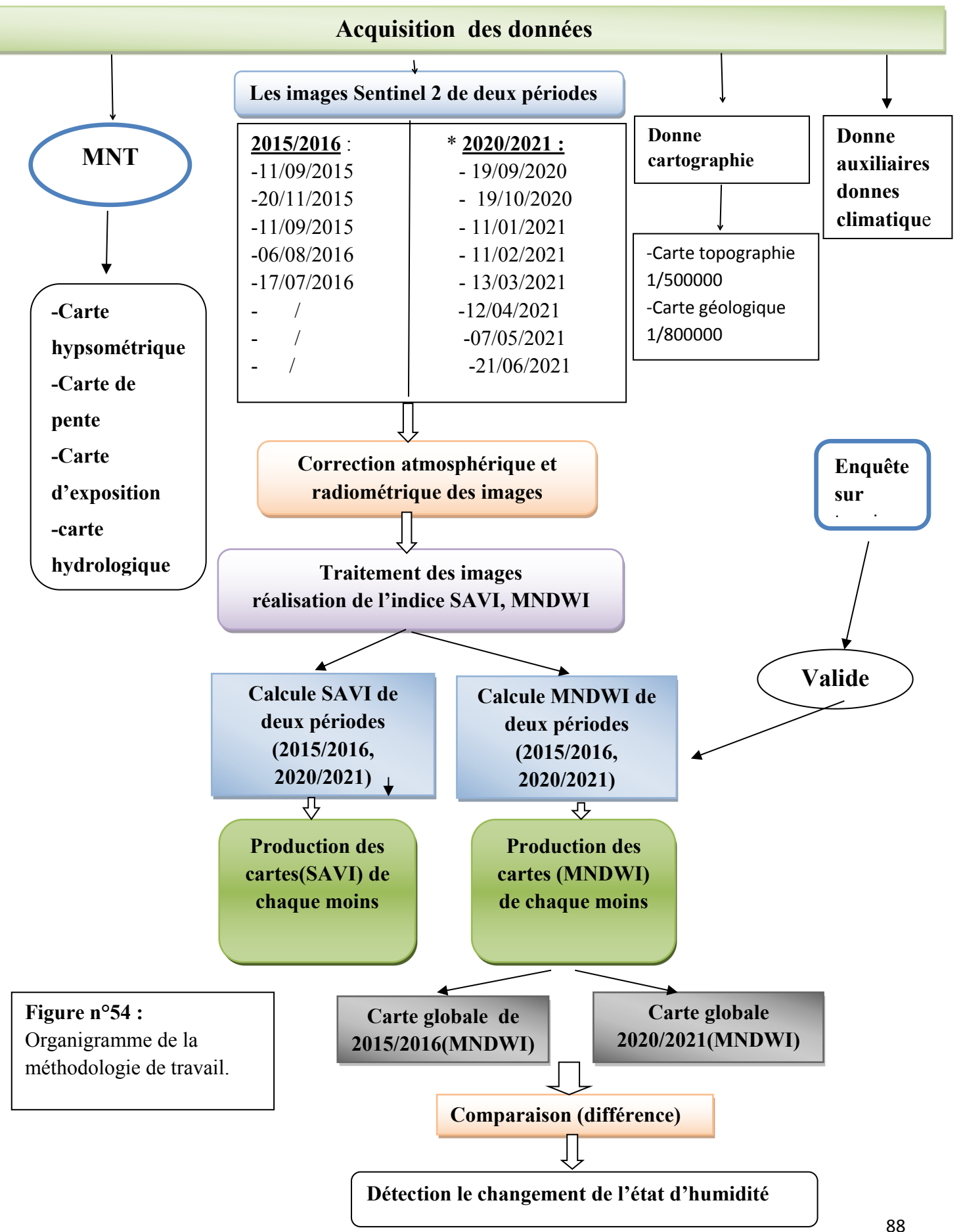

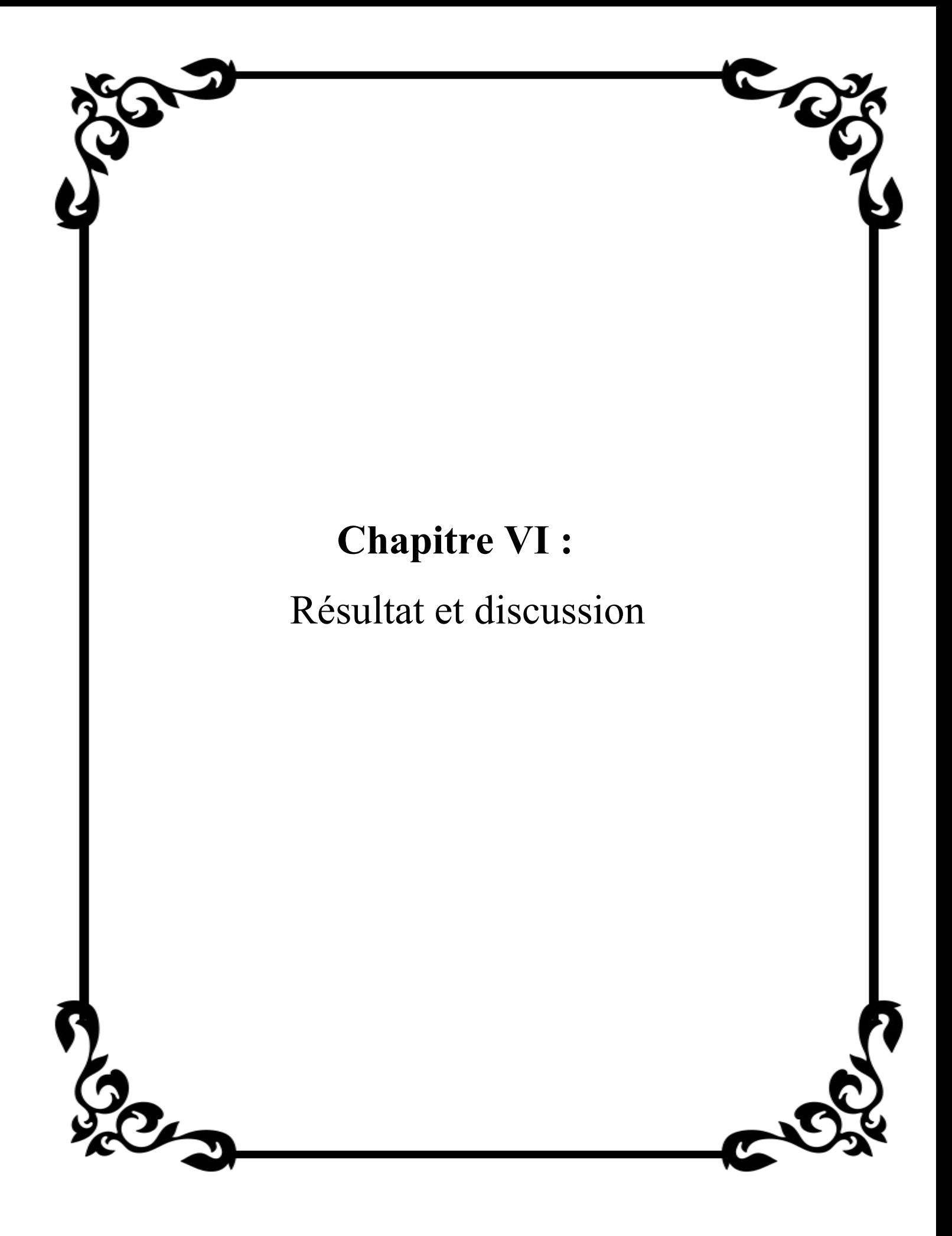
### **Introduction :**

-Après la démarche de déférentes méthodes pour le suivi spatio-temporelle de la zone humide par la cartographie et la télédétection on déjà explique dans le chapitre de Matériel et Méthode, donc dans ce chapitre on a fait les résultats suivant :

### **VI-1-La méthode algébrique :**

 $6°15'0"0$ 

-Dans ce méthode on a applique l'indice d'humidité du sol modifie (MNDWI) et l'indice de végétation ajusté au sol (SAVI) comme un traitement des données de la télédétection spatiotemporelle pour suivi le changement dans l'état de l'eau de notre la zone d'étude. La comparaison des MNDWI dérivés des images traitées a permis d'obtenir la carte des changements dans deux périodes déférents.

**Remarque** : avant ces calcules il faut doit faire le ressemblant des bandes spectrale pour la même résolution spatiale par exemple choisi le bande 4 pour la résolution de 10m.

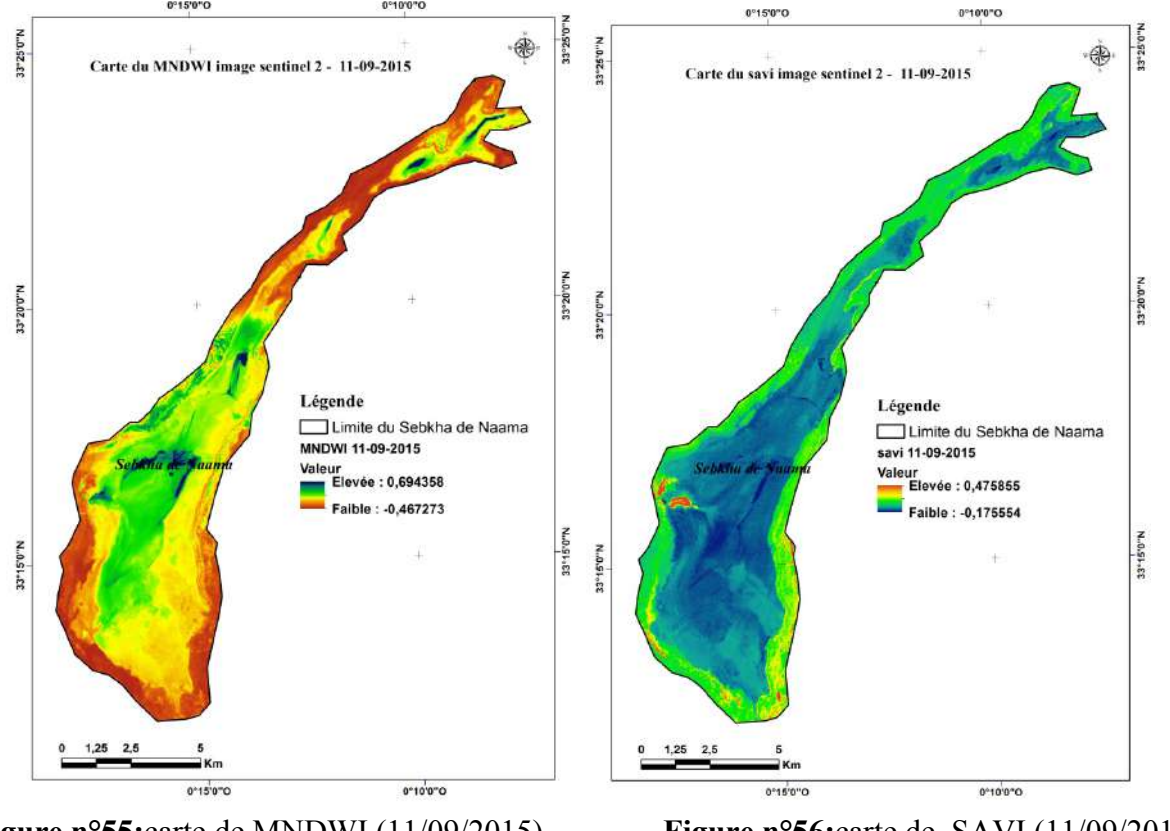

#### **VI-1-1- calcule de MNDWI et SAVI du période du sebka de Naama (2015/2016)**

**Figure n°55:**carte de MNDWI (11/09/2015), **Figure n°56:**carte de SAVI (11/09/2015) **Source (BENKHEDDA .F.MOSTEFAOUI .T 2021)**

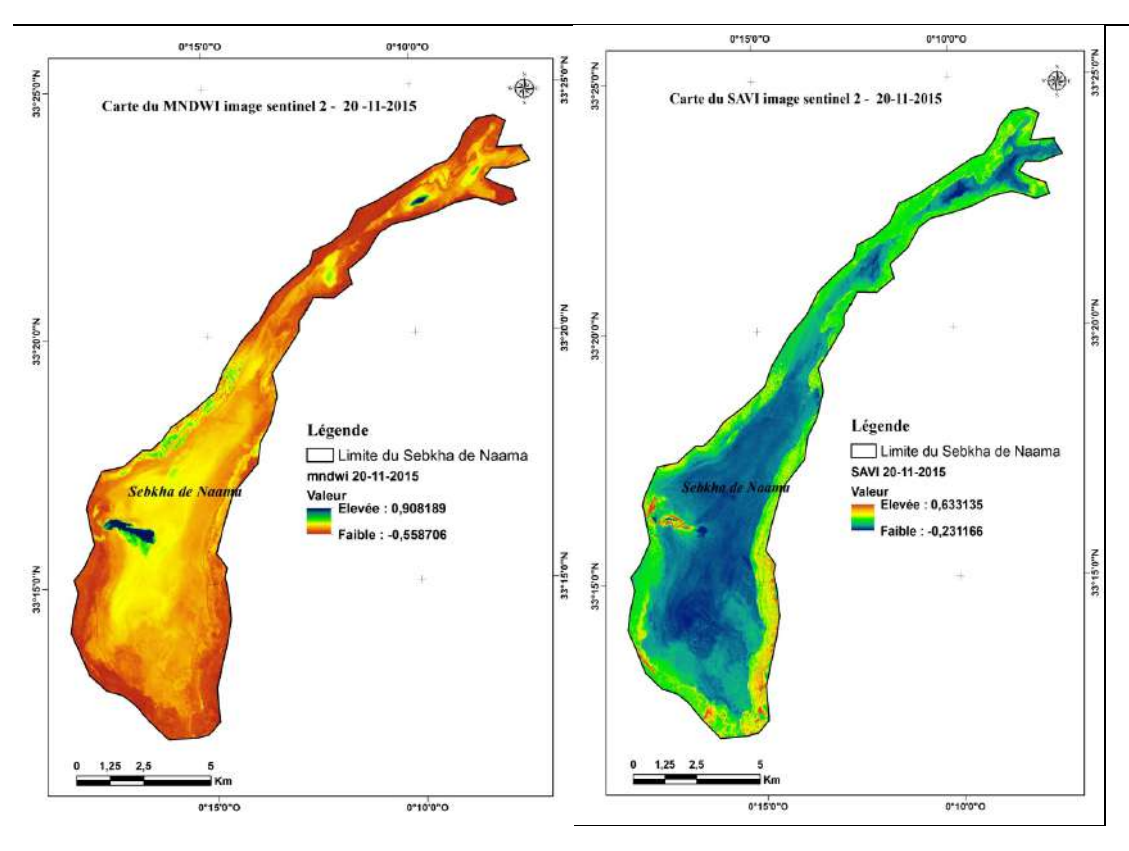

**Figure n°57:** carte de MNDWI (20/11/2015). **Figure n°58**: SAVI (20/11/2015).

**Source (BENKHEDDA .F.MOSTEFAOUI .T 2021)**

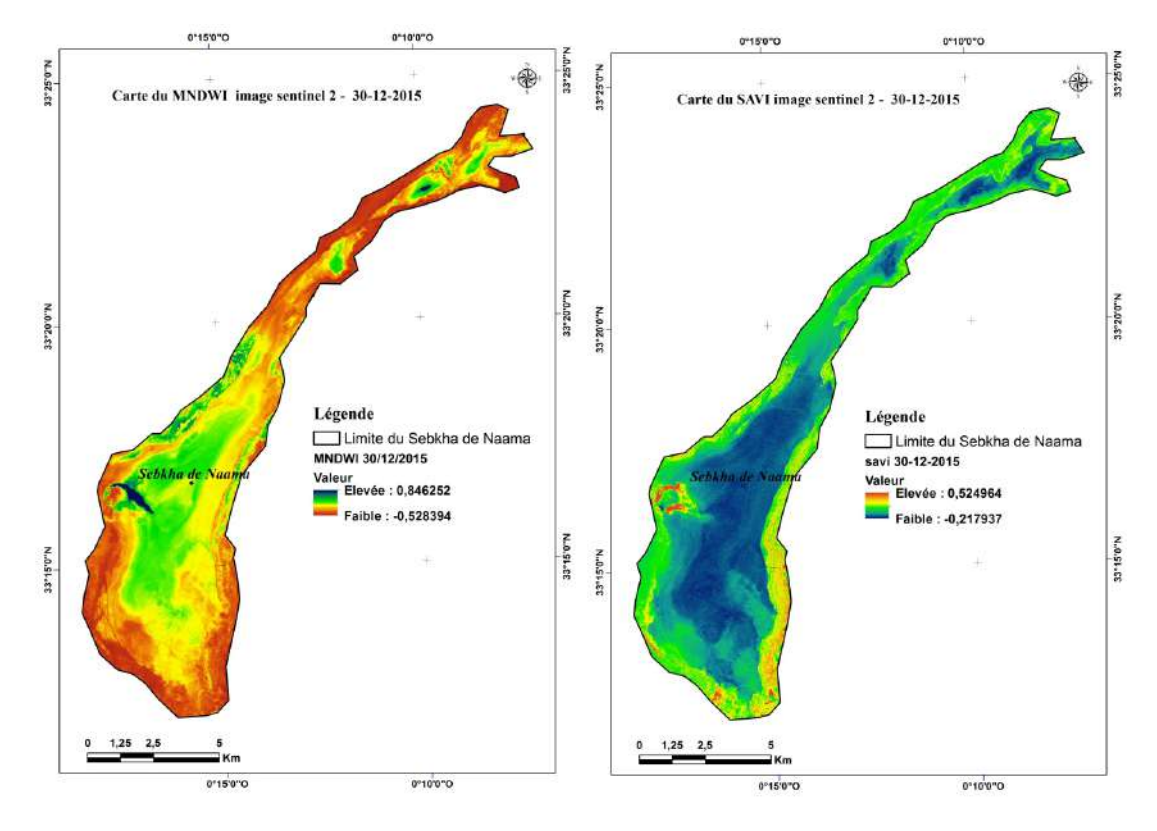

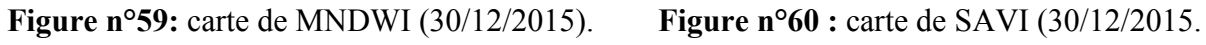

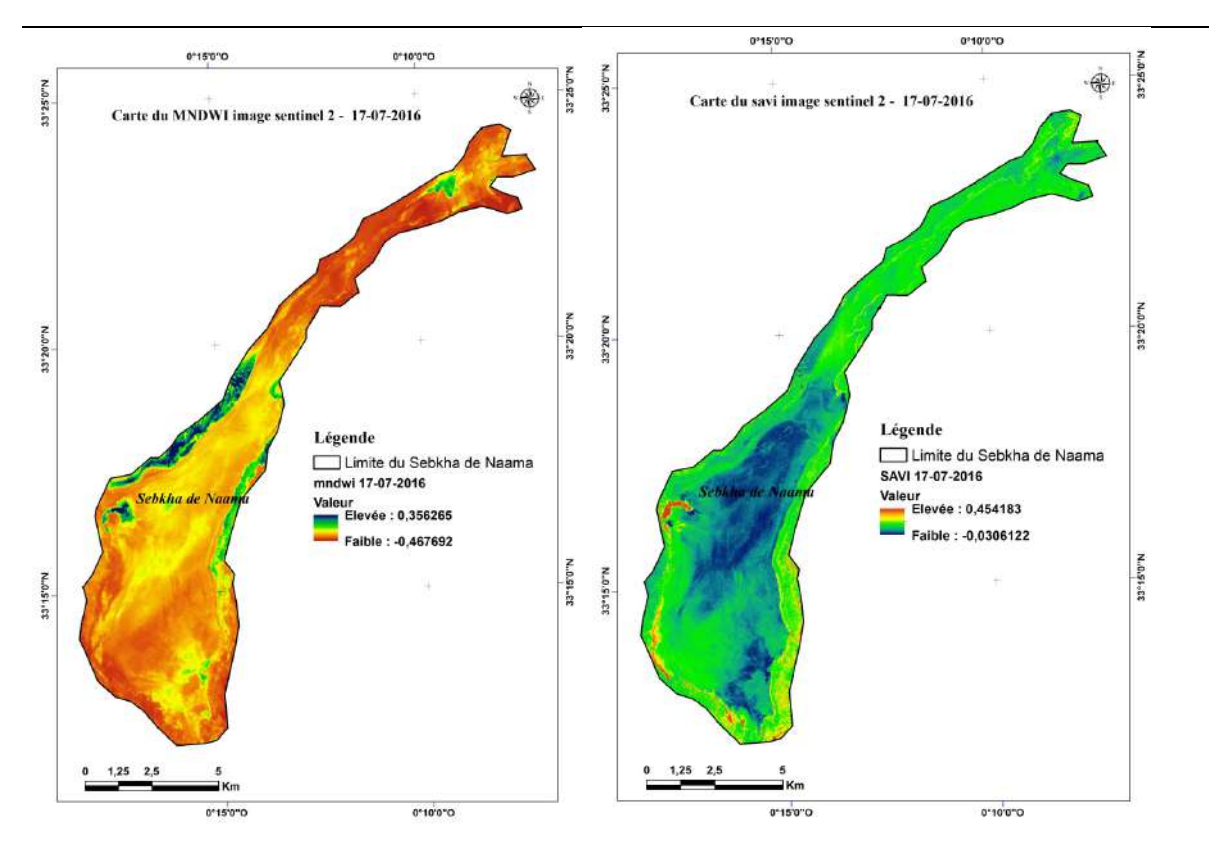

**Figure n°61:** carte de MNDWI (17/07/2016). **Figure n°62:** carte de SAVI (17/07/2016).

**Source (BENKHEDDA .F.MOSTEFAOUI .T 2021)**

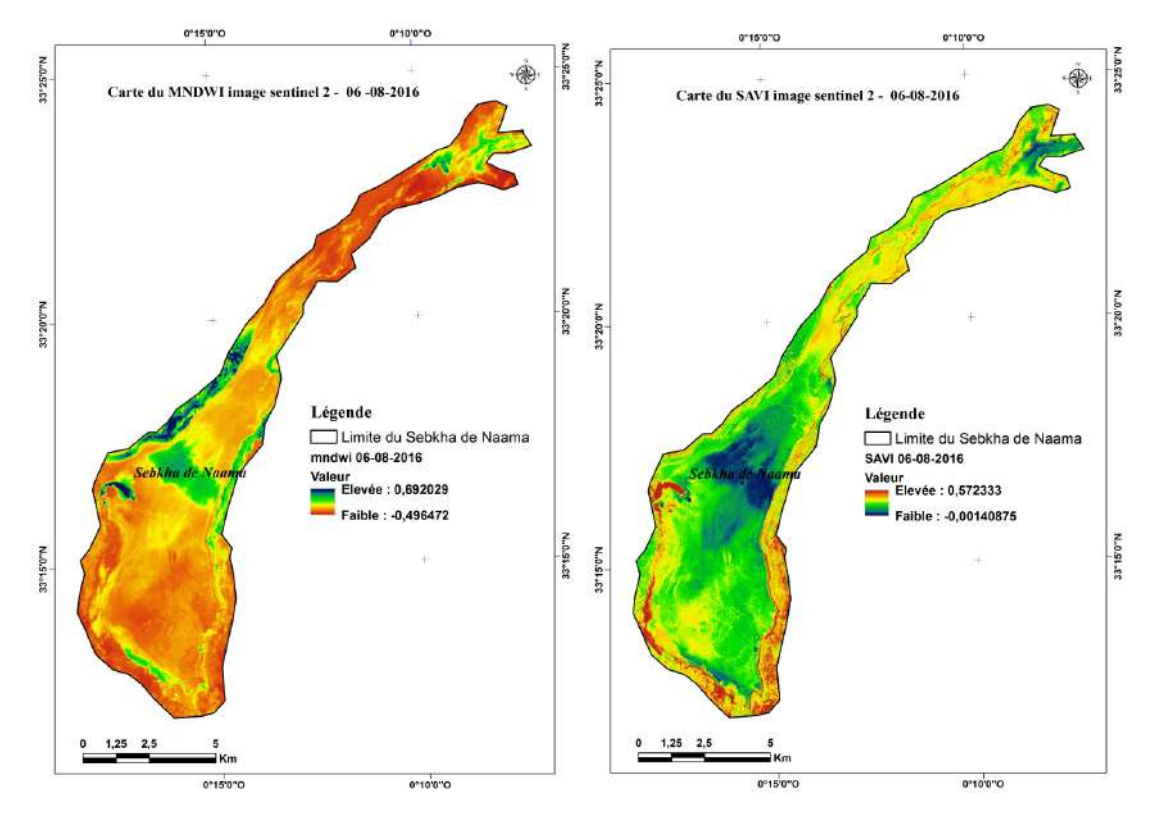

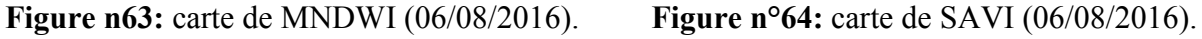

-Nous avons remarqué :

Les valeurs maximales et minimales de MNDWI ont été extraites des cartes développées pour les images satellite de2015/2016

La comparaison des valeurs Sentinel 2 MNDWI nous permettra d'évaluer l'évolution spatiotemporelle des niveaux d'eau pendant de 5 mois, les valeurs MNDWI d'écrouissant

Les changements ont été obtenus de MNDWI sur la base du Sentinel 2.

Nos résultats ont indiqué des valeurs plus élevées (min: 0,356651, Max: 0,908189)

#### **VI-1-2- Calcule de MNDWI et SAVI du période2020/2021 de sebka de Naama (2020/2021) :**

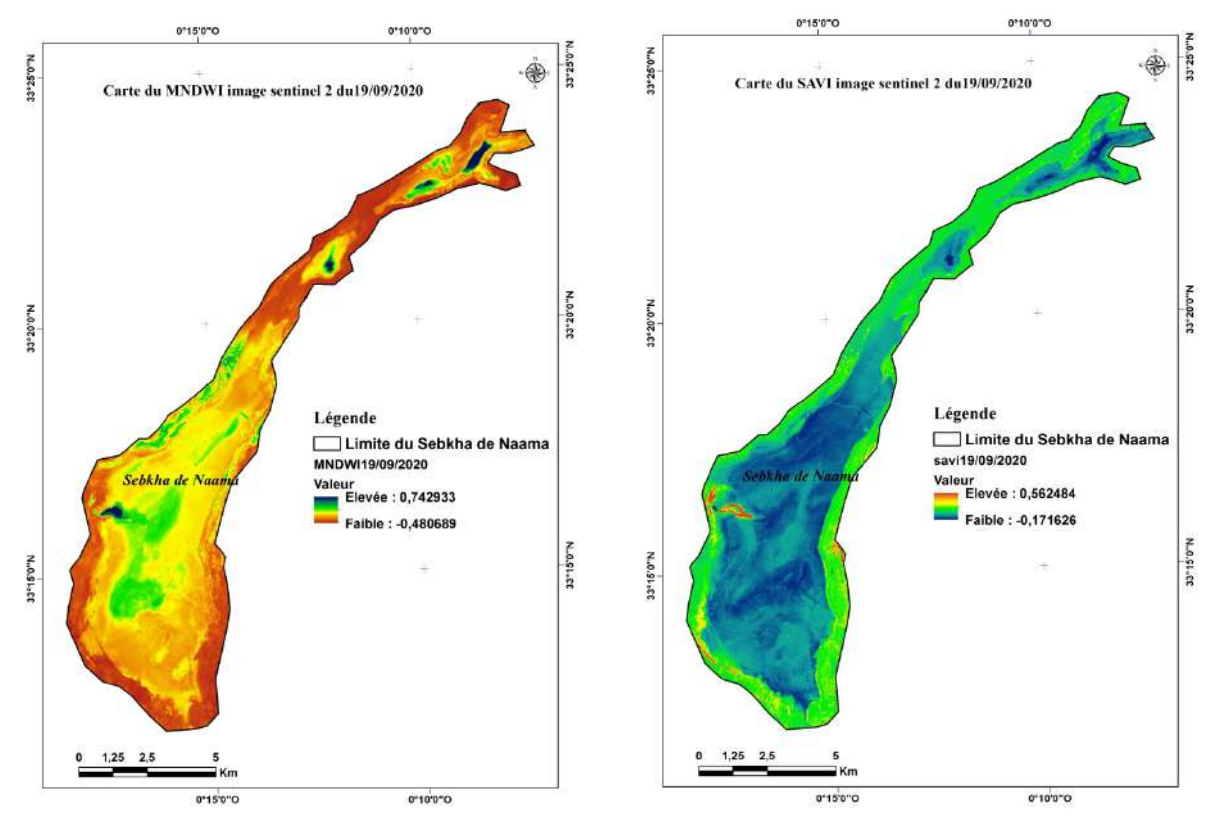

**Figure n°65:** carte de MNDWI (19/09/2020), **Figure n°66 :** carte de SAVI (19/09/2020) **Source (BENKHEDDA .F.MOSTEFAOUI .T 2021)**

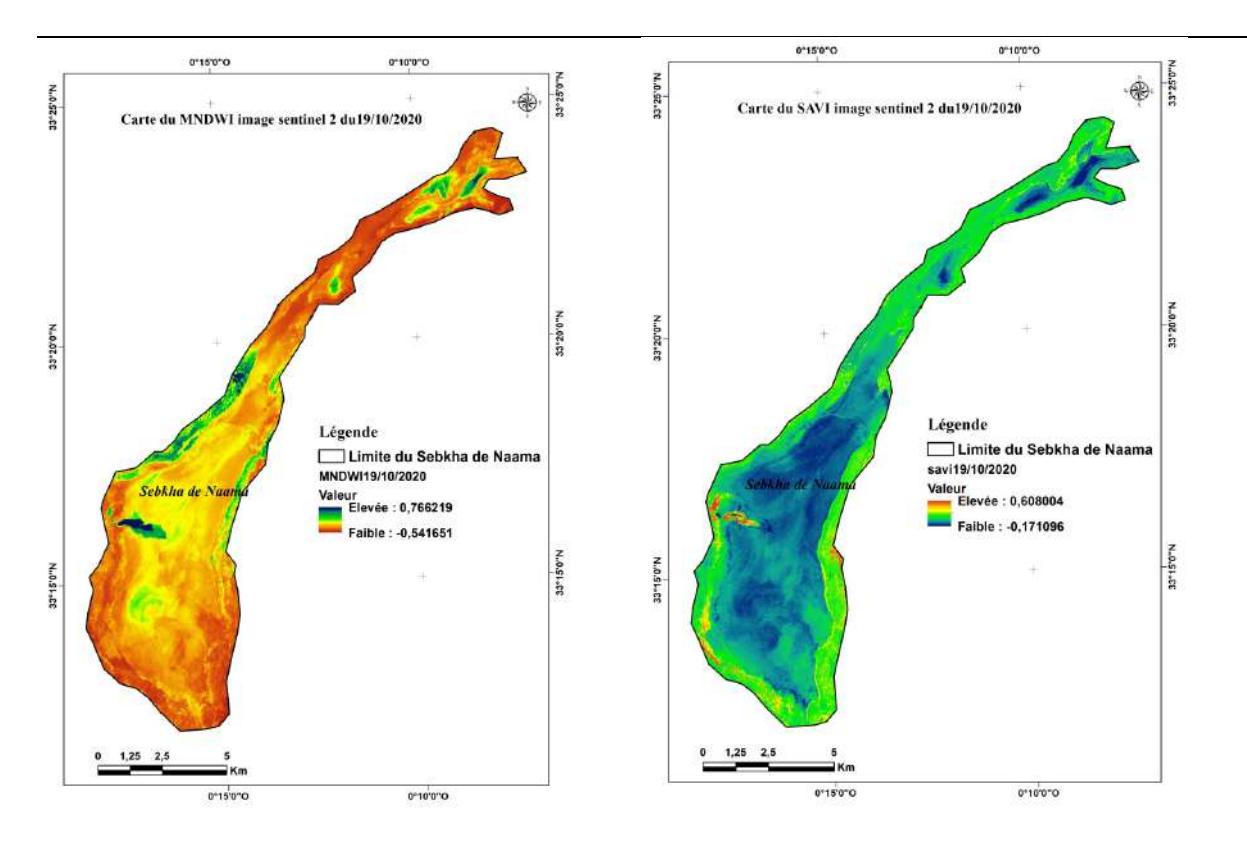

**Figure n°67:** carte de MNDWI (19/10/2020). **Figure n°68:** carte de SAVI (19/10/2020) **Source (BENKHEDDA .F.MOSTEFAOUI .T 2021)**

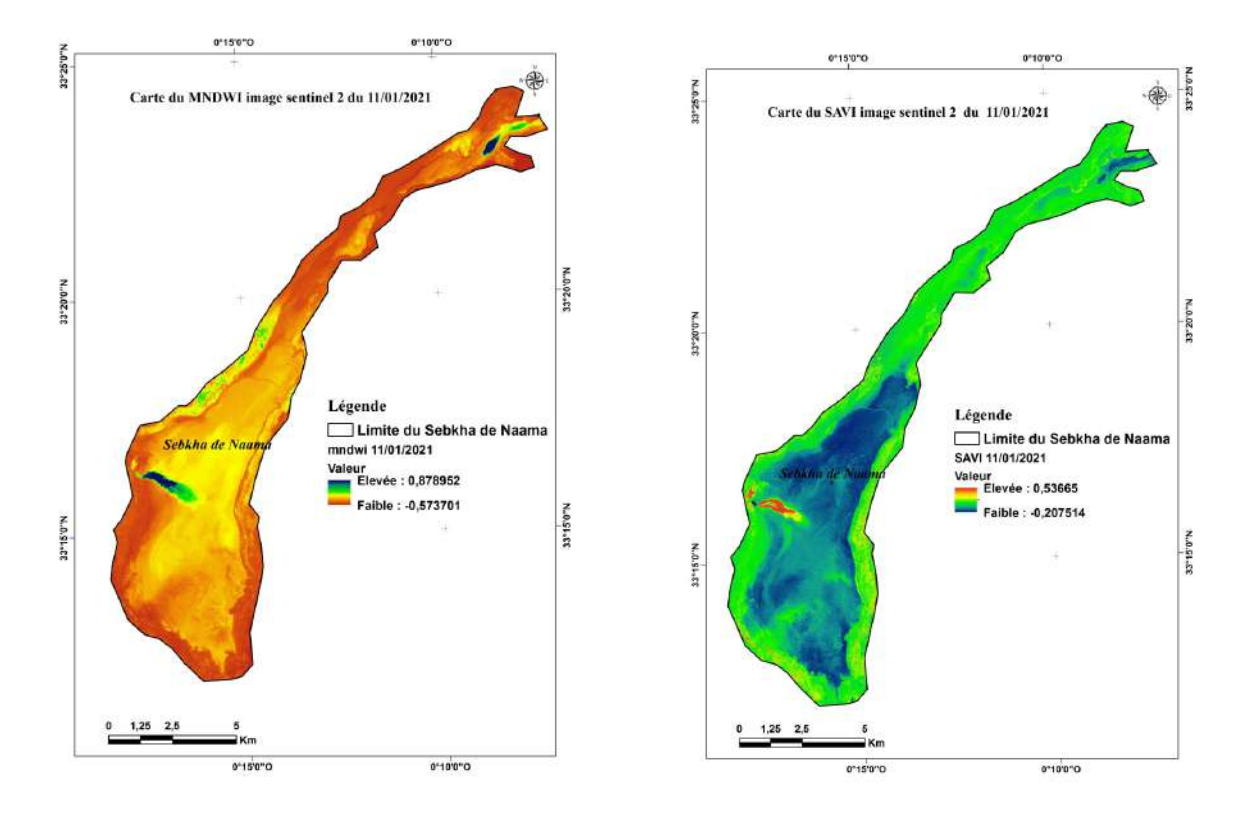

**Figure n°69:** carte de MNDWI (11/01/2021). **Figure n°70:** carte de SAVI (11/01/2021). **Source (BENKHEDDA .F.MOSTEFAOUI .T 2021)**

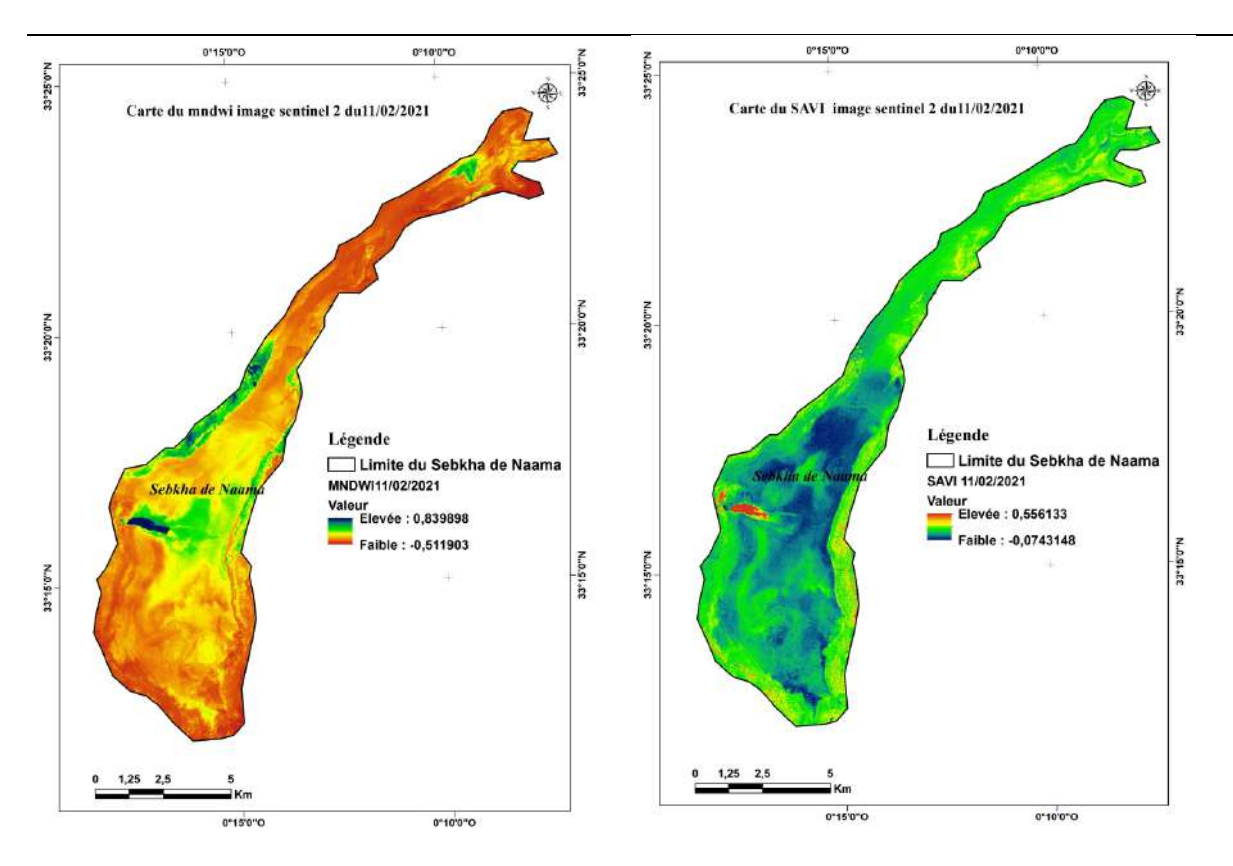

**Figure n°71 :** carte de MNDWI (11/02/2021). **Figure n°72:** carte de SAVI (11/02/2021).

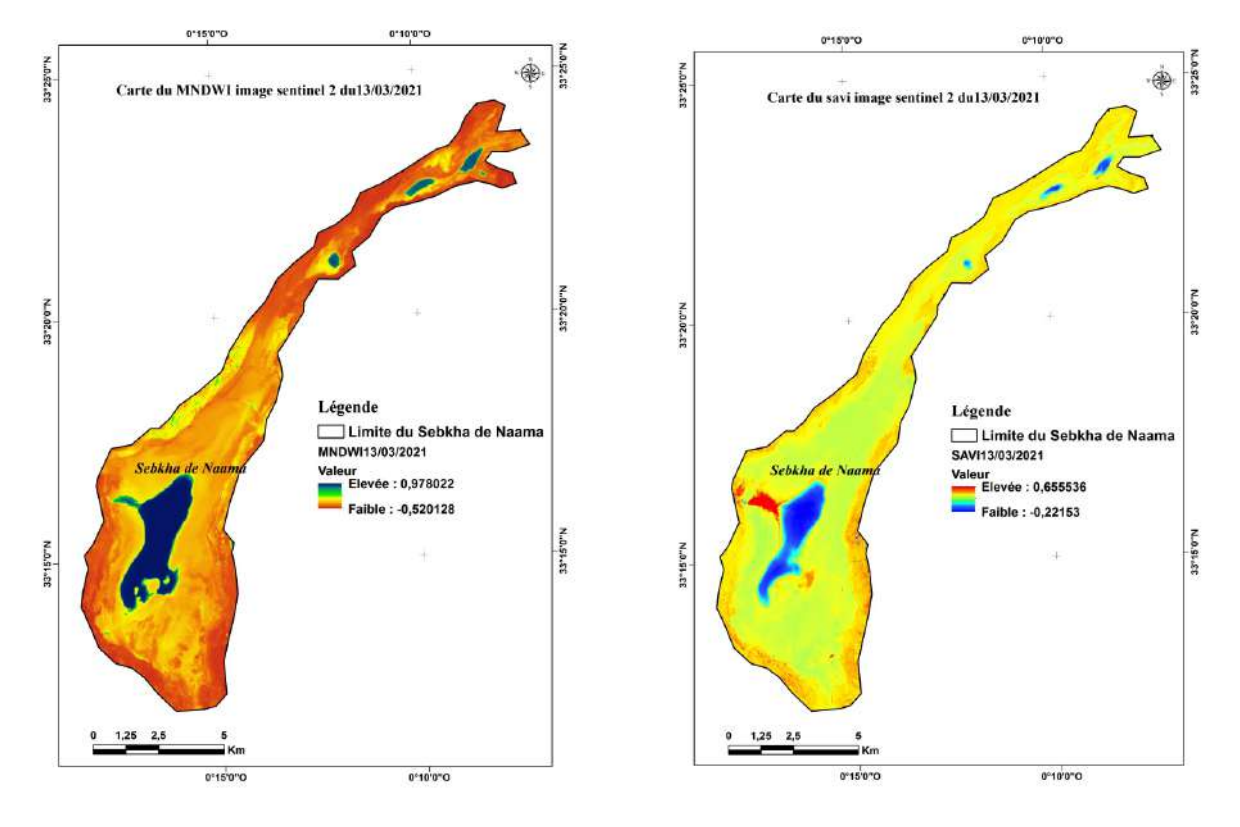

**Figure n°73:** carte de MNDWI (13/03/2021). **Figure n°74:** carte de SAVI (13/03/2021). **Source (BENKHEDDA .F.MOSTEFAOUI .T 2021)**

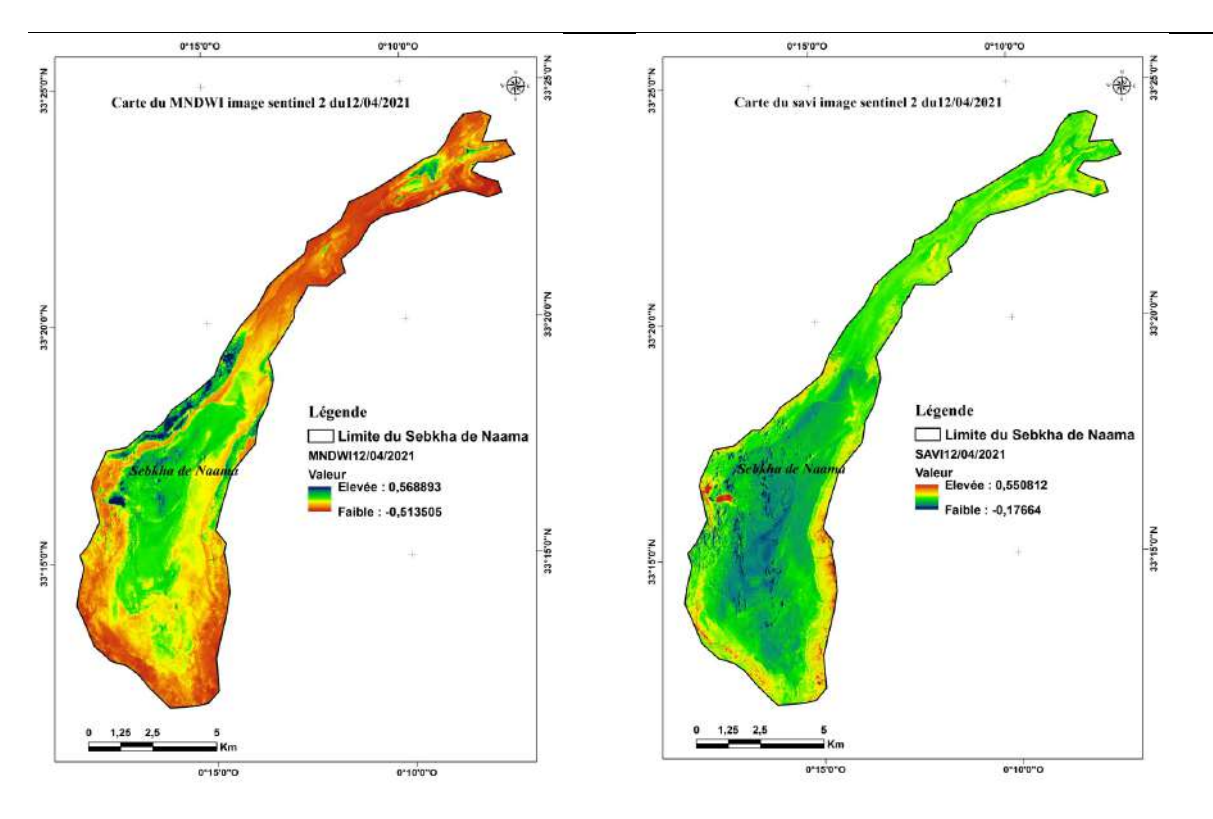

**Figure n°75:** carte de MNDWI (12/04/2021). **Figure n°76:** carte de SAVI (12/04/2021)

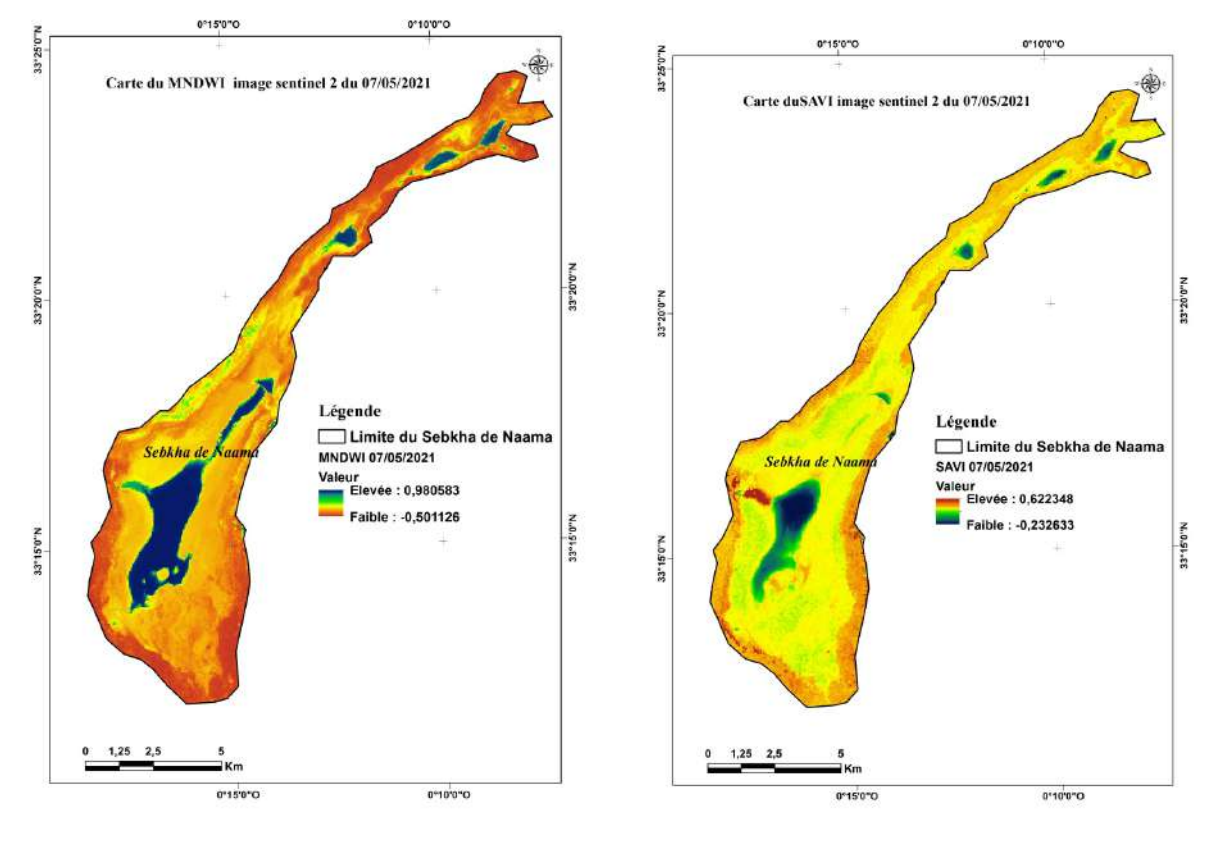

**Figure n°77:** carte de MNDWI (07/05/2021). **Figure n°78:** carte de MNDWI (07/05/2021). **Source (BENKHEDDA .F.MOSTEFAOUI .T 2021)**

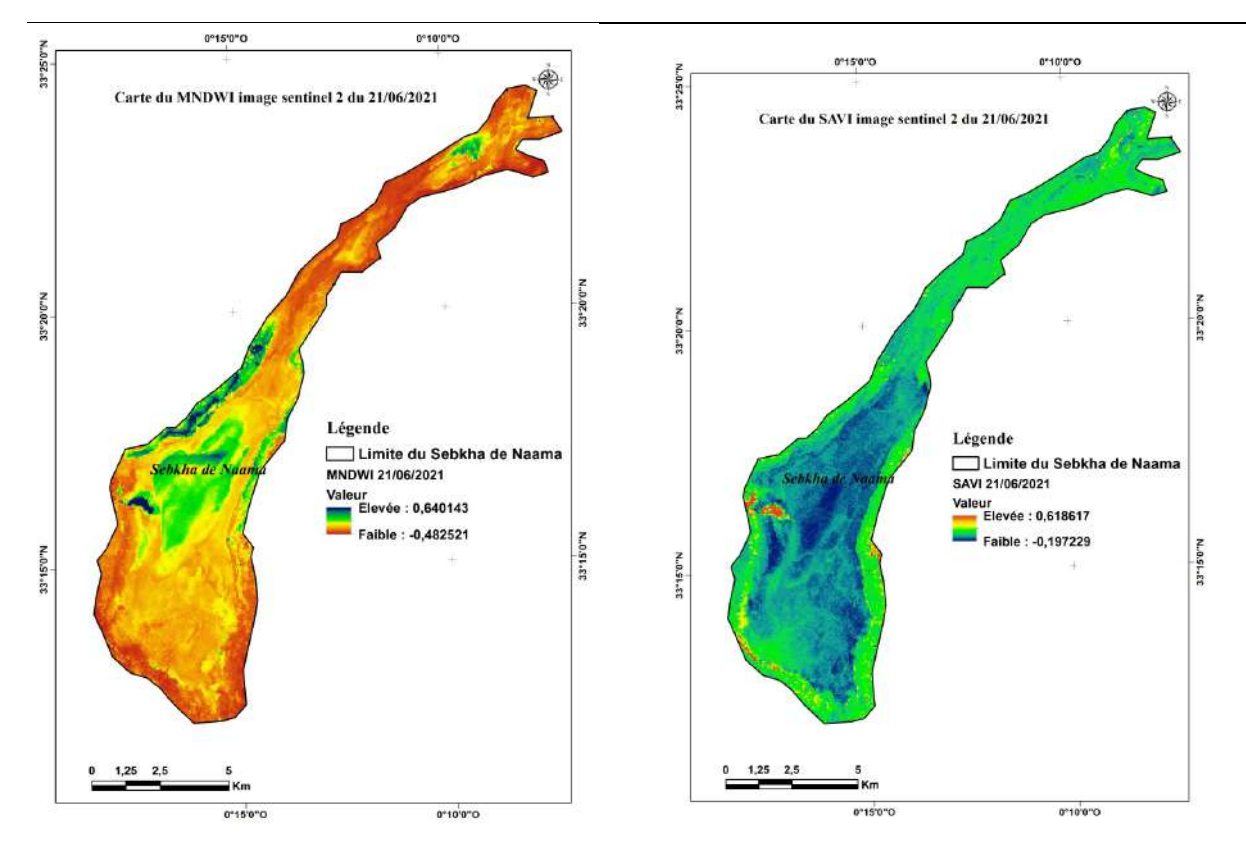

**Figure n°79:** carte de MNDWI (21/06/2021). **Figure n°80:** carte de SAVI (21/06/2021). **Source (BENKHEDDA .F.MOSTEFAOUI .T 2021)**

Nous avons remarqué :

Les valeurs maximales et minimales de MNDWI ont été extraites des cartes développées pour les images satellite de2020/2021.

La comparaison des valeurs Sentinel 2 MNDWI nous permettra d'évaluer l'évolution spatiotemporelle des niveaux d'eau pendant de 8 mois, les valeurs MNDWI d'écrouissant

Les changements ont été obtenus de MNDWI sur la base du Sentinel 2.

-Nos résultats ont indiqué des valeurs plus élevées (min:0,568893, Max:0,980583).

### **VI-1-3-La carte de l'état d'humidité pour la période (2015/2016), (2020/2021) :**

**N**ous avant constaté à travers de la carte annuelle de l'état d'humidité de (2015/2016) et (2020/2021) que la couleur bleu foncé indique l'existence d'un terre **émerge** et la couleur bleu indique la présence de la terre **gorge**, la couleur bleu ciel pointant vers la terre **humide**), la couleur jaune indiqué la présence de terre **sec** et un notre couleur orange pour la zone no classe. Ce qui a permis de définir une bonne observation appropriée à la zone d'étude (Fig n°81-82)

**Bleu foncé** : correspondant à un sol émergé du pixel pour toutes les cartes de la date

concernée, c'est la zone inondée en « semi permanence », c'est-à-dire, selon le manuel

de classification MedWet, le substrat est couvert d'eau tout au long de la saison.

**Bleu :** correspondant à un sol gorgé pour de toutes les cartes de la date concernée,

**Bleu clair :** correspondant à un sol humide,

**Jaune** : correspondant à un sol sec**.**

**Orange :** correspondant à un terrain no classé.

Chaque classe définie par une surface (Annex : Fig-01et02).

**MNDWI annuelle=**  $\sum$ **(MNDWI) /5** pour la production de carte annuelle de MNDWI de

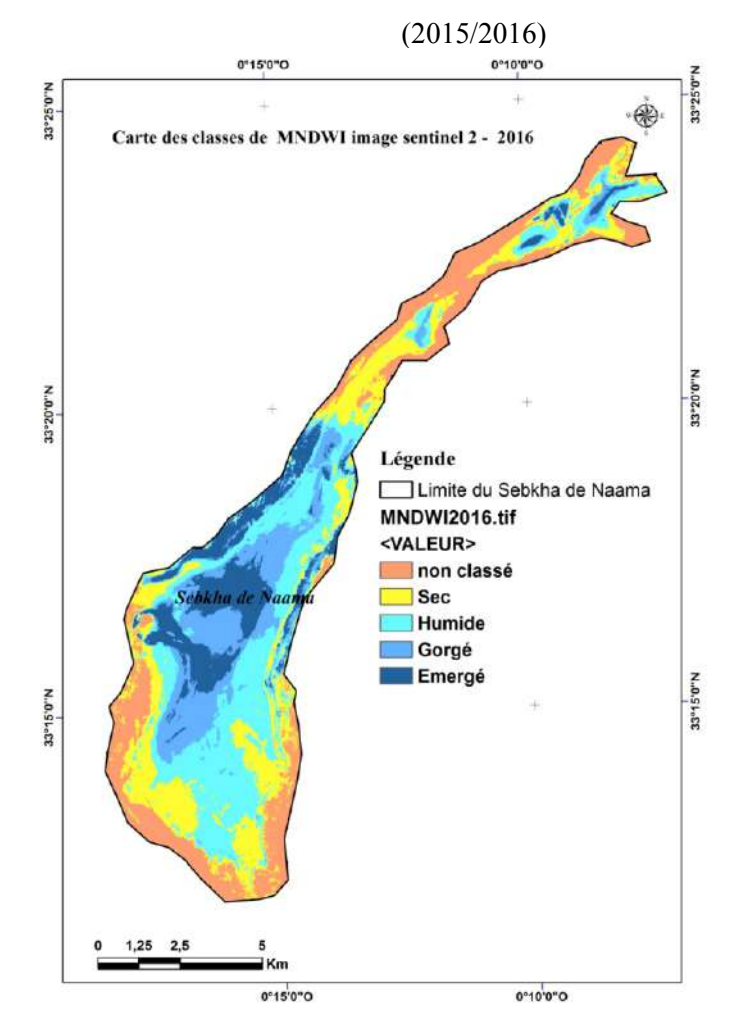

**Figure n°81:** Carte annuelle de l'état humidité pour l'année (2015/2016) **Source (BENKHEDDA .F.MOSTEFAOUI .T 2021)**

**MNDWI annuelle=**  $\sum$ **(MNDWI) /8** pour la production de carte annuelle de MNDWI de l'année

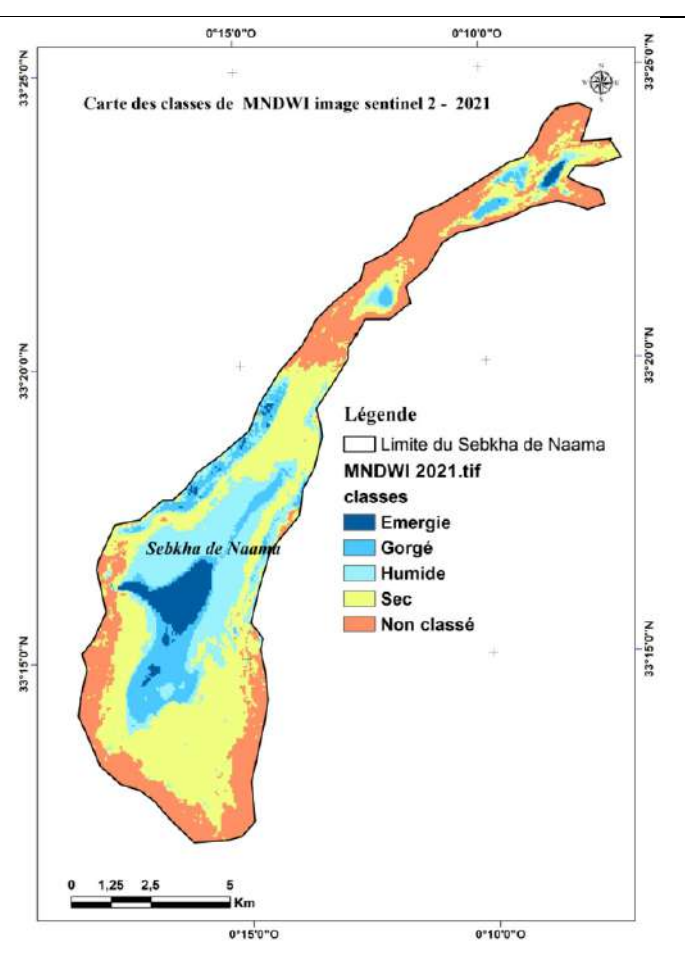

**Figure n°82:** carte annuelle de l'état humidité de Sebkha pour l'année (2020/2021) ;

#### **Source (BENKHEDDA .F.MOSTEFAOUI .T 2021)**

**Tableau n°25** : les surfaces de chaque classe de l'état humidité de sol dans deux périodes et du Sebkha de Naama.

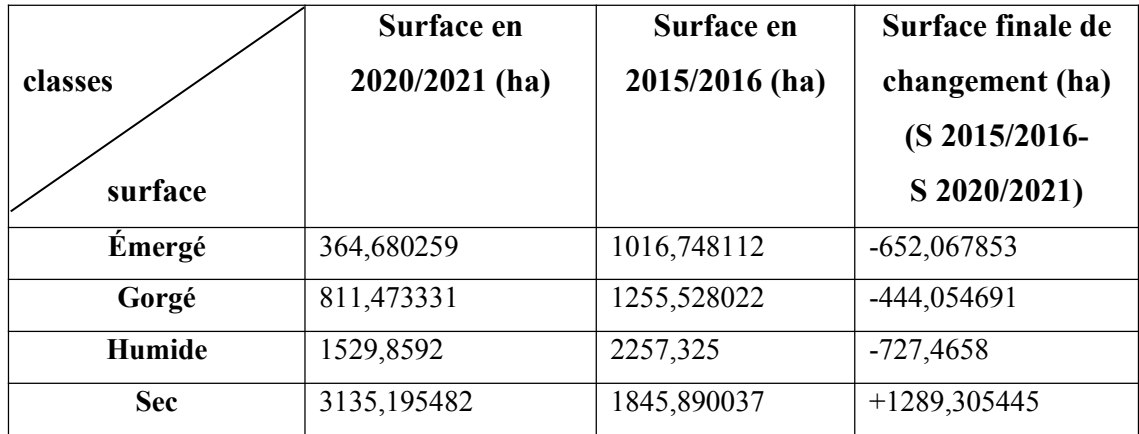

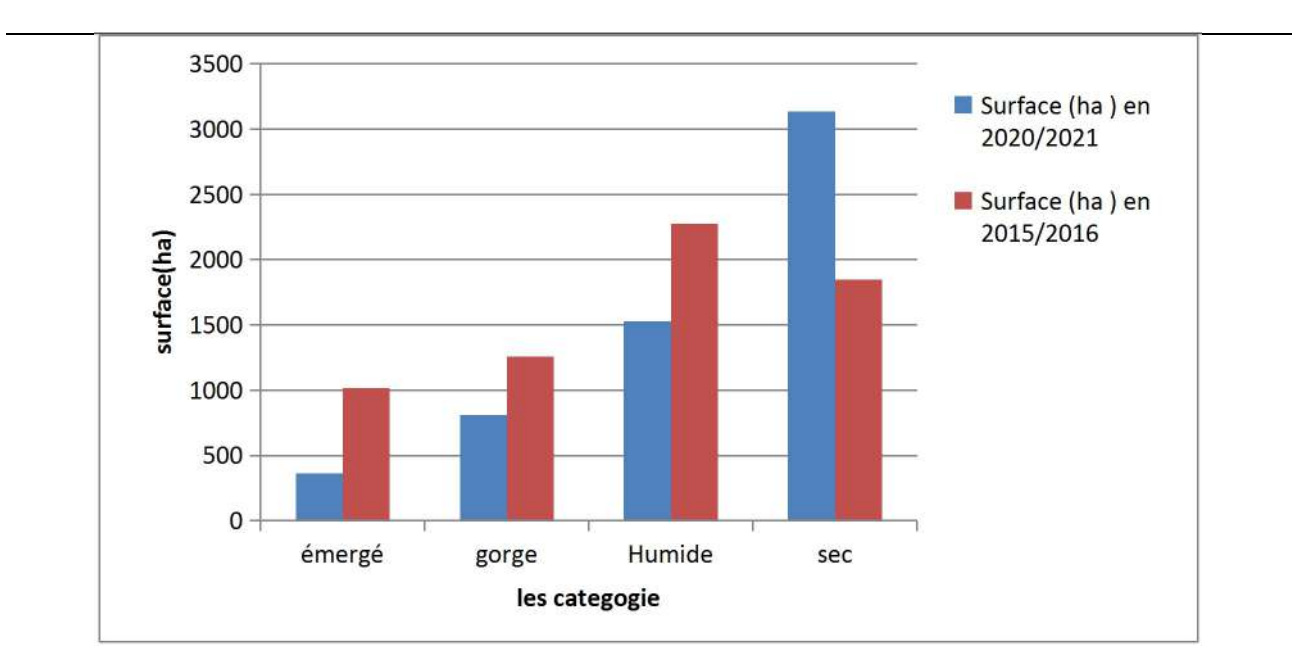

**Figure n°83:** Diagramme représente la surface de chaque classes de l'état humide de sol de deux périodes du sebkha de Naama

Le tableau n°25 et le diagramme (Fig n°83) montre pleinement l'évolution de l'état de l'eau et du pourcentage de surfaces pour chaque catégorie de MNDWI depuis 2015/2016 a 2020/2021. -selon la surface du **sol émergé** en 2015/2016 et en 2020/2021, et sur 6 ans nous avons remarqué que la surface a diminué de cette zone par atteint 652 ,067853ha, au taux de le même l'observation pour le sol gorgé et humide, la diminution dans la superficie de **sol gorgé** de 444,054691 ha, et le **sol humide** diminue par 727,4658 ha ,pour la dernière classe du **sol sec** nous remarquons une augmentation de la surface par

1286,305445 ha, . Donc il y a une régression dans l'état d'humidité sur une période de 6 ans.

### **-Résultat :**

Sentinel-2 (2020/2021) MNDWI montre une forte diminution par rapport à Sentinel-2 (2015/2016) MNDWI Ce déclin est évident, principalement en raison du stress hydrique qui a touché la région avec son corollaire de déficit hydrique causé par le changement climatique qui a affecté négativement la région depuis 1992.

### **Identification des classes :**

### **-Sol émergé :**

Cette classe est représentée par la sebkha, se trouvant dans la partie Centre de la zone d'étude, ces formations en surface faible. C'est la zone inondée.

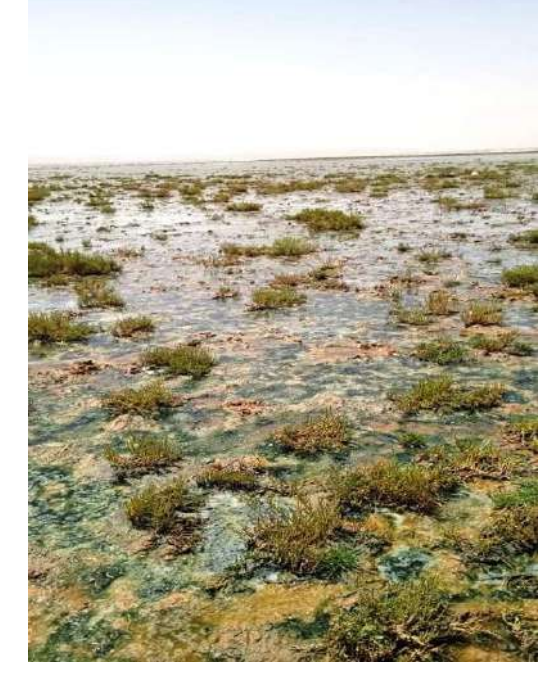

**Figure n°84:** sol émerge date (02/06/2021)**.**

### **Sol gorgé :**

Il se rapproche de la catégorie précédente en termes de superficie, et est situé au centre de la zone d'étude.

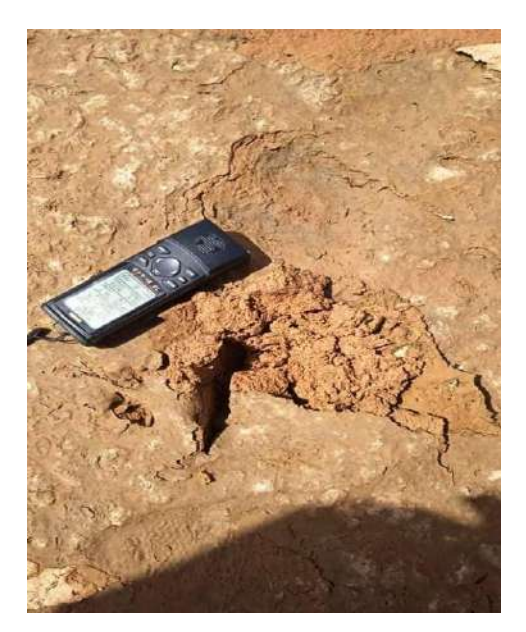

**Figure n°85:** sol gorgé date (02/06/2021).

#### -**Sol humide :**

elle occupe un surface très important par apport au les autres catégories et entoure les deux catégories précédentes le sol émergé et gorgé.

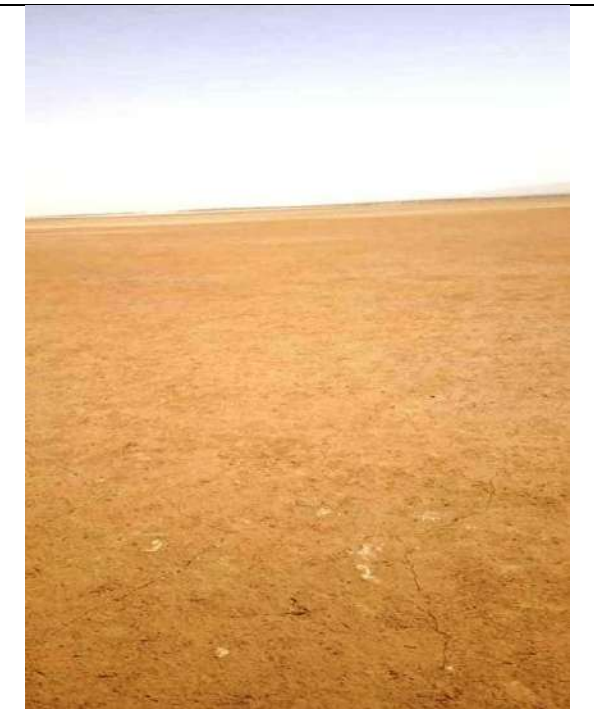

**Figure n°86:** sol humide date (02/06/2021)

#### **-Sol sec :**

la surface de cette catégorie très grande qui indique de l'existence de période de sécheresse important dans la zone d'étude

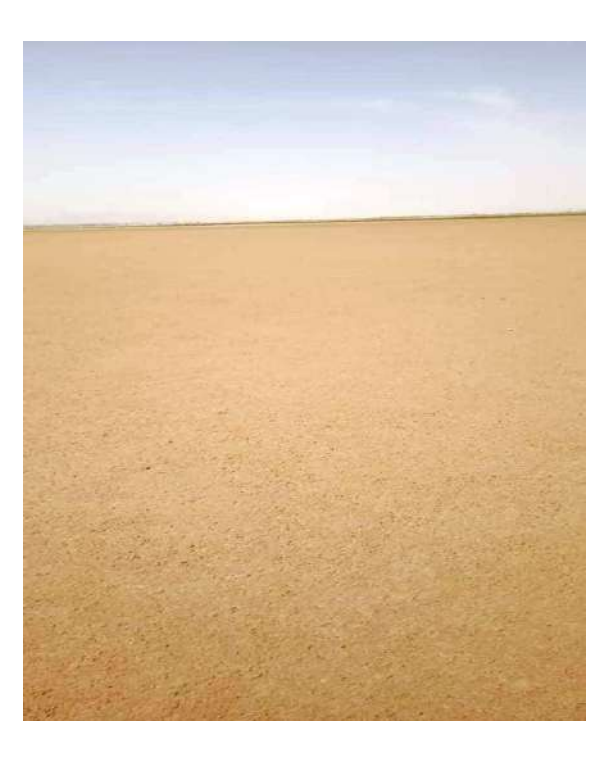

**Figure n°87:** sol sec date (02/06/2021).

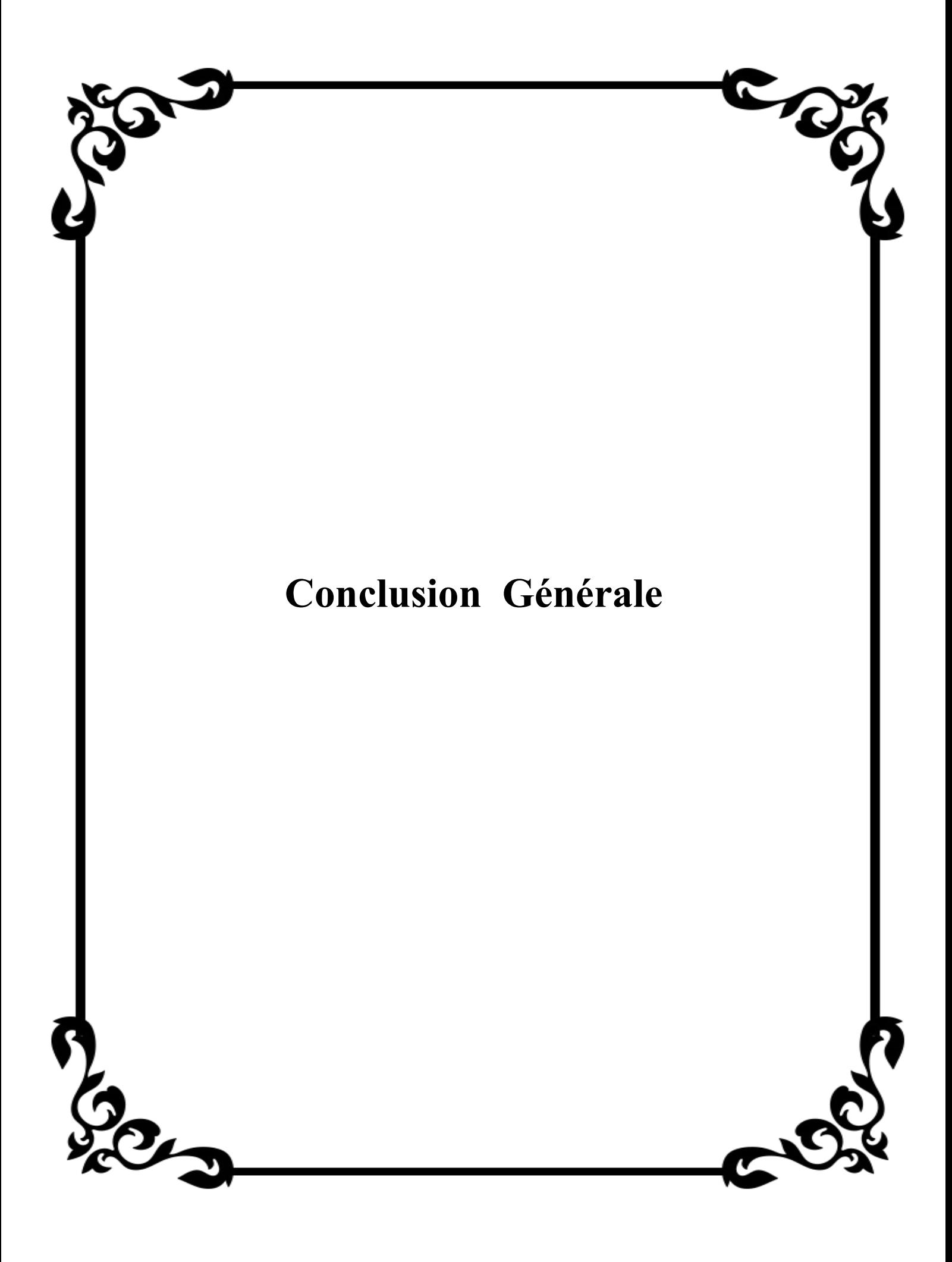

#### **Conclusion générale :**

Sebkha du Naama est une zone humide mais no classe dans la liste de site Ramsar, caractérise par la présence de la salinité, et également par une importante diversité végétale des espèces halophytes comme Retama retam, Tamarix gallica, Aristida pungens, Salicornia macrostachya, Atriplex, et lieu d'hivernage approprie pour des nombreux oiseaux tels que Tadorna ferruginea Anas platyrhnchos et pheonicopterus roseus.

Le microclimat de cette zone d'étude est semi-aride, caractérisée par une saison estivale sèche avec une aridité croissante du nord au sud. Le régime pluviométrique caractérisé par une longue période de sécheresse qui s'étend d'avril à octobre (Mseguem, 2017), Sur la base des résultats obtenus, à partir d'utilisation du logiciel ArcGIS 10,8 et SNAP 7,0 Sentinel-2 pour calculer l'indice de MNDWI et le traitement des images multi-dates, une période de 6 ans, nous concluons l'évolution de la sécheresse dans la zone d'études a cause de changement climatique et la diminution de la pluviométrie (stress hydrique).

Mais durant la sortie sur le terrain, nous avons remarqué un autre facteur affectant a l'état d'humidité de Sebkha c'est les rejets des eaux usées, donc nous concluons que la sebkha est sujette à la pollution et à la détérioration.

#### **Les recommandations :**

-De multiples études doivent être menées sur cette Sebkha afin de suivre son évolution à long terme (continue à étudier), surtout dans toute la caractéristique biotique et abiotique, et l'identification les espèces et l'avifaune qui existe dans le Sebkha pour possibilité de classement de cette zone dans la liste de site Ramasar

-trouver des solutions pour préserver les fonctions naturelles de la Sebkha et son importante biodiversité surtout les espèces rare, les espèces endémique et sa rôle très important et spécifique (site de rebot des oiseaux migrateurs) et pour éviter la pollution qui déjà existé à cause de là l'existence des eaux usées.

-Réalisation des canales pour les rejets des eaux usées pour évite la pollution;

-l'organisation pastoralisme pour éviter la dégradation des espèces de pastorale qui on a observons dans le Sebkha de Naama

-la sensibilisation de l'importance d'utilisation le domaine de télédétection et SIG pour étudier ces zones et autres et faciliter l'extraction de résultat et de solutions

- **AIT BENAMER A., 1996**-Elaboration d'un système d'information géographique (SIG) pour une analyse de l'évolution de la végétation steppique dans la région Djelfa Thèse Ing foresterie I.N.A Alger 100p
- **Bacha , B., Bechim ,L. (2005)**. Approche Bio-Ecologique Des Zones Humides Et Des Oiseaux D'eau De La Région Sud- Constantinoise. Thèse De Magister. Université El Hadj Lakhdar - Batna
- **Bensaid A., (2006)** Sig Et Télédétection Pour L'étude De L'ensablement Dans Une Zone Aride: Le Cas De La Wilaya De Nâama. Thèse Doc. Univ. D'oran, Es-Senia.299p
- **Britton, R.H., Crivelli, A.J., (1993)** Wetlands Of Southern Europe And North Africa :Mediterranean Wetlands. In : Wetlands Of The World. Inventory, Ecology And Management,(Ed. Wigham, D.F.,). Kluwer Academic Publications. Dordrecht, P129-194.
- **Bonn et Rochon**., (1996) Précis de télédétection. Volume 1.Principes et méthodes Presses de l'université du Québec. Ed. AUPELF.485 p.
- **BENALLA, M. 1996**. Érosion éolienne et ensablement dans le Tafilalet: cas des palmeraies de JorfHannabou et El Krai. Mémoire de géologie appliquée, Faculté des Ysciences, Université Mohammed V, Rabat, Maroc, 48 p.
- **Centre Canadien de Télédétection (CCT)., 2008.**Tutoriel : Notions Fondamentales de Télédétection. [En ligne] consulté le 07 Décembre 2008,

http://www.ccrs.nrcan.gc.ca/resource/tutor/fundam/index\_f.php

- $\blacktriangleright$
- **Caessteker, P., (2007) -** Statut Des Inventaires Des Zones Humides Dans La Région Méditerranéenne. Version 2.0, Sous La Direction De Père Tomàs Vives. Medwet-Tour Du Valat Publications, France, 145 P.
- **Chekchaki, S, ( 2012).** Caractérisation Morpho-Analytique Des Sols Des Aulnaies Circonscription Des Forêts D'ain Sefra – Naâma – Algéri
- **Conservation Des Fore De Naama .2021**
- **Coque R., (1977)** Géomorphologie. Ed Armand Collin .Paris. P452
- **Deshayes M. et Maurel P., (1990)** La télédétection en agriculture. Première partie : Principes généraux de la télédétection (L'image spatiale et son contenu).Actes du colloque de Montpellier 13-15 mars (1990) pp. 11-27.
- **Dic Envirennement.2013.**Dictionnaire Environnement Ecole Polytechnique Delausanne. 1999 - P. 4<;-75) (Thèse De Doctorat. Département Du Génie Rural Ecosystem Services Woodhead Publishing, Cambridge, 672 P
- .**Fustec, E., Lefeuvre, C., (2000)** Fonctions Et Valeurs Des Zones Humides. Ed. Dunod. Paris,426 P. Glutineuses Du Complexe Lacustre (Parc National D'el Kala). Thèse De Magister. Université Badji-Mokhtar Annaba.
- **FRYBERGER S.G. 1979**: Dunes forms and wind regime. In: McKee, E.D. (edition) A study of global sand seas. U.S. Geological survey Professional paper,

pp. 137-169

- **Guerine Et L., Bourahla, L & Aouragh, Aek 2018.** Evaluation Des Indices Ndvi, Ndwi De La Sebkha De Naâma A Partir Des Images Des Satellites Sentinel\_2 & Landsat\_8 - Centre Universitaire Salhi Ahmed De Naâma – Algérie
- **Girard M.C et Girard C.M., (1999**) Traitement des données de télédétection. Paris : Dunod, 1999.
- **GIRARD M. C.et GIRARD C. M., (1999) -** Traitement des données de télédétection. Ed. Dunod. Paris, 511 p.
- **GREEN K.,KEMPKE D.,LACKY,L.,1994**-using remote sensing to detect and monitor land cover and land user change, photogrammetric engenneeing and remote sensing, vol. n°3pp.331-337
- **Gaetano**, Le programme Copernicus et la mission Sentinel-2, 2018
- **Hulin M. (1983)** Cours De Drainage. Partie Consacrée Aux Sols Salés. Cours Polycopié, Vol. 3, Ina, Algérie, 139p.
- **Khaznadar P 06 .19/20)** Pdf M1 Protection Eco Système D'informaton Geographique ( Cours Et Travaux Pratiques Présenté Par Mme Boukli Hacene Chérifa Mme Rabah Fissa Amina)
- **KLUSER S., 2000.** Elaboration d'une carte de couverture du sol par interprétation semiautomatisée de l'espace colorimétrique d'orthophotos. Application au bassin versant du Nant d'Avril (France, Suisse).Thèse Licence en Biologie des organismes et des populations. Faculté des sciences, Université de LAUSANE, GENEVE (SUISSE). Pages 60, [En ligne] <http://sigma.ensat.fr/stages/Rapports/>
- **LU D., MAUSEL P., MORAN., 2004**-change detection techniques.international journal of remote sensing, 25(12) ; 2365-2407
- **Lointier, M., (1996) -** Hydrologie Des Zones Humides Tropicales, Apport De L'information
- **Maltby, E., (2009)**. Functional Assessment Of Wetlands: Towards Evaluation Of
- **Maltby, E., Turner, R.E., (1983)** . Wetlands Of The World, Geogr. Mag. 12-17p.
- **Mediani M'hammed Salah (2016)** Etude Sédimentologique De La Sédimentation Ancienne Et Actuelle De La Cuvette De Sbaa (Sebkha De Sbaa Sahara Occidental, Algérie), Mém. Master Univ.

Oran 02, 80p.

- **Méditerranéennes. Publication.** Medwet / Tour Du Valat, N°1, Arles, France, 88 P.
- **Mekki Fayçal.2017)** Memoire Pour L'obtention Du Diplôme De Magister En Sciences De La Terre
- **Michelot Jl. & Al. (2004)** Etude De Mise En Valeur Des Zones Humides. Contrat De Rivière Du Sud-Ouest Lémanique. 97p.
- **Missoumi Et Tadjerouni, 2003** Pdf Généralités Sur Le Système D'informations Géographiques
- **Mohammed Tamali.** Système D'information Géographique. Master. Algérie. 2013 P 12)
- **Mme Boukli Hacene Chérifa Mme Rabah Fissa Amina)**Systemes D'information Geographique
- **Mseguem, A. 2017**. Study of the germination, regeneration and geo-localization by remote sensing of the Atlantic Pistachio settlements in Ain Ben Khelil region - (Naama province). Master thesis. Naama University Center. 104 p.
- **MAUPIN, P., LE QUÉRÉ, P, DESJARDINS, R., MOUCHOT, M.C., SAINT-ONGE,B. and SOLAIMAN, B. 1997.** Contribution of Mathematical Morphology and Fuzzy Logicto the Detection of Spatial Change in Urbanized Area: Towards a Greater Integration of Image and Geographical Information Systems, IEEE International Geosciences and Remote Sensing Symposium Proceedings (IGARSS '97), p. 207- 209 "Dynamiques des paysages et Télédétection", Tunis, 9-13 juin 2009.
- **M. BERGOUNIOUX, 2009**. Master: méthodes mathématiques pour le traitement d'image. 15p.
- **Marc D'Iorio**Président , Société canadienne de la télédétection « Journal Canadien de la télédétection » (J C T),2000
- **MAUREL P., 2002** Initiation à la télédétection UMR Cemagref / ENGREF PP 5-39
- **POUCHIN T., 2001 a** Elaboration d'un observatoire paysager, Application à l'estuaire de Seine. Centre Interdisciplinaire de Recherche en Transports et
- Affaires Internationals, Le Havre, Thèse de Doctorat, 316 p.
- **POUCHIN T., 2001 b** Cours de télédétection. Université Le havre. France.
- p 44. l'estentionurbaine (wilaya de Djelfa). Mém. Ing. Centre universitaire deDjelfa, pp18-3 .
- **Pearce, F. & Crivelli, A.J., (1994)** Caractéristiques Générales Des Zones Humides
- **Ramsar Convention.** Gland, Switzerland, Ramsar Convention Secretariat (Disponible A Www. Amsar.Org/Index\_Key\_Docs. Htm).1999

### Bibliographie

- **Ramsar, (1999, 2011)** Classification System For Wetland Type. Key Documents Of The
- **Rapinel, S., (2012).** Contribution De La Télédétection A L'évaluation Fonctionnelle Des Zones Humides : De L'observation A La Modélisation Prospective. Thèse De Doctorat, Université De Rennes2, 18 P.

**Région D'el-Tarf.** Thèse De Magister. Université Badji-Mokhtar Annaba

Spatialisée Aux Problèmes De Gestion Intégrée, Applications En Guyane. Thèse De Doctorat. Université Pierre Et Marie Curie. Paris. 297 P.

 **Richards, J.A and Jia X.,** 1999. Remote Sensing Digital Image Analysis - An Introduction (3rd ed., Springer Verlag, New York),

- **SHORT, N. M., 2000.** Remote Sensing Tutorial. Edition NASA. [En ligne] ht tp://rst. gsfc. nasa. gov/ (Dernière visite,Décembre 2010)
- **Système D'informaton** Geographique Khaznadar P 06pdf
- **SINGH, A., 1989** ,Digital change detection technique using remotely data. International journal of remote sensinge, 10, 989-1003 .
- **Tricart (1973)** La Géomorphologie Dans Les Etudes Intégrées D'aménagement Du Milieu Naturel. Annales. Geo. T.X.V. Paris.**-**
- **Teillet P.M,Gauthier,RP,Chichagov,A.,etFedosejevs,G**

« Toward Integrated Earth Sensing : Advanced Technologies for In Situ Sensing in the

Context of Earth Observation»,JournalCanadien de la télédétection ,Décembre 2002**]**

 **TAYLOR M. P., 2009.** LANDSAT 7 Users Handbook. NASA. [En ligne] (dernière visite le 7 Juin

2009)(Lien [:http://landsathandbook.gsfc.nasa.gov/handbook/handbook\\_toc.html](http://landsathandbook.gsfc.nasa.gov/handbook/handbook_toc.html)).

- **Wetlands International.**, Sans Date
- **Zaafour, M., (2012).** Impact Des Décharges Sauvages Sur Les Zones Humides De La
- **Zair M. (2011)-** Bilan Ecologique Et Socio-Economique Des Reboisements Dans La Wilaya De Nâama. Thèse Mag. Univ. Detlemcen. 236p

# Bibliographie

#### **Liste De Site :**

- 1. [Http://Www.Notre-Planete.Info/Terre/Outils/Sig.Php](http://www.notre-planete.info/Terre/Outils/Sig.Php)
- 2. Http://Www.Prevention2000.Org/Cat\_Nat/Risques/Mvtter/Mvt\_Prev.Htm
- 3. [Http://Www.Seos-Project.Eu/Modules/Agriculture/Agriculture-C03-S01.Fr.Html](http://www.seos-project.eu/Modules/Agriculture/Agriculture-C03-S01.Fr.Html)
- 10.Https://Www.Researchgate.Net/Publication/277836749
- 11.https://www.usgs.gov/centers/eros/science/usgs-eros-archive-sentinel-2?qt-
- science centre objects=0#qt-science center objects\*
- 12.https://labo.obs-mip.fr/multitemp/exploitation-combinee-de-ven%C2%B5s-sentinel-2-and-
- landsat-8-les-bandes-spectrales/
- 13.<https://www.satimagingcorp.com/satellite-sensors/other-satellite-sensors/sentinel-2a/>
- 14.<https://www.satimagingcorp.com/satellite-sensors/other-satellite-sensors/sentinel-2a/>
- 15.[https://vertex.daac.asf.alaska.edu/#\)](https://vertex.daac.asf.alaska.edu/).
- 15.<https://earthexplorer.usgs.gov>.
- 16.[http://www.ccrs.nrcan.gc.ca/resource/tutor/fundam/index\\_f.php](http://www.ccrs.nrcan.gc.ca/resource/tutor/fundam/index_f.php)
- 17.<https://search.asf.alaska.edu/>
- 18.<https://pro.arcgis.com/fr/pro-app/latest/help/data/imagery/indices-gallery.htm>